## **AOM**

## **API Reference**

**Issue** 01 **Date** 2023-11-16

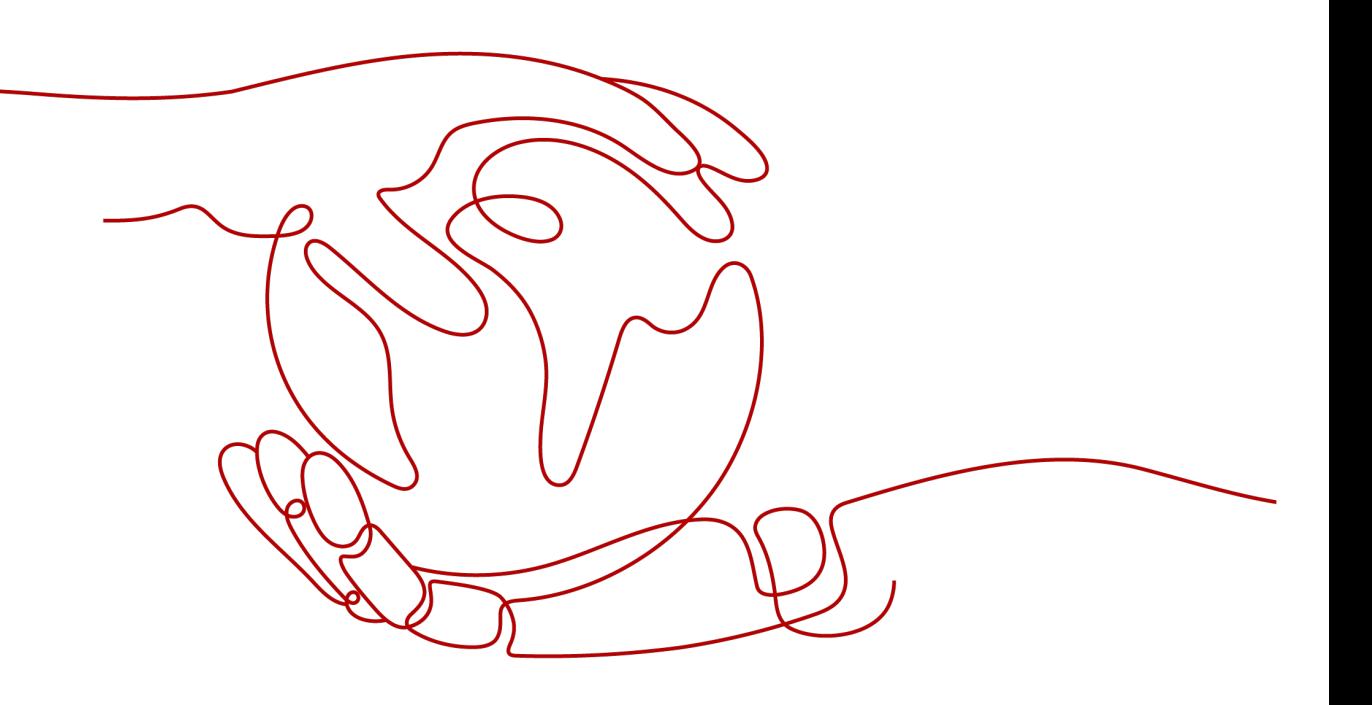

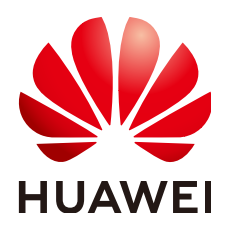

#### **Copyright © Huawei Cloud Computing Technologies Co., Ltd. 2023. All rights reserved.**

No part of this document may be reproduced or transmitted in any form or by any means without prior written consent of Huawei Cloud Computing Technologies Co., Ltd.

#### **Trademarks and Permissions**

 $\triangle \triangleright$ HUAWEI and other Huawei trademarks are the property of Huawei Technologies Co., Ltd. All other trademarks and trade names mentioned in this document are the property of their respective holders.

#### **Notice**

The purchased products, services and features are stipulated by the contract made between Huawei Cloud and the customer. All or part of the products, services and features described in this document may not be within the purchase scope or the usage scope. Unless otherwise specified in the contract, all statements, information, and recommendations in this document are provided "AS IS" without warranties, guarantees or representations of any kind, either express or implied.

The information in this document is subject to change without notice. Every effort has been made in the preparation of this document to ensure accuracy of the contents, but all statements, information, and recommendations in this document do not constitute a warranty of any kind, express or implied.

## **Huawei Cloud Computing Technologies Co., Ltd.**

Address: Huawei Cloud Data Center Jiaoxinggong Road Qianzhong Avenue Gui'an New District Gui Zhou 550029 People's Republic of China

Website: <https://www.huaweicloud.com/intl/en-us/>

## **Contents**

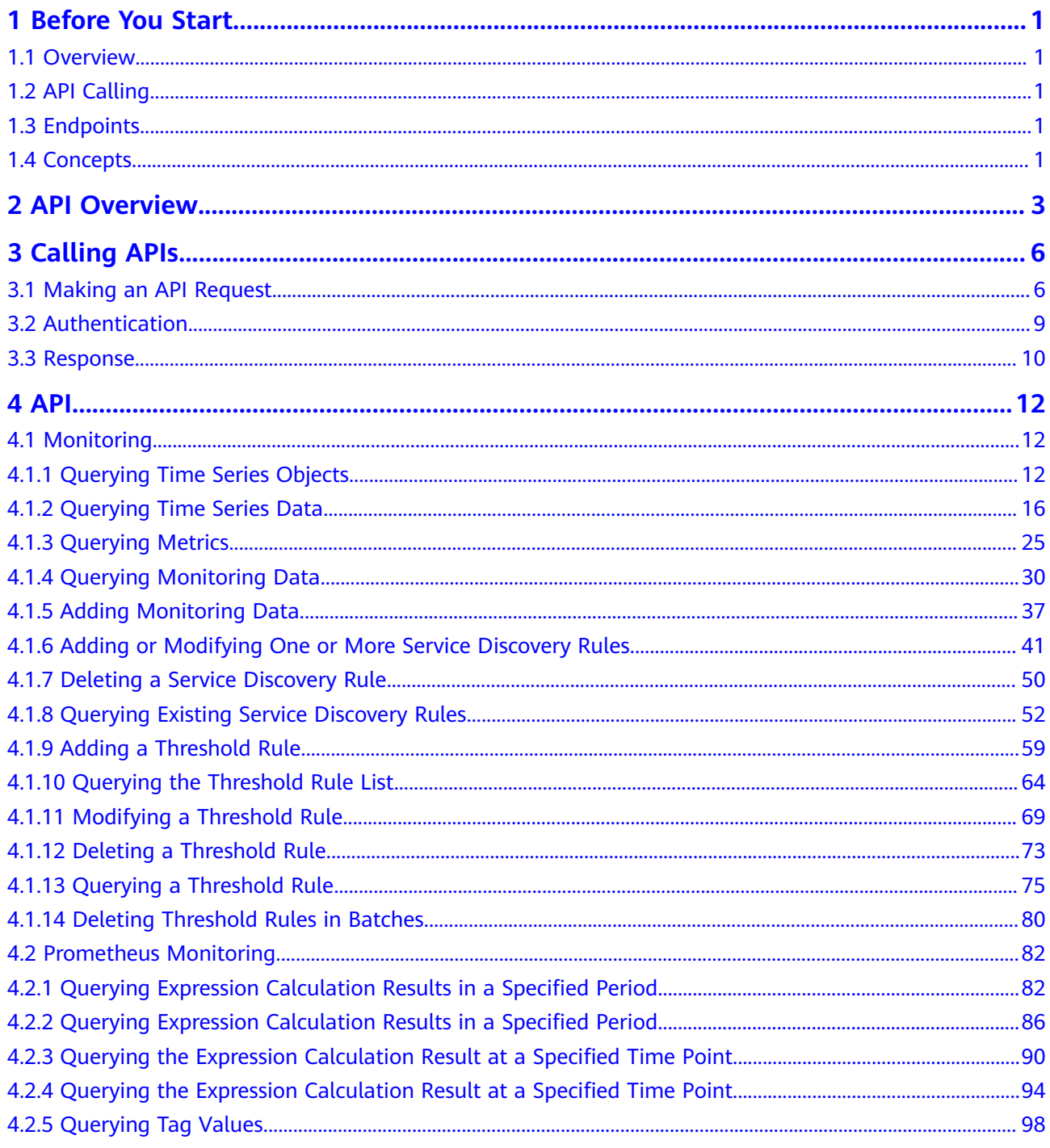

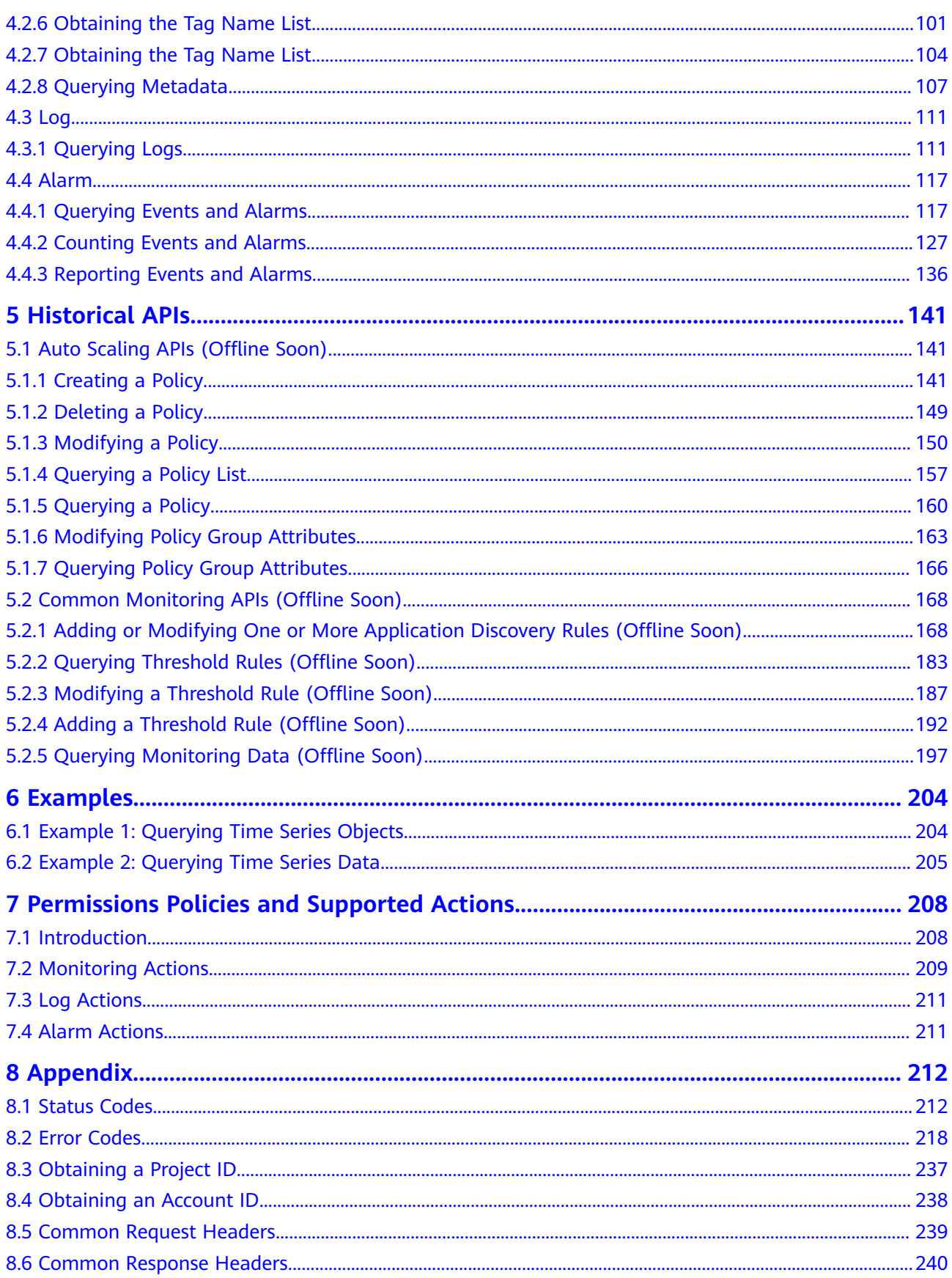

## **1 Before You Start**

## <span id="page-4-0"></span>**1.1 Overview**

Welcome to use Application Operations Management (AOM). AOM is a one-stop and multi-dimensional O&M management platform for cloud applications. It monitors your applications and related cloud resources in real time, collects and associates the data of resource metrics, logs, and events to analyze application health status, and provides flexible alarms and abundant data visualization. With AOM, you can detect faults in a timely manner and master the running status of applications, resources, and services in real time.

This document describes how to use APIs to perform operations on AOM, such as creation, deletion, and query. For details about all supported operations, see **[API](#page-6-0) [Overview](#page-6-0)**.

If you plan to call AOM APIs, ensure that you are familiar with AOM concepts.

## **1.2 API Calling**

AOM supports Representational State Transfer (REST) APIs, allowing you to call APIs using HTTPS. For details about API calling, see **[Calling APIs](#page-9-0)**.

## **1.3 Endpoints**

An endpoint is the request address for calling an API. Endpoints vary depending on services and regions. For the endpoints of all services, see Regions and Endpoints.

## **1.4 Concepts**

#### Account

An account is created upon successful registration with the cloud. The account has full access permissions for all of its cloud services and resources. It can be used to reset user passwords and grant user permissions. The account is a payment entity and should not be used directly to perform routine

management. For security purposes, create Identity and Access Management (IAM) users and grant them permissions for routine management.

#### **IAM** user

An IAM user is created using an account to use cloud services. Each IAM user has its own identity credentials (password and access keys).

An IAM user can view the account ID and user ID on the **My Credentials** page of the console. The account name, username, and password will be required for API authentication.

#### ● **Region**

Regions are geographic areas isolated from each other. Resources are regionspecific and cannot be used across regions through internal network connections. For low network latency and quick resource access, select the nearest region.

● **AZ**

An AZ contains one or more physical data centers. Each AZ has independent cooling, fire extinguishing, moisture-proof, and electricity facilities. Within an AZ, computing, network, storage, and other resources are logically divided into multiple clusters. AZs within a region are interconnected using highspeed optical fibers to support cross-AZ high-availability systems.

● **Project**

Projects group and isolate resources (including compute, storage, and network resources) across physical regions. A default project is provided for each cloud region. Users can be granted permissions to access all resources in a specific project. For more refined access control, create subprojects under a project and purchase resources in the subprojects. Users can then be assigned permissions to access only specific resources in the subprojects.

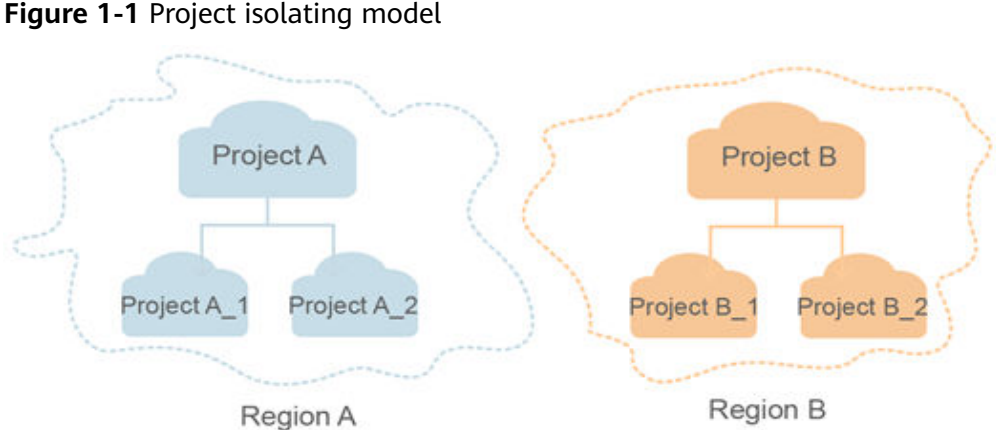

**Enterprise project** 

Enterprise projects group and manage resources across regions. Resources in enterprise projects are logically isolated. An enterprise project can contain resources of multiple regions, and resources can be added to or removed from enterprise projects.

For details about how to obtain enterprise project IDs and features, see the **[Enterprise Management User Guide](https://support.huaweicloud.com/eu/usermanual-em/em_am_0006.html)**.

## **2 API Overview**

<span id="page-6-0"></span>AOM provides common monitoring, Prometheus monitoring, alarm, and log APIs, enabling quick and cost-effective application O&M.

**Table 2-1** API overview

| <b>Type</b>                            | <b>Description</b>                                                                                                    |
|----------------------------------------|----------------------------------------------------------------------------------------------------|
| <b>Monitoring</b>                      | Common monitoring APIs, including the APIs for querying<br>metrics; querying and adding monitoring data; adding,<br>modifying, querying, and deleting threshold rules; adding,<br>modifying, querying, and deleting application discovery<br>rules. |
| <b>Prometheus</b><br><b>Monitoring</b> | Prometheus monitoring APIs, including the APIs for<br>querying data in a specified period, data at a specified<br>time point, tag values, tag names, and metadata.                                                                                  |
| Log                                    | Log APIs, including the API for querying logs.                                                                                                    |
| <b>Alarm</b>                           | Event and alarm APIs, including the APIs for querying,<br>counting, and reporting events and alarms.                                                                                                    |

#### **Common Monitoring APIs**

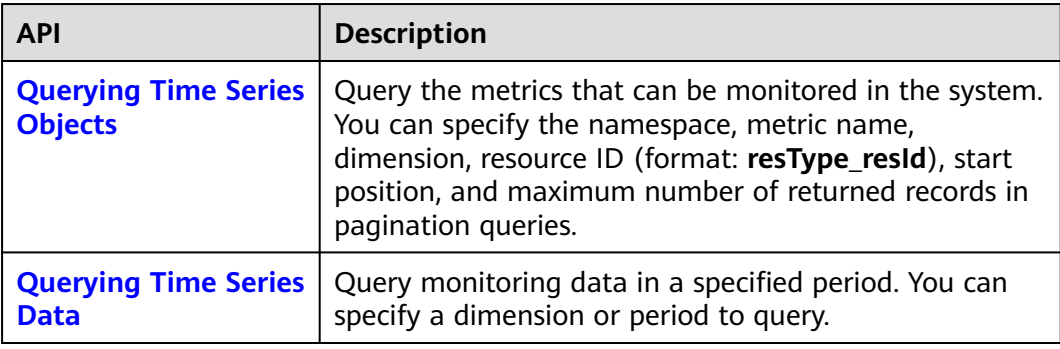

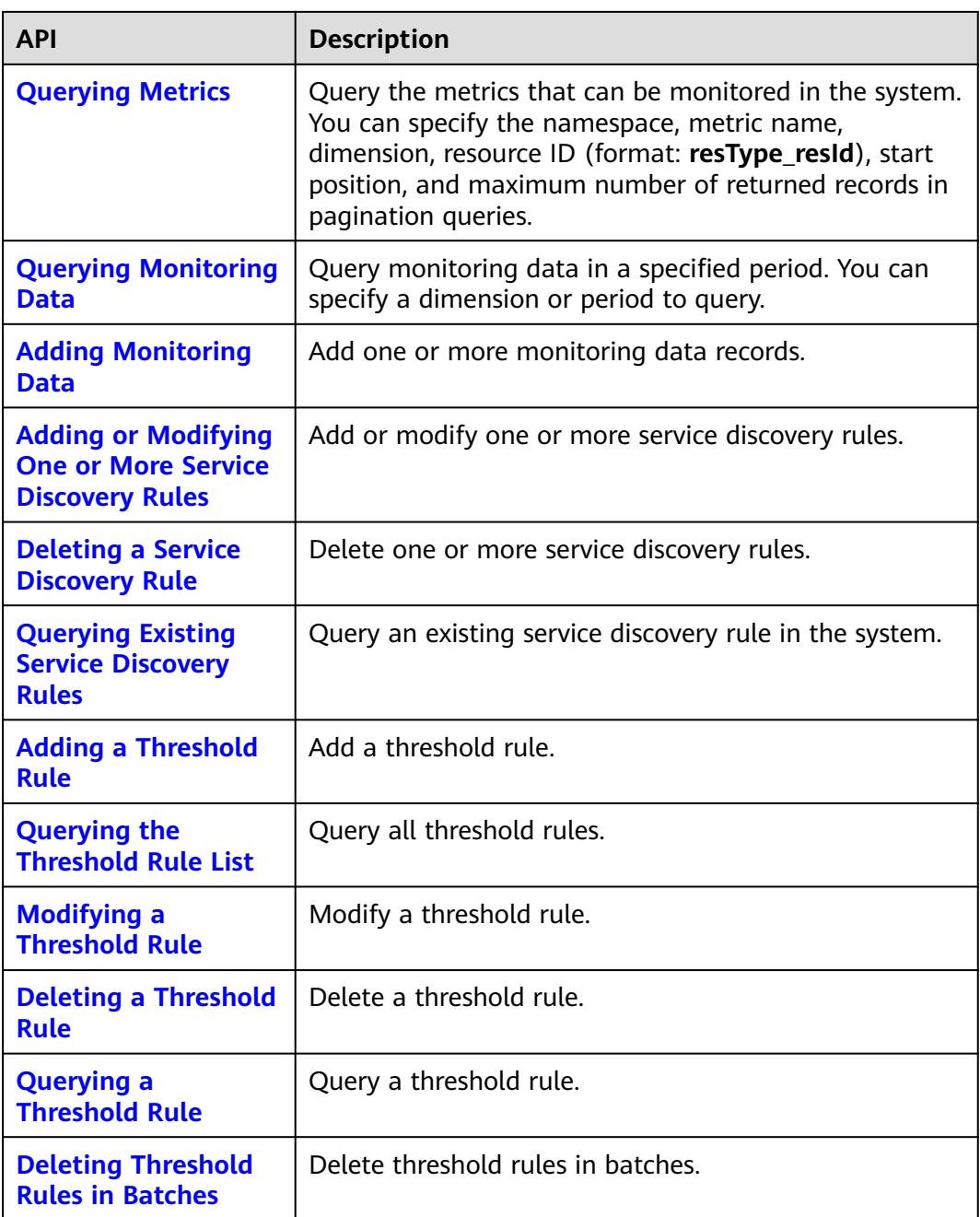

## **Prometheus Monitoring APIs**

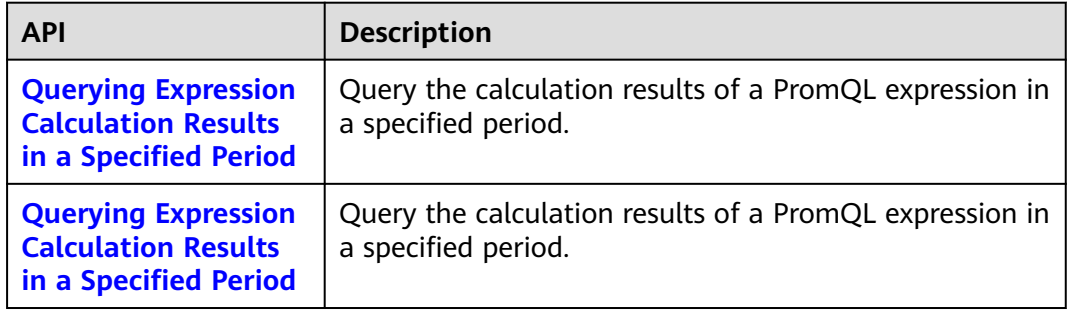

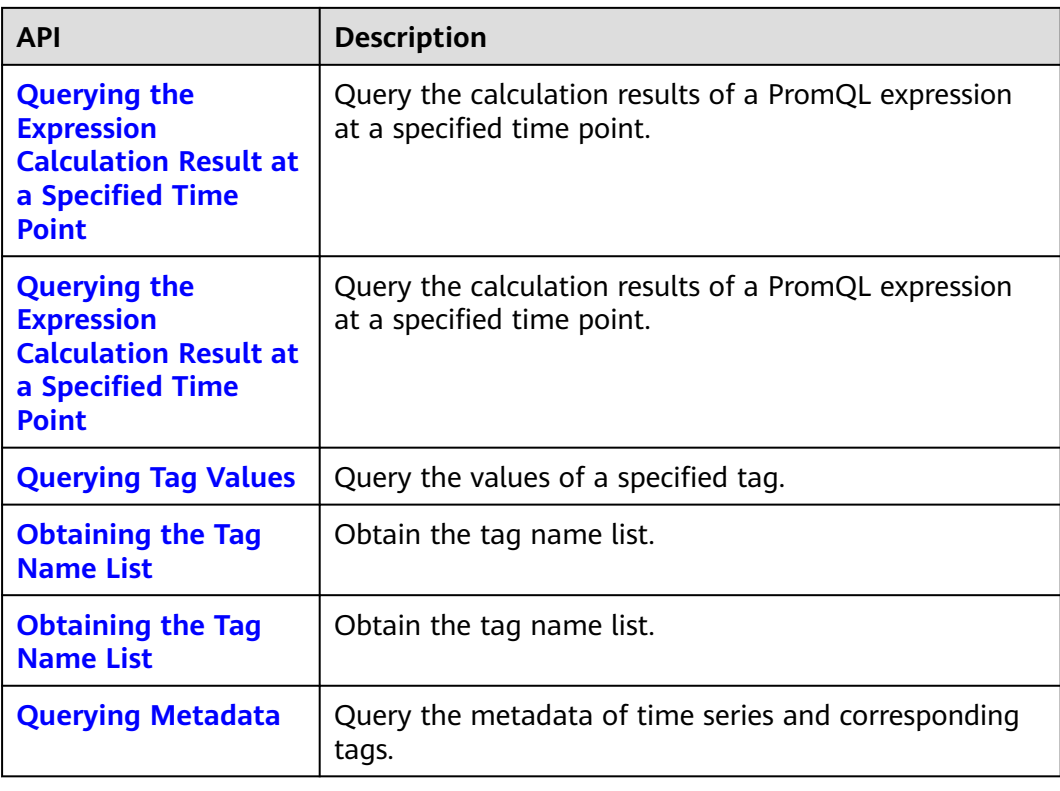

## **Log APIs**

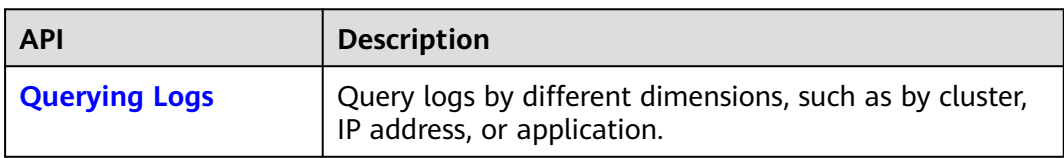

#### **Alarm APIs**

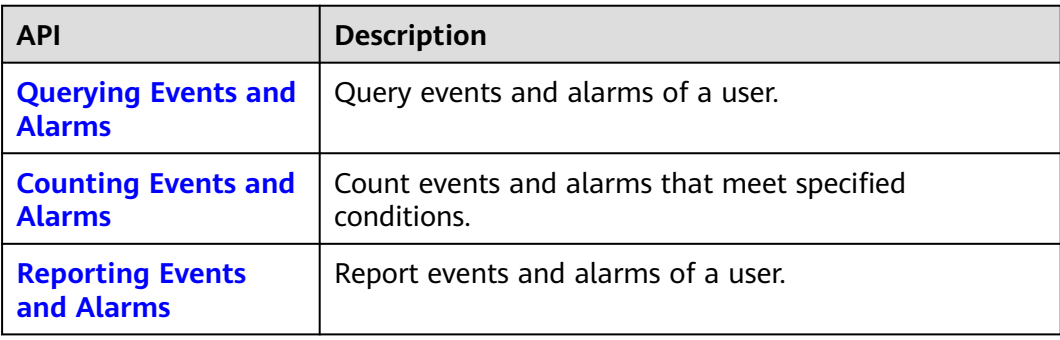

# **3 Calling APIs**

## <span id="page-9-0"></span>**3.1 Making an API Request**

This section describes the structure of a REST API request, and uses the IAM API for **[obtaining a user token](https://support.huaweicloud.com/eu/api-iam/iam_30_0001.html)** as an example to demonstrate how to call an API. The obtained token can then be used to authenticate the calling of other APIs.

#### **Request URI**

A request URI is in the following format:

#### **{URI-scheme}://{Endpoint}/{resource-path}?{query-string}**

Although a request URI is included in the request header, most programming languages or frameworks require the request URI to be transmitted separately.

- **URI-scheme**: Protocol used to transmit requests. All APIs use HTTPS.
- **Endpoint:** Domain name or IP address of the server where the REST service is deployed. The endpoint varies depending on services and regions.

For example, the endpoint of IAM in the **AP-Singapore** region is **iam.apsoutheast-3.myhwcloud.com**.

- **resource-path**: Access path of an API for performing a specified operation. Obtain the path from the URI of an API. For example, the **resource-path** of the API used to obtain a user token is **/v3/auth/tokens**.
- **guery-string**: Query parameter, which is optional. Ensure that a question mark (?) is included before each query parameter that is in the format of "Parameter name=Parameter value". For example, **? limit=10** indicates that a maximum of 10 data records will be displayed.

For example, to obtain an IAM token in the xxx region, obtain the endpoint of IAM for this region and the **resource-path** in the URI of the API used to obtain a user token. Then, construct the URI as follows:

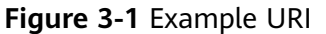

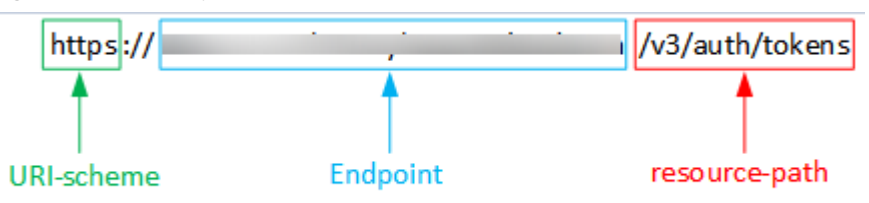

#### $\Box$  note

To simplify the URI display in this document, each API is provided only with a **resourcepath** and a request method. The **URI-scheme** of all APIs is **HTTPS**, and the endpoints of all APIs in the same region are identical.

#### **Request Methods**

The HTTP protocol defines the following request methods that can be used to send a request to the server:

- **GET**: requests the server to return specified resources.
- **PUT**: requests the server to update specified resources.
- **POST**: requests the server to add resources or perform special operations.
- **DELETE**: requests the server to delete specified resources, for example, an object.
- **HEAD:** requests the server to return the response header only.
- **PATCH:** requests the server to update partial content of a specified resource. If the resource does not exist, a new resource will be created.

For example, in the case of the API used to obtain a user token, the request method is POST. The request is as follows:

POST https://**Endpoint**/v3/auth/tokens

#### **Request Header**

You can also add additional header fields to a request, such as the fields required by a specified URI or HTTP method. For example, to request for the authentication information, add **Content-Type**, which specifies the request body type.

Common request header fields are as follows:

- **Content-Type:** specifies the request body type or format. This field is mandatory and its default value is **application/json**. Other values of this field will be provided for specific APIs if any.
- **X-Auth-Token**: specifies a user token only for token-based API authentication. The user token is a response to the API used to obtain a user token. This API is the only one that does not require authentication.

#### $\Box$  Note

In addition to supporting token-based authentication, public cloud APIs also support authentication using access key ID/secret access key (AK/SK). During AK/SK-based authentication, an SDK is used to sign the request, and the **Authorization** (signature information) and **X-Sdk-Date** (time when the request is sent) header fields are automatically added to the request.

For more information, see **[AK/SK-based Authentication](#page-13-0)**.

The API used to obtain a user token does not require authentication. Therefore, only the **Content-Type** field needs to be added to requests for calling the API. An example of such requests is as follows:

POST https://**Endpoint**/v3/auth/tokens Content-Type: application/json

#### **Request Body**

The body of a request is often sent in a structured format as specified in the **Content-Type** header field. The request body transfers content except the request header.

The request body varies between APIs. Some APIs do not require the request body, such as the APIs requested using the GET and DELETE methods.

In the case of the API used to obtain a user token, the request parameters and parameter description can be obtained from the API request. The following provides an example request with a body included. Replace *username*, domainname, \*\*\*\*\*\*\*\* (login password), and xxxxxxxxxxxxxxxxxx (project ID) with the actual values. To learn how to obtain a project ID, see **[Obtaining a Project ID](#page-240-0)**.

#### $\Box$  note

The **scope** parameter specifies where a token takes effect. You can set **scope** to an account or a project under an account.

POST https://**Endpoint**/v3/auth/tokens Content-Type: application/json { "auth": { "identity": { "methods": [ "password" ], "password": { "user": { "name": "**username**", "password": "**\*\*\*\*\*\*\*\***", "domain": { "name": "**domainname**" } } } }, "scope": { "project": { "id": "xxxxxxxxxxxxxxxx } } } }

If all data required for the API request is available, you can send the request to call the API through **[curl](https://curl.haxx.se/)**, **[Postman](https://www.getpostman.com/)**, or coding. In the response to the API used to

obtain a user token, **x-subject-token** is the desired user token. This token can then be used to authenticate the calling of other APIs.

## <span id="page-12-0"></span>**3.2 Authentication**

Requests for calling an API can be authenticated using either of the following methods:

- Token-based authentication: Requests are authenticated using a token.
- AK/SK-based authentication: Requests are authenticated by encrypting the request body using an AK/SK pair.

#### **Token-based Authentication**

#### $\Box$  Note

The validity period of a token is 24 hours. When using a token for authentication, cache it to prevent frequently calling the Identity and Access Management (IAM) API used to obtain a user token.

A token specifies temporary permissions in a computer system. During API authentication using a token, the token is added to requests to get permissions for calling the API.

In **[Making an API Request](#page-9-0)**, the process of calling the API used to **[obtain a user](https://support.huaweicloud.com/eu/api-iam/iam_30_0001.html) [token](https://support.huaweicloud.com/eu/api-iam/iam_30_0001.html)** is described. When calling an API to obtain a user token, set **auth.scope** in the request body to **project**.

```
{ 
    "auth": { 
       "identity": { 
          "methods": [ 
             "password" 
          ], 
          "password": { 
             "user": { 
                "name": "username", 
                "password": "********", 
                "domain": { 
                   "name": "domainname" 
 } 
            } 
          } 
       }, 
       "scope": {
          "project": {
             "name": "xxxxxxxx"
          }
       }
   } 
}
```
After a token is obtained, the **X-Auth-Token** header field must be added to requests to specify the token when calling other APIs. For example, if the token is **ABCDEFJ....**, **X-Auth-Token: ABCDEFJ....** can be added to a request as follows:

GET https://**Endpoint**/v3/auth/projects Content-Type: application/json **X-Auth-Token: ABCDEFJ....**

#### <span id="page-13-0"></span>**AK/SK-based Authentication**

#### $\Box$  Note

AK/SK-based authentication supports API requests with a body not larger than 12 MB. For API requests with a larger body, token-based authentication is recommended.

In AK/SK-based authentication, AK/SK is used to sign requests and the signature is then added to the requests for authentication.

- AK: access key ID, which is a unique identifier used in conjunction with a secret access key to sign requests cryptographically.
- SK: secret access key used in conjunction with an AK to sign requests cryptographically. It identifies a request sender and prevents the request from being modified.

In AK/SK-based authentication, you can use an AK/SK to sign requests based on the signature algorithm or use the signing SDK to sign requests. For details about how to sign requests and use the signing SDK, see **[API Request Signing Guide](https://support.huaweicloud.com/eu/devg-apisign/api-sign-provide.html)**.

#### $\wedge$  Caution

The signing SDK is only used for signing requests and is different from the SDKs provided by services.

## **3.3 Response**

#### **Status Code**

After sending a request, you will receive a response, including a status code, response header, and response body.

A status code is a group of digits, ranging from 1xx to 5xx. It indicates the status of a request. For more information, see **[Status Codes](#page-215-0)**.

If status code **201** is returned for the calling of the API for **[obtaining a user](https://support.huaweicloud.com/eu/api-iam/iam_30_0001.html) [token](https://support.huaweicloud.com/eu/api-iam/iam_30_0001.html)**, the request is successful.

#### **Response Header**

Similar to a request, a response also has a header, for example, **Content-Type**.

For the API used to obtain a user token, the **x-subject-token** header field is the desired user token. This token can then be used to authenticate the calling of other APIs.

#### **Response Body**

The body of a response is often returned in structured format as specified in the **Content-Type** header field. The response body transfers content except the response header.

The following is part of the response body for the API used to obtain a user token.

{

......

```
 "token": {
      "expires_at": "2019-02-13T06:52:13.855000Z",
      "methods": [
        "password"
\qquad \qquad ],
 "catalog": [
 {
           "endpoints": [
              {
                 "region_id": "xx-xxxxxx-1",
```
If an error occurs during API calling, an error code and a message will be displayed. The following shows an error response body.

```
{ 
   "errorCode": "SVCSTG_AMS_4000001", 
   "errorMessage": "Request param invalid" 
}
```
In the response body, **errorCode** is an error code, and **errorMessage** provides information about the error.

# **4 API**

## <span id="page-15-0"></span>**4.1 Monitoring**

## **4.1.1 Querying Time Series Objects**

#### **Function**

This API is used to query the time series objects that can be monitored in the system. You can specify a namespace, name, dimension, and resource ID (format: resType\_resId). You can also specify the start position and the maximum number of returned records for a pagination query.

#### **URI**

POST /v2/{project\_id}/series

**Table 4-1** Path Parameters

| <b>Parameter</b> | <b>Mandatory</b> | <b>Type</b> | <b>Description</b>                                                                  |
|------------------|------------------|-------------|-------------------------------------------------------------------------------------|
| project_id       | Yes              | String      | Project ID obtained from IAM.<br>Generally, a project ID<br>contains 32 characters. |

**Table 4-2** Query Parameters

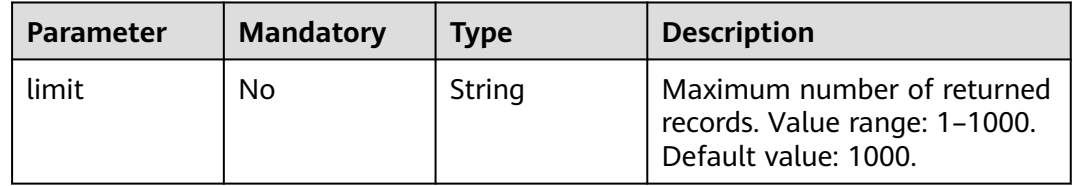

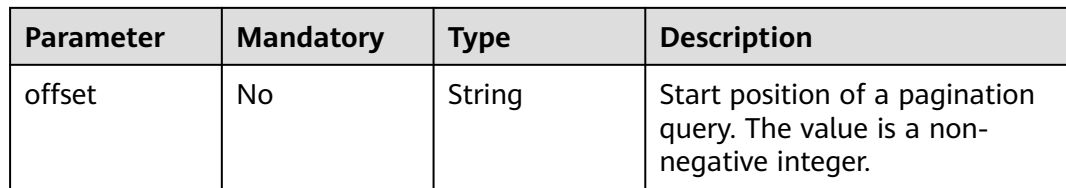

## **Request Parameters**

**Table 4-3** Request body parameters

| <b>Parameter</b> | <b>Mandatory</b> | <b>Type</b>                                                     | <b>Description</b>                         |
|------------------|------------------|-----------------------------------------------------------------|--------------------------------------------|
| series           | Yes              | Array of<br><b>QuerySeries</b><br><b>OptionParam</b><br>objects | Array for querying time series<br>objects. |

#### **Table 4-4** QuerySeriesOptionParam

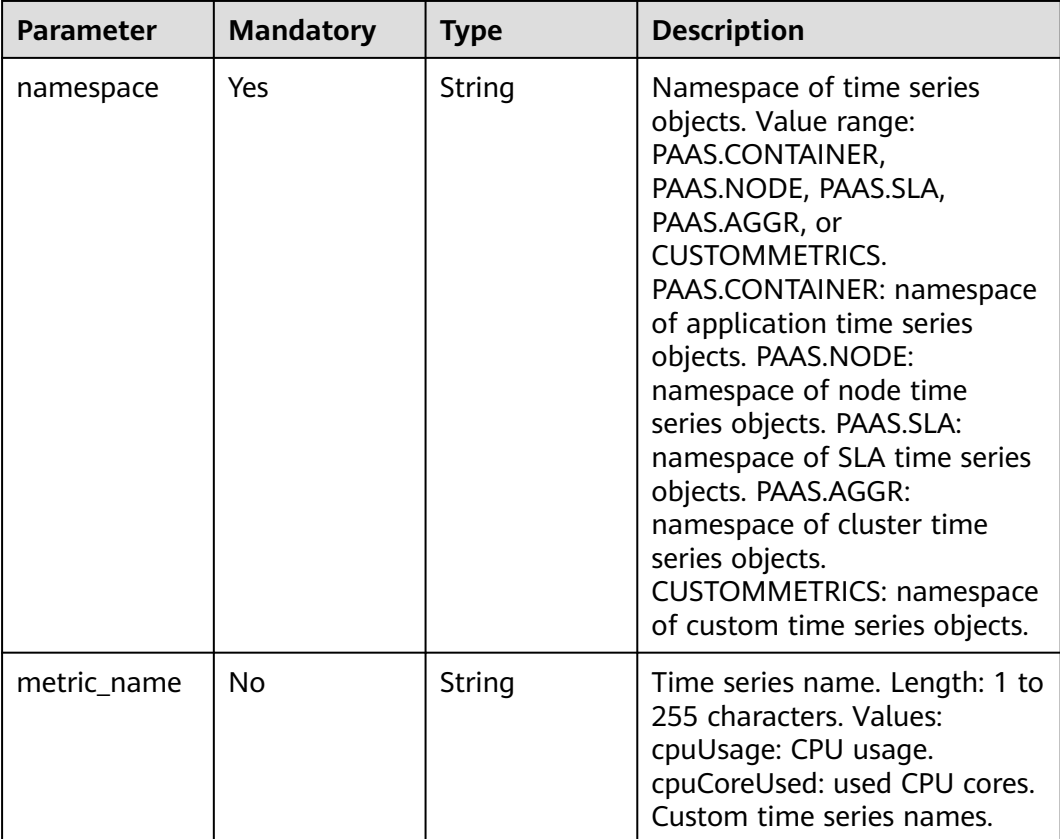

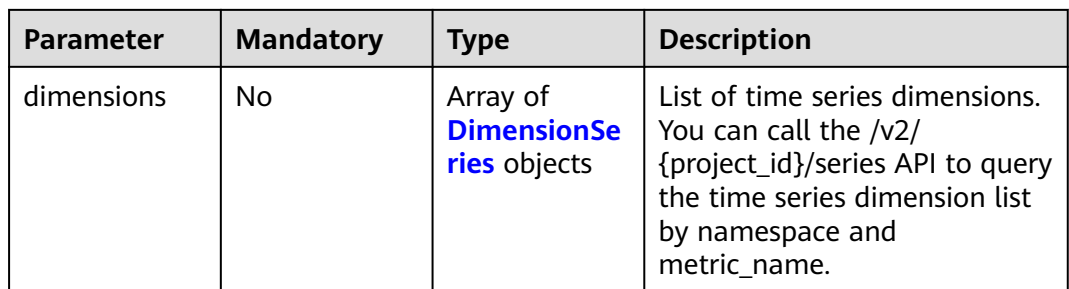

#### **Table 4-5** DimensionSeries

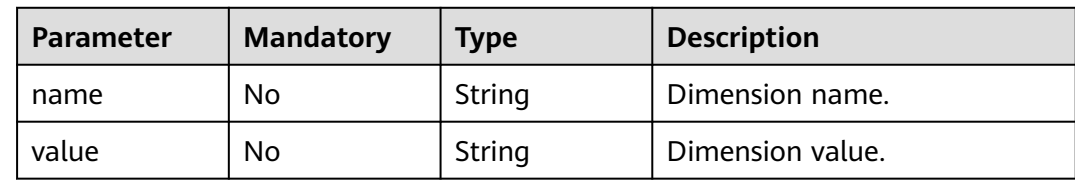

#### **Response Parameters**

#### **Status code: 200**

#### **Table 4-6** Response body parameters

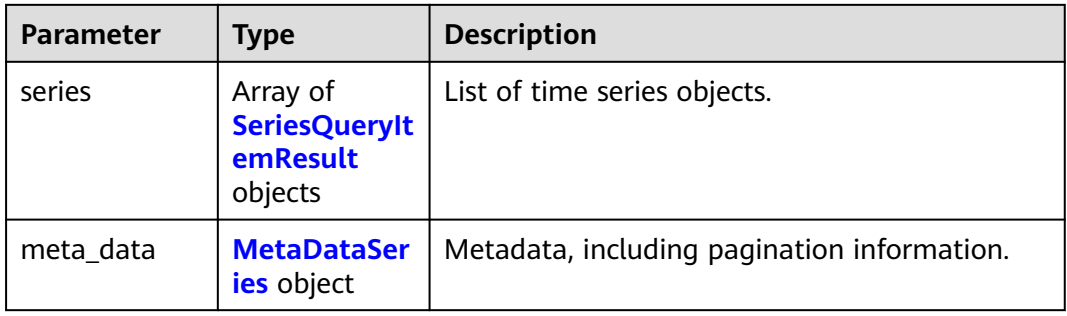

#### **Table 4-7** SeriesQueryItemResult

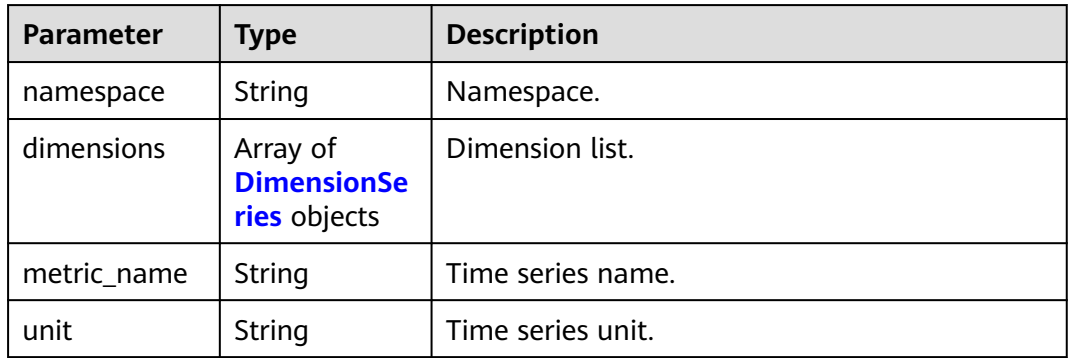

<span id="page-18-0"></span>**Table 4-8** DimensionSeries

| <b>Parameter</b> | <b>Type</b> | <b>Description</b> |
|------------------|-------------|--------------------|
| name             | String      | Dimension name.    |
| value            | String      | Dimension value.   |

#### **Table 4-9** MetaDataSeries

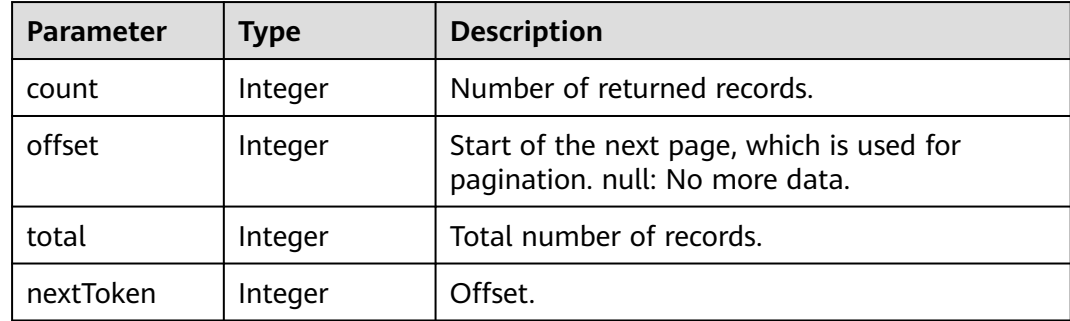

#### **Status code: 400**

**Table 4-10** Response body parameters

| <b>Parameter</b> | Type   | <b>Description</b> |
|------------------|--------|--------------------|
| error_code       | String | Error code.        |
| error_msg        | String | Error message.     |
| error_type       | String | Error type.        |

#### **Example Requests**

Query time series objects by namespace and metric\_name.

```
https://{Endpoint}/v2/{project_id}/series
```

```
{
 "series" : [ {
   "namespace" : "PAAS.CONTAINER",
   "metric_name" : "aom_process_cpu_usage"
 } ]
}
```
#### **Example Responses**

#### **Status code: 200**

OK: The request is successful.

{ "meta\_data" : {

```
 "count" : 1,
   "offset" : null,
   "total" : 1,
   "nextToken" : 0
  },
  "series" : [ {
   "namespace" : "PAAS.CONTAINER",
 "metric_name" : "cpuUsage",
 "unit" : "Percent",
   "dimensions" : [ {
 "name" : "appName",
 "value" : "appValue"
   } ]
\overline{\mathfrak{z}}}
```
#### **Status code: 400**

Bad Request: The request is invalid. The client should not repeat the request without modifications.

```
{
 "error_code" : "AOM.04007001",
 "error_msg" : "please check request param",
 "error_type" : "BAD_REQUEST"
}
```
#### **Status Codes**

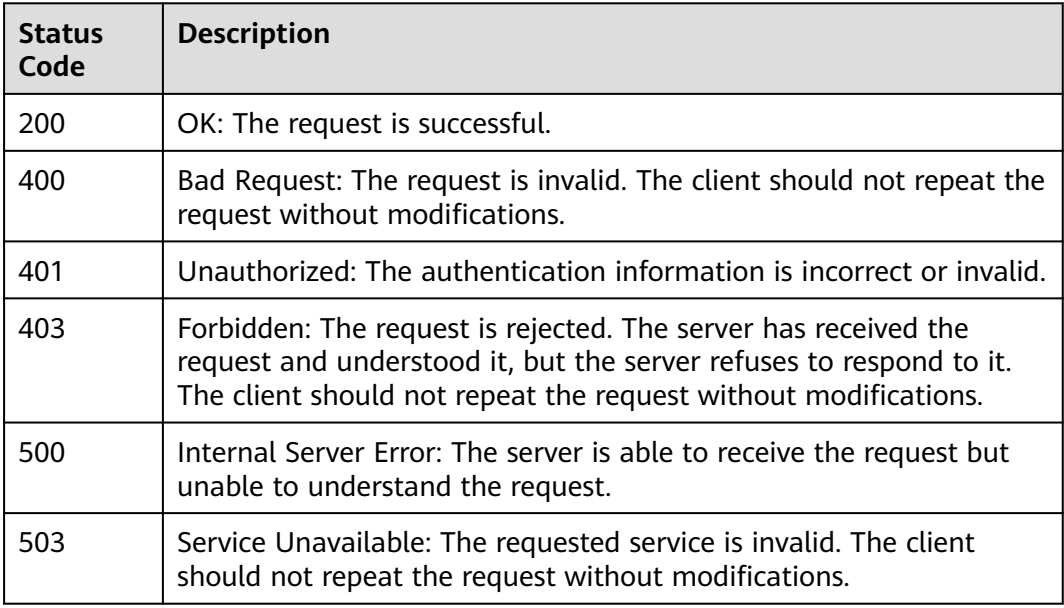

#### **Error Codes**

See **[Error Codes](#page-221-0)**.

## **4.1.2 Querying Time Series Data**

#### **Function**

This API is used to query time series data within a specified time period. You can specify a dimension or period to query.

#### **URI**

#### POST /v2/{project\_id}/samples

#### **Table 4-11** Path Parameters

| <b>Parameter</b> | <b>Mandatory</b> | <b>Type</b> | <b>Description</b>                                                                  |
|------------------|------------------|-------------|-------------------------------------------------------------------------------------|
| project_id       | Yes              | String      | Project ID obtained from IAM.<br>Generally, a project ID<br>contains 32 characters. |

**Table 4-12** Query Parameters

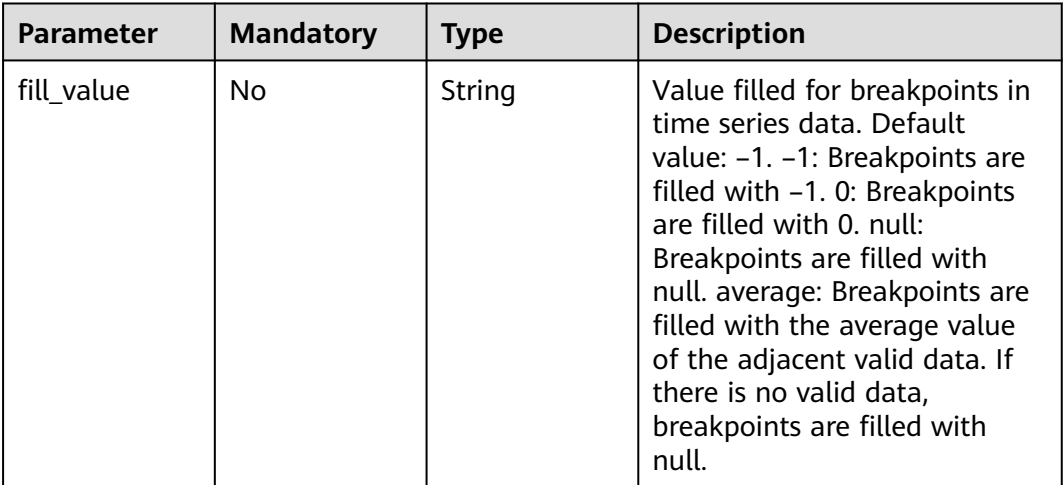

#### **Request Parameters**

**Table 4-13** Request body parameters

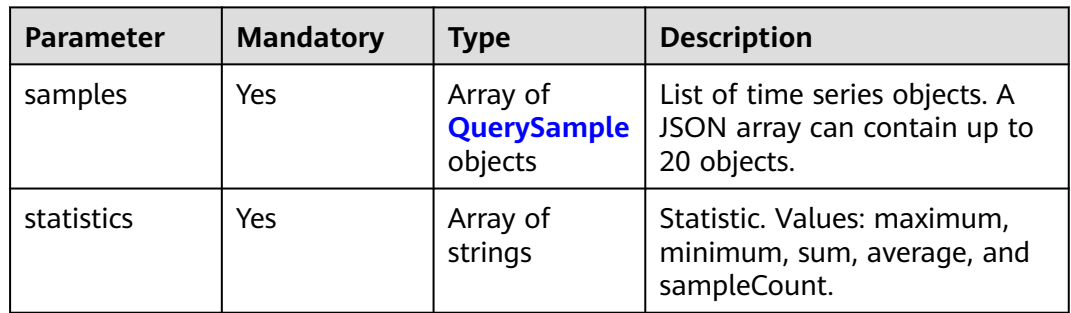

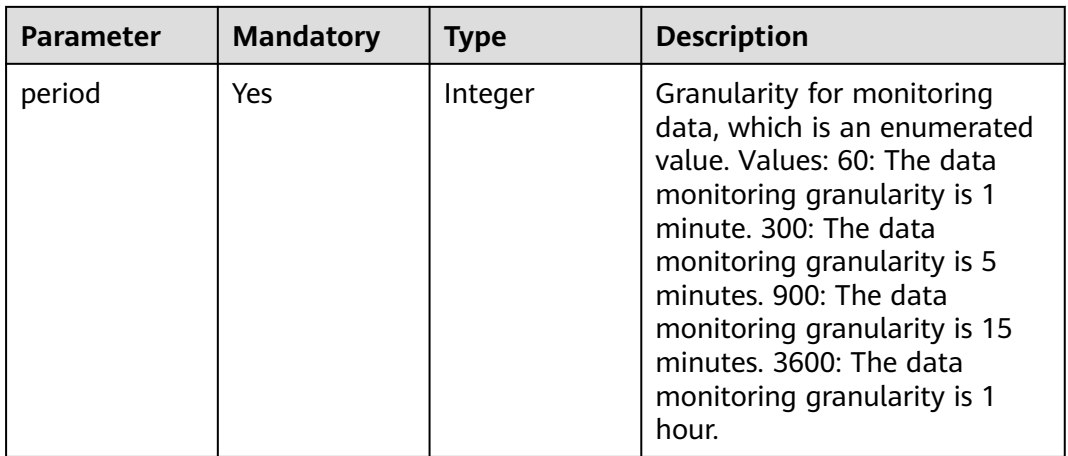

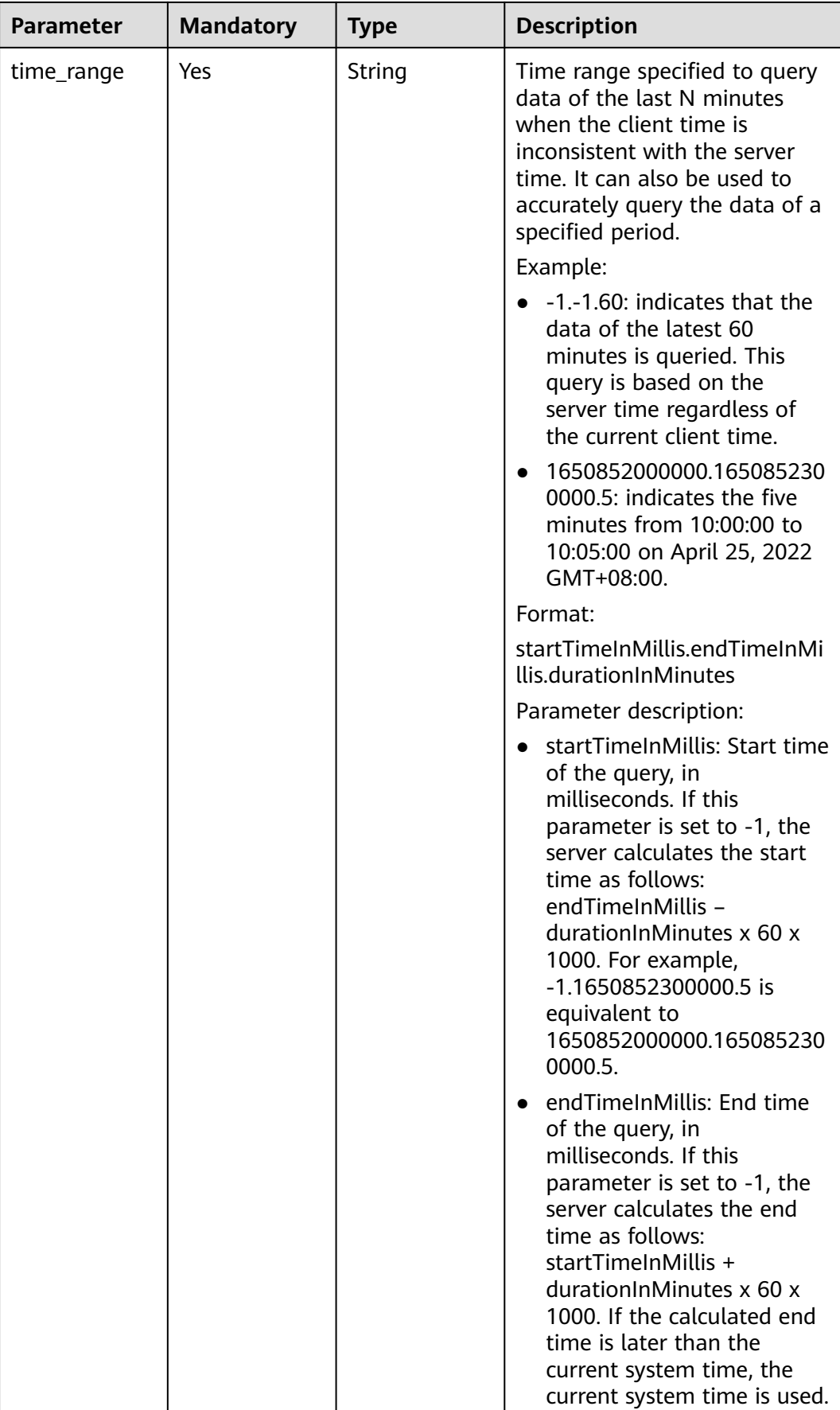

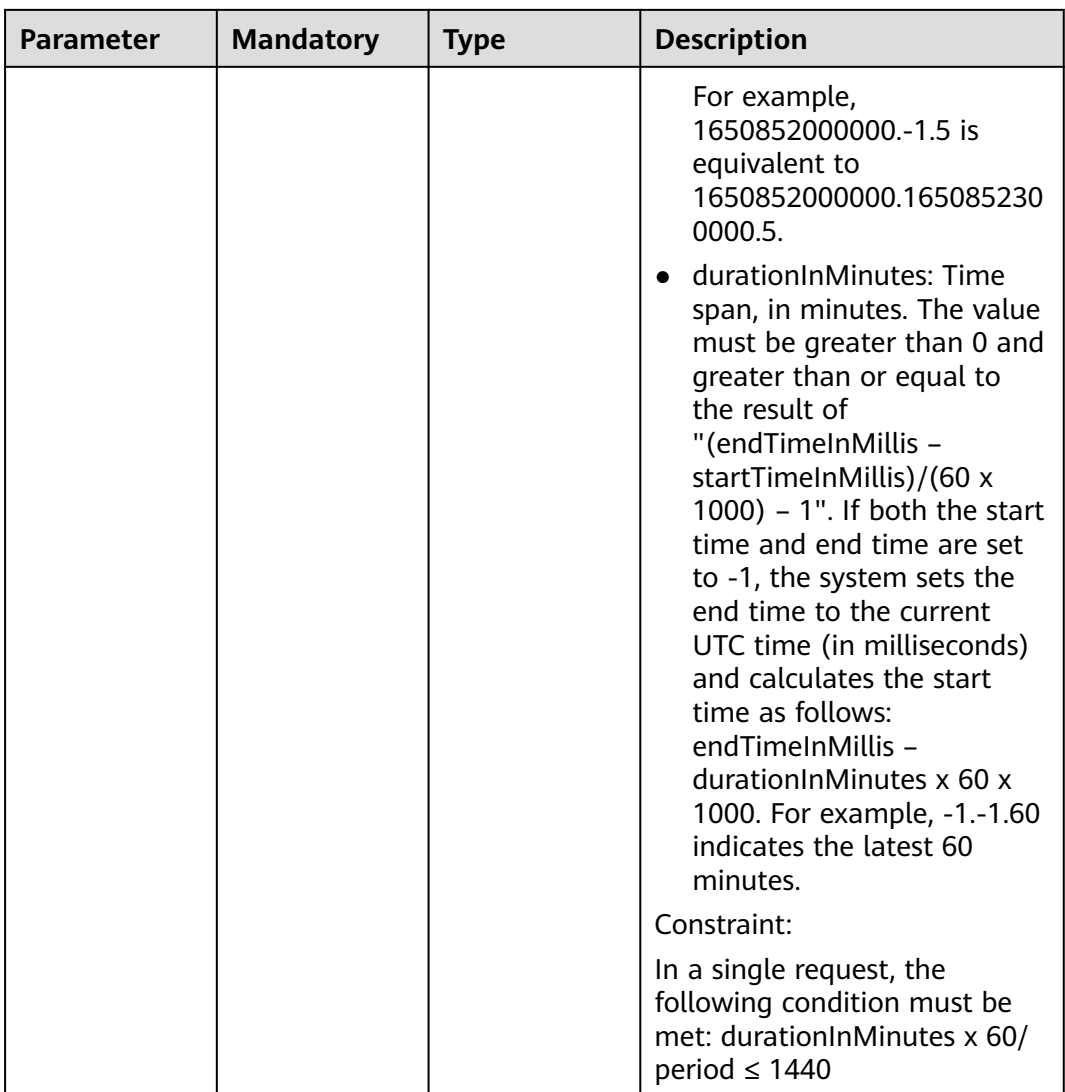

| <b>Parameter</b> | <b>Mandatory</b> | <b>Type</b>                                    | <b>Description</b>                                                                                                    |
|------------------|------------------|------------------------------------------------|----------------------------------------------------------------------------------------------------|
| namespace        | Yes              | String                                         | Namespace of time series<br>objects. Value range:<br>PAAS.CONTAINER,<br>PAAS.NODE, PAAS.SLA,<br>PAAS.AGGR, or<br><b>CUSTOMMETRICS.</b><br>PAAS.CONTAINER: namespace<br>of application time series<br>objects. PAAS.NODE:<br>namespace of node time<br>series objects. PAAS.SLA:<br>namespace of SLA time series<br>objects. PAAS.AGGR:<br>namespace of cluster time<br>series objects.<br><b>CUSTOMMETRICS: namespace</b><br>of custom time series objects. |
| dimensions       | Yes              | Array of<br><b>DimensionSe</b><br>ries objects | List of time series<br>dimensions. You can call<br>the /v2/{project_id}/series API<br>to query the time series<br>dimension list by namespace<br>and metric name.                                                                                                    |
| metric_name      | Yes              | String                                         | Time series name. Length: 1 to<br>255 characters. Values:<br>cpuUsage: CPU usage.<br>cpuCoreUsed: used CPU cores.<br>Custom time series names.                                                                                                    |

<span id="page-24-0"></span>**Table 4-14** QuerySample

**Table 4-15** DimensionSeries

| Parameter | <b>Mandatory</b> | <b>Type</b> | <b>Description</b> |
|-----------|------------------|-------------|--------------------|
| name      | No               | String      | Dimension name.    |
| value     | No               | String      | Dimension value.   |

#### **Response Parameters**

**Status code: 200**

**Table 4-16** Response body parameters

| <b>Parameter</b> | Type                                                  | <b>Description</b>           |
|------------------|-------------------------------------------------------|------------------------------|
| samples          | Array of<br><b>SampleData</b><br><b>Value</b> objects | List of time series objects. |

#### **Table 4-17** SampleDataValue

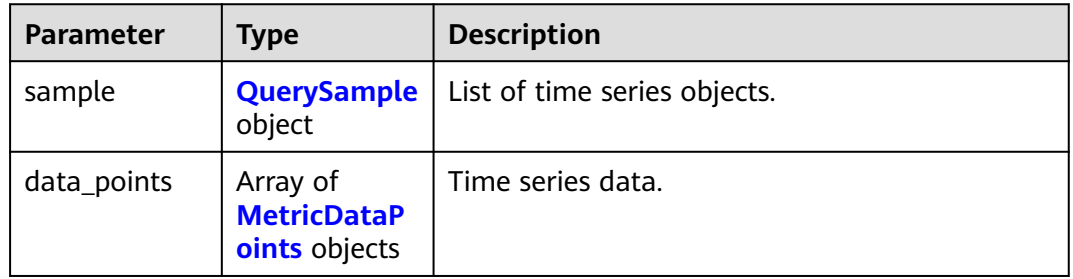

#### **Table 4-18** QuerySample

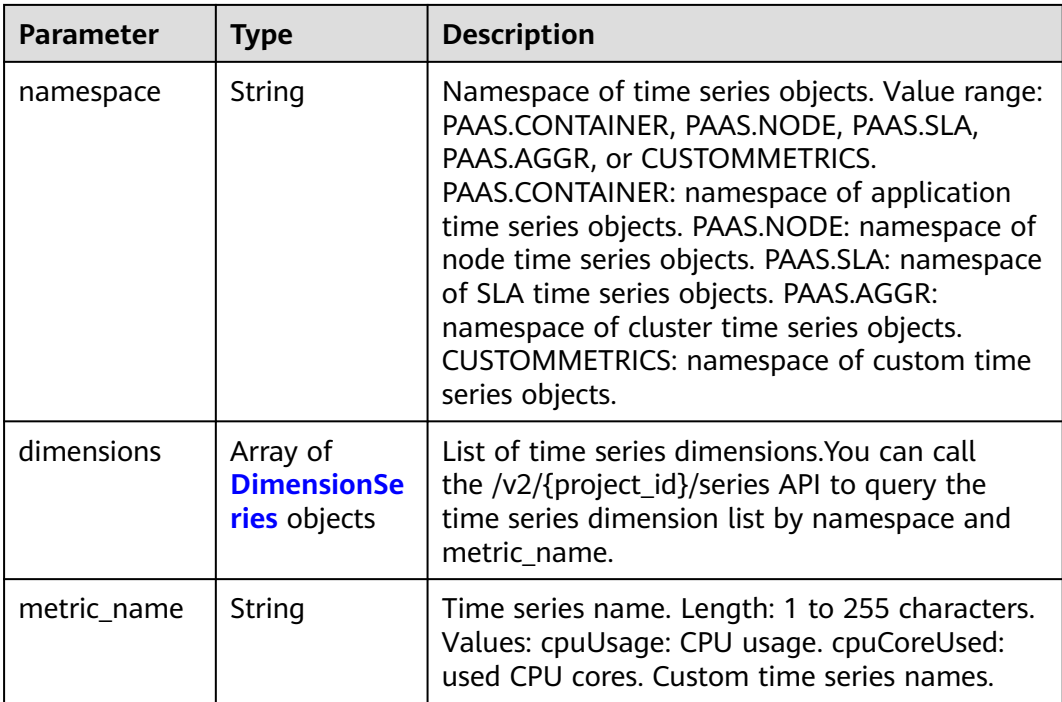

#### **Table 4-19** DimensionSeries

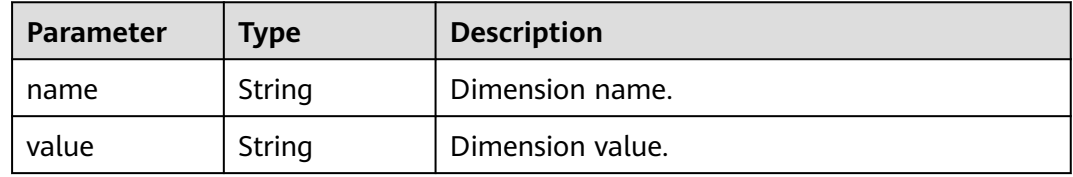

<span id="page-26-0"></span>**Table 4-20** MetricDataPoints

| <b>Parameter</b> | Type                                          | <b>Description</b> |
|------------------|-----------------------------------------------|--------------------|
| statistics       | Array of<br><b>StatisticValu</b><br>e objects | Statistic.         |
| timestamp        | Long                                          | Timestamp.         |
| unit             | <b>String</b>                                 | Time series unit.  |

**Table 4-21** StatisticValue

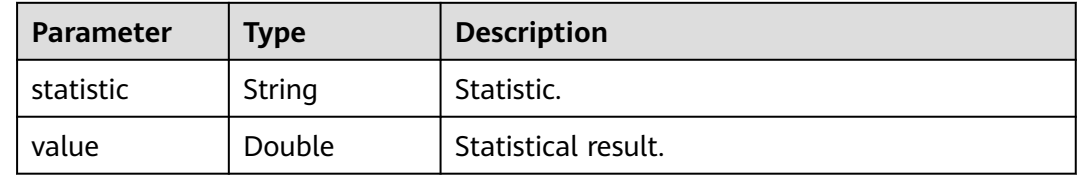

#### **Status code: 400**

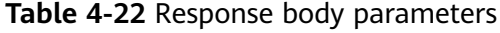

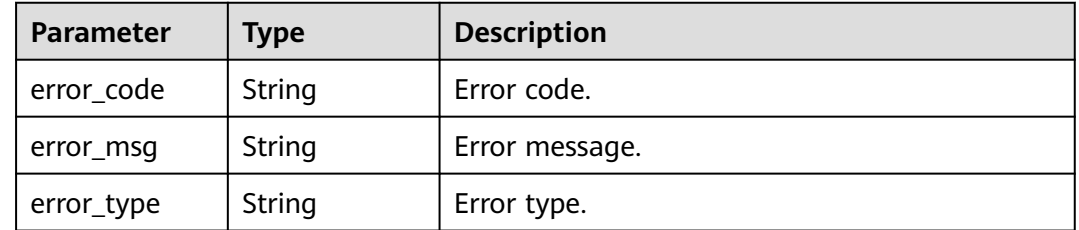

#### **Example Requests**

Query time series data in the last five minutes by namespace, metric\_name, and dimensions.

https://{Endpoint}/v2/{project\_id}/samples

```
{
  "samples": [
     {
 "namespace": "PAAS.CONTAINER",
 "metric_name": "aom_process_cpu_usage",
 "dimensions": [
         {
 "name": "appName",
 "value": "aomApp"
\qquad \qquad \} ]
\qquad \qquad \}
```

```
 ],
 "period": 60,
   "time_range": "-1.-1.5",// Last 5 minutes
     "statistics": [
      "sum"
   ]
```
#### **Example Responses**

}

#### **Status code: 200**

OK: The request is successful.

```
{
  "samples" : [ {
   "sample" : {
 "namespace" : "PAAS.CONTAINER",
 "metric_name" : "aom_process_cpu_usage",
     "dimensions" : [ {
 "name" : "appName",
 "value" : "aomApp"
     } ]
 },
 "data_points" : [ {
 "timestamp" : "1694673300000",
 "unit" : "Percent",
 "statistics" : [ {
    "statistics" : [ {<br>"statistics" : [ {<br>"statistic" : "sum",
      "value" : "23"
     } ]
 } ]
 } ]
}
```
#### **Status code: 400**

Bad Request: The request is invalid. The client should not repeat the request without modifications.

```
{
 "error_code" : "AOM.04008001",
 "error_msg" : "please check request param",
 "error_type" : "BAD_REQUEST"
}
```
#### **Status Codes**

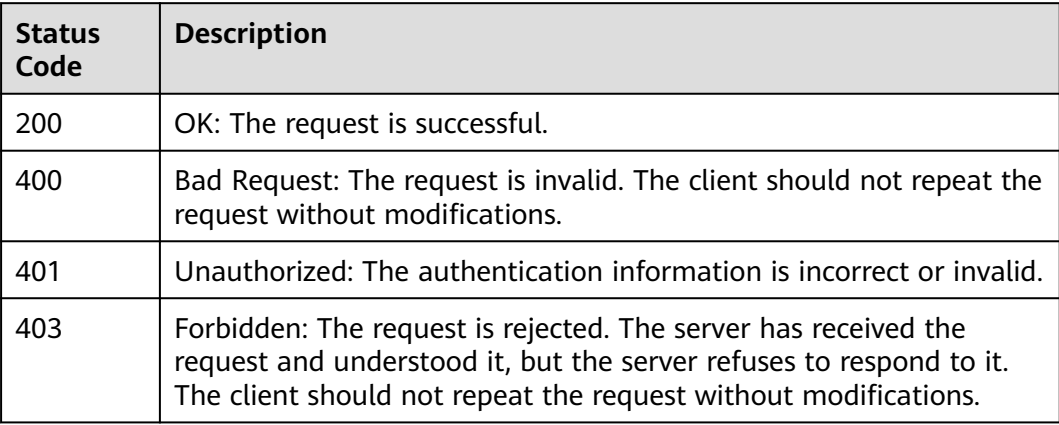

<span id="page-28-0"></span>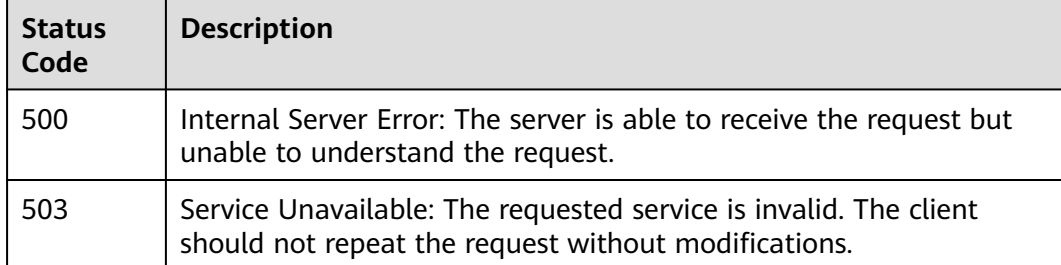

#### **Error Codes**

See **[Error Codes](#page-221-0)**.

## **4.1.3 Querying Metrics**

#### **Function**

This API is used to query the metrics that can be monitored in the system. You can query specific metrics by specifying a namespace, metric name, dimension, and resource ID (format: resType\_resId). You can also specify the start position and the maximum number of returned records for a pagination query.

#### **URI**

POST /v1/{project\_id}/ams/metrics

#### **Table 4-23** Path Parameters

| Parameter  | <b>Mandatory</b> | <b>Type</b> | <b>Description</b>                                                                  |
|------------|------------------|-------------|-------------------------------------------------------------------------------------|
| project_id | Yes              | String      | Project ID obtained from IAM.<br>Generally, a project ID<br>contains 32 characters. |

**Table 4-24** Query Parameters

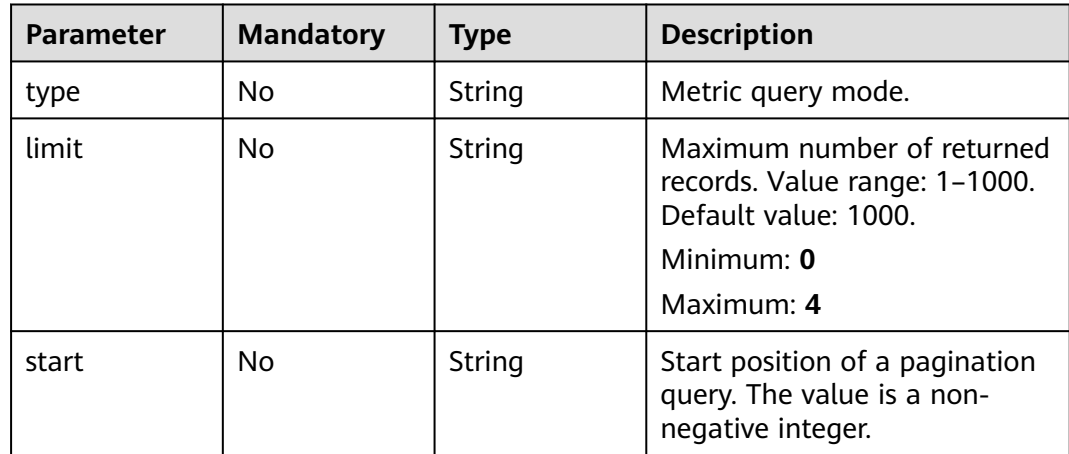

#### **Request Parameters**

**Table 4-25** Request header parameters

| <b>Parameter</b> | <b>Mandatory</b> | <b>Type</b> | <b>Description</b>                                                                            |
|------------------|------------------|-------------|-----------------------------------------------------------------------------------------------|
| X-Auth-Token     | Yes              | String      | User token obtained from<br>IAM.                                                              |
| Content-Type     | Yes              | String      | Content type, which is<br>application/json.<br><b>Enumeration values:</b><br>application/json |

**Table 4-26** Request body parameters

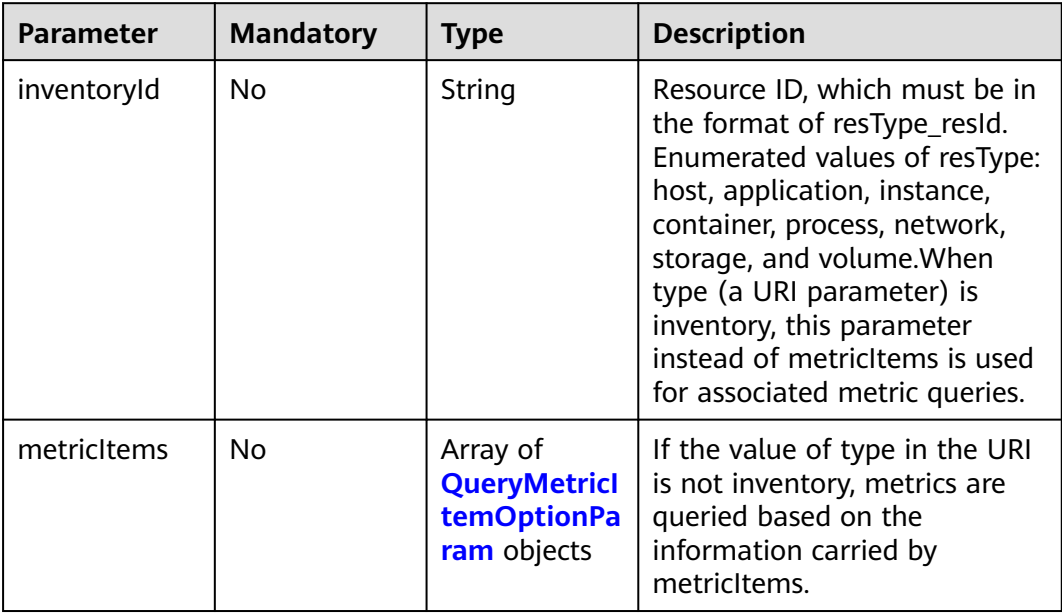

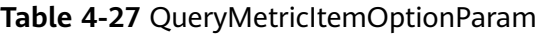

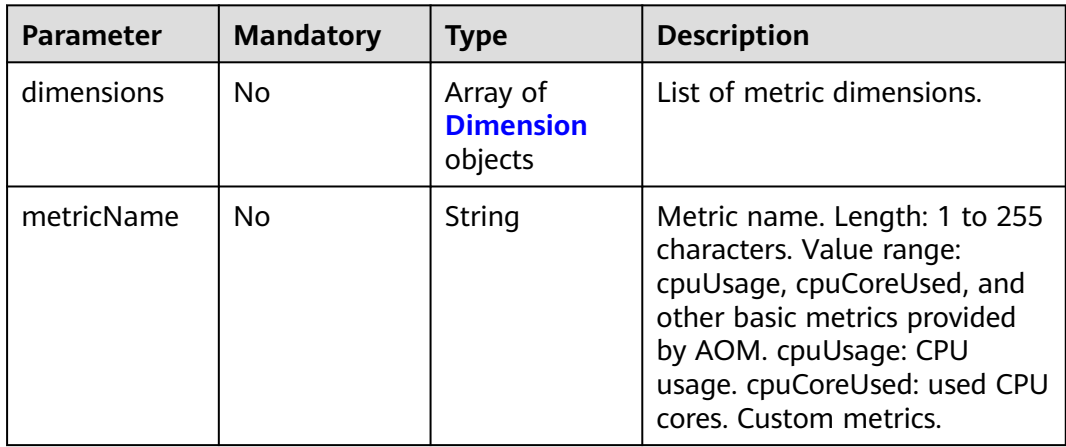

<span id="page-30-0"></span>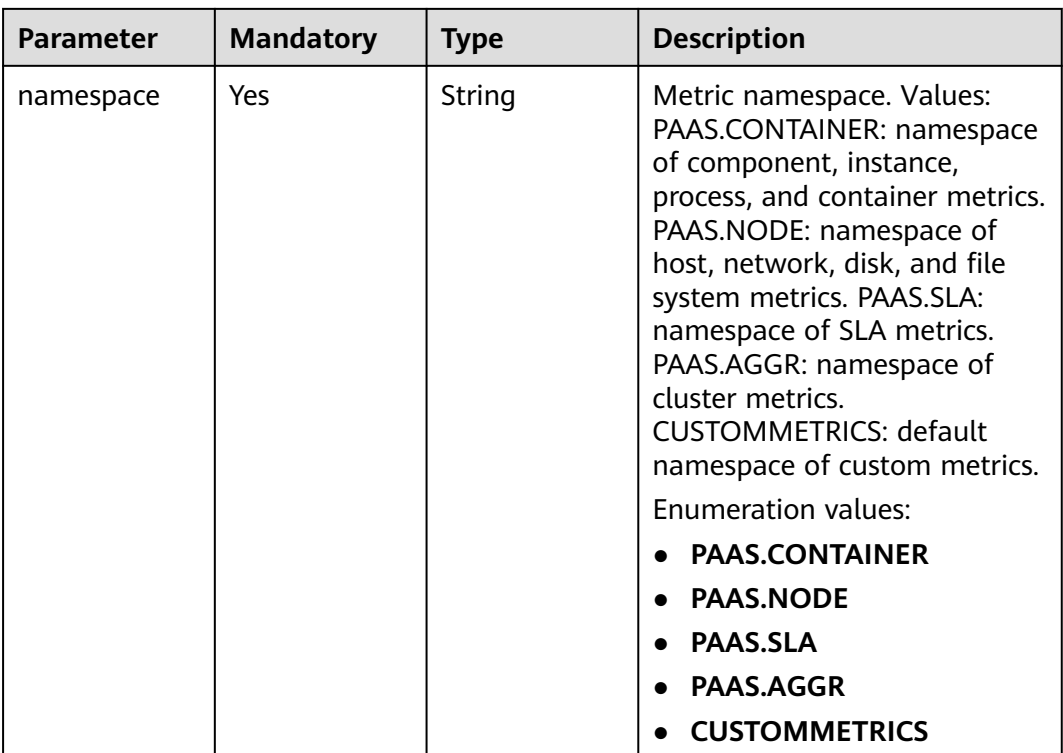

#### **Table 4-28** Dimension

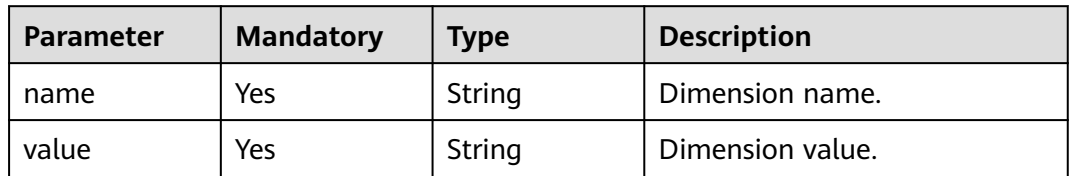

#### **Response Parameters**

#### **Status code: 200**

**Table 4-29** Response body parameters

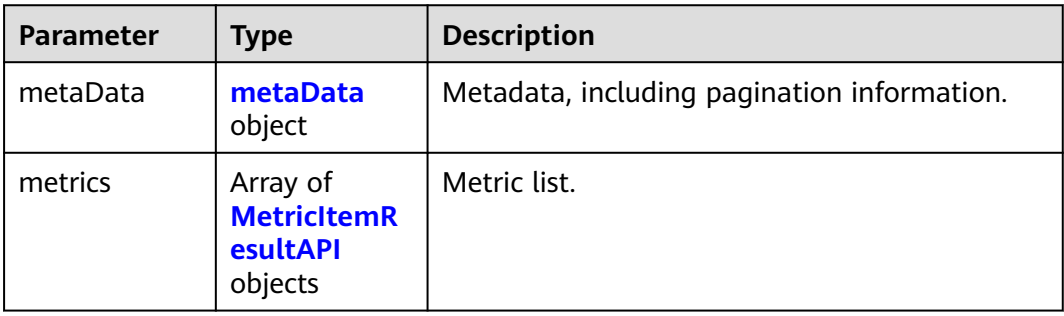

<span id="page-31-0"></span>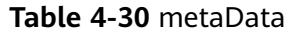

| <b>Parameter</b> | <b>Type</b> | <b>Description</b>                                                           |
|------------------|-------------|------------------------------------------------------------------------------|
| count            | Integer     | Number of returned records.                                                  |
| nextToken        | Long        | Start of the next page, which is used for<br>pagination. null: No more data. |
| total            | Integer     | Total number of records.                                                     |

**Table 4-31** MetricItemResultAPI

| <b>Parameter</b> | Type                                    | <b>Description</b>         |  |
|------------------|-----------------------------------------|----------------------------|--|
| dimensions       | Array of<br><b>Dimension</b><br>objects | List of metric dimensions. |  |
| metricName       | String                                  | Metric name.               |  |
| namespace        | String                                  | Namespace.                 |  |
| unit             | String                                  | Metric unit.               |  |

**Table 4-32** Dimension

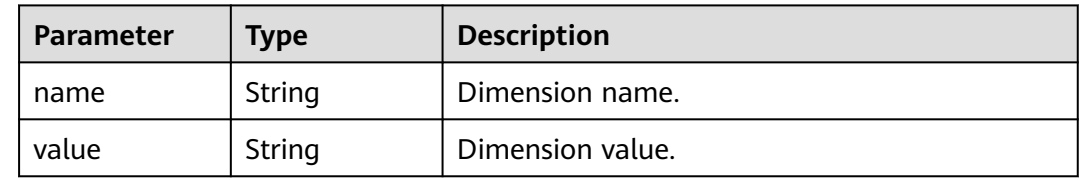

#### **Example Requests**

● Query metrics by inventory ID.

https://{Endpoint}/v1/{project\_id}/ams/metrics

```
{
 "metricItems" : [ {
 "namespace" : "PAAS.CONTAINER",
 "dimensions" : [ {
 "name" : "appName",
   umensions : [ t<br>"name" : "appName",<br>"value" : "aomApp"
   }, {
     "name" : "clusterName",
     "value" : "aomCluster"
   } ]
 } ]
}
```
● Query metrics by namespace, appName, and clusterName. https://{Endpoint}/v1/{project\_id}/ams/metrics?type=inventory {

 "inventoryId" : "application\_xxxxxxxx-xxxx-xxxx-xxxx-xxxxx3fee10" }

#### **Example Responses**

#### **Status code: 200**

OK: The request is successful.

```
{
  "errorCode" : "SVCSTG_AMS_2000000",
 "errorMessage" : "success",
 "metaData" : {
   "count" : 1,
   "nextToken" : null,
   "total" : 1
 },
 "metrics" : [ {
 "namespace" : "PAAS.CONTAINER",
 "metricName" : "aom_process_cpu_usage",
   "unit" : "Percent",
   "dimensions" : [ {
 "name" : "appName",
 "value" : "aomApp"
   } ]
 } ]
}
```
#### **Status Codes**

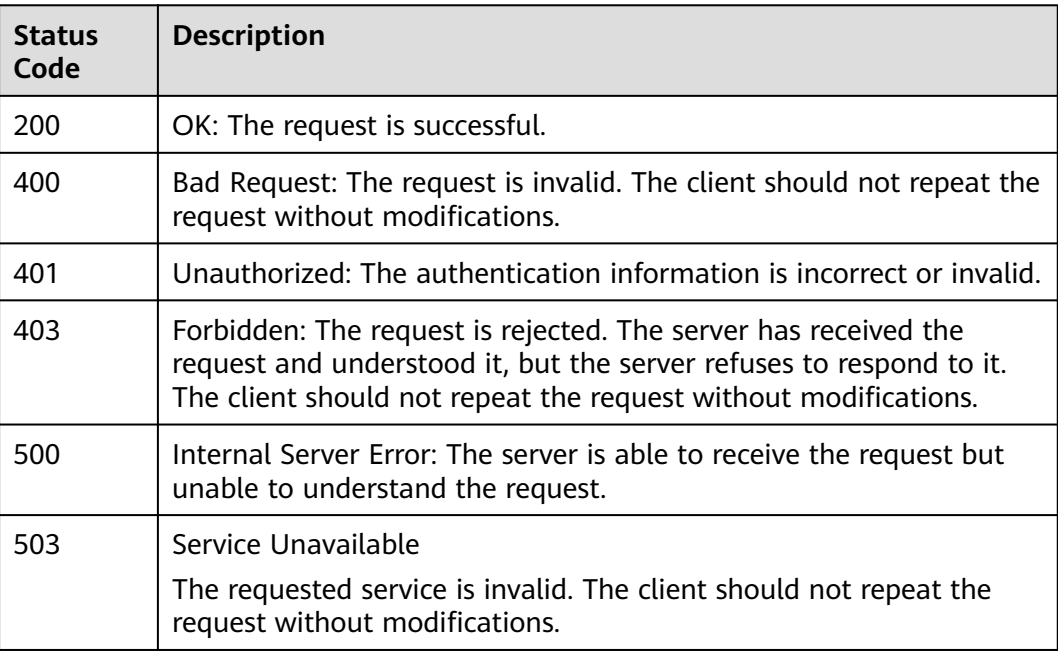

#### **Error Codes**

See **[Error Codes](#page-221-0)**.

## <span id="page-33-0"></span>**4.1.4 Querying Monitoring Data**

#### **Function**

This API is used to query monitoring data of metrics within a specified time period. You can specify a dimension or period to query.

#### **URI**

POST /v1/{project\_id}/ams/metricdata

#### **Table 4-33** Path Parameters

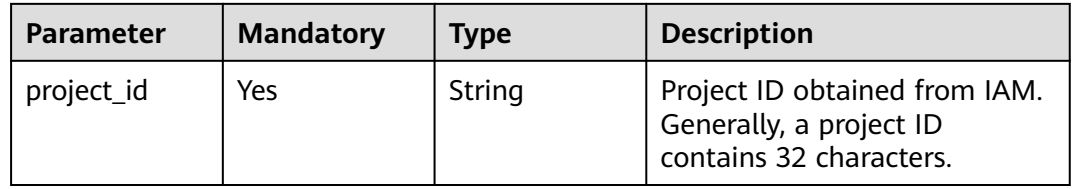

#### **Table 4-34** Query Parameters

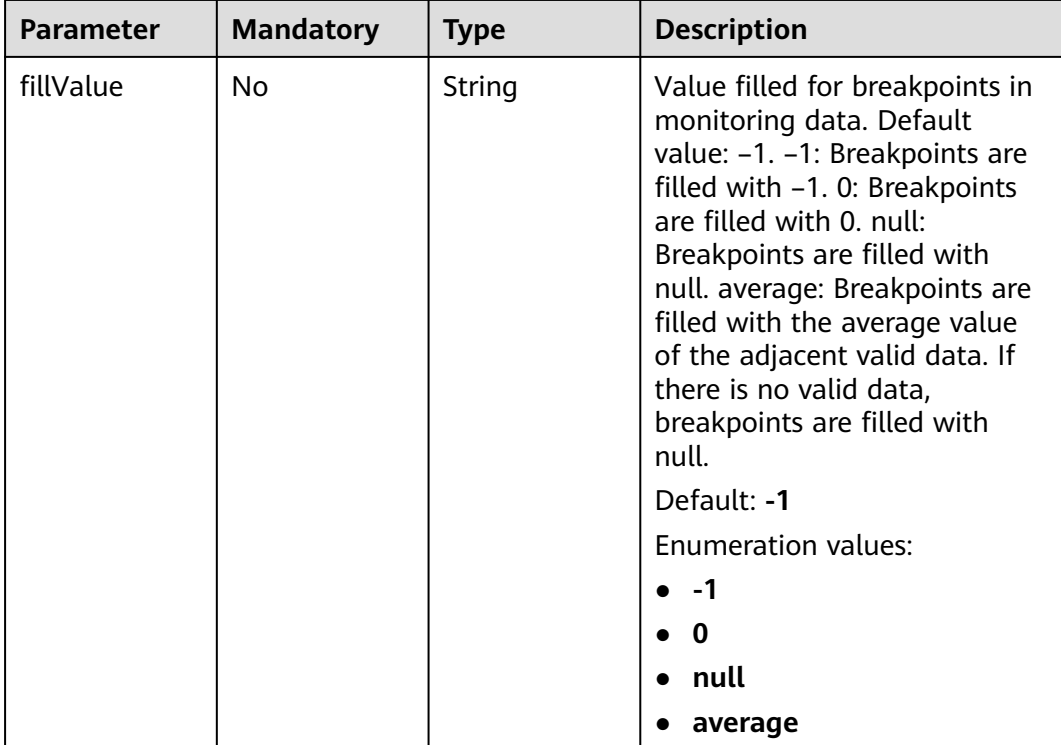

#### **Request Parameters**

**Table 4-35** Request header parameters

| <b>Parameter</b> | <b>Mandatory</b> | <b>Type</b> | <b>Description</b>                                                                     |
|------------------|------------------|-------------|----------------------------------------------------------------------------------------|
| X-Auth-Token     | Yes              | String      | User token obtained from<br>IAM.                                                       |
| Content-Type     | Yes              | String      | Content type, which is<br>application/json.<br>Enumeration values:<br>application/json |

**Table 4-36** Request body parameters

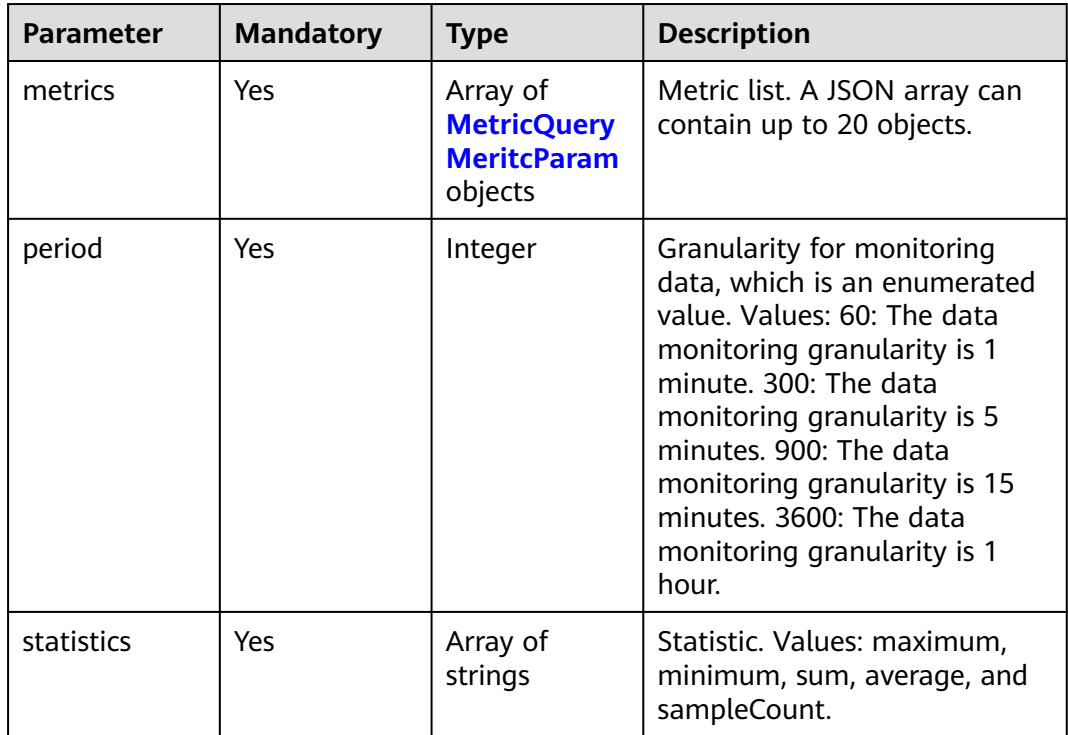

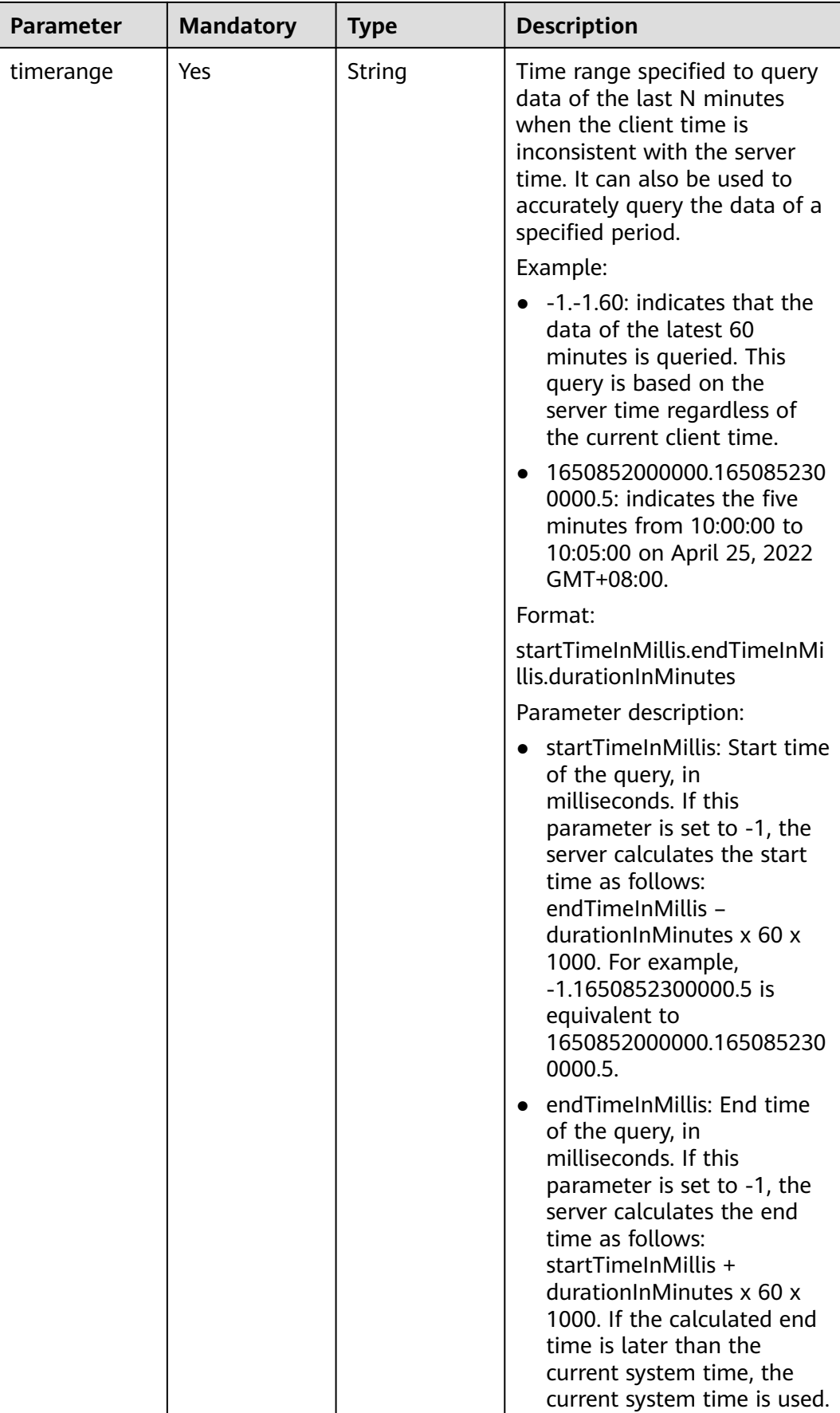
| <b>Parameter</b> | <b>Mandatory</b> | <b>Type</b> | <b>Description</b>                                                                                                    |
|------------------|------------------|-------------|----------------------------------------------------------------------------------------------------|
|                  |                  |             | For example,<br>1650852000000.-1.5 is<br>equivalent to<br>1650852000000.165085230<br>0000.5.                                                                                                    |
|                  |                  |             | durationInMinutes: Time<br>span, in minutes. The value<br>must be greater than 0 and<br>greater than or equal to<br>the result of<br>"(endTimeInMillis -<br>startTimeInMillis)/(60 x<br>$1000$ ) – 1". If both the start<br>time and end time are set<br>to -1, the system sets the<br>end time to the current<br>UTC time (in milliseconds)<br>and calculates the start<br>time as follows:<br>endTimeInMillis -<br>durationInMinutes x 60 x<br>1000. For example, -1.-1.60<br>indicates the latest 60<br>minutes. |
|                  |                  |             | Constraint:                                                                                                    |
|                  |                  |             | In a single request, the<br>following condition must be<br>met: durationInMinutes x 60/<br>period $\leq 1440$                                                                                                    |

**Table 4-37** MetricQueryMeritcParam

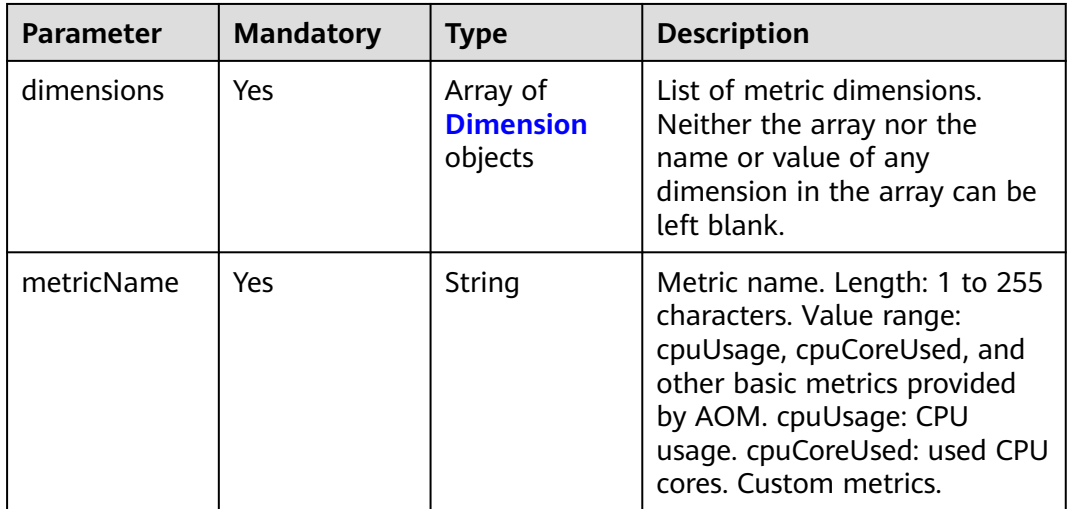

<span id="page-37-0"></span>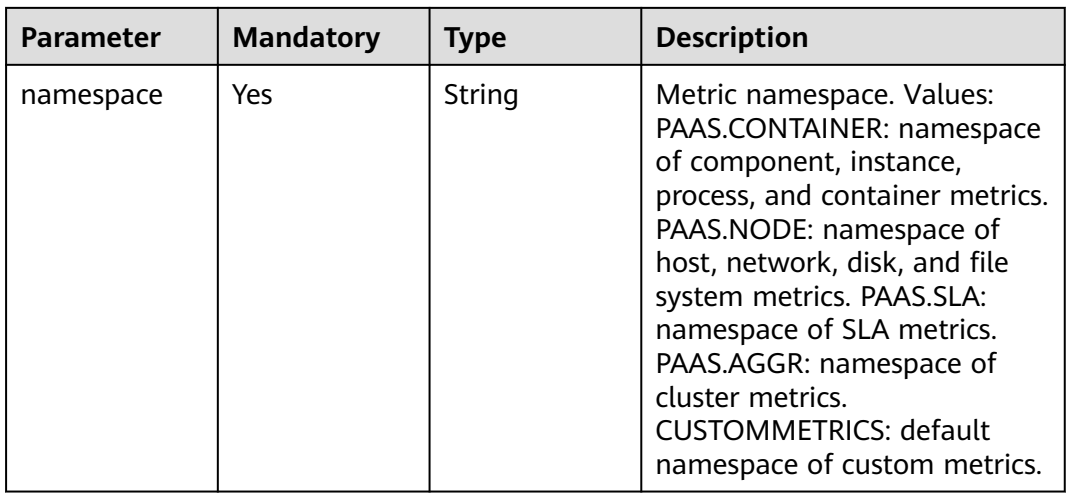

#### **Table 4-38** Dimension

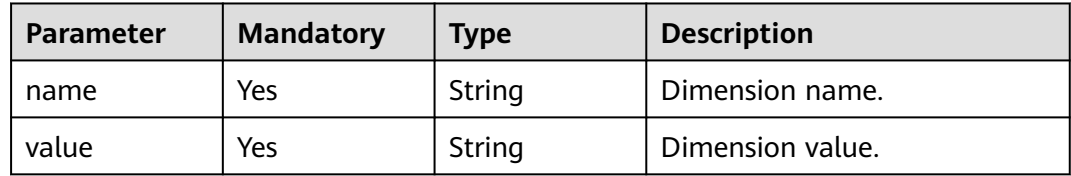

# **Response Parameters**

#### **Status code: 200**

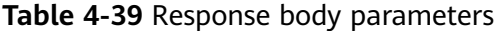

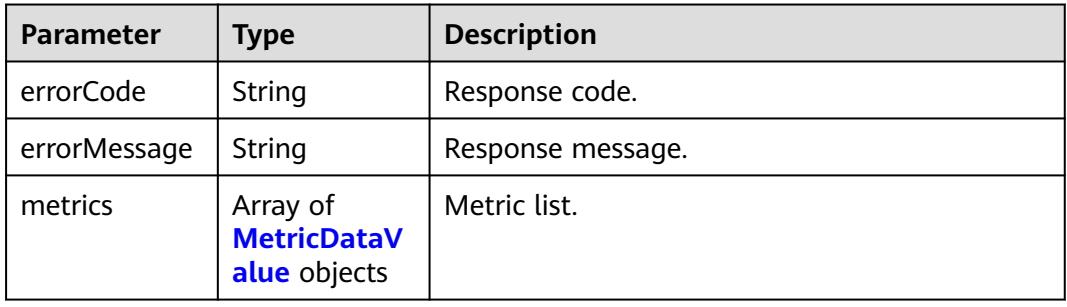

## **Table 4-40** MetricDataValue

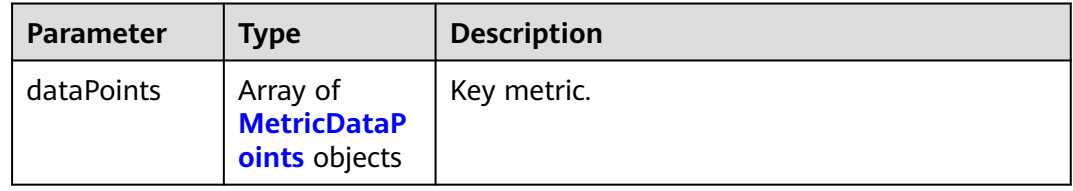

<span id="page-38-0"></span>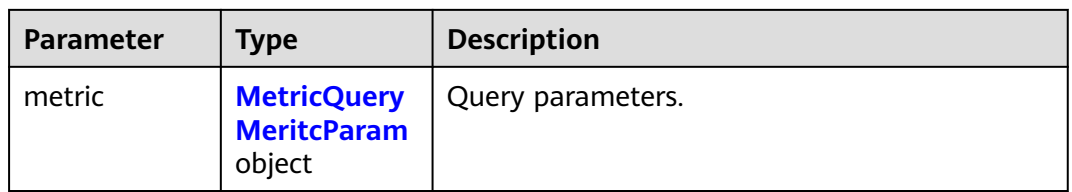

### **Table 4-41** MetricDataPoints

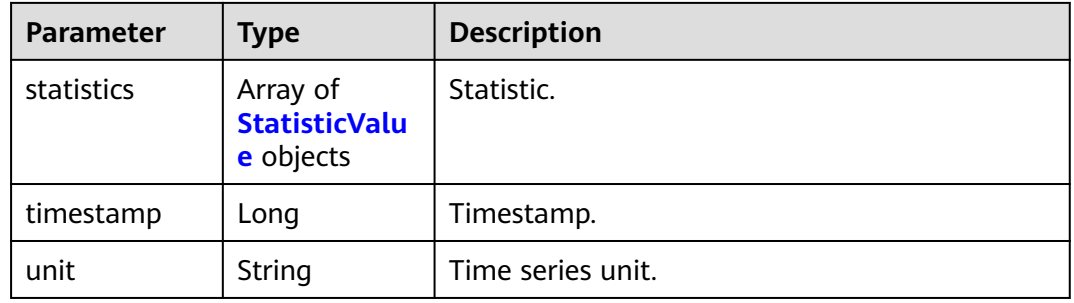

#### **Table 4-42** StatisticValue

| <b>Parameter</b> | <b>Type</b> | <b>Description</b>  |
|------------------|-------------|---------------------|
| statistic        | String      | Statistic.          |
| value            | Double      | Statistical result. |

**Table 4-43** MetricQueryMeritcParam

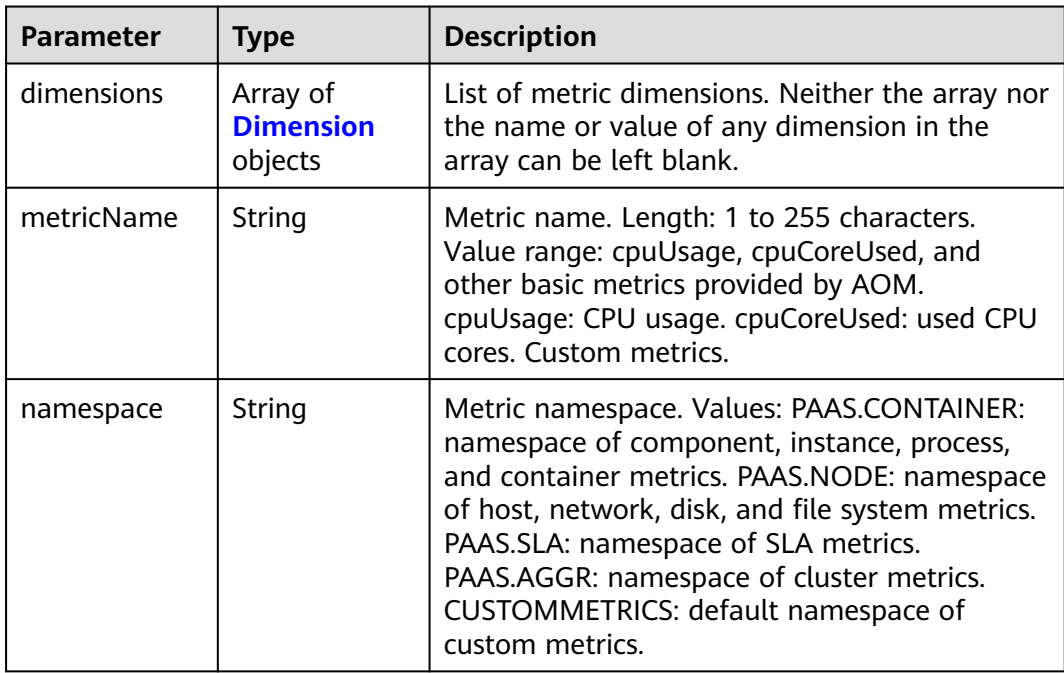

<span id="page-39-0"></span>**Table 4-44** Dimension

| Parameter | <b>Type</b> | <b>Description</b> |
|-----------|-------------|--------------------|
| name      | String      | Dimension name.    |
| value     | String      | Dimension value.   |

## **Example Requests**

Query the monitoring data of **aom\_process\_cpu\_usage** in the **PAAS.CONTAINER** namespace in the last five minutes.

```
https://{Endpoint}/v1/{project_id}/ams/metricdata
```

```
{
  "metrics" : [ {
   "dimensions" : [ {
    "name" : "appName",
    "value" : "aomApp"
   } ],
 "metricName" : "aom_process_cpu_usage",
 "namespace" : "PAAS.CONTAINER"
  } ],
  "period" : 60,
 "statistics" : [ "maximum", "minimum", "sum" ],
 "timerange" : "-1.-1.5"
}
```
## **Example Responses**

#### **Status code: 200**

OK: The request is successful.

```
{
  "errorCode" : "SVCSTG.AMS.2000",
  "errorMessage" : "success",
  "metrics" : [ {
   "metric" : {
    "namespace" : "PAAS.CONTAINER",
     "metricName" : "aom_process_cpu_usage",
    "dimensions" : [ {
      "name" : "appName",
      "value" : "aomApp"
    } ]
 },
 "dataPoints" : [ {
 "timestamp" : "1467892800000",
 "unit" : "Percent",
 "statistics" : [ {
 "statistic" : "maximum",
 "value" : "23"
    } ]
   } ]
 } ]
}
```
# **Status Codes**

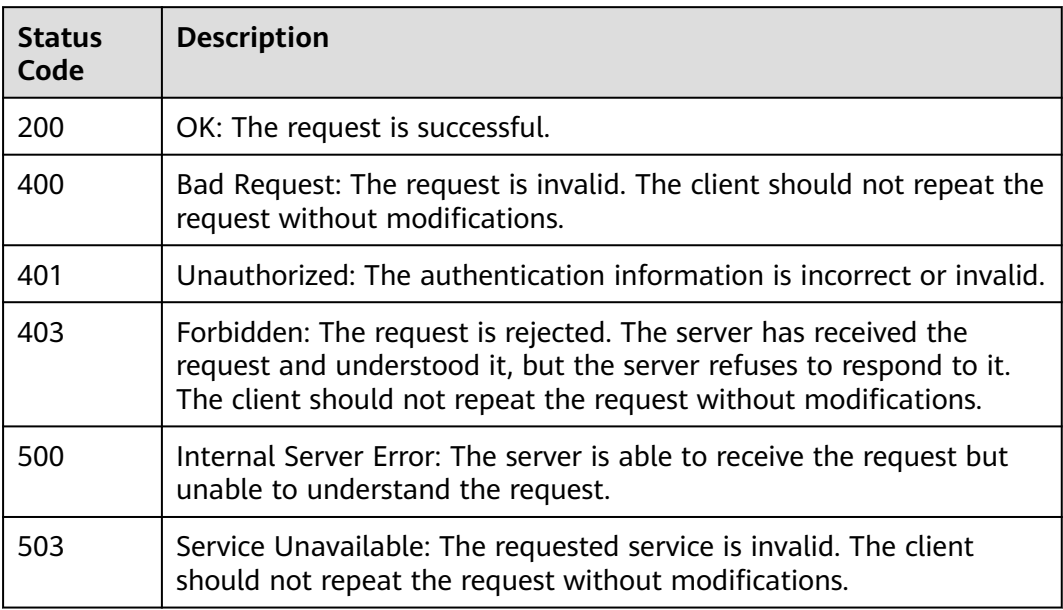

# **Error Codes**

See **[Error Codes](#page-221-0)**.

# **4.1.5 Adding Monitoring Data**

# **Function**

This API is used to add one or more monitoring data records to a server.

## **URI**

POST /v1/{project\_id}/ams/report/metricdata

## **Table 4-45** Path Parameters

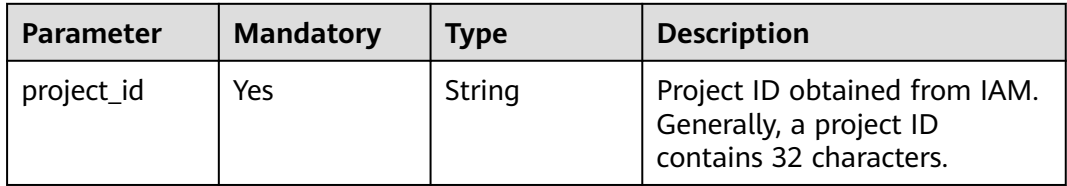

# **Request Parameters**

**Table 4-46** Request header parameters

| <b>Parameter</b> | <b>Mandatory</b> | <b>Type</b> | <b>Description</b>                             |
|------------------|------------------|-------------|------------------------------------------------|
| X-Auth-Token     | Yes              | String      | User token obtained from<br>IAM.               |
| Content-Type     | Yes              | String      | Content type, which is<br>application/json.    |
|                  |                  |             | <b>Enumeration values:</b><br>application/json |

**Table 4-47** Request body parameters

| <b>Parameter</b> | <b>Mandatory</b> | <b>Type</b>                                   | <b>Description</b> |
|------------------|------------------|-----------------------------------------------|--------------------|
| [items]          | Yes              | Array of<br><b>MetricDatalt</b><br>em objects | Metric parameters. |

**Table 4-48** MetricDataItem

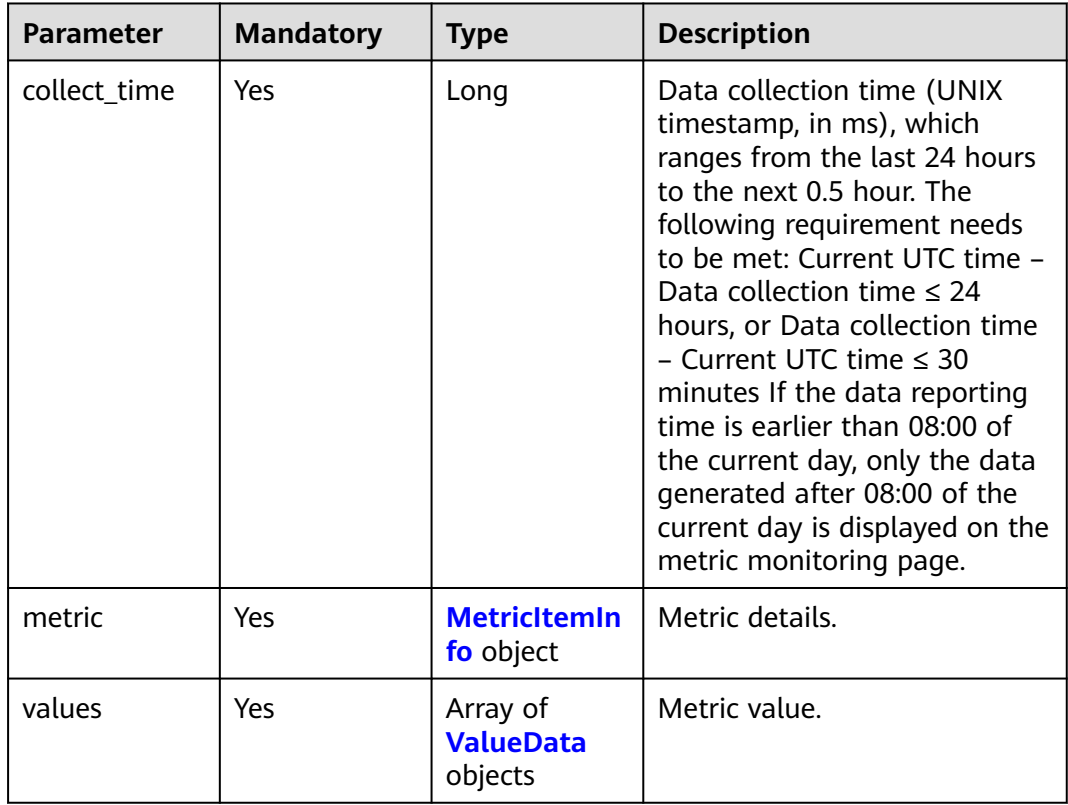

<span id="page-42-0"></span>**Table 4-49** MetricItemInfo

| <b>Parameter</b> | <b>Mandatory</b> | <b>Type</b>                              | <b>Description</b>                                                                                                    |
|------------------|------------------|------------------------------------------|----------------------------------------------------------------------------------------------------|
| dimensions       | Yes              | Array of<br><b>Dimension2</b><br>objects | List of metric dimensions. A<br>maximum of 50 dimensions<br>are supported. Each dimension<br>is in JSON format. The<br>structure is as follows:<br>dimension.name: 1-32<br>characters. dimension.value:<br>1-64 characters.                                                                                        |
| namespace        | Yes.             | String                                   | Metric namespace. It cannot<br>contain colons (:). It must be<br>in the format of "service.item".<br>The value must contain 3 to<br>32 characters starting with a<br>letter. Only letters, digits, and<br>underscores (_) are allowed. In<br>addition, "service" cannot be<br>"PAAS".<br>Minimum: 3<br>Maximum: 32 |

## **Table 4-50** Dimension2

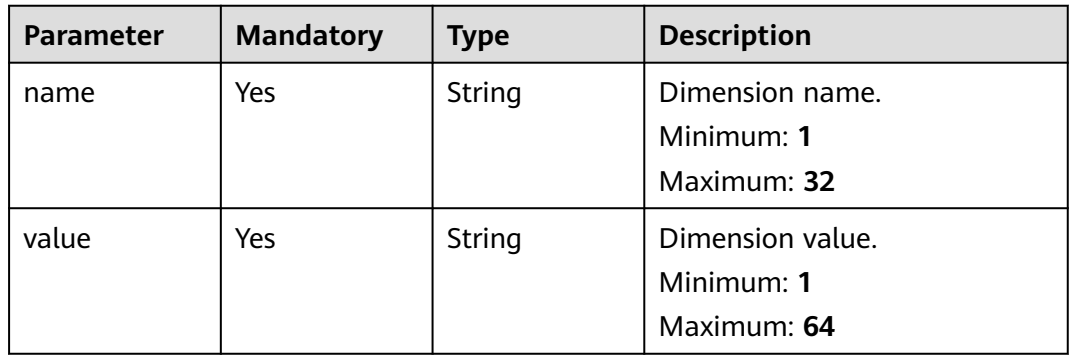

#### **Table 4-51** ValueData

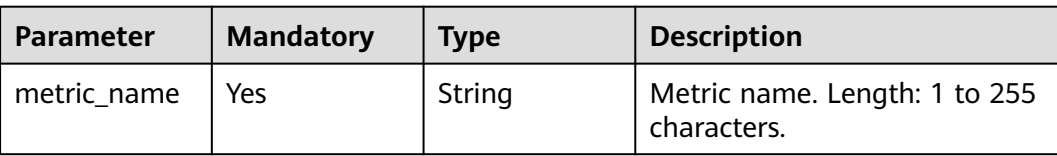

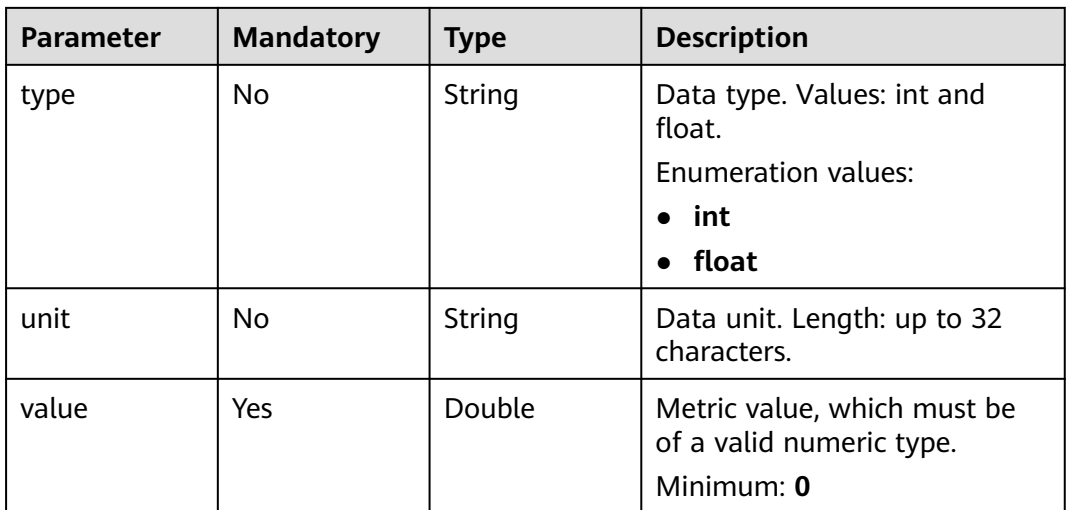

### **Response Parameters**

#### **Status code: 200**

**Table 4-52** Response body parameters

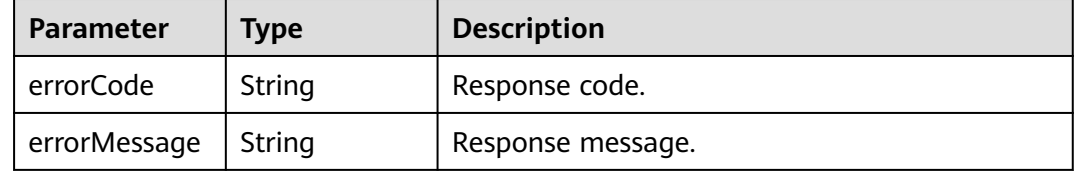

## **Example Requests**

Add a piece of monitoring data to the server. (In the following example, set "collect\_time" to the latest timestamp.)

```
https://{Endpoint}/v1/{project_id}/ams/report/metricdata
```

```
[ {
  "metric" : {
   "namespace" : "NOPAAS.ESC",
   "dimensions" : [ {
 "name" : "instance_id",
 "value" : "instance-101"
   } ]
  },
 "values" : [ {
 "unit" : "percent",
   "metric_name" : "cpu_util",
 "type" : "int",
 "value" : 35
  } ],
  "collect_time" : 1467787152000
} ]
```
# **Example Responses**

#### **Status code: 200**

OK: The request is successful.

```
{
  "errorCode" : "SVCSTG_AMS_2000000",
  "errorMessage" : "success"
}
```
# **Status Codes**

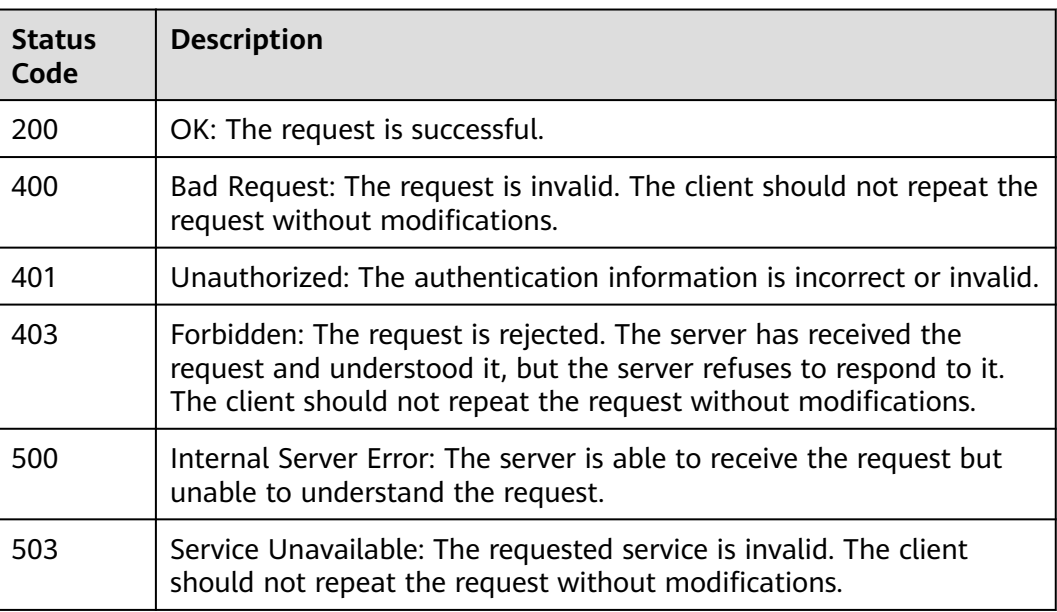

# **Error Codes**

See **[Error Codes](#page-221-0)**.

# **4.1.6 Adding or Modifying One or More Service Discovery Rules**

# **Function**

This API is used to add or modify one or more service discovery rules. A maximum of 100 rules can be added to a project.

## **URI**

PUT /v1/{project\_id}/inv/servicediscoveryrules

## **Table 4-53** Path Parameters

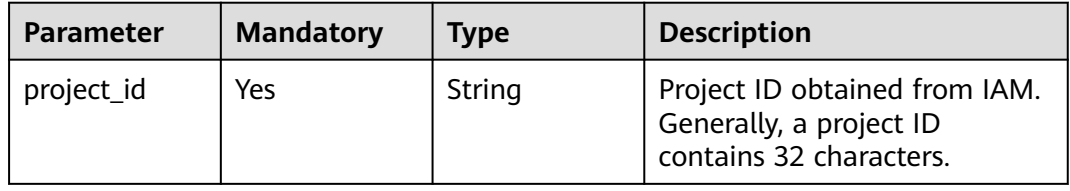

# **Request Parameters**

**Table 4-54** Request header parameters

| <b>Parameter</b> | <b>Mandatory</b> | <b>Type</b> | <b>Description</b>                          |
|------------------|------------------|-------------|---------------------------------------------|
| X-Auth-Token     | Yes              | String      | User token obtained from<br>IAM.            |
| Content-Type     | Yes              | String      | Content type, which is<br>application/json. |
|                  |                  |             | <b>Enumeration values:</b>                  |
|                  |                  |             | application/json                            |

**Table 4-55** Request body parameters

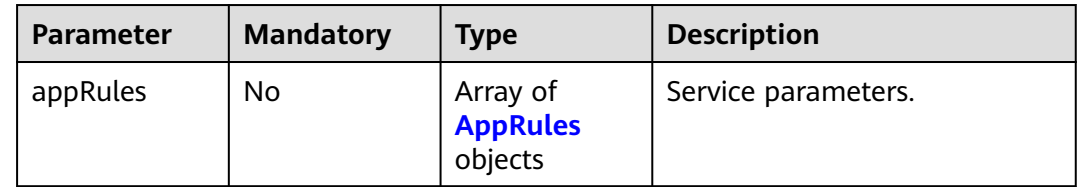

## **Table 4-56** AppRules

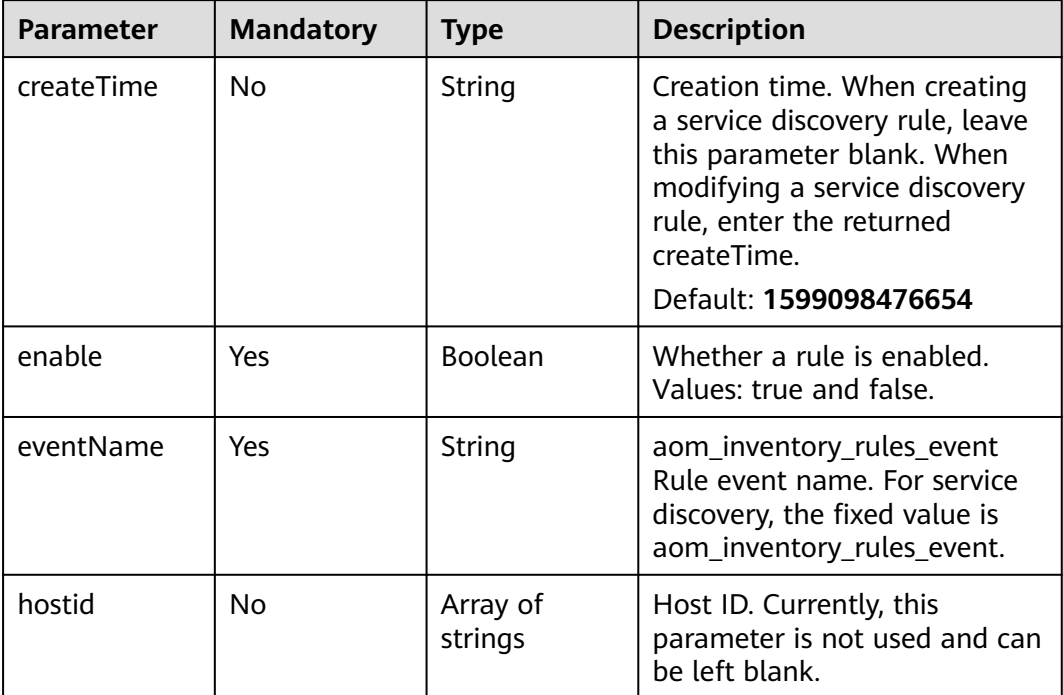

| <b>Parameter</b> | <b>Mandatory</b> | <b>Type</b>                    | <b>Description</b>                                                                                                    |
|------------------|------------------|--------------------------------|----------------------------------------------------------------------------------------------------|
| id               | Yes              | String                         | Rule ID. When creating a<br>service discovery rule, leave<br>this parameter blank. When<br>modifying a service discovery<br>rule, enter a rule ID.                                                       |
| name             | Yes              | String                         | Rule name, which contains a<br>maximum of 64 characters. It<br>must start with a lowercase<br>letter but cannot end with a<br>hyphen (-). Only digits,<br>lowercase letters, and hyphens<br>are allowed. |
| projectid        | Yes              | String                         | Project ID obtained from IAM.<br>Generally, a project ID<br>contains 32 characters.                                                                                                    |
| spec             | Yes              | <b>AppRulesSpe</b><br>c object | Rule details.                                                                                                    |
| desc             | No.              | String                         | Custom description                                                                                                    |

**Table 4-57** AppRulesSpec

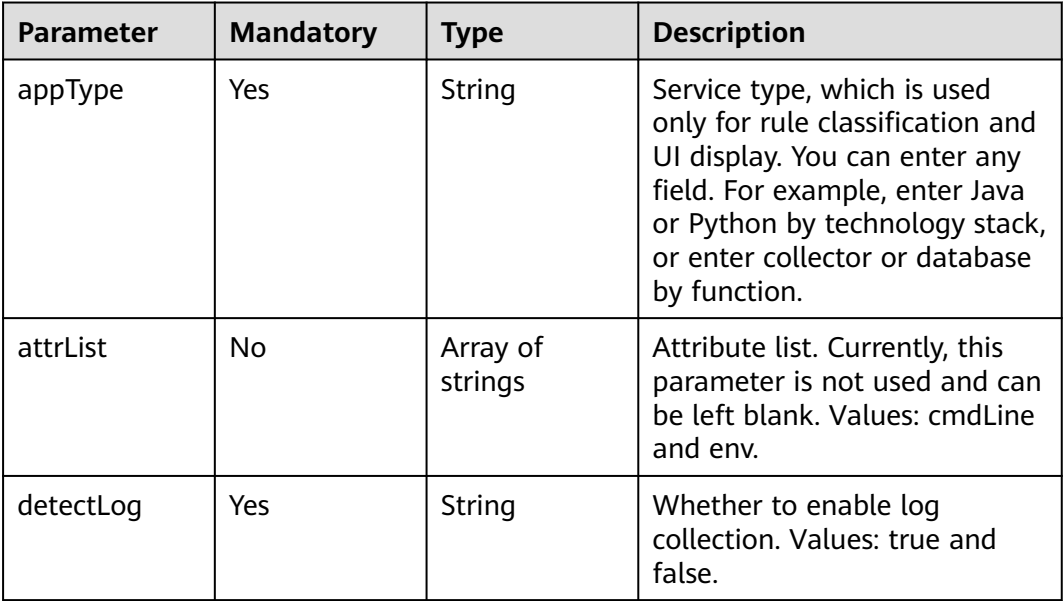

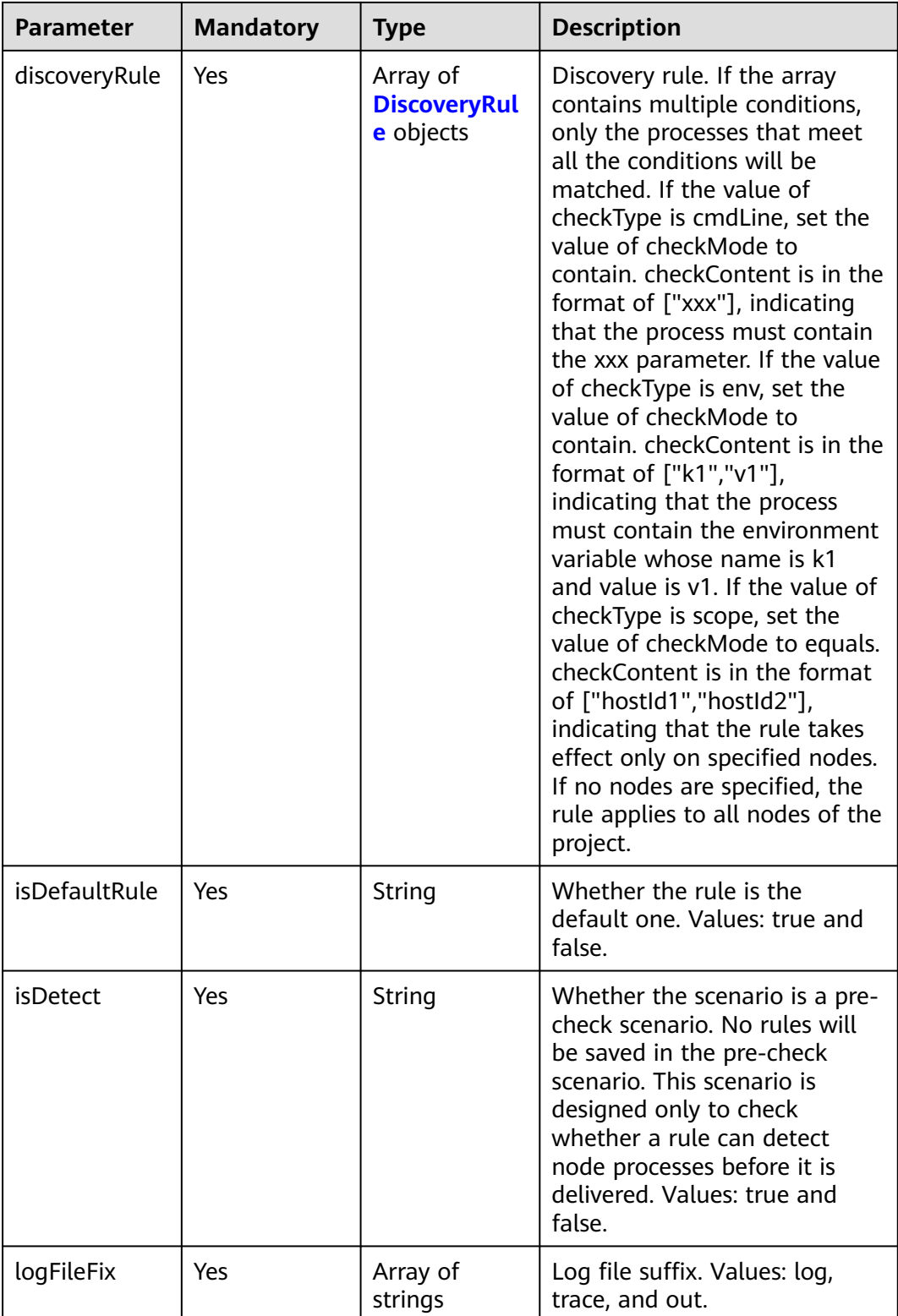

<span id="page-48-0"></span>

| <b>Parameter</b> | <b>Mandatory</b> | <b>Type</b>                               | <b>Description</b>                                                                                                    |
|------------------|------------------|-------------------------------------------|----------------------------------------------------------------------------------------------------|
| logPathRule      | <b>No</b>        | Array of<br><b>LogPathRule</b><br>objects | Log path configuration rule. If<br>cmdLineHash is a fixed string,<br>logs in the specified log path<br>or log file are collected.<br>Otherwise, only the files<br>whose names end with .log<br>or trace are collected. If the<br>value of nameType is<br>cmdLineHash, args is in the<br>format of ["00001"] and value<br>is in the format of $['/xxx/$<br>xx.log"], indicating that the<br>log path is /xxx/xx.log when<br>the startup command is<br>00001. |
| nameRule         | Yes              | <b>NameRule</b><br>object                 | Naming rules for discovered<br>services and applications.                                                                                                    |
| priority         | Yes              | Integer                                   | Rule priority. Value range: 1 to<br>9999. Default value: 9999.                                                                                                    |

**Table 4-58** DiscoveryRule

| <b>Parameter</b> | <b>Mandatory</b> | <b>Type</b>         | <b>Description</b>                              |
|------------------|------------------|---------------------|-------------------------------------------------|
| checkContent     | Yes              | Array of<br>strings | Matched value.                                  |
| checkMode        | Yes              | String              | Match condition. Values:<br>contain and equals. |
| checkType        | Yes              | String              | Match type. Values: cmdLine,<br>env, and scope. |

**Table 4-59** LogPathRule

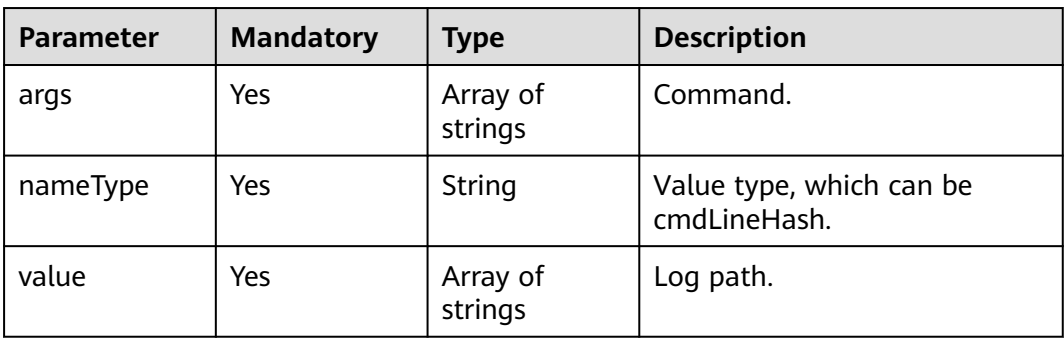

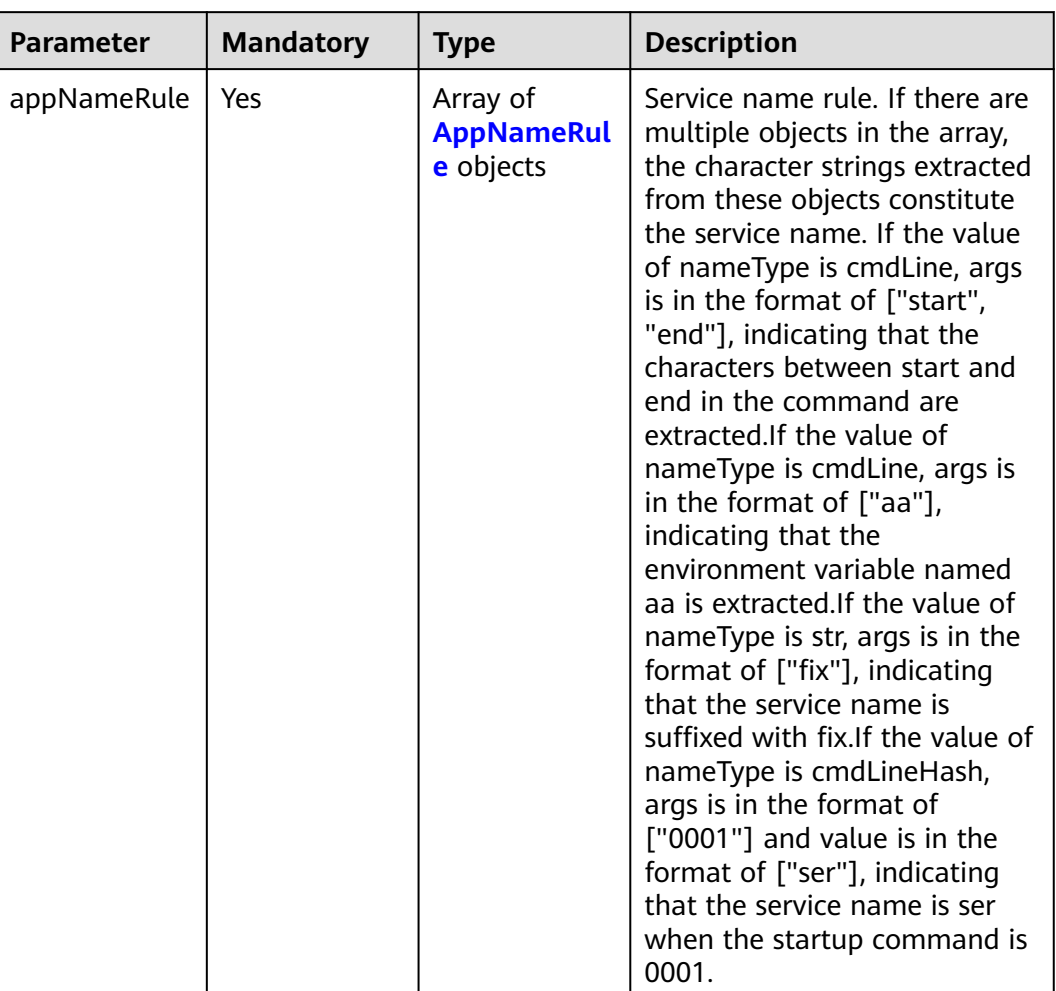

#### <span id="page-49-0"></span>**Table 4-60** NameRule

<span id="page-50-0"></span>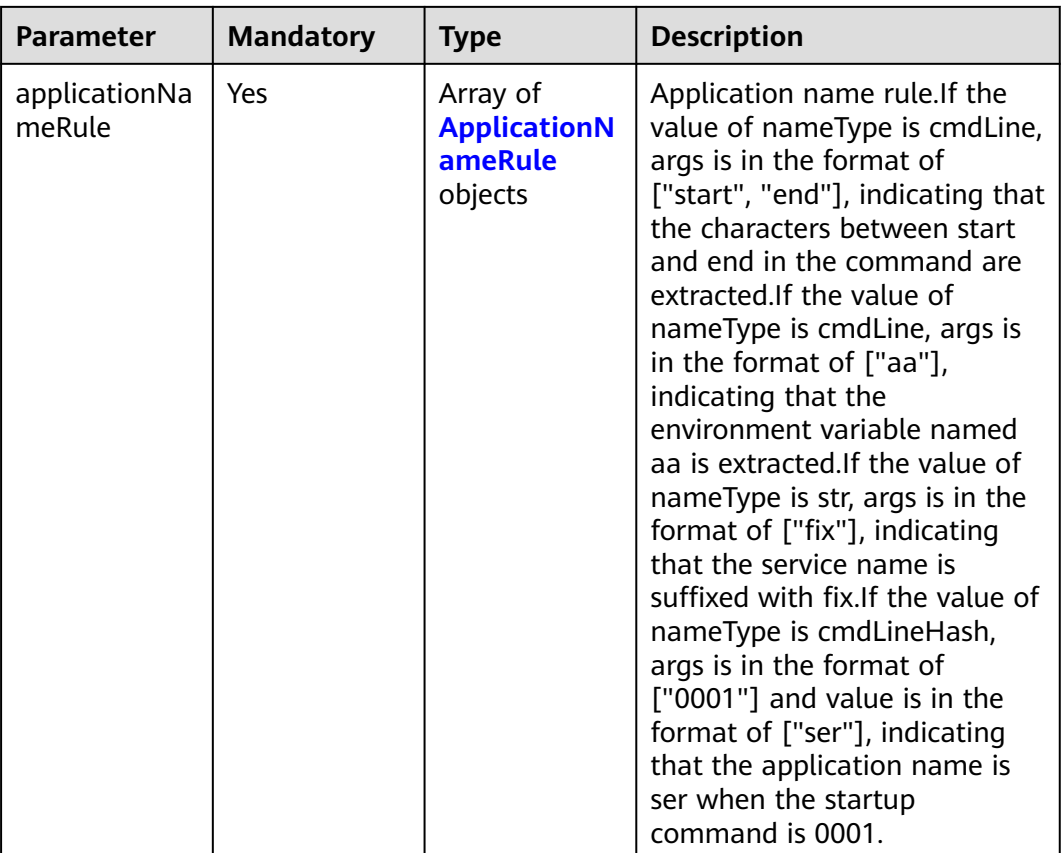

## **Table 4-61** AppNameRule

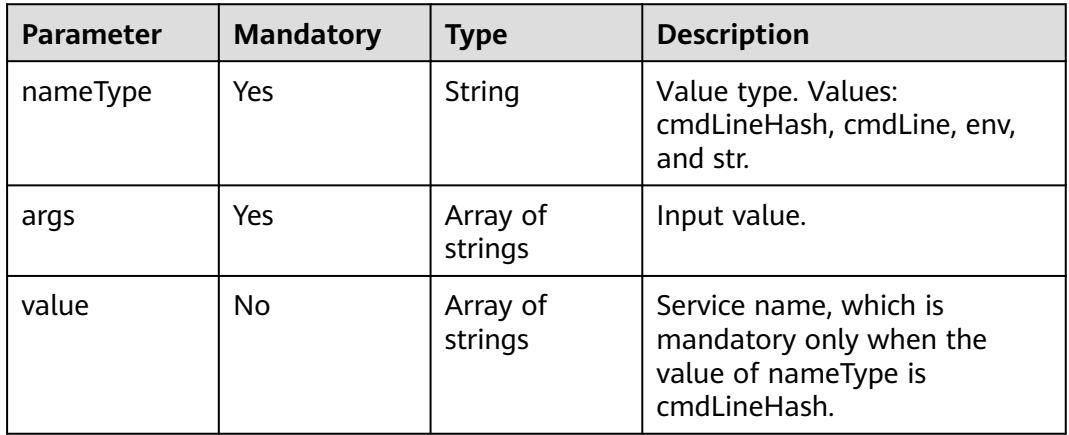

### **Table 4-62** ApplicationNameRule

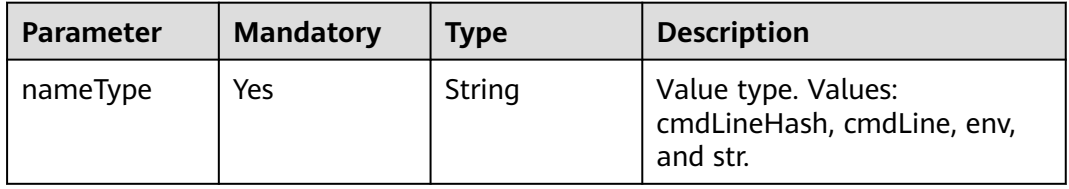

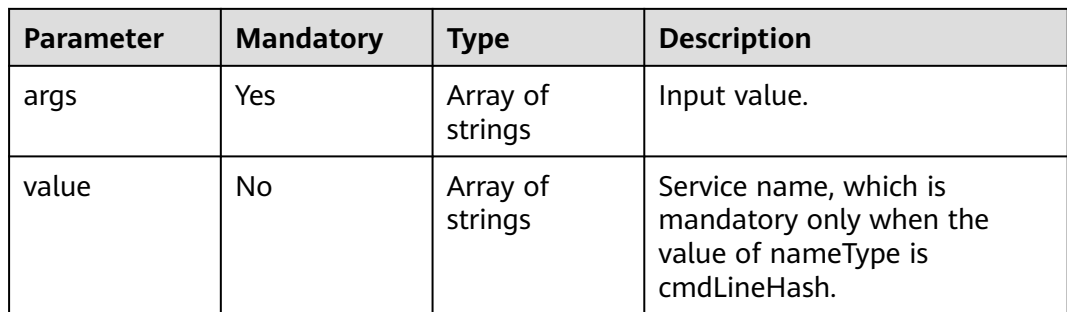

## **Response Parameters**

#### **Status code: 200**

**Table 4-63** Response body parameters

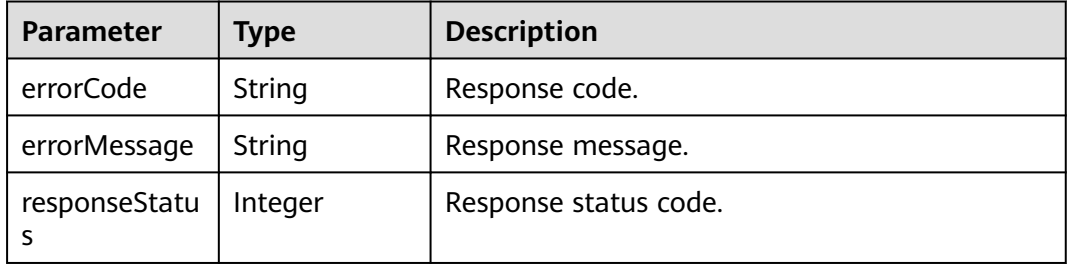

# **Example Requests**

Add an application discovery rule whose name is **aom\_inventory\_rules\_event** and project ID is **684fc87a79d7xxxx22e62a7da95b**.

https://{endpoint}/v1/{project\_id}/inv/servicediscoveryrules

```
{
  "appRules" : [ {
   "createTime" : "1694705766730",
 "enable" : true,
 "name" : "ica**nt",
   "eventName" : "aom_inventory_rules_event",
   "hostid" : [ ],
   "id" : "b53a5152-****-****-****-302367e04c0b",
   "projectid" : "684fc87a79d7xxxx22e62a7da95b",
   "spec" : {
 "detectLog" : "true",
 "editable" : null,
    "logPathRule" : [ ],
 "priority" : 9999,
 "attrList" : [ "cmdLine" ],
     "nameRule" : {
 "appNameRule" : [ {
 "args" : [ "/opt/********* -DNFW=ica**nt" ],
 "nameType" : "cmdLineHash",
 "value" : [ "aicagentserver" ]
      } ],
 "applicationNameRule" : [ {
 "args" : [ "/opt/*********** -DNFW=ica**nt" ],
       "nameType" : "cmdLineHash",
       "value" : [ "aica**nt" ]
```

```
 } ]
     },
     "appType" : "",
     "aom_metric_relabel_configs" : null,
     "logFileFix" : [ "log", "trace", "out" ],
     "isDetect" : "false",
     "isDefaultRule" : null,
     "dataSource" : null,
 "discoveryRule" : [ {
 "checkType" : "cmdLine",
      "checkContent" : [ "-DNFW=ica**nt" ],
      "checkMode" : "contain"
    } ]
   },
    "desc" : "Custom description"
  } ],
  "errorMessage" : null,
  "errorCode" : "SVCSTG.INV.2000000",
  "id" : [ ]
}
```
## **Example Responses**

#### **Status code: 200**

OK: The request is successful.

```
{
  "errorCode" : "SVCSTG.INV.2000000",
  "errorMessage" : null,
 "id" : [ ],
 "results" : [ {
 "name" : "aom_inventory_rules_event",
   "id" : "b53a5152-****-****-****-302367e04c0b"
 } ]
}
```
#### **Status code: 400**

Bad Request: The request is invalid. The client should not repeat the request without modifications.

```
{
  "errorCode" : "SVCSTG.INV.4000115",
  "errorMessage" : "Request param is invalid",
  "id" : [ ],
  "results" : [ ]
}
```
# **Status Codes**

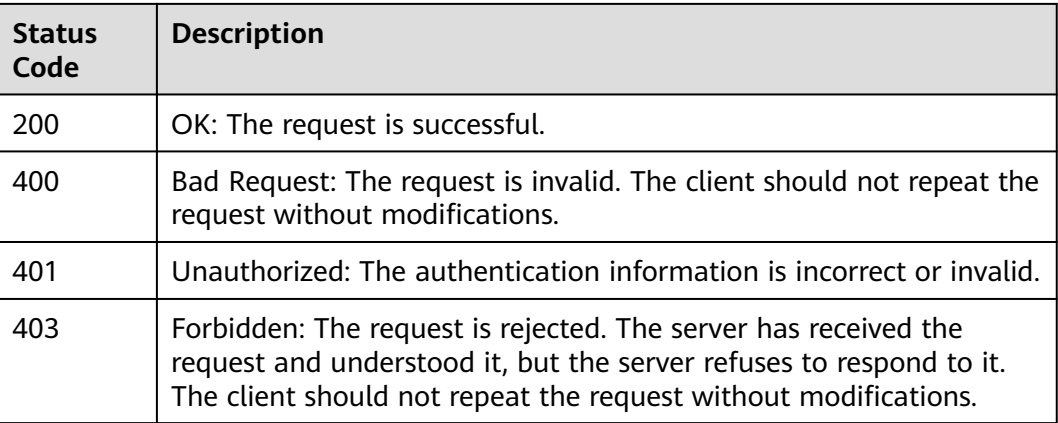

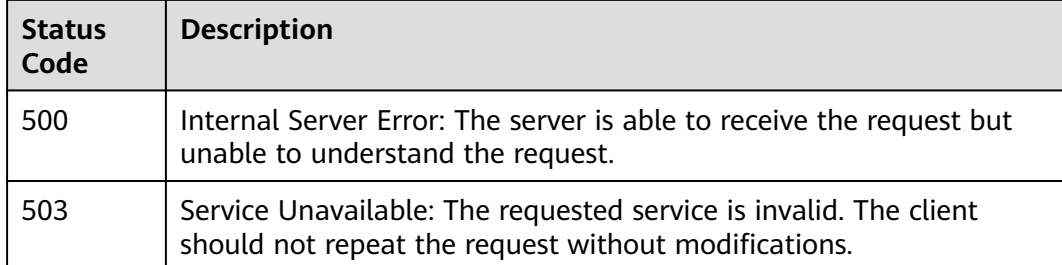

# **Error Codes**

See **[Error Codes](#page-221-0)**.

# **4.1.7 Deleting a Service Discovery Rule**

# **Function**

This API is used to delete a service discovery rule.

# **URI**

DELETE /v1/{project\_id}/inv/servicediscoveryrules

#### **Table 4-64** Path Parameters

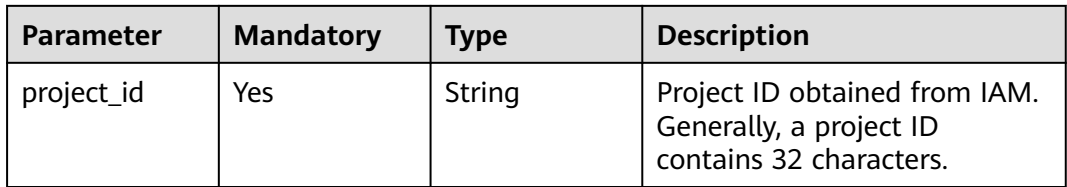

### **Table 4-65** Query Parameters

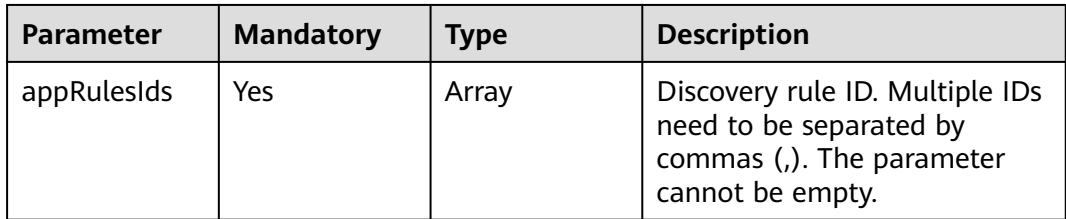

# **Request Parameters**

**Table 4-66** Request header parameters

| <b>Parameter</b> | <b>Mandatory</b> | <b>Type</b> | <b>Description</b>                          |
|------------------|------------------|-------------|---------------------------------------------|
| X-Auth-Token     | Yes              | String      | User token obtained from<br>IAM.            |
| Content-Type     | Yes              | String      | Content type, which is<br>application/json. |
|                  |                  |             | Enumeration values:                         |
|                  |                  |             | application/json                            |

## **Response Parameters**

#### **Status code: 200**

**Table 4-67** Response body parameters

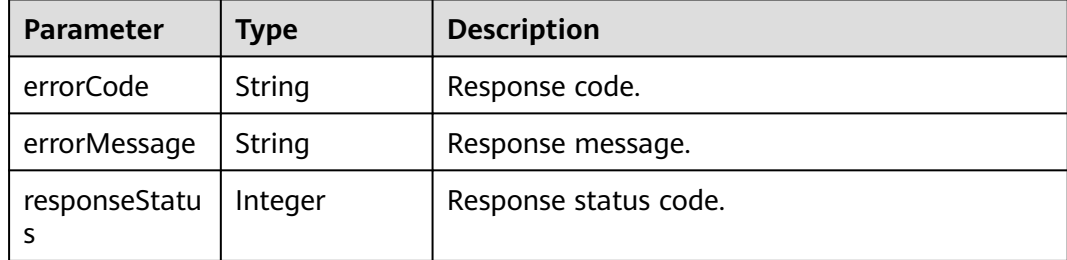

## **Example Requests**

Delete a service discovery rule with a specified ID.

https://{Endpoint}/v1/{project\_id}/inv/servicediscoveryrules?appRulesIds=b788349e-62b2-xxxxxxxx-02c611d59801

## **Example Responses**

#### **Status code: 200**

OK: The request is successful.

```
{
  "errorCode" : "SVCSTG.INV.2000000",
  "errorMessage" : null,
  "id" : [ ]
}
```
#### **Status code: 400**

Bad Request: The request is invalid. The client should not repeat the request without modifications.

```
{
 "errorCode" : "SVCSTG.INV.4000118",
```

```
 "errorMessage" : "Request param is invalid",
  "id" : [ ]
}
```
#### **Status code: 404**

Not Found: The requested resource could not be found. The client should not repeat this request without modification.

```
{
  "errorCode" : "SVCSTG.INV.4040000",
  "errorMessage" : "Inventory does not exists",
  "id" : [ ]
}
```
### **Status code: 500**

Internal Server Error: The server is able to receive the request but unable to understand the request.

```
{
  "error_code" : "APM.00000500",
 "error_msg" : "Internal Server Error",
 "trace_id" : ""
}
```
## **Status Codes**

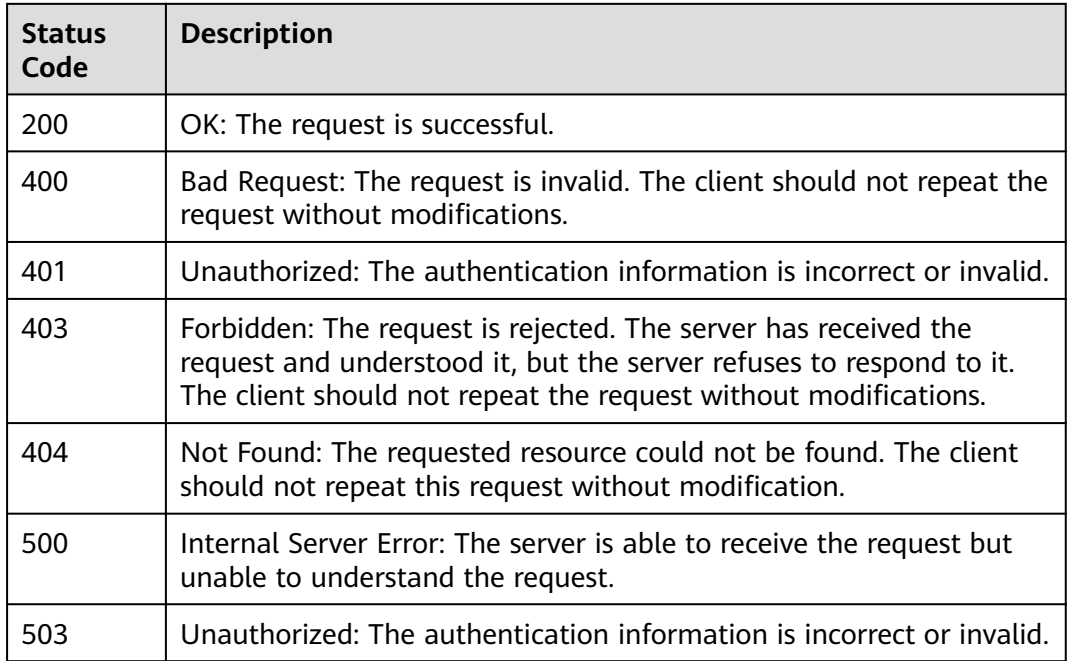

## **Error Codes**

## See **[Error Codes](#page-221-0)**.

# **4.1.8 Querying Existing Service Discovery Rules**

## **Function**

This API is used to query existing service discovery rules in the system.

# **URI**

## GET /v1/{project\_id}/inv/servicediscoveryrules

#### **Table 4-68** Path Parameters

| <b>Parameter</b> | <b>Mandatory</b> | Type   | <b>Description</b>                                                                  |
|------------------|------------------|--------|-------------------------------------------------------------------------------------|
| project_id       | Yes              | String | Project ID obtained from IAM.<br>Generally, a project ID<br>contains 32 characters. |

**Table 4-69** Query Parameters

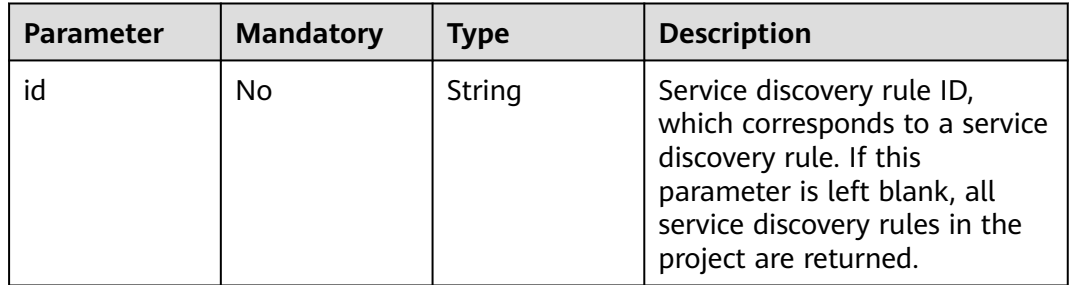

# **Request Parameters**

**Table 4-70** Request header parameters

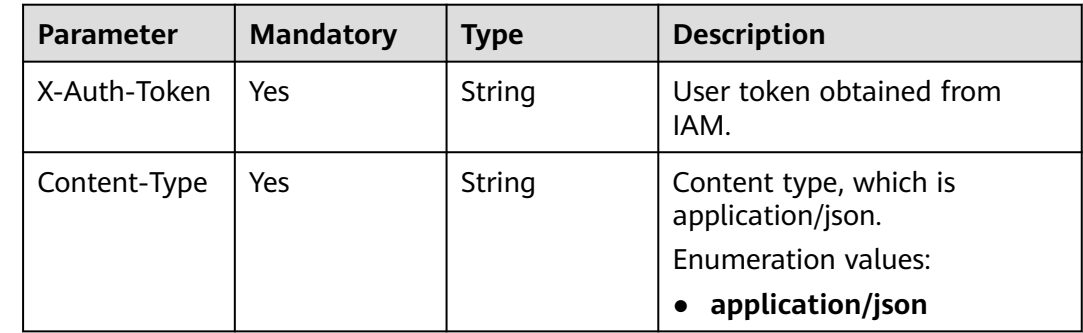

## **Response Parameters**

**Status code: 200**

| <b>Parameter</b> | <b>Type</b>                            | <b>Description</b>                                         |
|------------------|----------------------------------------|------------------------------------------------------------|
| appRules         | Array of<br><b>AppRules</b><br>objects | Rule information.                                          |
| errorCode        | String                                 | Response code. AOM_INVENTORY_2000000:<br>Success response. |
| errorMessage     | String                                 | Response message.                                          |

**Table 4-71** Response body parameters

## **Table 4-72** AppRules

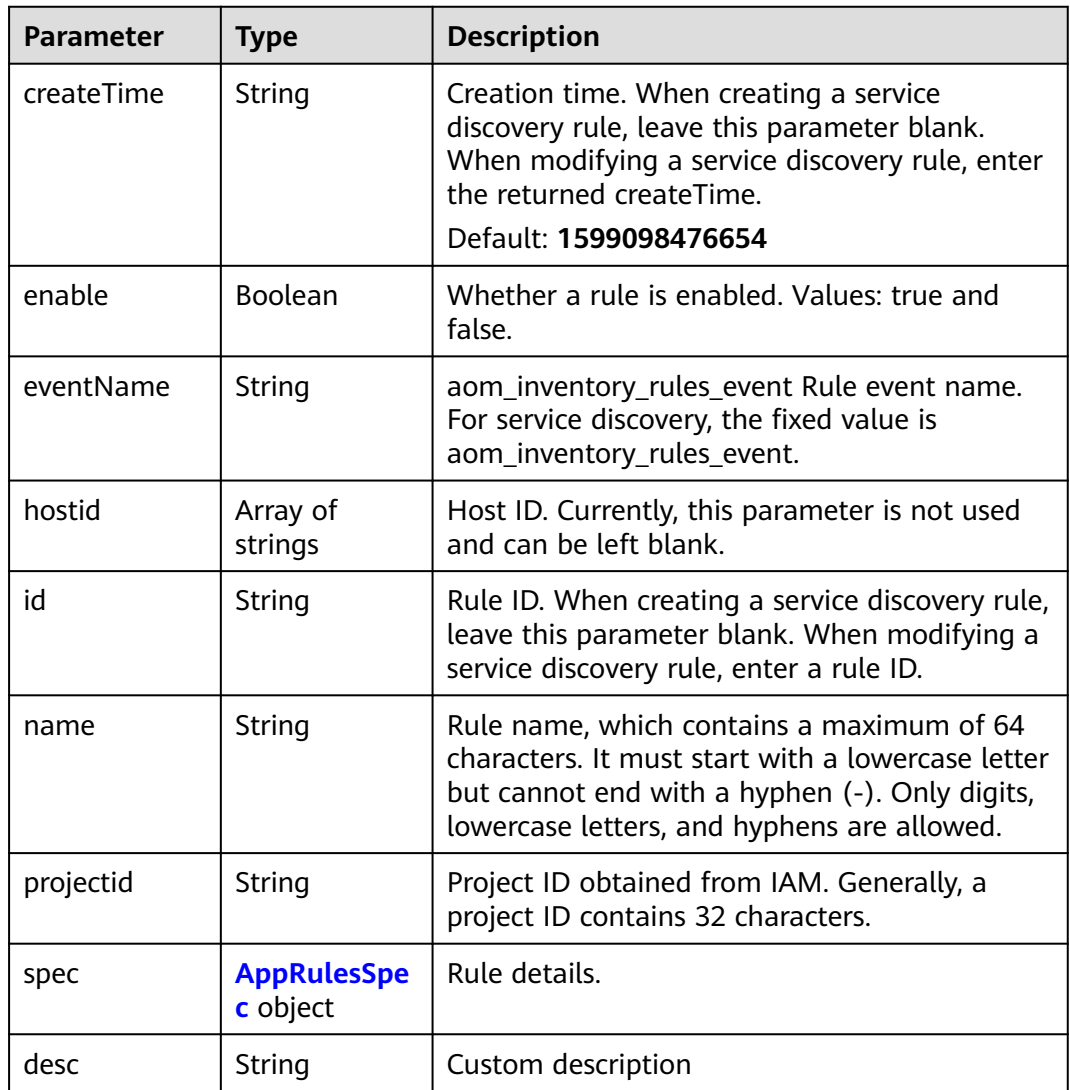

## <span id="page-58-0"></span>**Table 4-73** AppRulesSpec

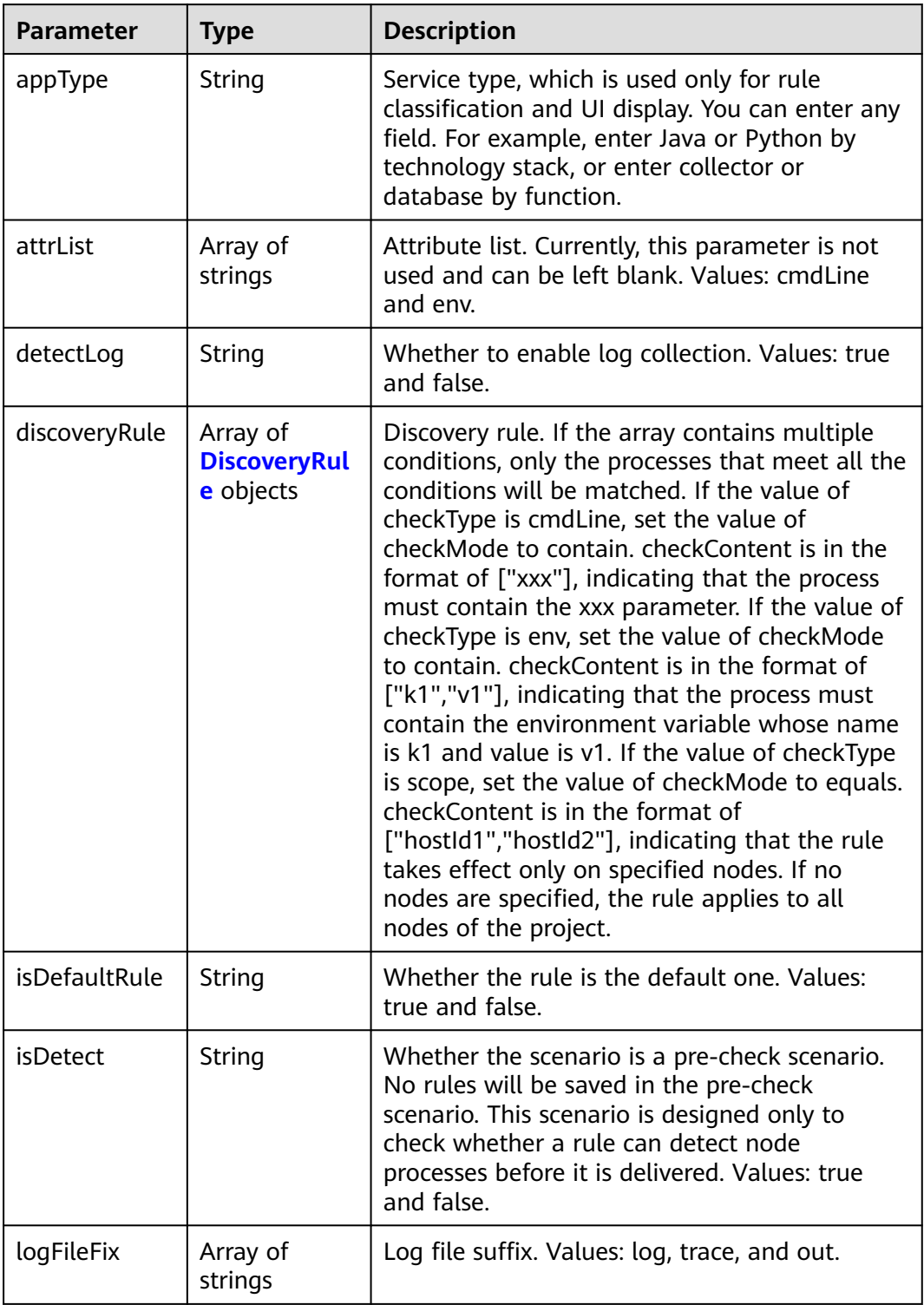

<span id="page-59-0"></span>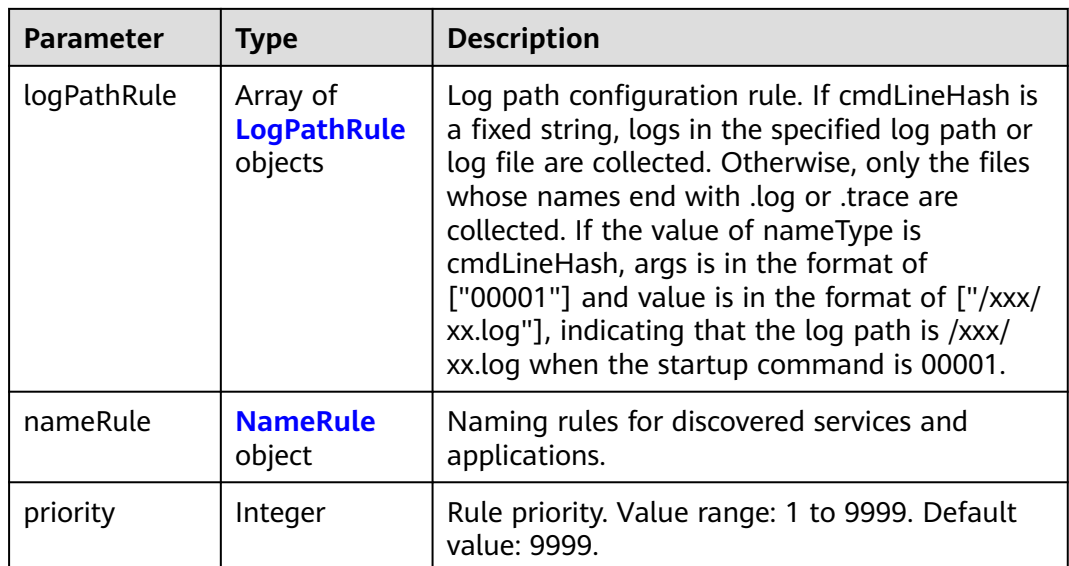

## **Table 4-74** DiscoveryRule

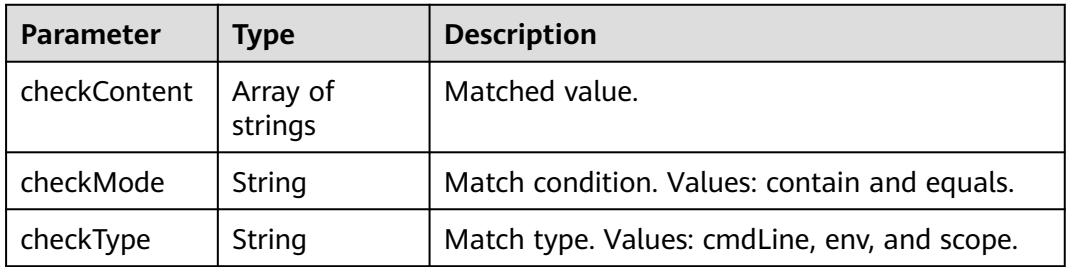

## **Table 4-75** LogPathRule

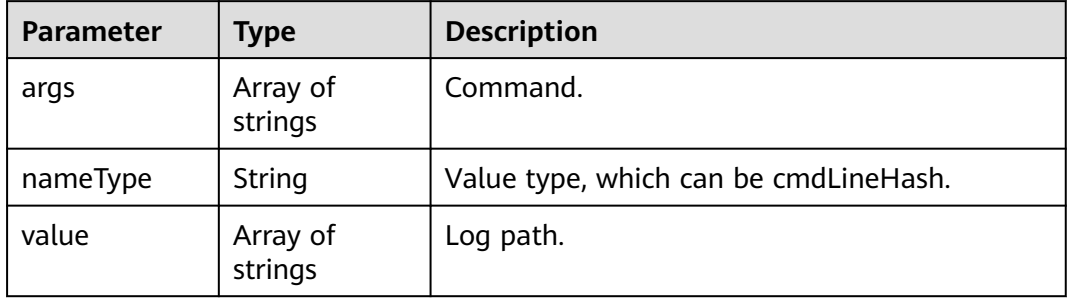

| <b>Parameter</b>        | <b>Type</b>                                           | <b>Description</b>                                                                                                    |  |
|-------------------------|-------------------------------------------------------|----------------------------------------------------------------------------------------------------|--|
| appNameRule             | Array of<br><b>AppNameRul</b><br>e objects            | Service name rule. If there are multiple objects<br>in the array, the character strings extracted<br>from these objects constitute the service name.<br>If the value of nameType is cmdLine, args is in<br>the format of ["start", "end"], indicating that<br>the characters between start and end in the<br>command are extracted. If the value of<br>nameType is cmdLine, args is in the format of<br>["aa"], indicating that the environment<br>variable named aa is extracted. If the value of<br>nameType is str, args is in the format of ["fix"],<br>indicating that the service name is suffixed<br>with fix. If the value of nameType is<br>cmdLineHash, args is in the format of ["0001"]<br>and value is in the format of ["ser"], indicating<br>that the service name is ser when the startup<br>command is 0001. |  |
| applicationNa<br>meRule | Array of<br><b>ApplicationN</b><br>ameRule<br>objects | Application name rule. If the value of<br>nameType is cmdLine, args is in the format of<br>["start", "end"], indicating that the characters<br>between start and end in the command are<br>extracted. If the value of nameType is cmdLine,<br>args is in the format of ["aa"], indicating that<br>the environment variable named aa is<br>extracted. If the value of nameType is str, args is<br>in the format of ["fix"], indicating that the<br>service name is suffixed with fix. If the value of<br>nameType is cmdLineHash, args is in the<br>format of ["0001"] and value is in the format<br>of ["ser"], indicating that the application name<br>is ser when the startup command is 0001.                                                                                                    |  |

<span id="page-60-0"></span>**Table 4-76** NameRule

**Table 4-77** AppNameRule

| <b>Parameter</b> | <b>Type</b>         | <b>Description</b>                                                                  |
|------------------|---------------------|-------------------------------------------------------------------------------------|
| nameType         | String              | Value type. Values: cmdLineHash, cmdLine,<br>env, and str.                          |
| args             | Array of<br>strings | Input value.                                                                        |
| value            | Array of<br>strings | Service name, which is mandatory only when<br>the value of nameType is cmdLineHash. |

<span id="page-61-0"></span>

| Parameter | Type                | <b>Description</b>                                                                  |  |
|-----------|---------------------|-------------------------------------------------------------------------------------|--|
| nameType  | String              | Value type. Values: cmdLineHash, cmdLine,<br>env, and str.                          |  |
| args      | Array of<br>strings | Input value.                                                                        |  |
| value     | Array of<br>strings | Service name, which is mandatory only when<br>the value of nameType is cmdLineHash. |  |

**Table 4-78** ApplicationNameRule

### **Example Requests**

None

#### **Example Responses**

#### **Status code: 200**

OK: The request is successful.

```
{
 "appRules" : [ {
 "createTime" : "1694705814424",
   "enable" : true,
   "name" : "ica**nt",
   "eventName" : "aom_inventory_rules_event",
   "hostid" : [ ],
   "id" : "b53a5152-****-****-****-302367e04c0b",
   "projectid" : "684fc87a79d7xxxx22e62a7da95b",
   "spec" : {
     "detectLog" : "true",
     "editable" : null,
     "logPathRule" : [ ],
     "priority" : 9999,
     "attrList" : [ "cmdLine" ],
     "nameRule" : {
 "appNameRule" : [ {
 "args" : [ "/opt/********* -DNFW=ica**nt" ],
 "nameType" : "cmdLineHash",
 "value" : [ "aicagentserver" ]
      } ],
 "applicationNameRule" : [ {
 "args" : [ "/opt/*********** -DNFW=ica**nt" ],
 "nameType" : "cmdLineHash",
       "value" : [ "aica**nt" ]
      } ]
     },
     "appType" : "",
     "aom_metric_relabel_configs" : null,
     "logFileFix" : [ "log", "trace", "out" ],
     "isDetect" : "false",
     "isDefaultRule" : null,
     "dataSource" : null,
 "discoveryRule" : [ {
 "checkType" : "cmdLine",
      "checkContent" : [ "-DNFW=ica**nt" ],
      "checkMode" : "contain"
    } ]
 },
```
"desc" : "Custom description"

```
 } ],
 "errorMessage" : null,
  "errorCode" : "SVCSTG.INV.2000000",
  "id" : [ ]
}
```
#### **Status code: 404**

Not Found: The requested resource could not be found. The client should not repeat this request without modification.

```
{
  "appRules" : [ ],
 "errorMessage" : "Inventory does not exists",
 "errorCode" : "SVCSTG.INV.4040000",
  "id" : [ ]
}
```
## **Status Codes**

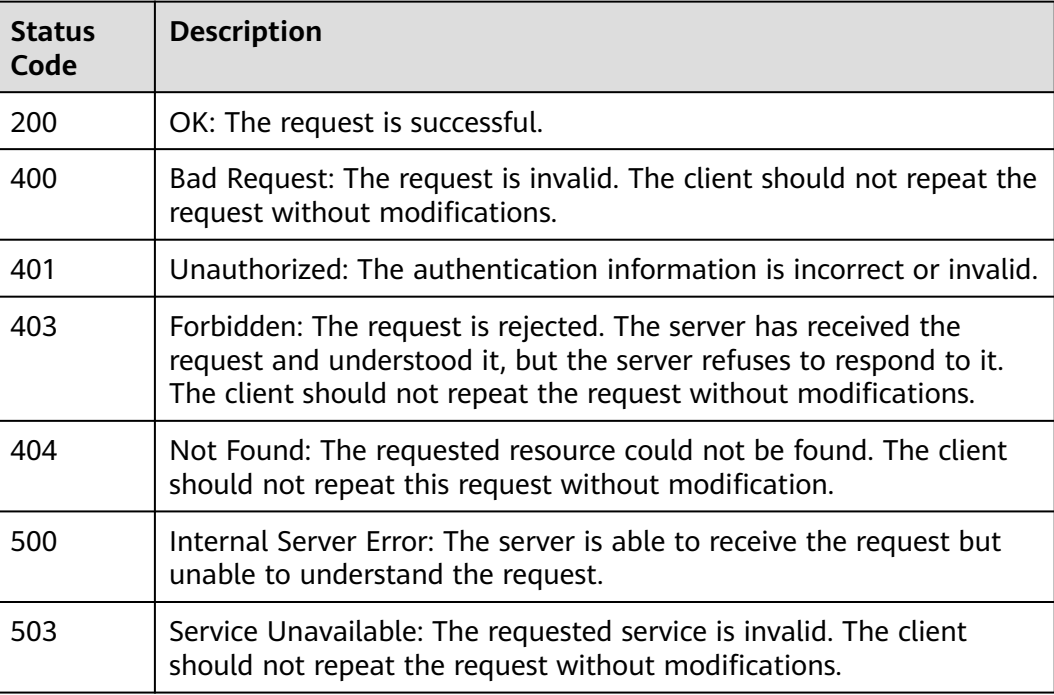

## **Error Codes**

See **[Error Codes](#page-221-0)**.

# **4.1.9 Adding a Threshold Rule**

# **Function**

This API is used to add a threshold rule.

## **URI**

POST /v2/{project\_id}/alarm-rules

**Table 4-79** Path Parameters

| <b>Parameter</b> | <b>Mandatory</b> | <b>Type</b> | <b>Description</b>                                                                  |
|------------------|------------------|-------------|-------------------------------------------------------------------------------------|
| project_id       | Yes              | String      | Project ID obtained from IAM.<br>Generally, a project ID<br>contains 32 characters. |

## **Request Parameters**

**Table 4-80** Request header parameters

| <b>Parameter</b> | <b>Mandatory</b> | Type   | <b>Description</b>                          |
|------------------|------------------|--------|---------------------------------------------|
| X-Auth-Token     | Yes              | String | User token obtained from<br>IAM.            |
| Content-Type     | Yes              | String | Content type, which is<br>application/json. |
|                  |                  |        | Enumeration values:                         |
|                  |                  |        | application/json                            |

**Table 4-81** Request body parameters

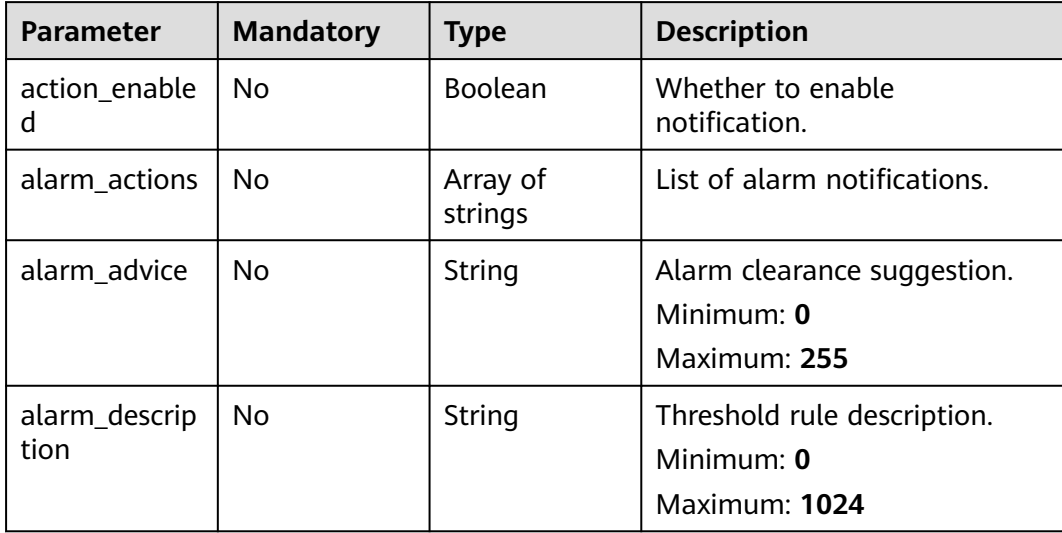

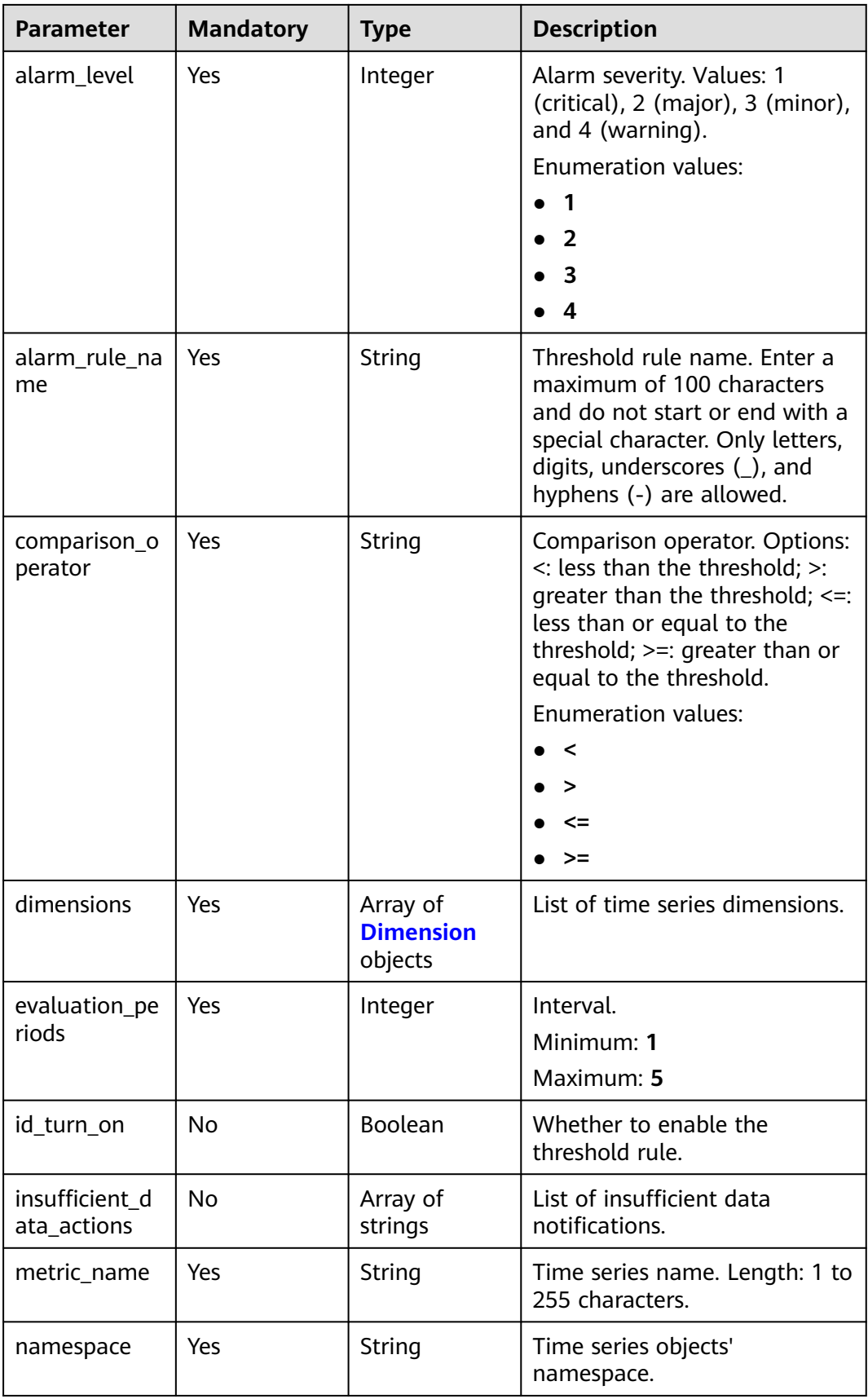

<span id="page-65-0"></span>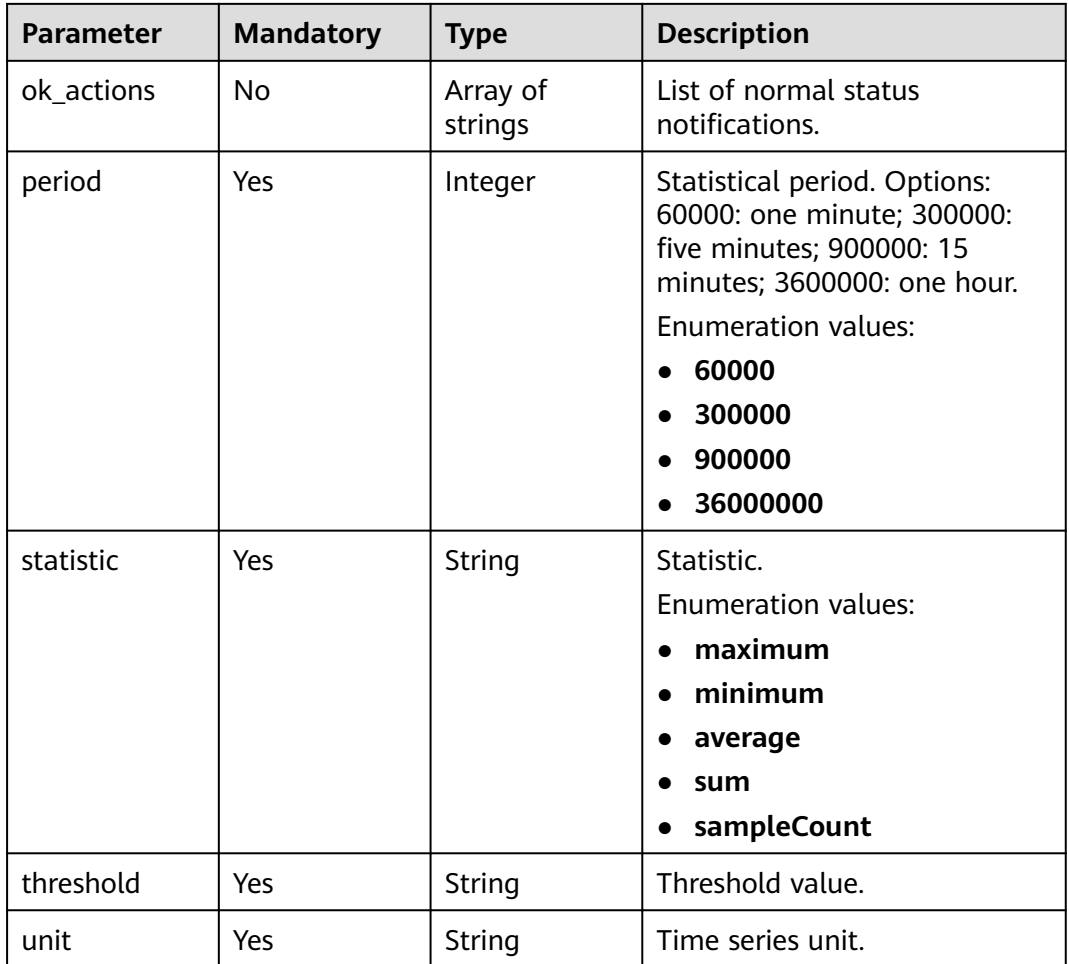

## **Table 4-82** Dimension

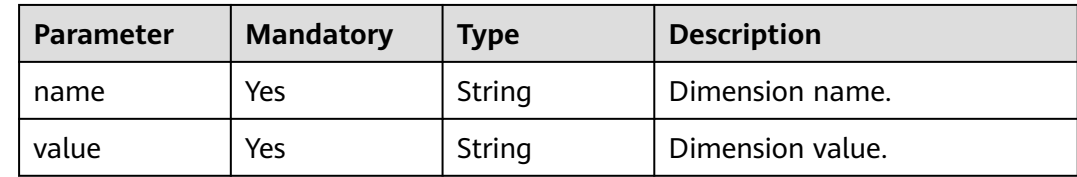

# **Response Parameters**

#### **Status code: 200**

## **Table 4-83** Response body parameters

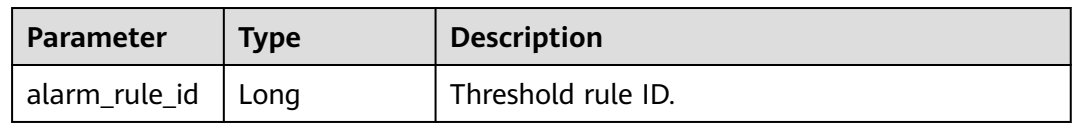

### **Status code: 400**

| <b>Parameter</b> | <b>Type</b> | <b>Description</b>                                                                                                    |
|------------------|-------------|----------------------------------------------------------------------------------------------------|
| error_code       | String      | Error code.                                                                                                    |
| error msg        | String      | Error message.                                                                                                    |
| error_type       | String      | Error type.                                                                                                    |
| trace_id         | String      | Trace ID, which is used to search for logs and<br>locate faults. If 2xx is returned, trace_id is<br>empty. If 4xx, trace_id is not empty. |

**Table 4-84** Response body parameters

## **Example Requests**

Add a threshold rule whose name is **testaom**, alarm severity is **3**, namespace is **PAAS.CONTAINER**, and statistical mode is **average**.

https://{Endpoint}/v2/{project\_id}/alarm-rules

```
{
  "id_turn_on" : true,
  "action_enabled" : false,
 "alarm_actions" : [ ],
 "alarm_advice" : "",
  "alarm_description" : "",
  "alarm_level" : 3,
  "alarm_rule_name" : "aom_rule",
  "comparison_operator" : ">=",
  "dimensions" : [ {
 "name" : "appName",
 "value" : "rhm-broker"
  } ],
  "evaluation_periods" : 1,
  "insufficient_data_actions" : [ ],
 "metric_name" : "cpuCoreLimit",
 "namespace" : "PAAS.CONTAINER",
  "ok_actions" : [ ],
  "period" : 60000,
  "statistic" : "average",
  "threshold" : 0,
  "unit" : "Core"
}
```
## **Example Responses**

#### **Status code: 200**

OK: The request is successful.

```
{
  "alarm_rule_id" : 1134050083814244400
}
```
#### **Status code: 400**

Bad Request: The request is invalid. The client should not repeat the request without modifications.

```
{
 "error_code" : "AOM.04001001",
```
"error\_msg" : "please check request param",

```
 "error_type" : "BAD_REQUEST"
}
```
# **Status Codes**

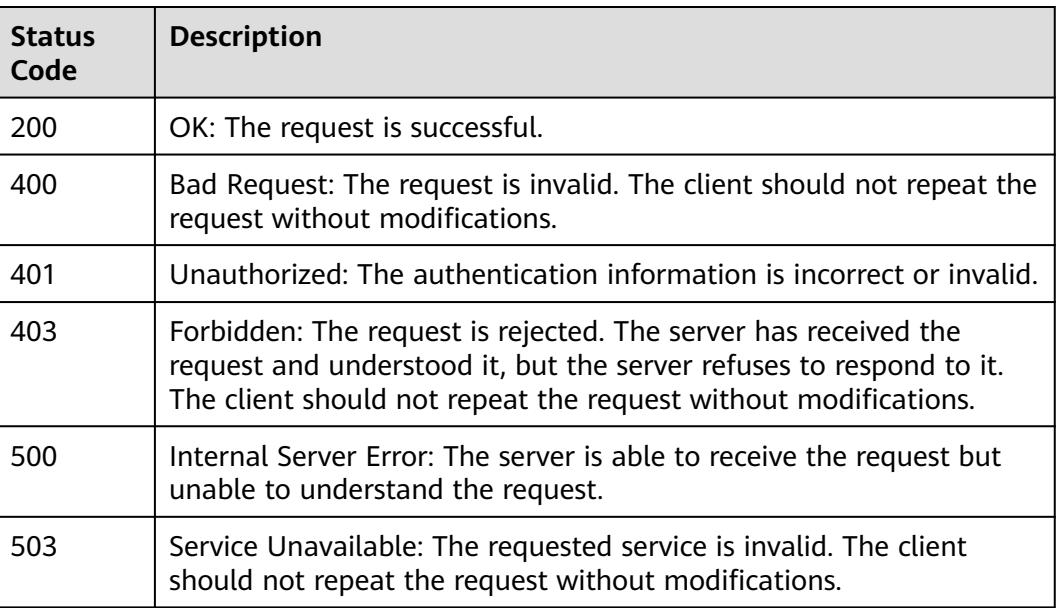

# **Error Codes**

See **[Error Codes](#page-221-0)**.

# **4.1.10 Querying the Threshold Rule List**

## **Function**

This API is used to query the threshold rule list.

## **URI**

GET /v2/{project\_id}/alarm-rules

## **Table 4-85** Path Parameters

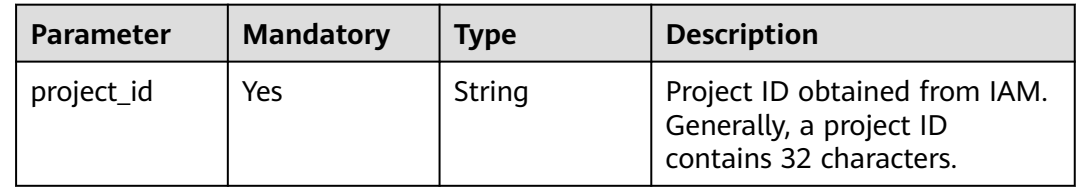

**Table 4-86** Query Parameters

| <b>Parameter</b> | <b>Mandatory</b> | <b>Type</b> | <b>Description</b>                                                                  |
|------------------|------------------|-------------|-------------------------------------------------------------------------------------|
| offset           | No.              | String      | Pagination information.                                                             |
| limit            | No               | Integer     | Maximum number of returned<br>records. Value range: 1-1000.<br>Default value: 1000. |

# **Request Parameters**

**Table 4-87** Request header parameters

| <b>Parameter</b> | <b>Mandatory</b> | Type   | <b>Description</b>                          |
|------------------|------------------|--------|---------------------------------------------|
| X-Auth-Token     | Yes              | String | User token obtained from<br>IAM.            |
| Content-Type     | Yes              | String | Content type, which is<br>application/json. |
|                  |                  |        | <b>Enumeration values:</b>                  |
|                  |                  |        | application/json                            |

## **Response Parameters**

#### **Status code: 200**

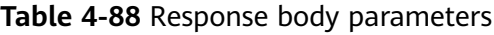

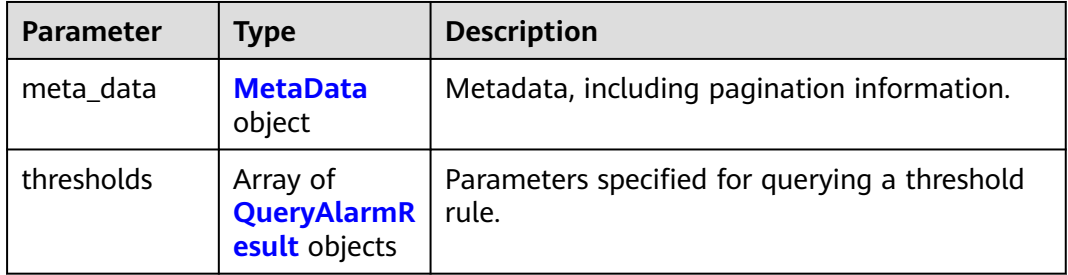

#### **Table 4-89** MetaData

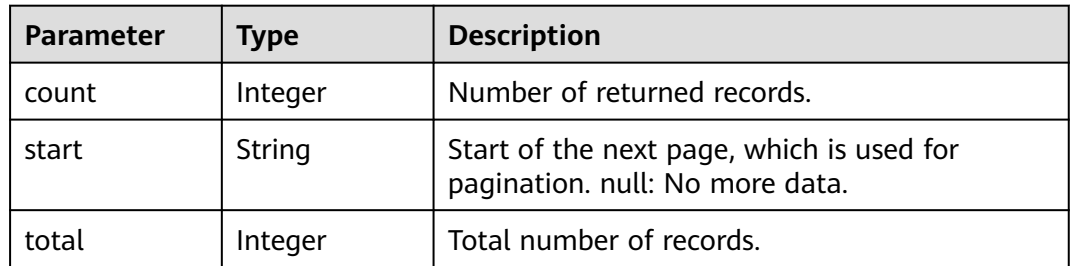

<span id="page-69-0"></span>**Table 4-90** QueryAlarmResult

| <b>Parameter</b>              | <b>Type</b>                             | <b>Description</b>                       |  |
|-------------------------------|-----------------------------------------|------------------------------------------|--|
| action_enable<br>d            | Boolean                                 | Whether to enable notification.          |  |
| alarm_actions                 | Array of<br>strings                     | List of alarm notifications.             |  |
| alarm_advice                  | <b>String</b>                           | Alarm clearance suggestion.              |  |
| alarm_descrip<br>tion         | String                                  | Threshold rule description.              |  |
| alarm_level                   | String                                  | Alarm severity.                          |  |
| alarm_rule_id                 | String                                  | Threshold rule ID.                       |  |
| alarm_rule_na<br>me           | String                                  | Threshold rule name.                     |  |
| comparison_o<br>perator       | String                                  | Comparison operator.                     |  |
| dimensions                    | Array of<br><b>Dimension</b><br>objects | List of time series dimensions.          |  |
| evaluation_pe<br>riods        | Integer                                 | Interval.                                |  |
| id_turn_on                    | Boolean                                 | Whether to enable the threshold rule.    |  |
| insufficient_d<br>ata_actions | Array of<br>strings                     | List of insufficient data notifications. |  |
| metric name                   | String                                  | Time series name.                        |  |
| namespace                     | String                                  | Time series objects' namespace.          |  |
| ok_actions                    | Array of<br>strings                     | List of normal status notifications.     |  |
| period                        | Integer                                 | Statistical period.                      |  |
| policy_name                   | String                                  | Threshold rule name.                     |  |
| resources                     | Array of<br>strings                     | Resource information (discarded).        |  |
| state_reason                  | String                                  | Cause description.                       |  |
| state_updated<br>timestamp    | String                                  | Time when the status was updated.        |  |
| state_value                   | String                                  | Service status.                          |  |

<span id="page-70-0"></span>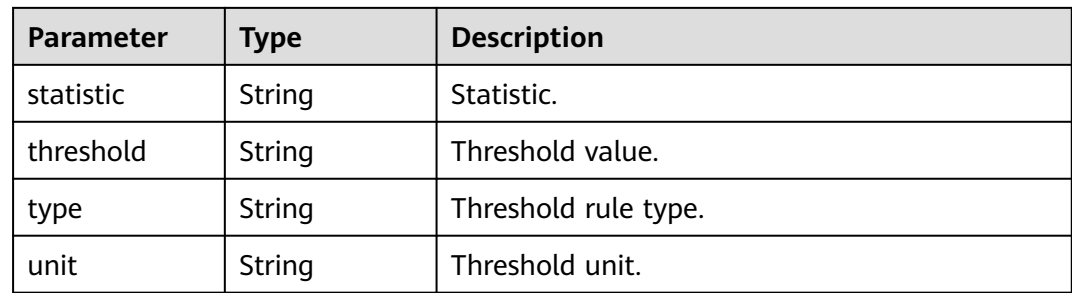

#### **Table 4-91** Dimension

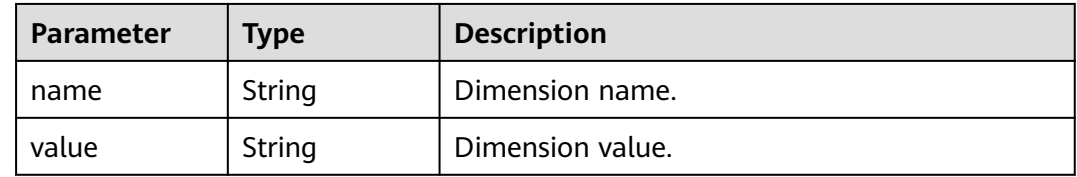

#### **Status code: 400**

**Table 4-92** Response body parameters

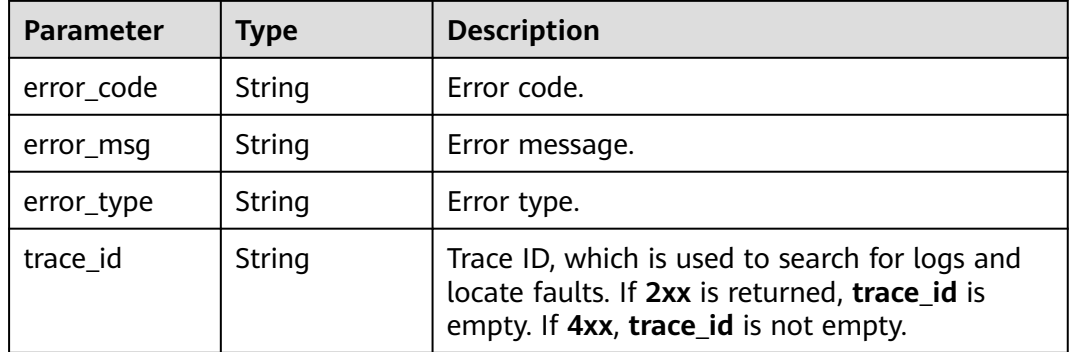

## **Example Requests**

None

# **Example Responses**

#### **Status code: 200**

OK: The request is successful.

```
{
 "meta_data" : [ {
 "count" : 10,
 "total" : 100
 } ],
 "thresholds" : [ {
 "alarm_actions" : null,
   "alarm_advice" : null,
   "alarm_description" : null,
```

```
 "alarm_level" : 3,
   "alarm_rule_id" : 2137,
   "alarm_rule_name" : "aom_rule",
   "comparison_operator" : ">=",
   "dimensions" : [ {
    "name" : "appName"
   }, {
     "value" : "rhm-broker"
   } ],
   "evaluation_periods" : 1,
   "id_turn_on" : true,
   "insufficient_data_actions" : null,
   "metric_name" : "cpuCoreLimit",
   "namespace" : "PAAS.CONTAINER",
   "ok_actions" : null,
 "period" : 60000,
 "policy_name" : "23,",
   "resources" : [ ],
   "state_reason" : null,
   "state_updated_timestamp" : null,
   "state_value" : "alarm",
   "statistic" : "average",
   "threshold" : 0,
 "type" : "single,",
 "unit" : "Core"
 } ]
}
```
#### **Status code: 400**

Bad Request: The request is invalid. The client should not repeat the request without modifications.

```
{
 "error_code" : "AOM.04003001",
 "error_msg" : "please check request param",
 "error_type" : "BAD_REQUEST"
}
```
# **Status Codes**

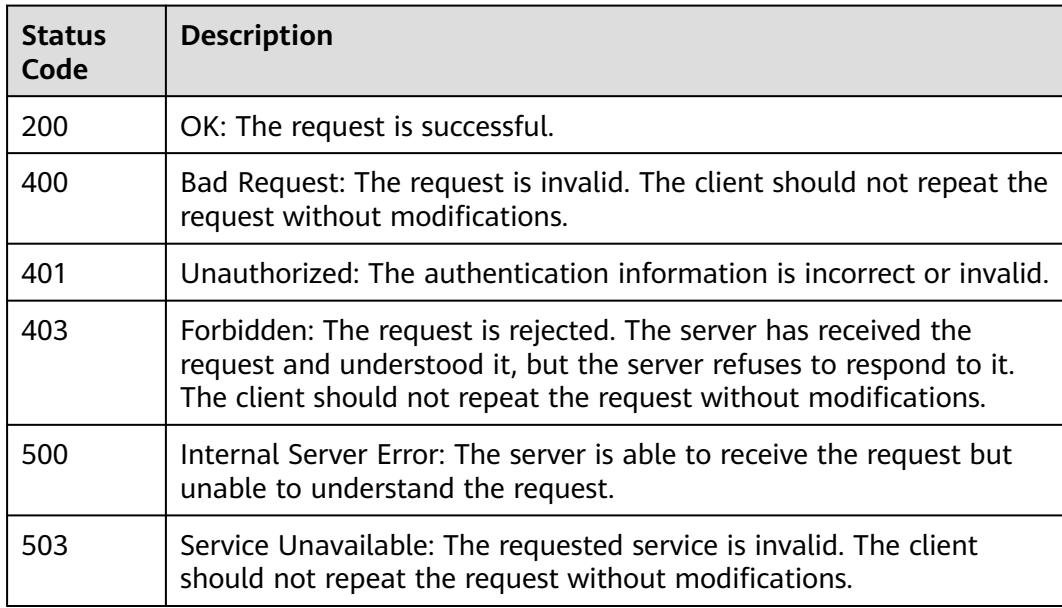
# **Error Codes**

See **[Error Codes](#page-221-0)**.

# **4.1.11 Modifying a Threshold Rule**

# **Function**

This API is used to modify a threshold rule.

# **URI**

PUT /v2/{project\_id}/alarm-rules

### **Table 4-93** Path Parameters

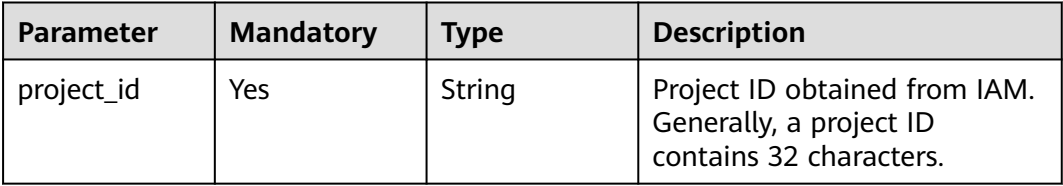

# **Request Parameters**

**Table 4-94** Request header parameters

| <b>Parameter</b> | <b>Mandatory</b> | <b>Type</b> | <b>Description</b>                          |
|------------------|------------------|-------------|---------------------------------------------|
| X-Auth-Token     | Yes              | String      | User token obtained from<br>IAM.            |
| Content-Type     | Yes              | String      | Content type, which is<br>application/json. |
|                  |                  |             | Enumeration values:                         |
|                  |                  |             | application/json                            |

**Table 4-95** Request body parameters

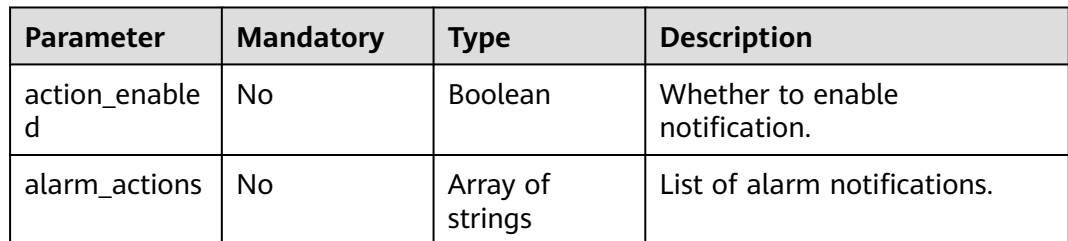

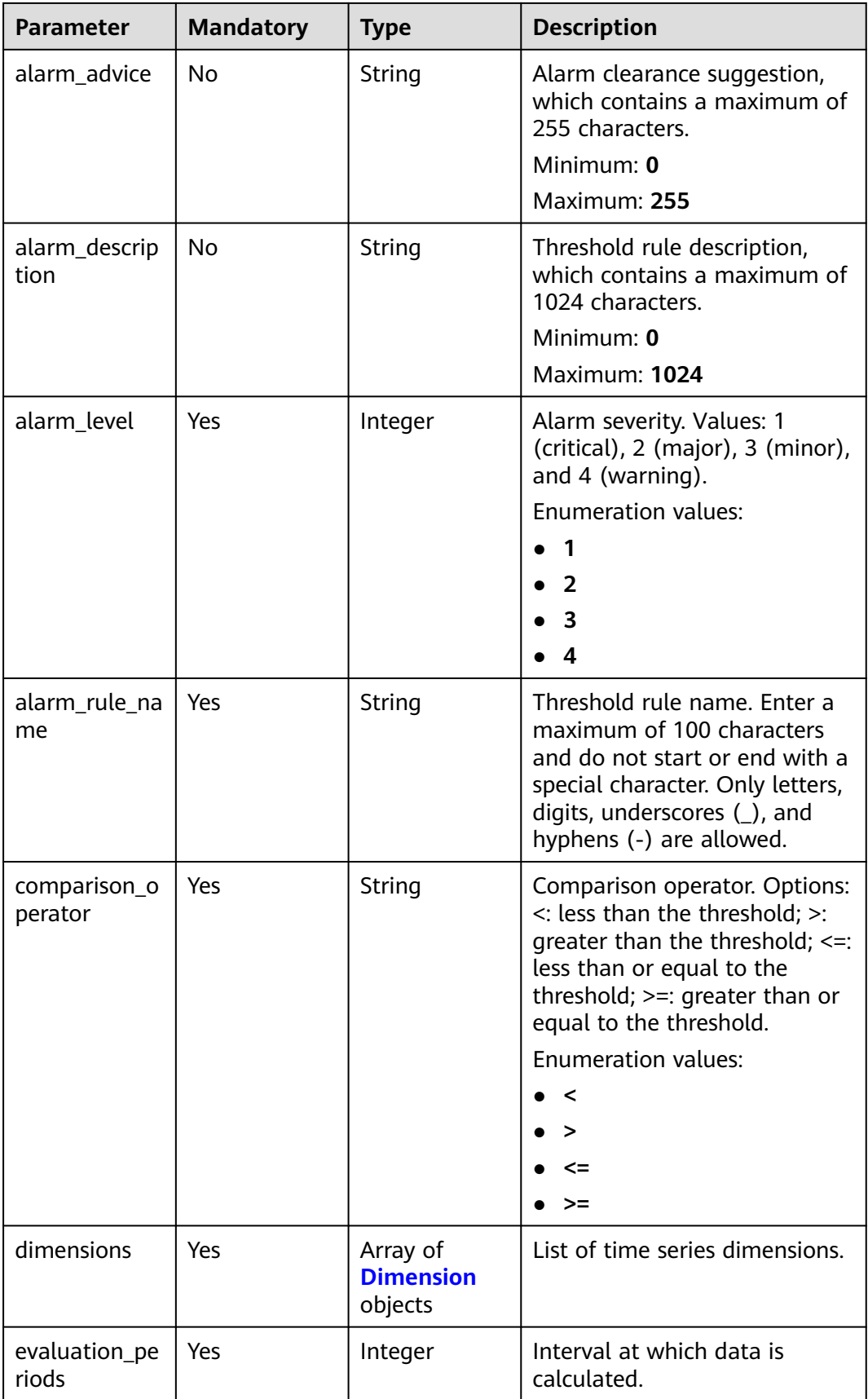

<span id="page-74-0"></span>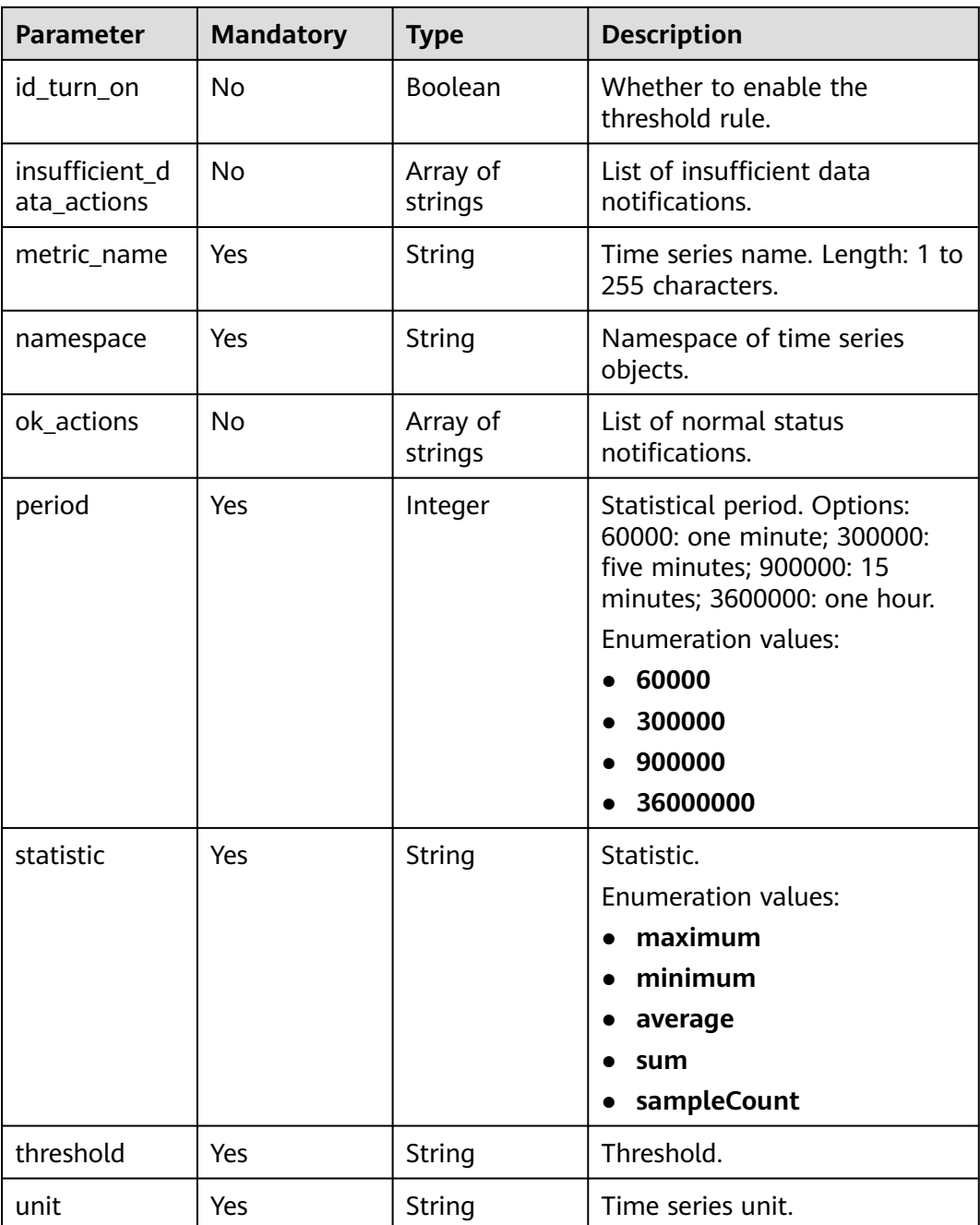

#### **Table 4-96** Dimension

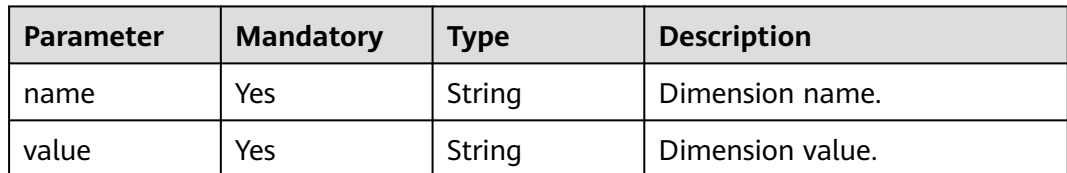

## **Response Parameters**

#### **Status code: 200**

**Table 4-97** Response body parameters

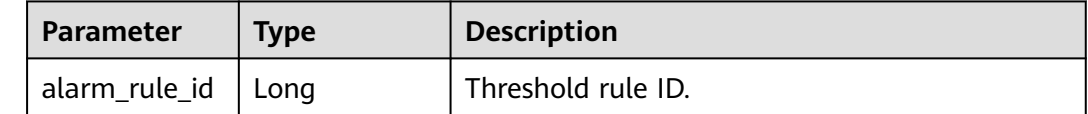

#### **Status code: 400**

**Table 4-98** Response body parameters

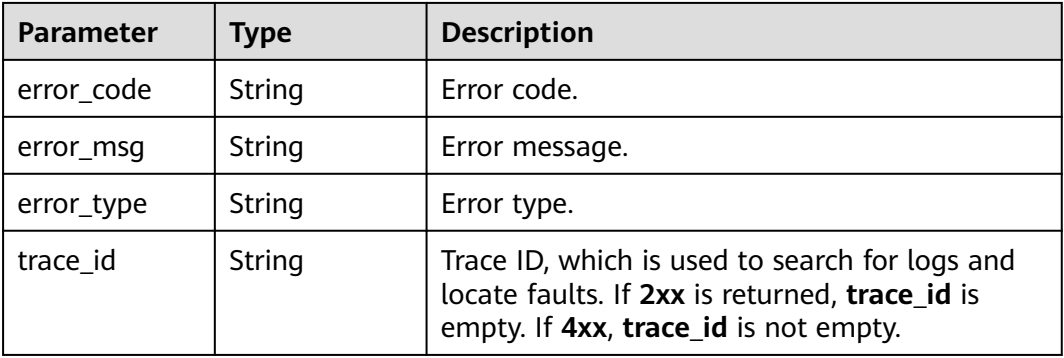

# **Example Requests**

Modify a threshold rule whose name is **testaom**, alarm severity is **3**, metric name is **cpuCoreLimit**, and namespace is **PAAS.CONTAINER**.

https://{Endpoint}/v2/{project\_id}/alarm-rules

```
{
  "action_enabled" : false,
  "alarm_actions" : [ ],
 "alarm_advice" : "
  "alarm_description" : "",
  "alarm_level" : 3,
  "alarm_rule_name" : "aom_rule",
  "comparison_operator" : ">=",
  "dimensions" : [ {
 "name" : "appName",
 "value" : "rhm-broker"
  } ],
  "evaluation_periods" : 1,
  "insufficient_data_actions" : [ ],
 "metric_name" : "cpuCoreLimit",
 "namespace" : "PAAS.CONTAINER",
  "ok_actions" : [ ],
 "period" : 60000,
 "statistic" : "average",
  "threshold" : 0,
  "unit" : "Core"
}
```
# **Example Responses**

#### **Status code: 200**

OK: The request is successful.

{ "alarm\_rule\_id" : 91307490000416600 }

#### **Status code: 400**

Bad Request: The request is invalid. The client should not repeat the request without modifications.

```
{
 "error_code" : "AOM.04003001",
 "error_msg" : "please check request param",
  "error_type" : "BAD_REQUEST"
}
```
# **Status Codes**

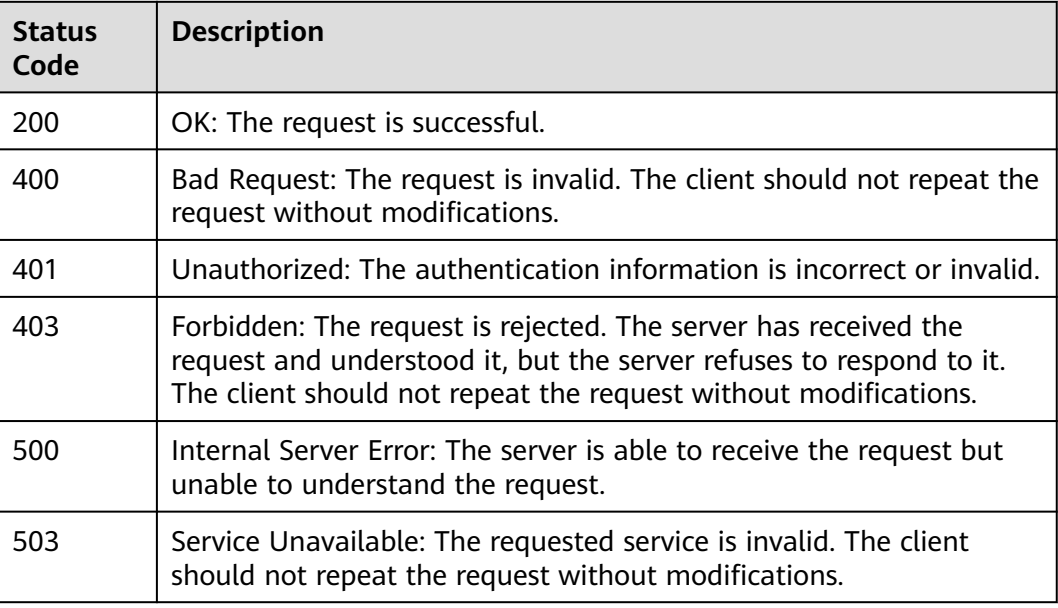

# **Error Codes**

See **[Error Codes](#page-221-0)**.

# **4.1.12 Deleting a Threshold Rule**

# **Function**

This API is used to delete a threshold rule.

# **URI**

DELETE /v2/{project\_id}/alarm-rules/{alarm\_rule\_id}

**Table 4-99** Path Parameters

| <b>Parameter</b> | <b>Mandatory</b> | <b>Type</b> | <b>Description</b>                                                                  |
|------------------|------------------|-------------|-------------------------------------------------------------------------------------|
| project_id       | Yes              | String      | Project ID obtained from IAM.<br>Generally, a project ID<br>contains 32 characters. |
| alarm_rule_id    | Yes              | String      | Threshold rule ID.                                                                  |

# **Request Parameters**

**Table 4-100** Request header parameters

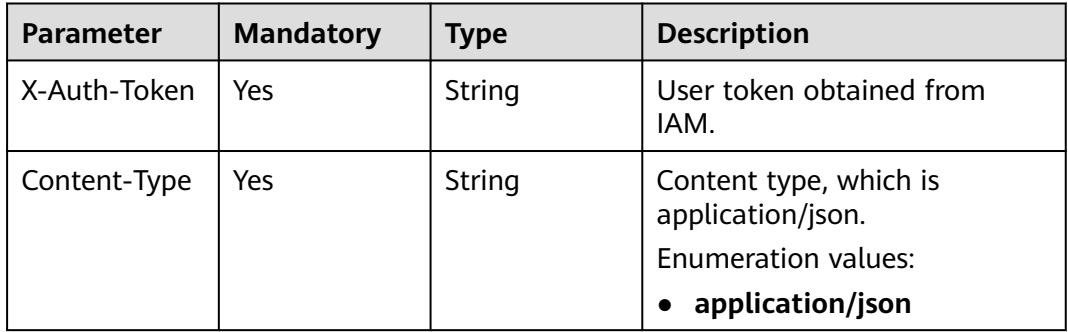

# **Response Parameters**

#### **Status code: 400**

**Table 4-101** Response body parameters

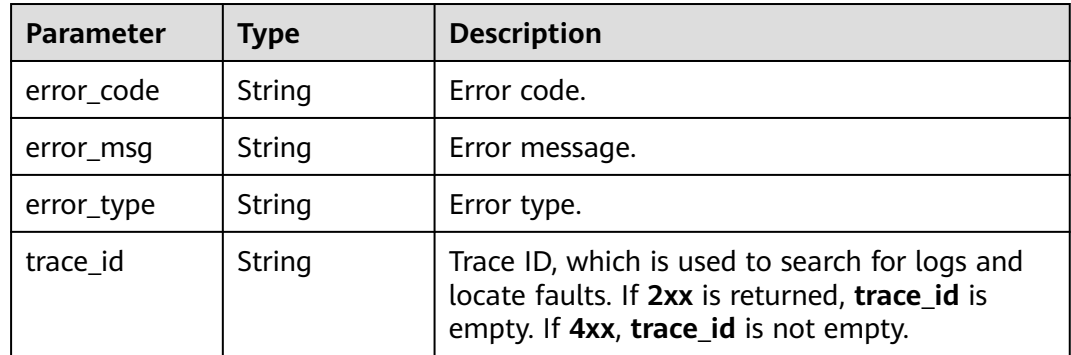

# **Example Requests**

Delete a threshold rule.

https://{Endpoint}/v2/{project\_id}/alarm-rules/{alarm\_rule\_id}

# **Example Responses**

### **Status code: 400**

Bad Request: The request is invalid. The client should not repeat the request without modifications.

{ "error\_code" : "AOM.04005001", "error\_msg" : "please check request param", "error\_type" : "BAD\_REQUEST" }

# **Status Codes**

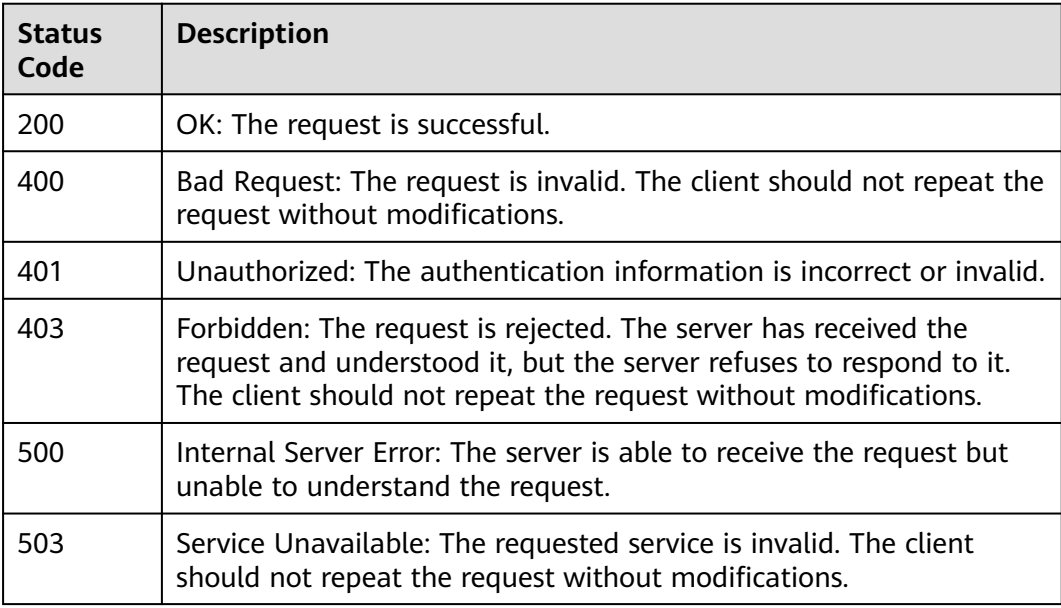

# **Error Codes**

See **[Error Codes](#page-221-0)**.

# **4.1.13 Querying a Threshold Rule**

# **Function**

This API is used to query a threshold rule.

# **URI**

GET /v2/{project\_id}/alarm-rules/{alarm\_rule\_id}

**Table 4-102** Path Parameters

| <b>Parameter</b> | <b>Mandatory</b> | Type          | <b>Description</b>                                                                  |
|------------------|------------------|---------------|-------------------------------------------------------------------------------------|
| project_id       | Yes              | String        | Project ID obtained from IAM.<br>Generally, a project ID<br>contains 32 characters. |
| alarm rule id    | Yes              | <b>String</b> | Threshold rule ID.                                                                  |

# **Request Parameters**

**Table 4-103** Request header parameters

| <b>Parameter</b> | <b>Mandatory</b> | Type   | <b>Description</b>                          |
|------------------|------------------|--------|---------------------------------------------|
| X-Auth-Token     | Yes              | String | User token obtained from<br>IAM.            |
| Content-Type     | Yes              | String | Content type, which is<br>application/json. |
|                  |                  |        | Enumeration values:                         |
|                  |                  |        | application/json                            |

# **Response Parameters**

#### **Status code: 200**

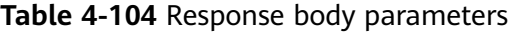

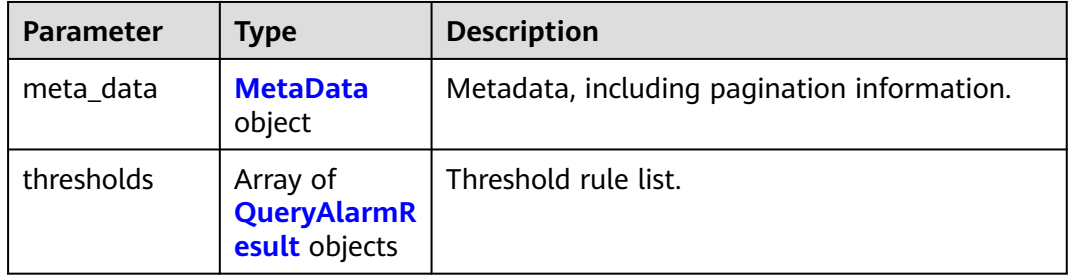

#### **Table 4-105** MetaData

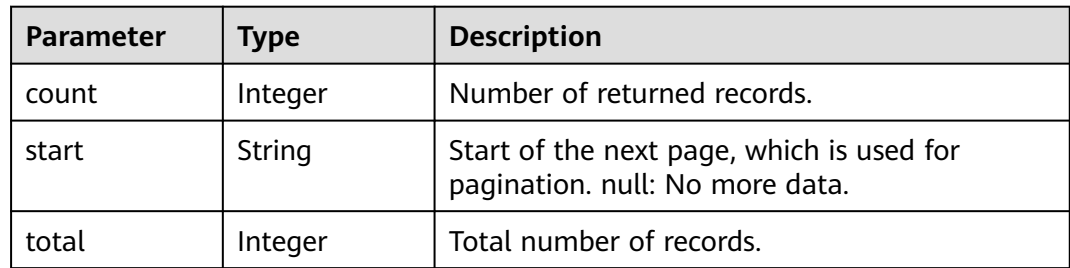

<span id="page-80-0"></span>**Table 4-106** QueryAlarmResult

| <b>Parameter</b>              | <b>Type</b>                             | <b>Description</b>                       |  |
|-------------------------------|-----------------------------------------|------------------------------------------|--|
| action enable<br>d            | Boolean                                 | Whether to enable notification.          |  |
| alarm_actions                 | Array of<br>strings                     | List of alarm notifications.             |  |
| alarm_advice                  | String                                  | Alarm clearance suggestion.              |  |
| alarm_descrip<br>tion         | String                                  | Threshold rule description.              |  |
| alarm_level                   | String                                  | Alarm severity.                          |  |
| alarm_rule_id                 | String                                  | Threshold rule ID.                       |  |
| alarm_rule_na<br>me           | String                                  | Threshold rule name.                     |  |
| comparison_o<br>perator       | String                                  | Comparison operator.                     |  |
| dimensions                    | Array of<br><b>Dimension</b><br>objects | List of time series dimensions.          |  |
| evaluation_pe<br>riods        | Integer                                 | Interval.                                |  |
| id_turn_on                    | Boolean                                 | Whether to enable the threshold rule.    |  |
| insufficient_d<br>ata_actions | Array of<br>strings                     | List of insufficient data notifications. |  |
| metric_name                   | String                                  | Time series name.                        |  |
| namespace                     | String                                  | Time series objects' namespace.          |  |
| ok_actions                    | Array of<br>strings                     | List of normal status notifications.     |  |
| period                        | Integer                                 | Statistical period.                      |  |
| policy_name                   | String                                  | Threshold rule name.                     |  |
| resources                     | Array of<br>strings                     | Resource information (discarded).        |  |
| state_reason                  | String                                  | Cause description.                       |  |
| state_updated<br>timestamp_   | String                                  | Time when the status was updated.        |  |
| state_value                   | <b>String</b>                           | Service status.                          |  |

<span id="page-81-0"></span>

| <b>Parameter</b> | Type          | <b>Description</b>   |
|------------------|---------------|----------------------|
| statistic        | String        | Statistic.           |
| threshold        | <b>String</b> | Threshold value.     |
| type             | String        | Threshold rule type. |
| unit             | String        | Threshold unit.      |

**Table 4-107** Dimension

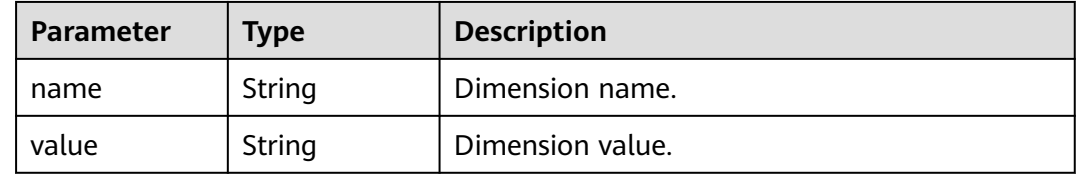

**Table 4-108** Response body parameters

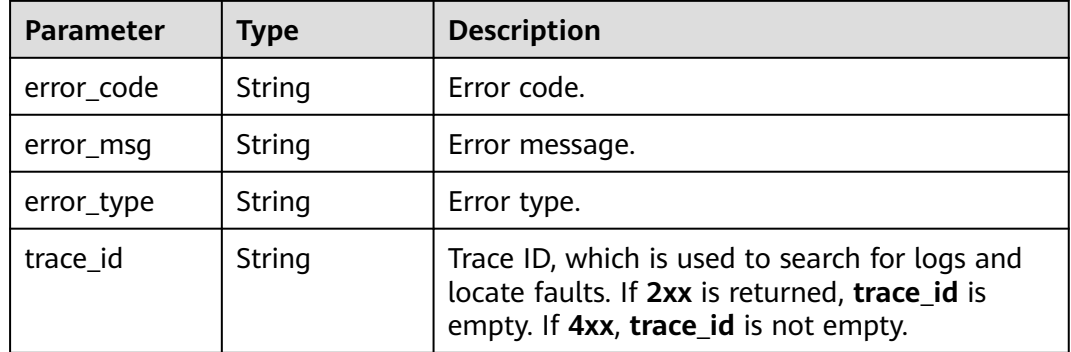

# **Example Requests**

None

# **Example Responses**

#### **Status code: 200**

OK: The request is successful.

```
{
 "thresholds" : [ {
 "alarm_actions" : null,
 "alarm_advice" : null,
 "alarm_description" : null,
 "alarm_level" : 3,
 "alarm_rule_id" : 2137,
 "alarm_rule_name" : "aom_rule",
 "comparison_operator" : ">=",
```

```
 "dimensions" : [ {
    "name" : "appName"
 }, {
 "value" : "rhm-broker"
 } ],
 "evaluation_periods" : 1,
   "id_turn_on" : true,
   "insufficient_data_actions" : null,
   "metric_name" : "cpuCoreLimit",
   "namespace" : "PAAS.CONTAINER",
   "ok_actions" : null,
   "period" : 60000,
   "policy_name" : "23,",
   "resources" : [ ],
   "state_reason" : null,
   "state_updated_timestamp" : null,
   "statistic" : "average",
 "threshold" : 0,
 "type" : "single,",
 "unit" : "Core"
 } ]
}
```
Bad Request: The request is invalid. The client should not repeat the request without modifications.

```
{
  "error_code" : "AOM.04004001",
  "error_msg" : "please check request param",
  "error_type" : "BAD_REQUEST"
}
```
# **Status Codes**

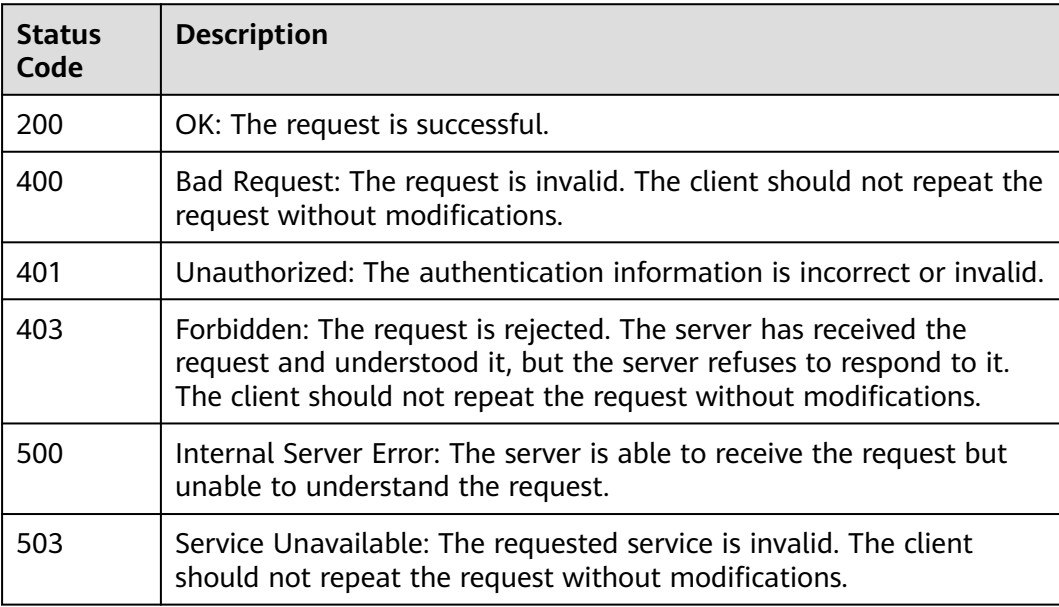

### **Error Codes**

#### See **[Error Codes](#page-221-0)**.

# **4.1.14 Deleting Threshold Rules in Batches**

# **Function**

This API is used to delete threshold rules in batches.

# **URI**

POST /v2/{project\_id}/alarm-rules/delete

### **Table 4-109** Path Parameters

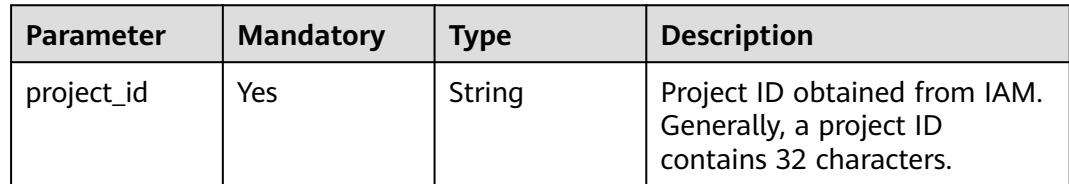

# **Request Parameters**

**Table 4-110** Request header parameters

| <b>Parameter</b> | <b>Mandatory</b> | <b>Type</b>   | <b>Description</b>                          |
|------------------|------------------|---------------|---------------------------------------------|
| X-Auth-Token     | Yes              | <b>String</b> | User token obtained from<br>IAM.            |
| Content-Type     | Yes.             | String        | Content type, which is<br>application/json. |
|                  |                  |               | Enumeration values:                         |
|                  |                  |               | application/json                            |

**Table 4-111** Request body parameters

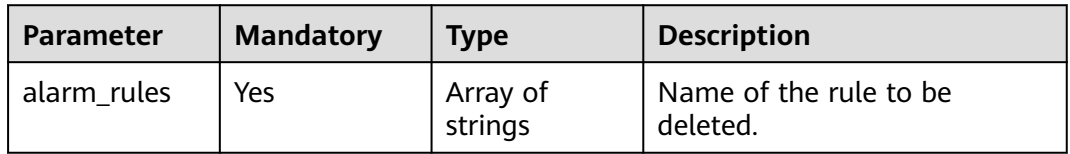

# **Response Parameters**

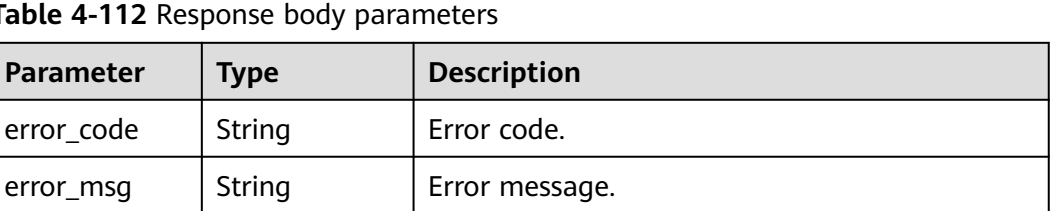

locate faults. If **2xx** is returned, **trace\_id** is empty. If **4xx**, **trace\_id** is not empty.

**Table 4-112 Respons** 

# **Example Requests**

Delete threshold rules in batches by rule name.

 $error_type$  | String | Error type.

https://{Endpoint}/v2/{project\_id}/alarm-rules/delete

```
{
 "alarm_rules" : [ ]
}
```
# **Example Responses**

#### **Status code: 400**

Bad Request: The request is invalid. The client should not repeat the request without modifications.

trace\_id | String | Trace ID, which is used to search for logs and

```
{
  "error_code" : "AOM.04004001",
 "error_msg" : "please check request param",
 "error_type" : "BAD_REQUEST"
}
```
# **Status Codes**

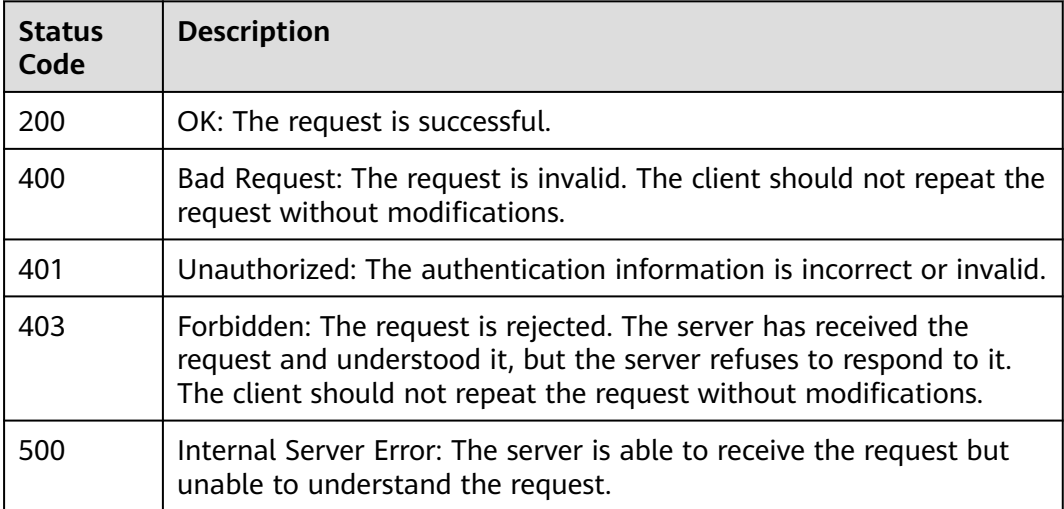

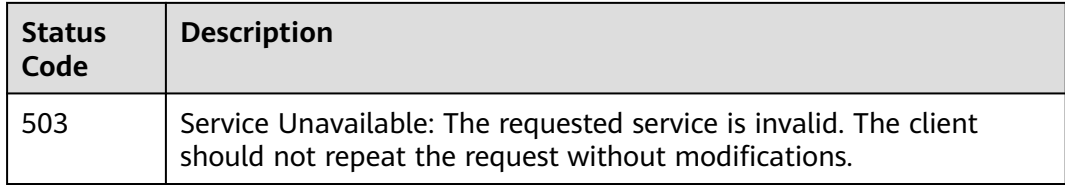

# **Error Codes**

See **[Error Codes](#page-221-0)**.

# **4.2 Prometheus Monitoring**

# **4.2.1 Querying Expression Calculation Results in a Specified Period**

# **Function**

This API is used to query the calculation results of a PromQL expression in a specified period. (This API is available in CN North-Beijing 4, CN East-Shanghai 1, and CN South-Guangzhou.)

### **URI**

GET /v1/{project\_id}/aom/api/v1/query\_range

#### **Table 4-113** Path Parameters

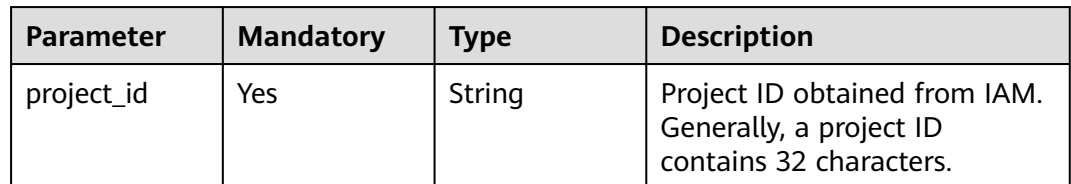

#### **Table 4-114** Query Parameters

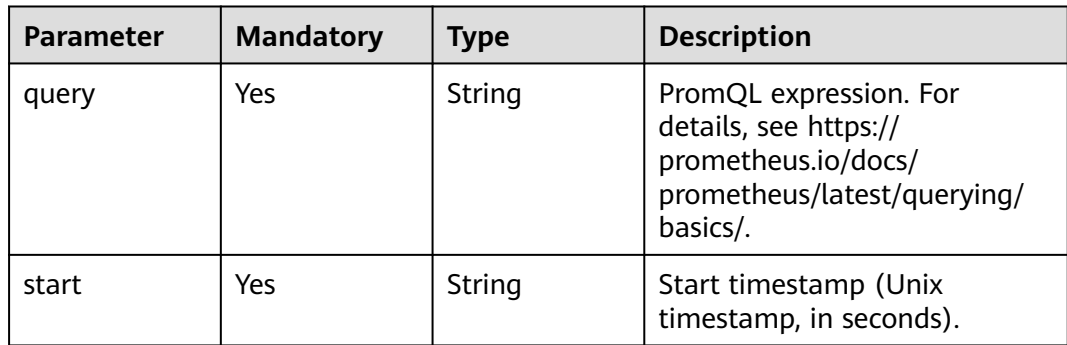

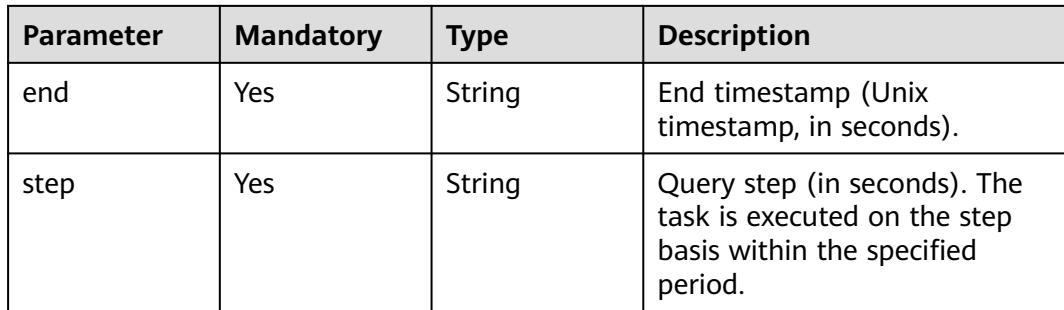

# **Request Parameters**

**Table 4-115** Request header parameters

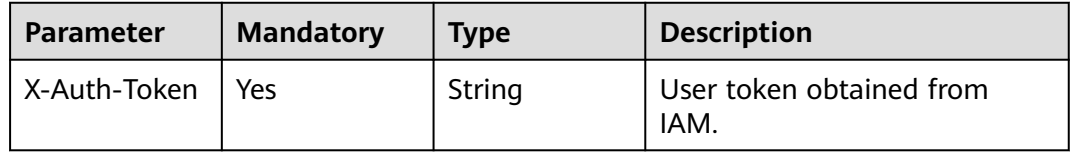

# **Response Parameters**

### **Status code: 200**

**Table 4-116** Response body parameters

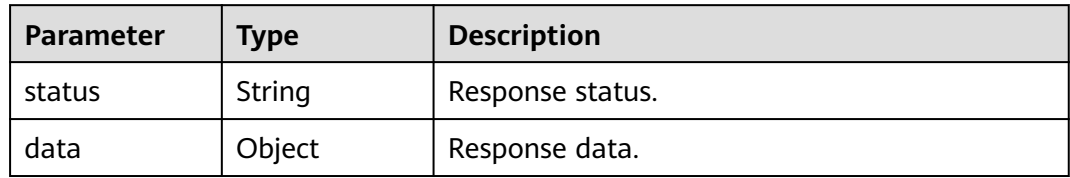

### **Status code: 400**

**Table 4-117** Response body parameters

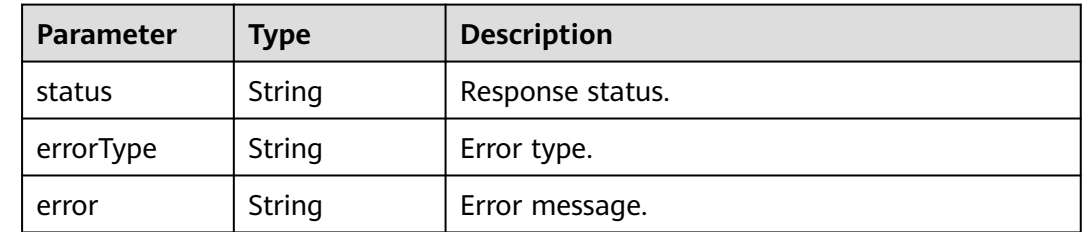

| <b>Parameter</b> | Type   | <b>Description</b> |  |
|------------------|--------|--------------------|--|
| status           | String | Response status.   |  |
| errorType        | String | Error type.        |  |
| error            | String | Error message.     |  |

**Table 4-118** Response body parameters

**Table 4-119** Response body parameters

| <b>Parameter</b> | Type   | <b>Description</b> |
|------------------|--------|--------------------|
| status           | String | Response status.   |
| errorType        | String | Error type.        |
| error            | String | Error message.     |

#### **Status code: 503**

**Table 4-120** Response body parameters

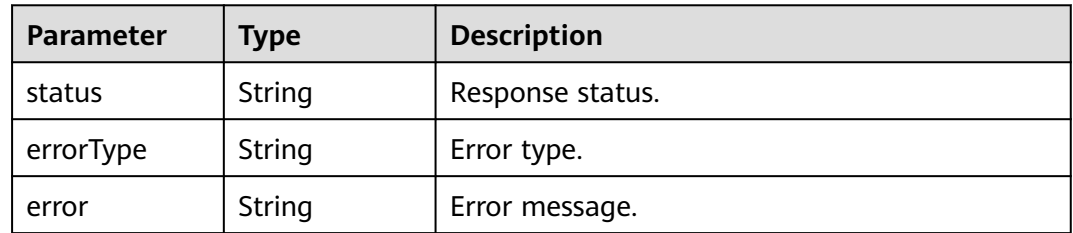

# **Example Requests**

Query the calculation result of PromQL expression "up" every 15s in a specified period.

```
https://{EndPoint}/v1/{project_id}/aom/api/v1/query_range?
query=up&start=1630124012&end=1630127612&step=15s
```
# **Example Responses**

#### **Status code: 200**

OK: The request is successful.

```
{
  "status" : "success",
  "data" : {
   "resultType" : "matrix",
    "result" : [ {
```

```
 "metric" : {
 "__name__" : "up",
      "job" : "prometheus",
      "instance" : "localhost:9090"
     },
     "values" : [ [ 1.435781430781E9, "1" ], [ 1.435781445781E9, "1" ], [ 1.435781460781E9, "1" ] ]
   }, {
 "metric" : {
 "__name__" : "up",
      "job" : "node",
      "instance" : "localhost:9091"
     },
     "values" : [ [ 1.435781430781E9, "0" ], [ 1.435781445781E9, "0" ], [ 1.435781460781E9, "1" ] ]
   } ]
 }
}
```
Bad Request: The request is invalid. The client should not repeat the request without modifications.

{ "status" : "error", "errorType" : "bad\_param", "error" : "param is invalid." }

#### **Status code: 403**

Forbidden: The request is rejected. The server has received the request and understood it, but the server refuses to respond to it. The client should not repeat the request without modifications.

```
{
 "status" : "error",
  "errorType" : "auth",
  "error" : "auth project_id not pass."
}
```
#### **Status code: 422**

Unprocessable: The expression cannot be executed.

```
{
  "status" : "error",
  "errorType" : "excution",
  "error" : "expression can't be executed."
}
```
#### **Status code: 503**

Service Unavailable: The requested service is invalid. The client should not repeat the request without modifications.

```
{
 "status" : "error",
  "errorType" : "timeout",
  "error" : "query timed out in query execution."
}
```
# **Status Codes**

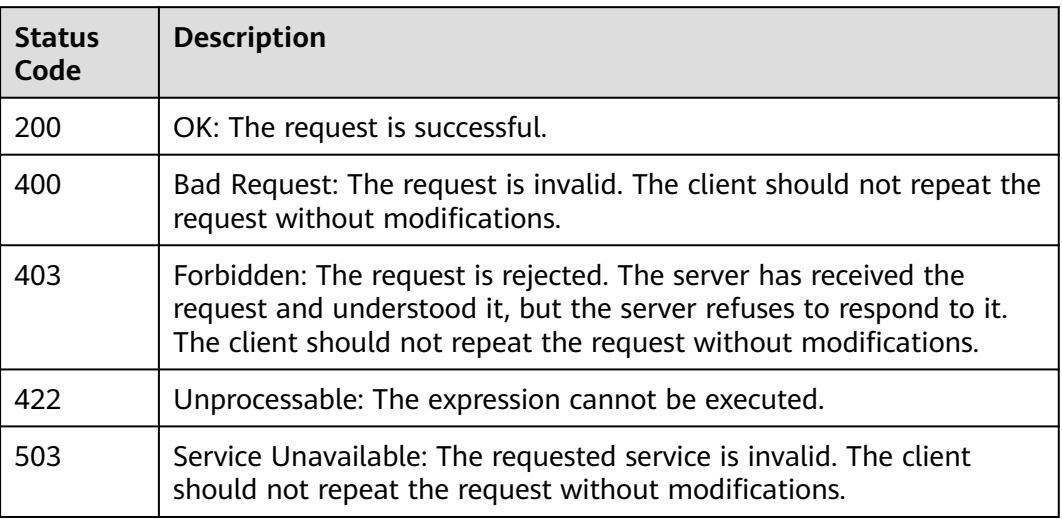

# **Error Codes**

See **[Error Codes](#page-221-0)**.

# **4.2.2 Querying Expression Calculation Results in a Specified Period**

# **Function**

This API is used to query the calculation results of a PromQL expression in a specified period. (This API is available in CN North-Beijing 4, CN East-Shanghai 1, and CN South-Guangzhou.)

# **URI**

POST /v1/{project\_id}/aom/api/v1/query\_range

#### **Table 4-121** Path Parameters

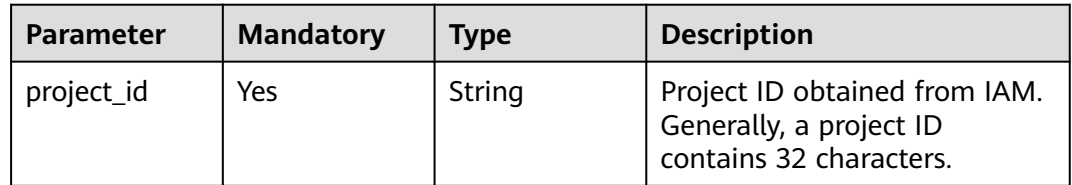

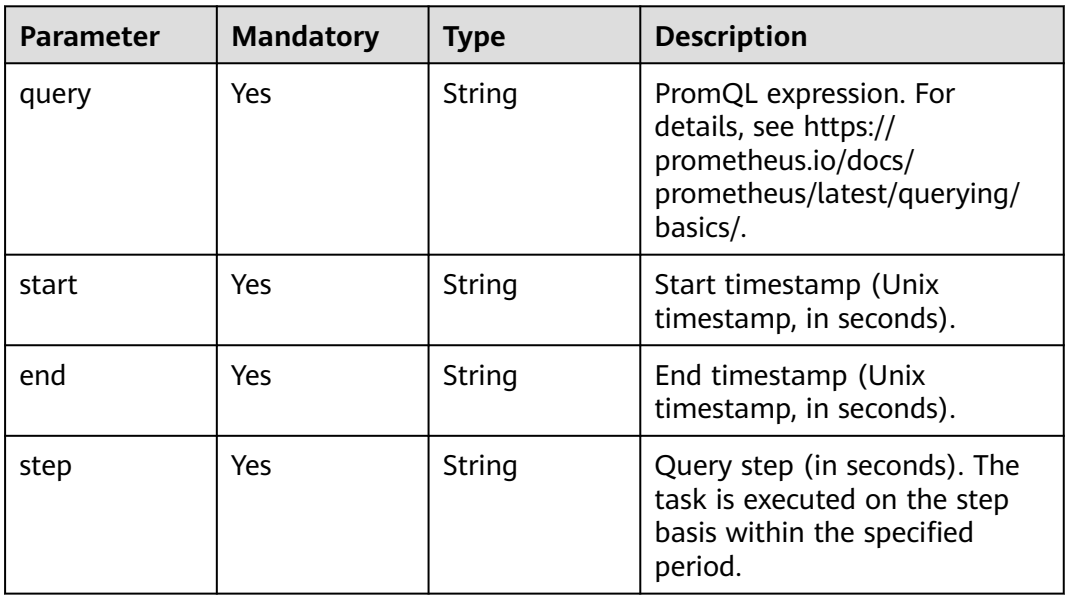

# **Request Parameters**

**Table 4-123** Request header parameters

| <b>Parameter</b> | <b>Mandatory</b> | <b>Type</b> | <b>Description</b>               |
|------------------|------------------|-------------|----------------------------------|
| X-Auth-Token     | Yes              | String      | User token obtained from<br>IAM. |

# **Response Parameters**

**Status code: 200**

#### **Table 4-124** Response body parameters

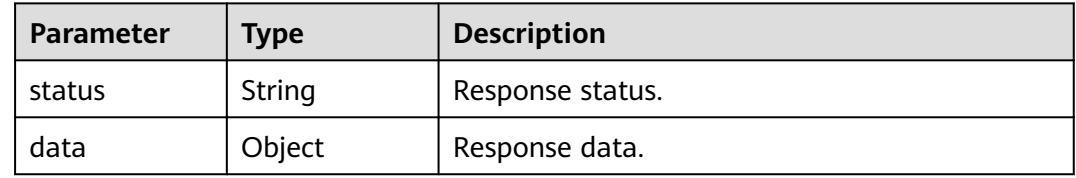

#### **Status code: 400**

**Table 4-125** Response body parameters

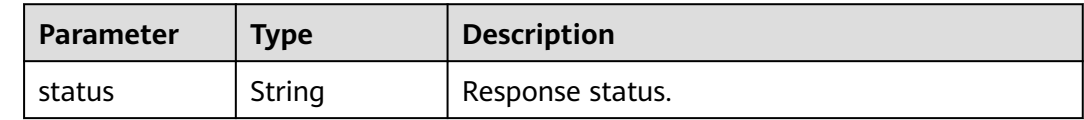

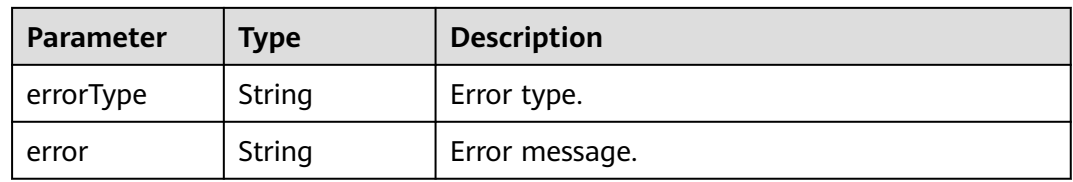

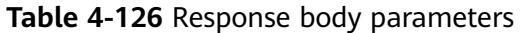

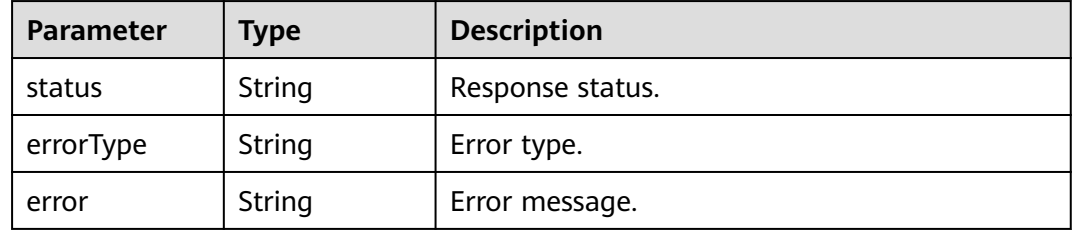

#### **Status code: 422**

**Table 4-127** Response body parameters

| <b>Parameter</b> | <b>Type</b> | <b>Description</b> |
|------------------|-------------|--------------------|
| status           | String      | Response status.   |
| errorType        | String      | Error type.        |
| error            | String      | Error message.     |

#### **Status code: 503**

**Table 4-128** Response body parameters

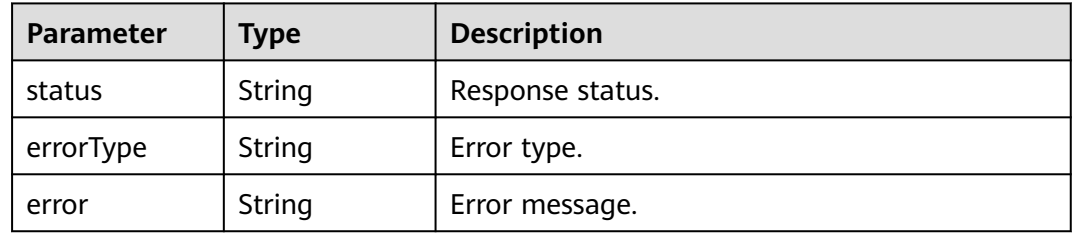

# **Example Requests**

Query the top N aom\_node\_status metrics on the step basis in a specified period.

https://{EndPoint}/v1/{project\_id}/aom/api/v1/query\_range? query=topk(2,aom\_node\_status)&start=1630386780&end=1630390380&step=15

# **Example Responses**

#### **Status code: 200**

OK: The request is successful.

```
{
  "status" : "success",
  "data" : {
   "resultType" : "matrix",
   "result" : [ {
 "metric" : {
 "__name__" : "amm_node_status",
      "clusterId" : "000000-0000-0000-0000-0000000",
      "hostID" : "c9xxcb-2x6c-4h54-8fcd-f68xx85",
      "nameSpace" : "default",
      "nodeIP" : "1xx.1xx.0.1xx",
      "nodeName" : "sis-xxn-amm"
    },
     "values" : [ [ 1630386780, "0" ], [ 1630388610, "0" ], [ 1630388625, "0" ] ]
   }, {
 "metric" : {
 "__name__" : "amm_node_status",
      "clusterId" : "00000000-0000-0000-0000-00000000",
      "hostID" : "ec5xxxb-0xx8-4xxx-bxx-9ecxxf",
      "nameSpace" : "default",
      "nodeIP" : "1xx.168.0.1x",
      "nodeName" : "fdx-ibxxst"
     },
     "values" : [ [ 1630388265, "0" ], [ 1630388280, "0" ], [ 1630388295, "0" ] ]
   } ]
 }
}
```
#### **Status code: 400**

Bad Request: The request is invalid. The client should not repeat the request without modifications.

{ "status" : "error", "errorType" : "bad\_param", "error" : "param is invalid." }

#### **Status code: 403**

Forbidden: The request is rejected. The server has received the request and understood it, but the server refuses to respond to it. The client should not repeat the request without modifications.

```
{
  "status" : "error",
  "errorType" : "auth",
 "error" : "auth project_id not pass."
}
```
#### **Status code: 422**

Unprocessable: The expression cannot be executed.

```
{
  "status" : "error",
  "errorType" : "excution",
  "error" : "expression can't be executed."
}
```
Service Unavailable: The requested service is invalid. The client should not repeat the request without modifications.

```
{
  "status" : "error",
  "errorType" : "timeout",
  "error" : "query timed out in query execution."
}
```
# **Status Codes**

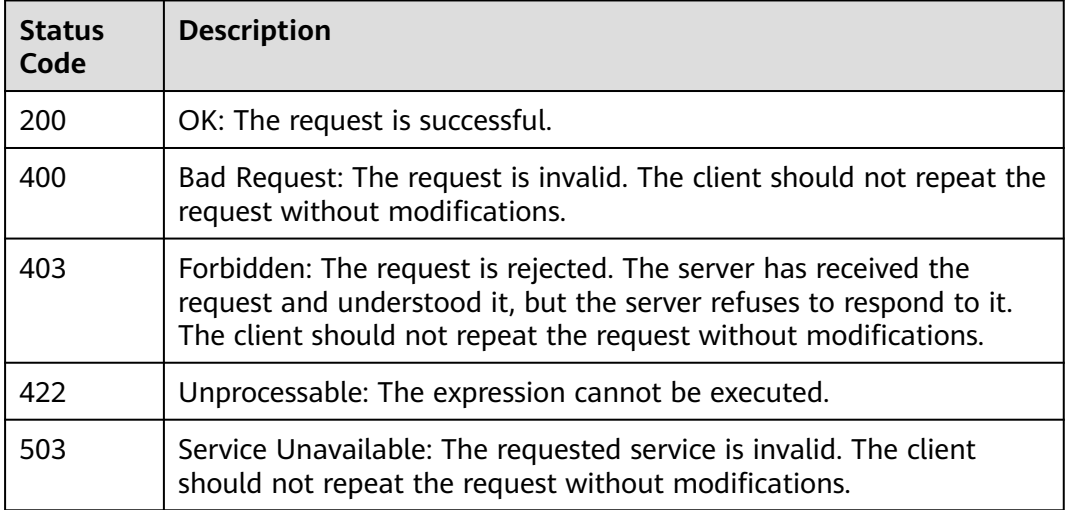

# **Error Codes**

See **[Error Codes](#page-221-0)**.

# **4.2.3 Querying the Expression Calculation Result at a Specified Time Point**

# **Function**

This API is used to query the calculation result of a PromQL expression at a specified time point. (This API is available in CN North-Beijing 4, CN East-Shanghai 1, and CN South-Guangzhou.)

# **URI**

GET /v1/{project\_id}/aom/api/v1/query

#### **Table 4-129** Path Parameters

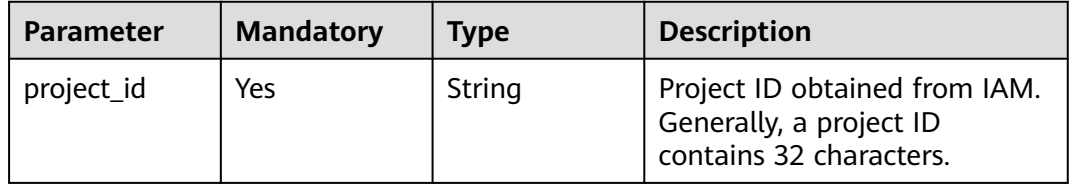

**Table 4-130** Query Parameters

| <b>Parameter</b> | <b>Mandatory</b> | Type   | <b>Description</b>                                                                                                |
|------------------|------------------|--------|----------------------------------------------------------------------------------------------------|
| query            | Yes              | String | PromQL expression. For<br>details, see https://<br>prometheus.io/docs/<br>prometheus/latest/querying/<br>basics/. |
| time             | No.              | String | Timestamp specified for<br>PromQL calculation (Unix<br>timestamp, in seconds).                                    |

# **Request Parameters**

**Table 4-131** Request header parameters

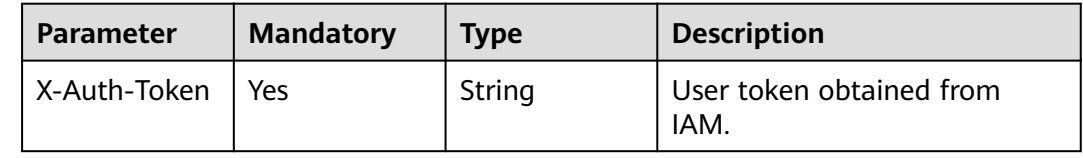

# **Response Parameters**

#### **Status code: 200**

**Table 4-132** Response body parameters

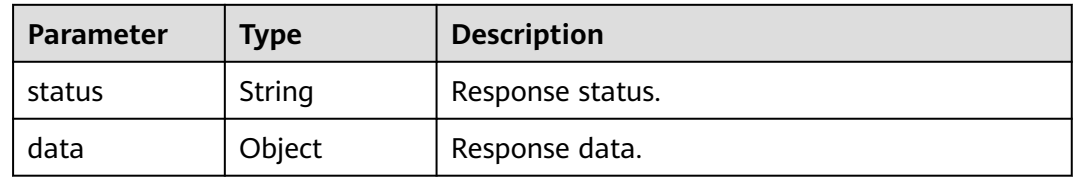

#### **Status code: 400**

**Table 4-133** Response body parameters

| <b>Parameter</b> | Type   | <b>Description</b> |
|------------------|--------|--------------------|
| status           | String | Response status.   |
| errorType        | String | Error type.        |
| error            | String | Error message.     |

| <b>Parameter</b> | Type   | <b>Description</b> |
|------------------|--------|--------------------|
| status           | String | Response status.   |
| errorType        | String | Error type.        |
| error            | String | Error message.     |

**Table 4-134** Response body parameters

**Table 4-135** Response body parameters

| <b>Parameter</b> | Type   | <b>Description</b> |
|------------------|--------|--------------------|
| status           | String | Response status.   |
| errorType        | String | Error type.        |
| error            | String | Error message.     |

#### **Status code: 503**

**Table 4-136** Response body parameters

| <b>Parameter</b> | <b>Type</b> | <b>Description</b> |
|------------------|-------------|--------------------|
| status           | String      | Response status.   |
| errorType        | String      | Error type.        |
| error            | String      | Error message.     |

# **Example Requests**

Query the calculation result of expression "up" at time point "1630124012".

https://{EndPoint}/v1/{project\_id}/aom/api/v1/query?query=up&time=1630124012

# **Example Responses**

### **Status code: 200**

OK: The request is successful.

```
{
  "status" : "success",
  "data" : {
   "resultType" : "vector",
   "result" : [ ]
 }
}
```
Bad Request: The request is invalid. The client should not repeat the request without modifications.

{ "status" : "error", "errorType" : "bad\_param", "error" : "param is invalid." }

#### **Status code: 403**

Forbidden: The request is rejected. The server has received the request and understood it, but the server refuses to respond to it. The client should not repeat the request without modifications.

```
{
  "status" : "error",
  "errorType" : "auth",
  "error" : "auth project_id not pass."
}
```
#### **Status code: 422**

Unprocessable: The expression cannot be executed.

```
{
  "status" : "error",
  "errorType" : "excution",
  "error" : "expression can't be executed."
}
```
#### **Status code: 503**

Service Unavailable: The requested service is invalid. The client should not repeat the request without modifications.

```
{
  "status" : "error",
  "errorType" : "timeout",
  "error" : "query timed out in query execution."
}
```
# **Status Codes**

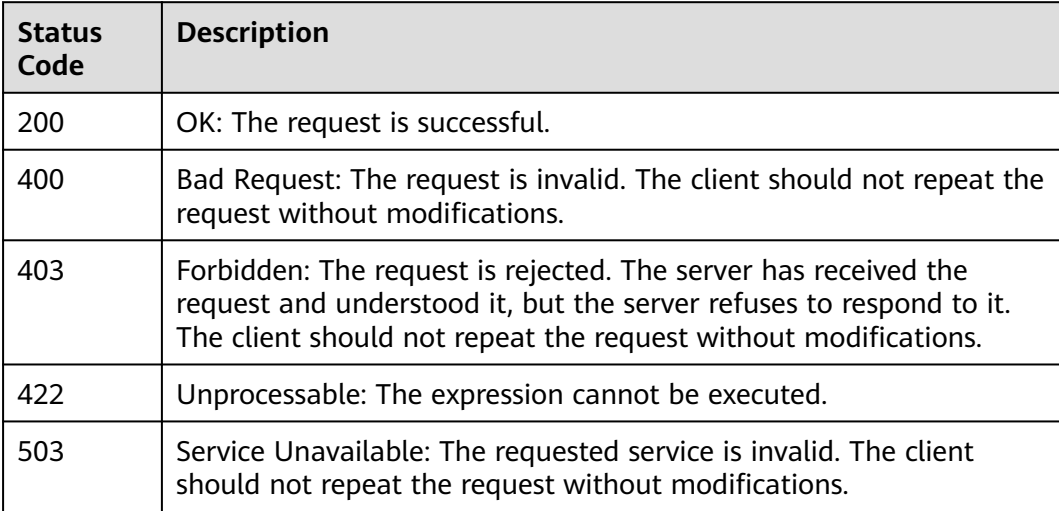

# **Error Codes**

See **[Error Codes](#page-221-0)**.

# **4.2.4 Querying the Expression Calculation Result at a Specified Time Point**

# **Function**

This API is used to query the calculation result of a PromQL expression at a specified time point. (This API is available in CN North-Beijing 4, CN East-Shanghai 1, and CN South-Guangzhou.)

# **URI**

POST /v1/{project\_id}/aom/api/v1/query

#### **Table 4-137** Path Parameters

| <b>Parameter</b> | <b>Mandatory</b> | <b>Type</b> | <b>Description</b>                                                                  |
|------------------|------------------|-------------|-------------------------------------------------------------------------------------|
| project_id       | Yes              | String      | Project ID obtained from IAM.<br>Generally, a project ID<br>contains 32 characters. |

**Table 4-138** Query Parameters

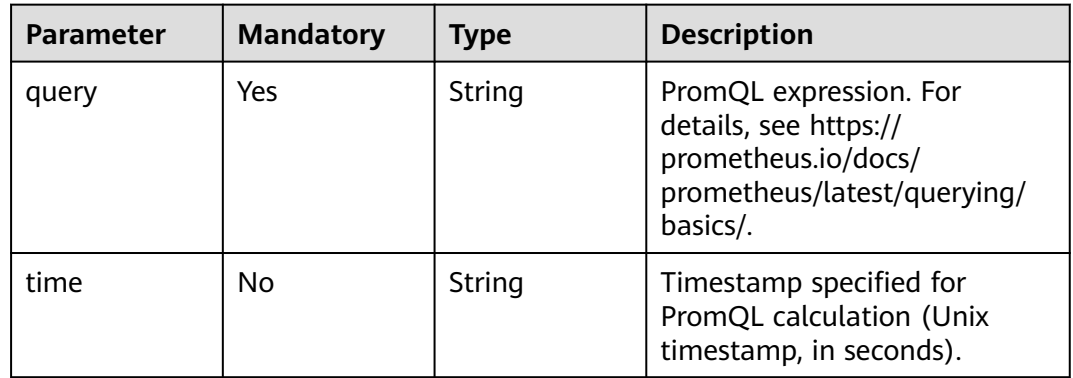

# **Request Parameters**

#### **Table 4-139** Request header parameters

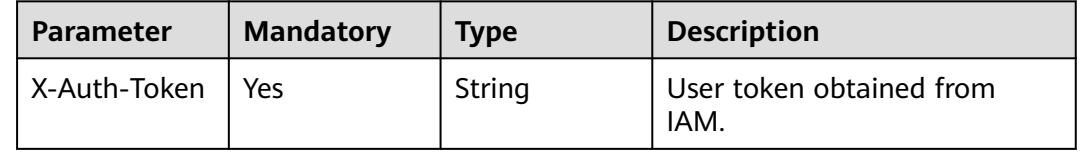

# **Response Parameters**

#### **Status code: 200**

#### **Table 4-140** Response body parameters

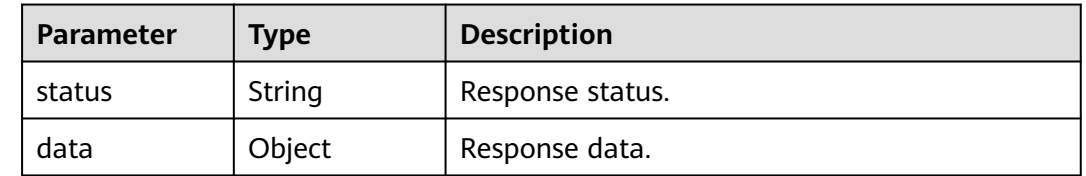

### **Status code: 400**

#### **Table 4-141** Response body parameters

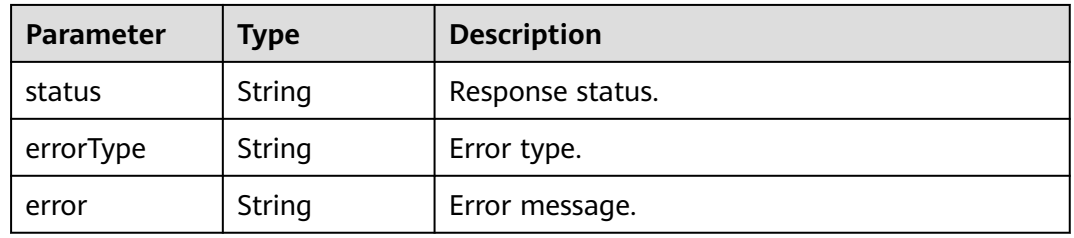

### **Status code: 403**

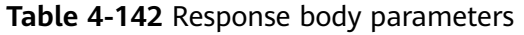

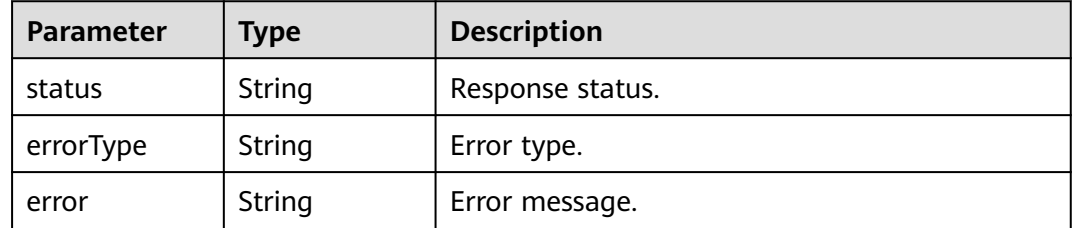

#### **Status code: 422**

**Table 4-143** Response body parameters

| <b>Parameter</b> | Type   | <b>Description</b> |
|------------------|--------|--------------------|
| status           | String | Response status.   |
| errorType        | String | Error type.        |
| error            | String | Error message.     |

| <b>Parameter</b> | Type          | <b>Description</b> |
|------------------|---------------|--------------------|
| status           | <b>String</b> | Response status.   |
| errorType        | String        | Error type.        |
| error            | <b>String</b> | Error message.     |

**Table 4-144** Response body parameters

#### **Example Requests**

Query the top N aom\_node\_status metrics at time point "1630381536".

https://{EndPoint}/v1/{project\_id}/aom/api/v1/query?query=topk(2,aom\_node\_status)&time=1630381536

### **Example Responses**

#### **Status code: 200**

OK: The request is successful.

```
{
  "status" : "success",
  "data" : {
   "resultType" : "vector",
   "result" : [ {
    "metric" : {
       \_name\_" : "amm\_node\_status"
      "clusterId" : "00000000-0000-0000-0000-00000000",
      "hostID" : "g947xcxh-2xcxc-xxx-xxcd-f6xxx85",
      "nameSpace" : "default",
      "nodeIP" : "1x6.1xx.0.xxx",
      "nodeName" : "sdxx-jxxxgksi-axx"
    },
     "value" : [ 16303810036, "0" ]
   }, {
 "metric" : {
 "__name__" : "amm_node_status",
      "clusterId" : "00000000-0000-0000-0000-00000000",
      "hostID" : "dc1xxxf7e-b095-4e77-bxx-914dhlxxxbf7",
      "nameSpace" : "default",
      "nodeIP" : "1xx.1xx.0.xxx",
      "nodeName" : "sds-jixxxsi-texxt"
 },
 "value" : [ 1630381536, "0" ]
   } ]
 }
}
```
#### **Status code: 400**

Bad Request: The request is invalid. The client should not repeat the request without modifications.

{ "status" : "error", "errorType" : "bad\_param", "error" : "param is invalid." }

```
{
  "status" : "error",
  "errorType" : "auth",
  "error" : "auth project_id not pass."
}
```
Unprocessable: The expression cannot be executed.

```
{
  "status" : "error",
  "errorType" : "excution",
  "error" : "expression can't be executed."
}
```
#### **Status code: 503**

Service Unavailable: The requested service is invalid. The client should not repeat the request without modifications.

```
{
  "status" : "error",
  "errorType" : "timeout",
  "error" : "query timed out in query execution."
}
```
# **Status Codes**

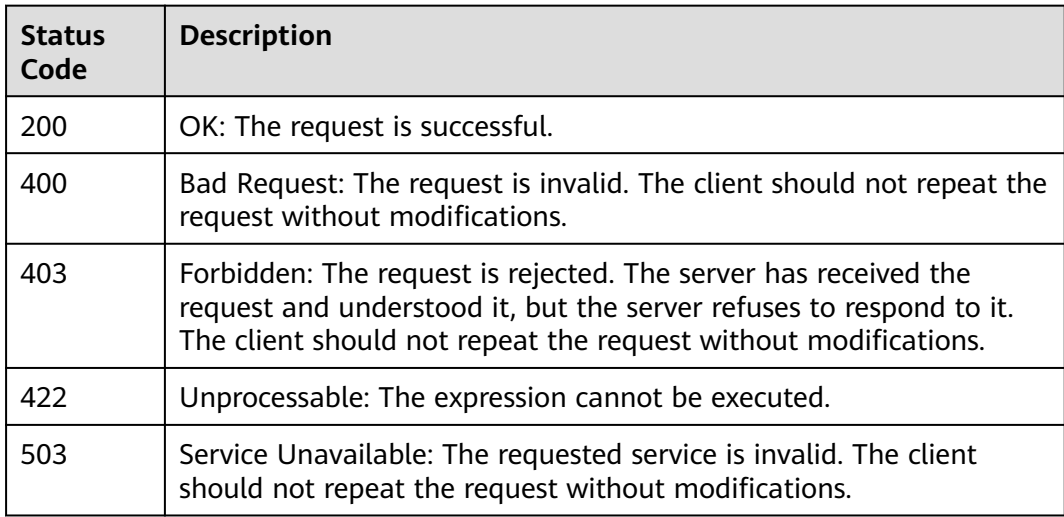

# **Error Codes**

See **[Error Codes](#page-221-0)**.

# **4.2.5 Querying Tag Values**

# **Function**

This API is used to query the values of a specified tag. (This API is available in CN North-Beijing 4, CN East-Shanghai 1, and CN South-Guangzhou.)

### **URI**

GET /v1/{project\_id}/aom/api/v1/label/{label\_name}/values

**Table 4-145** Path Parameters

| <b>Parameter</b> | <b>Mandatory</b> | Type   | <b>Description</b>                                                                  |
|------------------|------------------|--------|-------------------------------------------------------------------------------------|
| label_name       | Yes              | String | Tag to be queried.                                                                  |
| project_id       | Yes              | String | Project ID obtained from IAM.<br>Generally, a project ID<br>contains 32 characters. |

# **Request Parameters**

**Table 4-146** Request header parameters

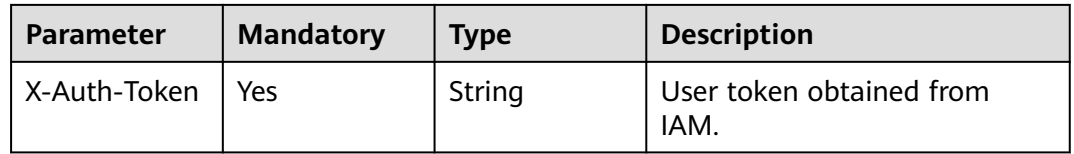

### **Response Parameters**

#### **Status code: 200**

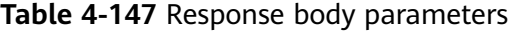

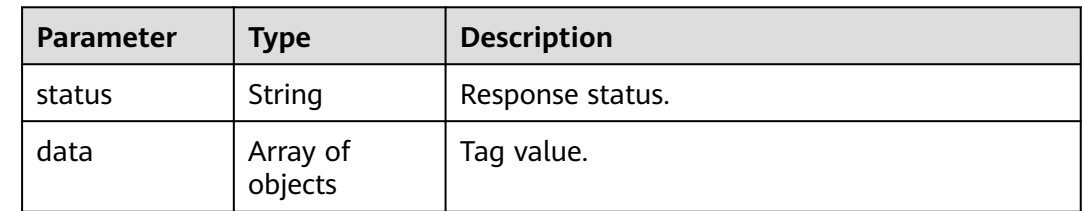

| <b>Parameter</b> | Type   | <b>Description</b> |
|------------------|--------|--------------------|
| status           | String | Response status.   |
| errorType        | String | Error type.        |
| error            | String | Error message.     |

**Table 4-148** Response body parameters

**Table 4-149** Response body parameters

| <b>Parameter</b> | Type          | <b>Description</b> |
|------------------|---------------|--------------------|
| status           | <b>String</b> | Response status.   |
| errorType        | String        | Error type.        |
| error            | String        | Error message.     |

#### **Status code: 422**

**Table 4-150** Response body parameters

| <b>Parameter</b> | <b>Type</b> | <b>Description</b> |
|------------------|-------------|--------------------|
| status           | String      | Response status.   |
| errorType        | String      | Error type.        |
| error            | String      | Error message.     |

#### **Status code: 503**

**Table 4-151** Response body parameters

| <b>Parameter</b> | Type   | <b>Description</b> |
|------------------|--------|--------------------|
| status           | String | Response status.   |
| errorType        | String | Error type.        |
| error            | String | Error message.     |

# **Example Requests**

Query all values of the "job" tag.

https://{EndPoint}/v1/{project\_id}/aom/api/v1/label/job/values

# **Example Responses**

#### **Status code: 200**

OK: The request is successful.

```
{
  "status" : "success",
  "data" : [ "node", "prometheus" ]
}
```
#### **Status code: 400**

Bad Request: The request is invalid. The client should not repeat the request without modifications.

```
{
  "status" : "error",
  "errorType" : "bad_param",
  "error" : "param is invalid."
}
```
#### **Status code: 403**

Forbidden: The request is rejected. The server has received the request and understood it, but the server refuses to respond to it. The client should not repeat the request without modifications.

```
{
  "status" : "error",
  "errorType" : "auth",
  "error" : "auth project_id not pass."
}
```
#### **Status code: 422**

Unprocessable: The expression cannot be executed.

```
{
  "status" : "error",
  "errorType" : "excution",
  "error" : "expression can't be executed."
}
```
#### **Status code: 503**

{

Service Unavailable: The requested service is invalid. The client should not repeat the request without modifications.

```
 "status" : "error",
  "errorType" : "timeout",
  "error" : "query timed out in query execution."
}
```
# **Status Codes**

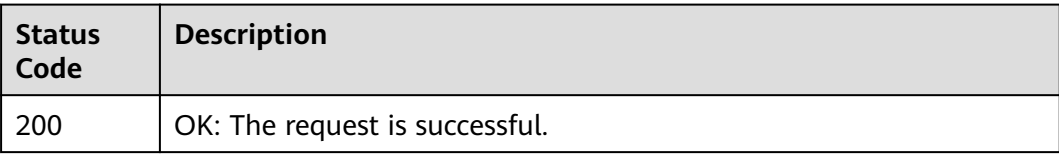

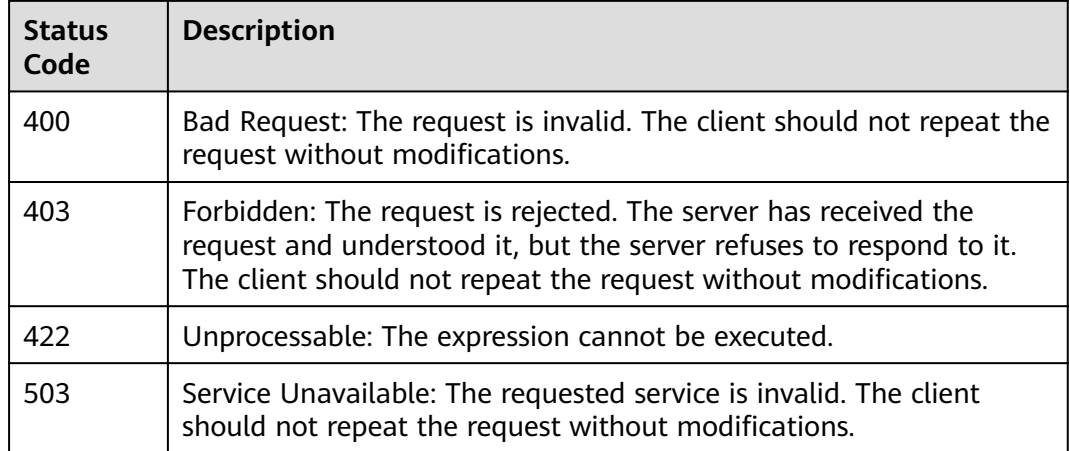

# **Error Codes**

See **[Error Codes](#page-221-0)**.

# **4.2.6 Obtaining the Tag Name List**

# **Function**

This API is used to obtain the tag name list. (This API is available in CN North-Beijing 4, CN East-Shanghai 1, and CN South-Guangzhou.)

# **URI**

GET /v1/{project\_id}/aom/api/v1/labels

#### **Table 4-152** Path Parameters

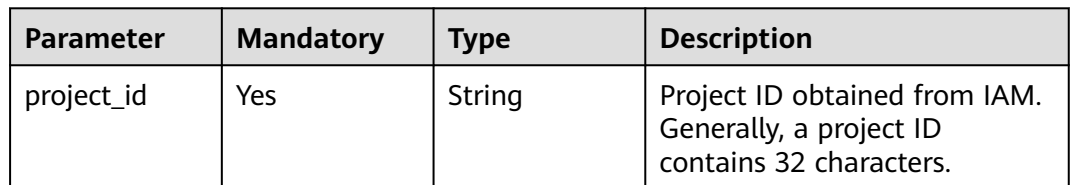

### **Request Parameters**

#### **Table 4-153** Request header parameters

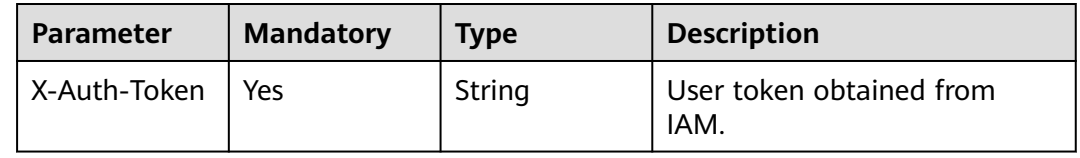

# **Response Parameters**

#### **Status code: 200**

#### **Table 4-154** Response body parameters

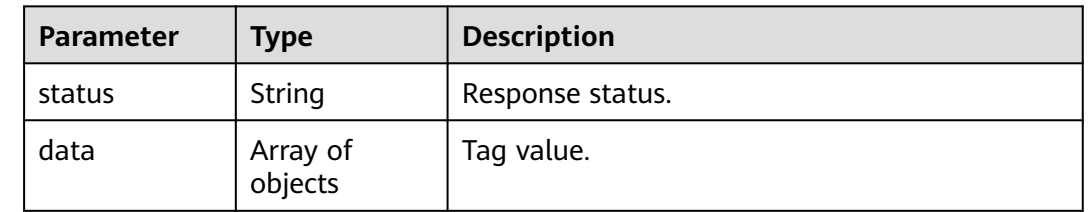

#### **Status code: 400**

#### **Table 4-155** Response body parameters

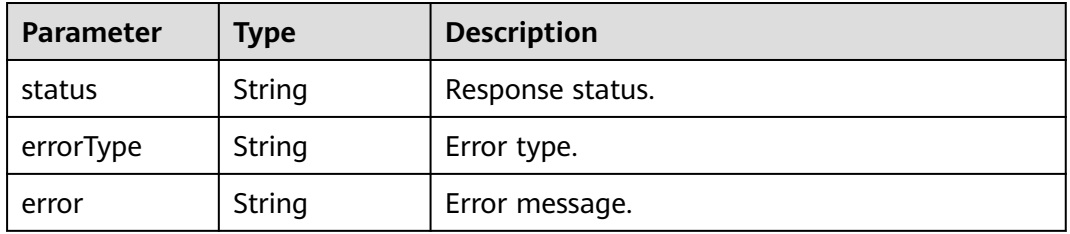

### **Status code: 403**

#### **Table 4-156** Response body parameters

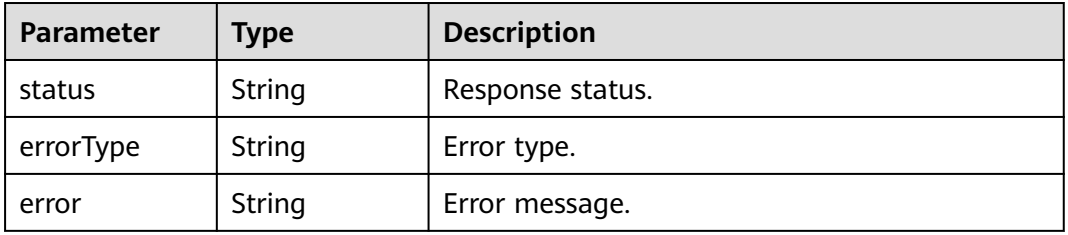

#### **Status code: 422**

#### **Table 4-157** Response body parameters

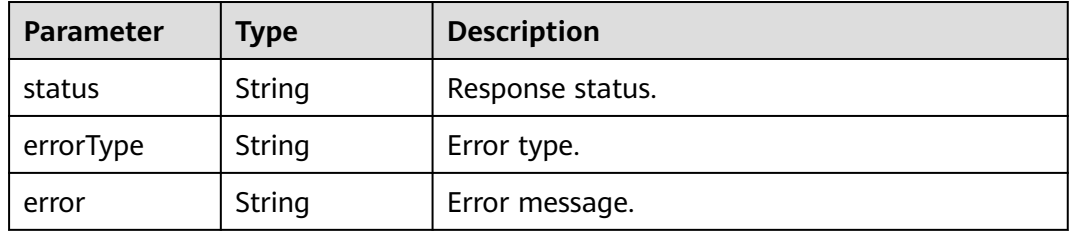

**Table 4-158** Response body parameters

| <b>Parameter</b> | <b>Type</b> | <b>Description</b> |
|------------------|-------------|--------------------|
| status           | String      | Response status.   |
| errorType        | String      | Error type.        |
| error            | String      | Error message.     |

### **Example Requests**

Return the tag name list.

https://{EndPoint}/v1/{project\_id}/aom/api/v1/labels

### **Example Responses**

#### **Status code: 200**

OK: The request is successful.

```
{
  "status" : "success",
  "data" : [ "__name__", "call", "code", "config", "dialer_name", "endpoint", "event", "goversion", "handler", 
"instance", "slice", "version" ]
}
```
#### **Status code: 400**

Bad Request: The request is invalid. The client should not repeat the request without modifications.

```
{
  "status" : "error",
  "errorType" : "bad_param",
  "error" : "param is invalid."
}
```
#### **Status code: 403**

Forbidden: The request is rejected. The server has received the request and understood it, but the server refuses to respond to it. The client should not repeat the request without modifications.

```
{
  "status" : "error",
  "errorType" : "auth",
  "error" : "auth project_id not pass."
}
```
#### **Status code: 422**

Unprocessable: The expression cannot be executed.

```
{
  "status" : "error",
  "errorType" : "excution",
  "error" : "expression can't be executed."
}
```
Service Unavailable: The requested service is invalid. The client should not repeat the request without modifications.

```
{
  "status" : "error",
  "errorType" : "timeout",
  "error" : "query timed out in query execution."
}
```
# **Status Codes**

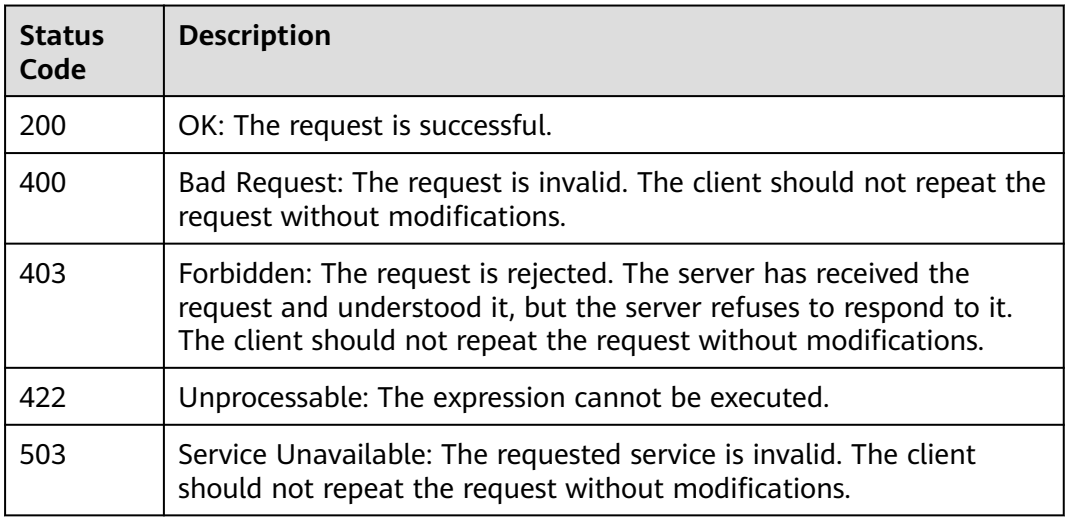

# **Error Codes**

See **[Error Codes](#page-221-0)**.

# **4.2.7 Obtaining the Tag Name List**

# **Function**

This API is used to obtain the tag name list. (This API is available in CN North-Beijing 4, CN East-Shanghai 1, and CN South-Guangzhou.)

### **URI**

POST /v1/{project\_id}/aom/api/v1/labels

#### **Table 4-159** Path Parameters

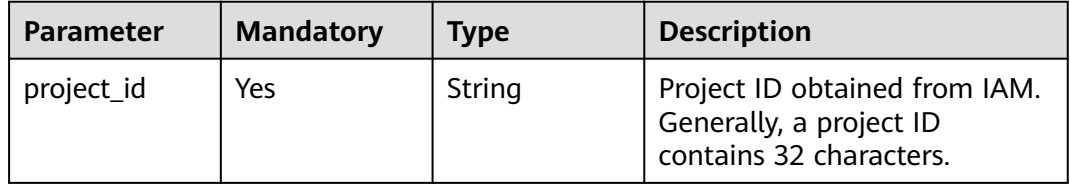
## **Request Parameters**

**Table 4-160** Request header parameters

| <b>Parameter</b> | <b>Mandatory</b> | <b>Type</b> | <b>Description</b>               |
|------------------|------------------|-------------|----------------------------------|
| X-Auth-Token     | Yes              | String      | User token obtained from<br>IAM. |

### **Response Parameters**

### **Status code: 200**

### **Table 4-161** Response body parameters

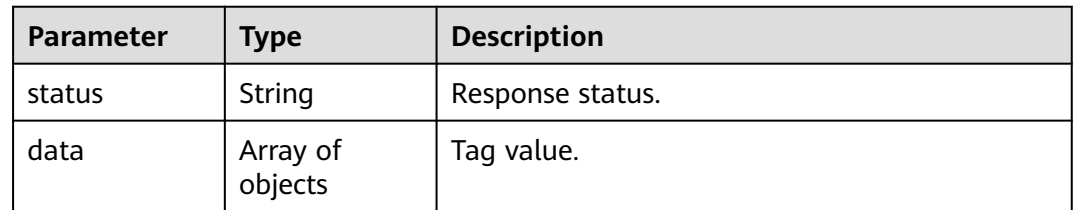

### **Status code: 400**

#### **Table 4-162** Response body parameters

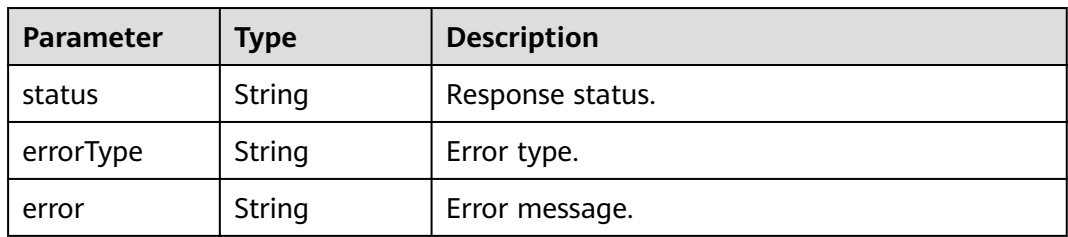

#### **Status code: 403**

**Table 4-163** Response body parameters

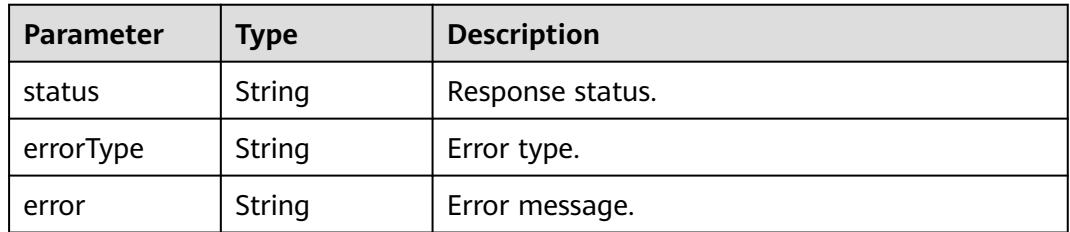

| <b>Parameter</b> | Type   | <b>Description</b> |
|------------------|--------|--------------------|
| status           | String | Response status.   |
| errorType        | String | Error type.        |
| error            | String | Error message.     |

**Table 4-164** Response body parameters

**Table 4-165** Response body parameters

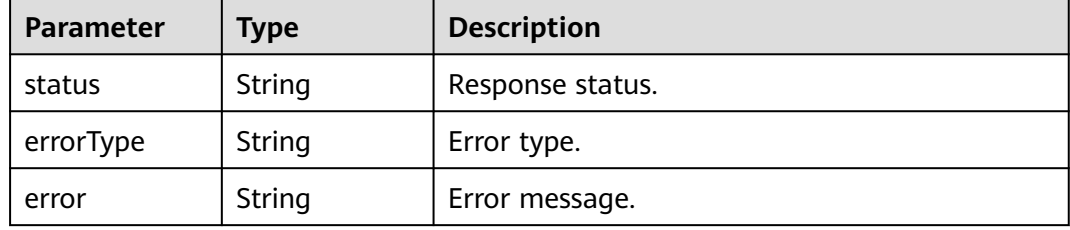

### **Example Requests**

Return the tag name list.

https://{EndPoint}/v1/{project\_id}/aom/api/v1/labels

### **Example Responses**

#### **Status code: 200**

OK: The request is successful.

```
{
 "status" : "success",
 "data" : [ "__name__", "alarm_level", "adfname", "alertstate", "ammApplicationID", 
"ammApplicationName", "appID", "appName", "clusterId", "clusterName", "cluster_id",
"comparisonOperator", "containerID", "containerName", "nameSpace", "namespace", "netDevice", 
"nodeIP", "nodeName", "node_ip", "pailId", "pailName", "period_expr", "podID", "podName", "processCmd" ]
}
```
#### **Status code: 400**

Bad Request: The request is invalid. The client should not repeat the request without modifications.

```
{
  "status" : "error",
  "errorType" : "bad_param",
  "error" : "param is invalid."
}
```
#### **Status code: 403**

Forbidden: The request is rejected. The server has received the request and understood it, but the server refuses to respond to it. The client should not repeat the request without modifications.

```
{
  "status" : "error",
  "errorType" : "auth",
  "error" : "auth project_id not pass."
}
```
Unprocessable: The expression cannot be executed.

```
{
  "status" : "error",
  "errorType" : "excution",
  "error" : "expression can't be executed."
}
```
### **Status code: 503**

Service Unavailable: The requested service is invalid. The client should not repeat the request without modifications.

```
{
  "status" : "error",
  "errorType" : "timeout",
  "error" : "query timed out in query execution."
}
```
## **Status Codes**

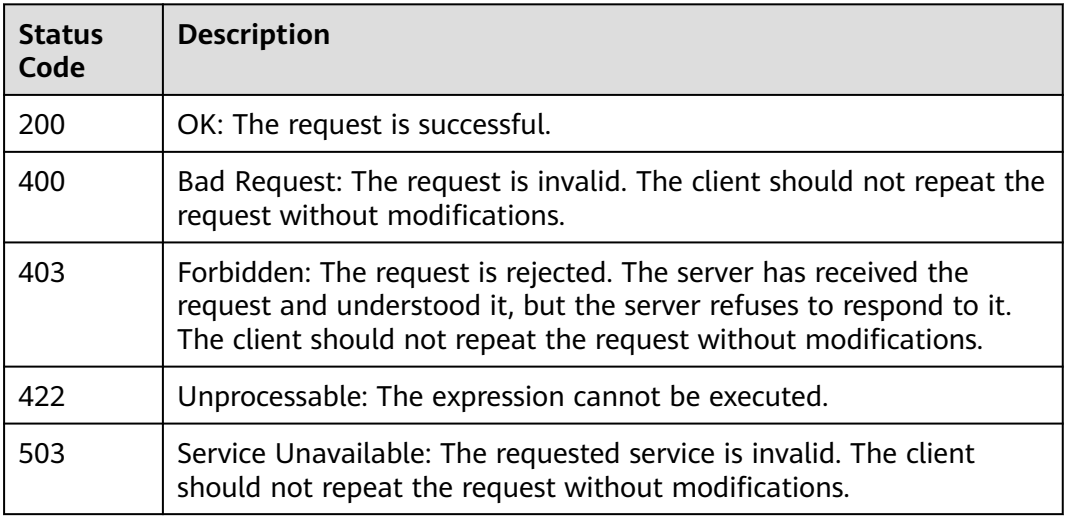

### **Error Codes**

See **[Error Codes](#page-221-0)**.

# **4.2.8 Querying Metadata**

### **Function**

This API is used to query the metadata of time series and corresponding tags. (This API is available in CN North-Beijing 4, CN East-Shanghai 1, and CN South-Guangzhou.)

## **URI**

### GET /v1/{project\_id}/aom/api/v1/metadata

### **Table 4-166** Path Parameters

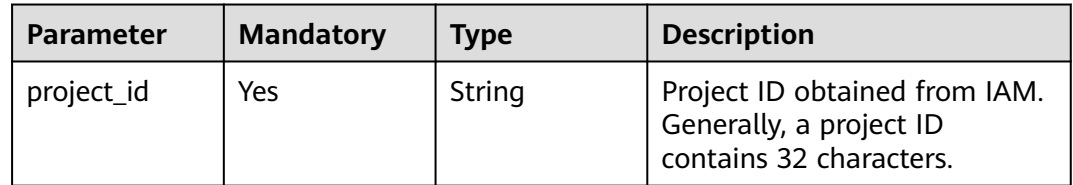

## **Request Parameters**

### **Table 4-167** Request header parameters

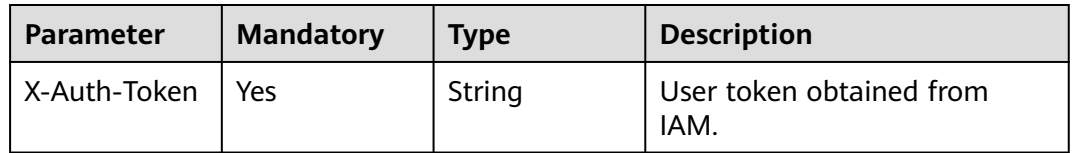

## **Response Parameters**

### **Status code: 200**

**Table 4-168** Response body parameters

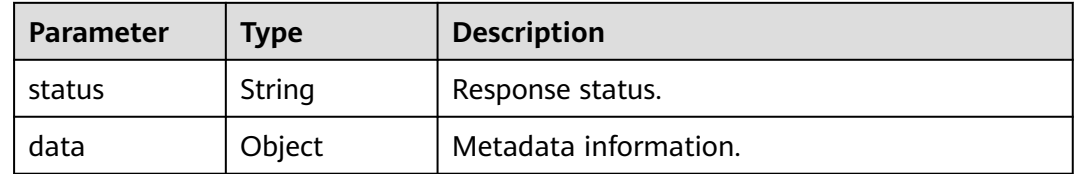

#### **Status code: 400**

**Table 4-169** Response body parameters

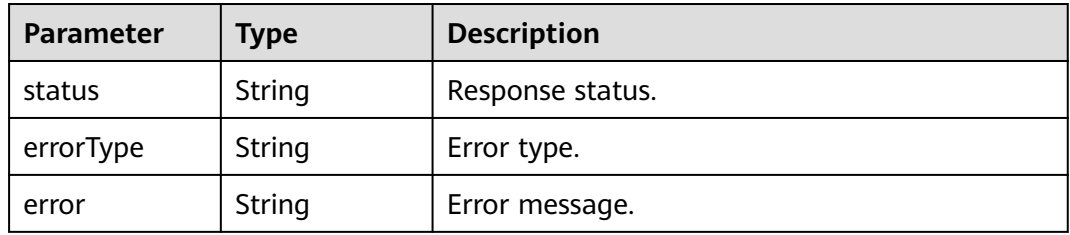

| <b>Parameter</b> | Type   | <b>Description</b> |
|------------------|--------|--------------------|
| status           | String | Response status.   |
| errorType        | String | Error type.        |
| error            | String | Error message.     |

**Table 4-170** Response body parameters

**Table 4-171** Response body parameters

| <b>Parameter</b> | Type   | <b>Description</b> |
|------------------|--------|--------------------|
| status           | String | Response status.   |
| errorType        | String | Error type.        |
| error            | String | Error message.     |

### **Status code: 503**

**Table 4-172** Response body parameters

| <b>Parameter</b> | <b>Type</b> | <b>Description</b> |
|------------------|-------------|--------------------|
| status           | String      | Response status.   |
| errorType        | String      | Error type.        |
| error            | String      | Error message.     |

## **Example Requests**

Obtain the metadata.

https://{EndPoint}/v1/{project\_id}/aom/api/v1/metadata

### **Example Responses**

### **Status code: 200**

OK: The request is successful.

```
{
  "status" : "success",
  "data" : {
   "aggregator_openapi_v2_regeneration_count" : [ {
 "type" : "counter",
 "help" : "[ALPHA] Counter of OpenAPI v2 spec regeneration count broken down by causing APIService 
name and reason.",
```

```
 "unit" : ""
   } ]
 }
```
}

#### **Status code: 400**

Bad Request: The request is invalid. The client should not repeat the request without modifications.

```
{
  "status" : "error",
  "errorType" : "bad_param",
  "error" : "param is invalid."
}
```
#### **Status code: 403**

Forbidden: The request is rejected. The server has received the request and understood it, but the server refuses to respond to it. The client should not repeat the request without modifications.

```
{
  "status" : "error",
  "errorType" : "auth",
  "error" : "auth project_id not pass."
}
```
### **Status code: 422**

Unprocessable: The expression cannot be executed.

```
{
 "status" : "error",
  "errorType" : "excution",
  "error" : "expression can't be executed."
}
```
### **Status code: 503**

Service Unavailable: The requested service is invalid. The client should not repeat the request without modifications.

```
{
  "status" : "error",
  "errorType" : "timeout",
  "error" : "query timed out in query execution."
}
```
## **Status Codes**

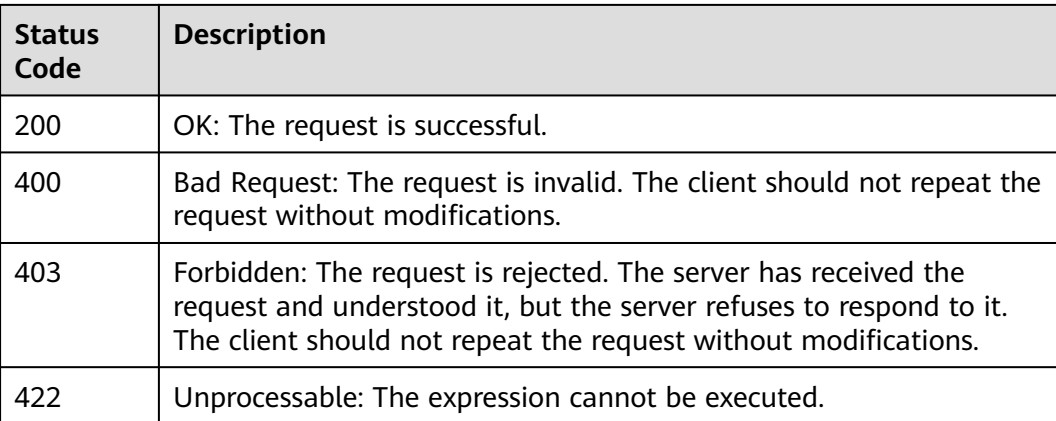

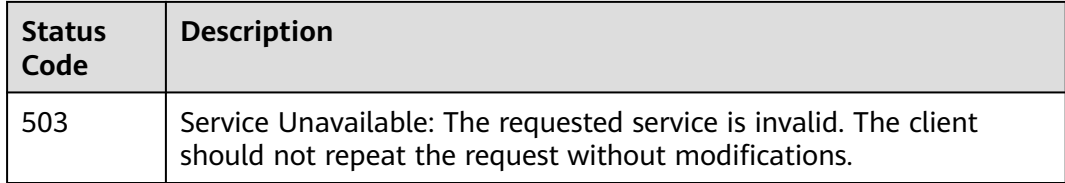

## **Error Codes**

See **[Error Codes](#page-221-0)**.

# **4.3 Log**

# **4.3.1 Querying Logs**

## **Function**

This API is used to query logs by different dimensions, such as by cluster, IP address, or application. Pagination queries are supported.

## **URI**

### **Table 4-173** Path Parameters

| <b>Parameter</b> | <b>Mandatory</b> | <b>Type</b> | <b>Description</b>                                                                  |
|------------------|------------------|-------------|-------------------------------------------------------------------------------------|
| project_id       | Yes              | String      | Project ID obtained from IAM.<br>Generally, a project ID<br>contains 32 characters. |

**Table 4-174** Query Parameters

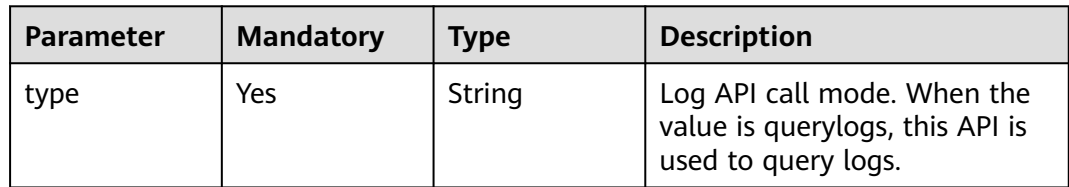

POST /v1/{project\_id}/als/action

## **Request Parameters**

**Table 4-175** Request header parameters

| <b>Parameter</b> | <b>Mandatory</b> | <b>Type</b> | <b>Description</b>                                                                     |
|------------------|------------------|-------------|----------------------------------------------------------------------------------------|
| X-Auth-Token     | Yes              | String      | User token obtained from<br>IAM.                                                       |
| Content-Type     | Yes              | String      | Content type, which is<br>application/json.<br>Enumeration values:<br>application/json |

**Table 4-176** Request body parameters

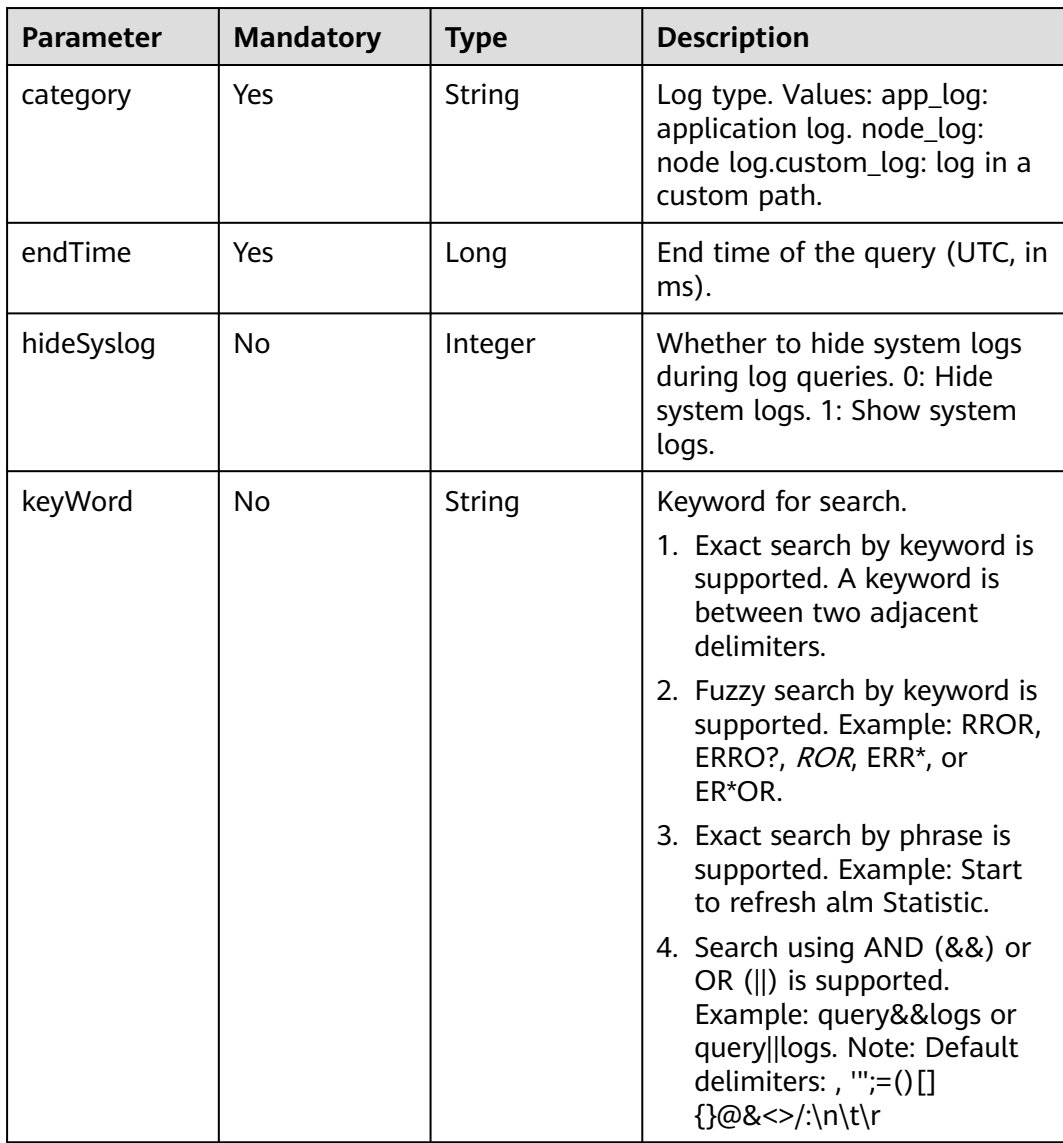

| <b>Parameter</b> | <b>Mandatory</b> | <b>Type</b>                | <b>Description</b>                                                                                                    |
|------------------|------------------|----------------------------|----------------------------------------------------------------------------------------------------|
| lineNum          | <b>No</b>        | String                     | Sequence number of the final<br>log in the last query result.<br>This parameter is not required<br>for the first query, but is<br>required for subsequent<br>pagination queries.                                                                             |
| pageSize/size    | No               | String                     | Number of logs queried each<br>time. Default value: 5000.<br>Recommended value: 100. For<br>the first query, pageSize is<br>used. For subsequent<br>pagination queries, size is<br>used.                                                                     |
| searchKey        | Yes              | <b>SearchKey</b><br>object | Log filter criteria, which vary<br>according to log sources.                                                                                                    |
| startTime        | Yes              | Long                       | Start time of the query (UTC,<br>in ms).                                                                                                    |
| type             | <b>No</b>        | String                     | Pagination query. This<br>parameter is not required for<br>the first query, but is required<br>for subsequent pagination<br>queries.                                                                                                    |
| <b>isDesc</b>    | <b>No</b>        | Boolean                    | Whether to query logs based<br>on lineNum in ascending or<br>descending order. true:<br>lineNum in descending order<br>(from the latest time to the<br>earliest time) false: lineNum<br>in ascending order (from the<br>earliest time to the latest<br>time) |

**Table 4-177** SearchKey

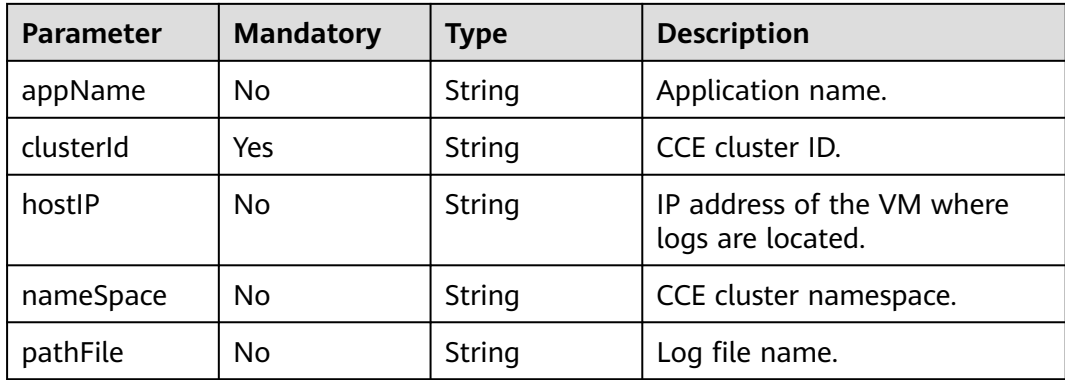

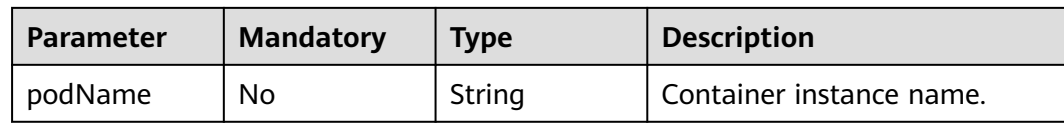

## **Response Parameters**

### **Status code: 200**

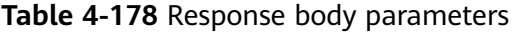

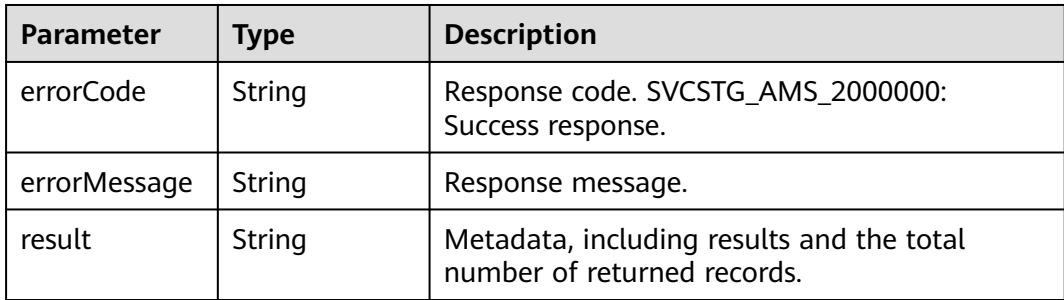

### **Status code: 400**

**Table 4-179** Response body parameters

| Parameter    | <b>Type</b> | <b>Description</b> |
|--------------|-------------|--------------------|
| errorCode    | String      | Response code.     |
| errorMessage | String      | Response message.  |

### **Status code: 401**

**Table 4-180** Response body parameters

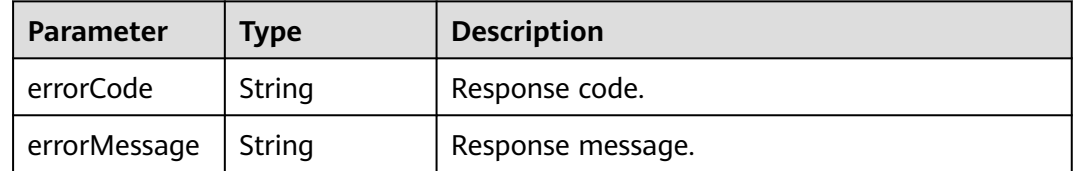

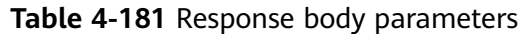

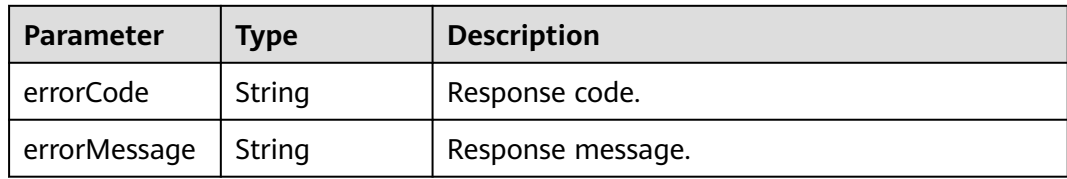

**Table 4-182** Response body parameters

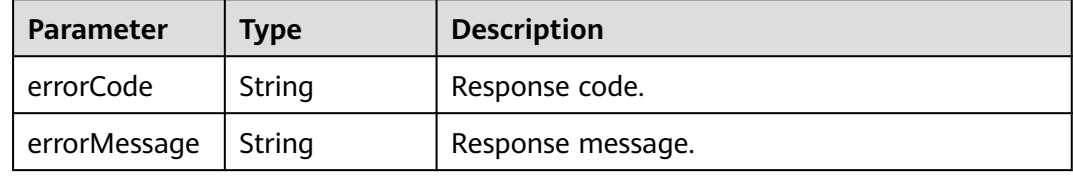

#### **Status code: 503**

**Table 4-183** Response body parameters

| <b>Parameter</b> | Type   | <b>Description</b> |
|------------------|--------|--------------------|
| errorCode        | String | Response code.     |
| errorMessage     | String | Response message.  |

### **Example Requests**

Example 1: Query application logs under a cluster.

"POST https://{endpoint}/v1/{project\_id}/als/action?type=querylogs"

```
{
 "category" : "app_log",
 "endTime" : 15389000003,
  "hideSyslog" : 0,
 "keyWord": ""
 "searchKey" : {
 "clusterId" : "c69xxxc-5xxx-1xxx-8xxx5-02xxxxx40"
 },
 "startTime" : 15389000003
}
```
- Example 2: Perform pagination queries. Notes:
	- a. For pagination queries, the lineNum (sequence number of the final log in the last query result), type (value: next), and size parameters need to be added.
	- b. The values of category, searchKey, keyWord, startTime, and endTime must be the same as those in the first query.

c. To implement another pagination query, change the value of lineNum to the sequence number of the final log in the last query result. The rest may be deduced by analogy.

/v1/{project\_id}/als/action?type=querylogs

```
{
  "category" : "app_log",
 "searchKey" : {
 "clusterId" : "874xxx9a2-xxxf-xxx-8xxe-02xxxxx3"
  },
 "keyWord" : ""
 "startTime" : 156946300095,
 "endTime" : 15694600008895,
  "lineNum" : "1569463900000047",
  "type" : "next",
  "size" : 100,
  "hideSyslog" : 0
}
```
### **Example Responses**

{

#### **Status code: 200**

OK: The request is successful.

```
 "errorCode" : "SVCSTG.ALS.200.200",
  "errorMessage" : "Query data success",
  "result" : [ {
   "data" : [ {
     "appName" : "axxs0712",
 "category" : "apx",
 "clusterId" : "c6xxxx7c-54cd-11e8-8055-025xxx1e40",
     "collectTime" : 153900000983,
     "containerName" : "contsssner-0",
     "hostIP" : "1xx.xxx.0.1xxx",
     "hostId" : "c11xxxxx11-0000b-4925-bef4-d0xxxx9b0",
     "hostName" : "1x2.168.0.xxx",
     "lineNum" : "1xxx23xxxxxx2VW5xxxxxx0ZWdlcg==",
     "logContent" : "warn:2018/10/09 06:57:01 helloworld.go:108: the main processis running now.",
     "logContentSize" : null,
     "loghash" : "4xxxxx0d40a83c17f262540xxxxxxxxfeaa30eb",
     "nameSpace" : "default",
     "pathFile" : "/xxx/xxx/xxx/xxx/xxx/xxx.trxe",
     "podName" : "axxx12-7xxf884-qxxwp",
     "serviceID" : ""
   } ],
   "total" : 5000
  } ]
}
```
### **Status Codes**

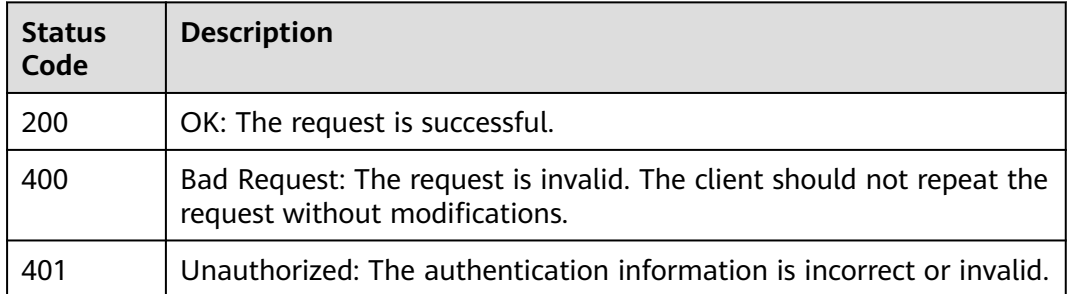

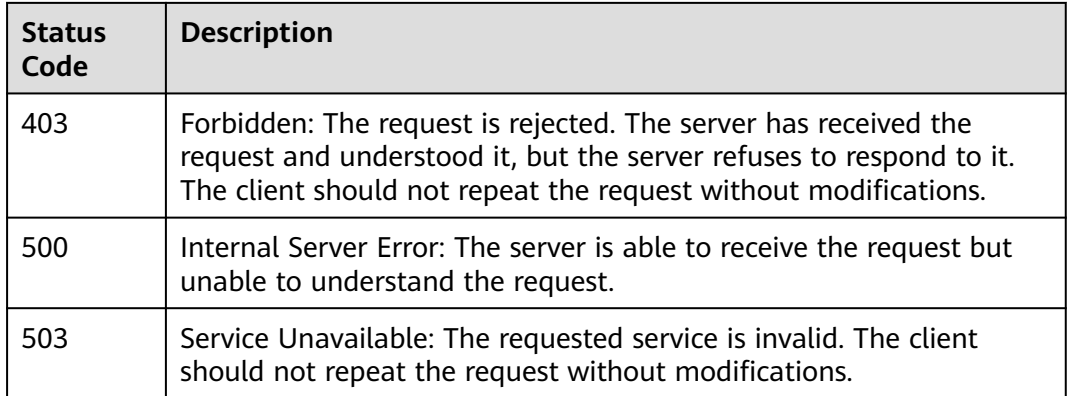

## **Error Codes**

See **[Error Codes](#page-221-0)**.

# **4.4 Alarm**

# **4.4.1 Querying Events and Alarms**

## **Function**

This API is used to query events and alarms of a user.

### **URI**

POST /v2/{project\_id}/events

### **Table 4-184** Path Parameters

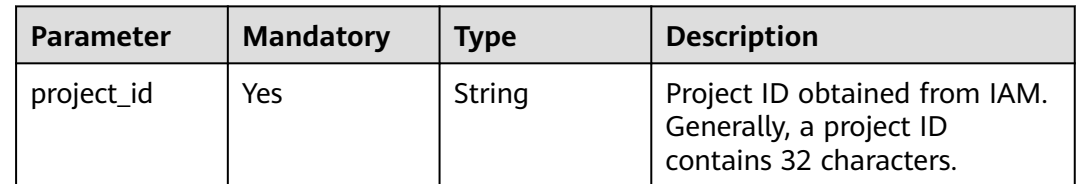

| <b>Parameter</b> | <b>Mandatory</b> | <b>Type</b> | <b>Description</b>                                                                                                    |
|------------------|------------------|-------------|----------------------------------------------------------------------------------------------------|
| type             | No.              | String      | Type of information to be.<br>queried. active_alert: Active<br>alarms are to be queried.<br>history_alert: Historical alarms<br>are to be queried. If this<br>parameter is not transferred or<br>other values are transferred,<br>information that meets the<br>specified search criteria will be<br>returned. |
|                  |                  |             | Enumeration values:                                                                                                    |
|                  |                  |             | history_alert                                                                                                    |
|                  |                  |             | active alert                                                                                                    |

**Table 4-185** Query Parameters

## **Request Parameters**

**Table 4-186** Request header parameters

| <b>Parameter</b> | <b>Mandatory</b> | <b>Type</b> | <b>Description</b>                          |
|------------------|------------------|-------------|---------------------------------------------|
| X-Auth-Token     | Yes              | String      | User token obtained from<br>IAM.            |
| Content-Type     | Yes              | String      | Content type, which is<br>application/json. |
|                  |                  |             | Enumeration values:                         |
|                  |                  |             | application/json                            |

| <b>Parameter</b> | <b>Mandatory</b> | <b>Type</b> | <b>Description</b>                                                                                                    |
|------------------|------------------|-------------|----------------------------------------------------------------------------------------------------|
| time_range       | Yes              | String      | Time range specified to query<br>data of the last N minutes<br>when the client time is<br>inconsistent with the server<br>time. It can also be used to<br>accurately query the data of a<br>specified period.<br>Example:                                                                                           |
|                  |                  |             | -1.-1.60: indicates that the<br>data of the latest 60<br>minutes is queried. This<br>query is based on the<br>server time regardless of<br>the current client time.<br>1650852000000.165085230<br>0000.5: indicates the five<br>minutes from 10:00:00 to<br>10:05:00 on April 25, 2022<br>GMT+08:00.                |
|                  |                  |             | Format:                                                                                                    |
|                  |                  |             | startTimeInMillis.endTimeInMi<br>llis.durationInMinutes                                                                                                    |
|                  |                  |             | Parameter description:                                                                                                    |
|                  |                  |             | startTimeInMillis: Start time<br>of the query, in<br>milliseconds. If this<br>parameter is set to -1, the<br>server calculates the start<br>time as follows:<br>endTimeInMillis -<br>durationInMinutes x 60 x<br>1000. For example,<br>-1.1650852300000.5 is<br>equivalent to<br>1650852000000.165085230<br>0000.5. |
|                  |                  |             | endTimeInMillis: End time<br>of the query, in<br>milliseconds. If this<br>parameter is set to -1, the<br>server calculates the end<br>time as follows:<br>startTimeInMillis +<br>durationInMinutes x 60 x<br>1000. If the calculated end<br>time is later than the                                                  |

**Table 4-187** Request body parameters

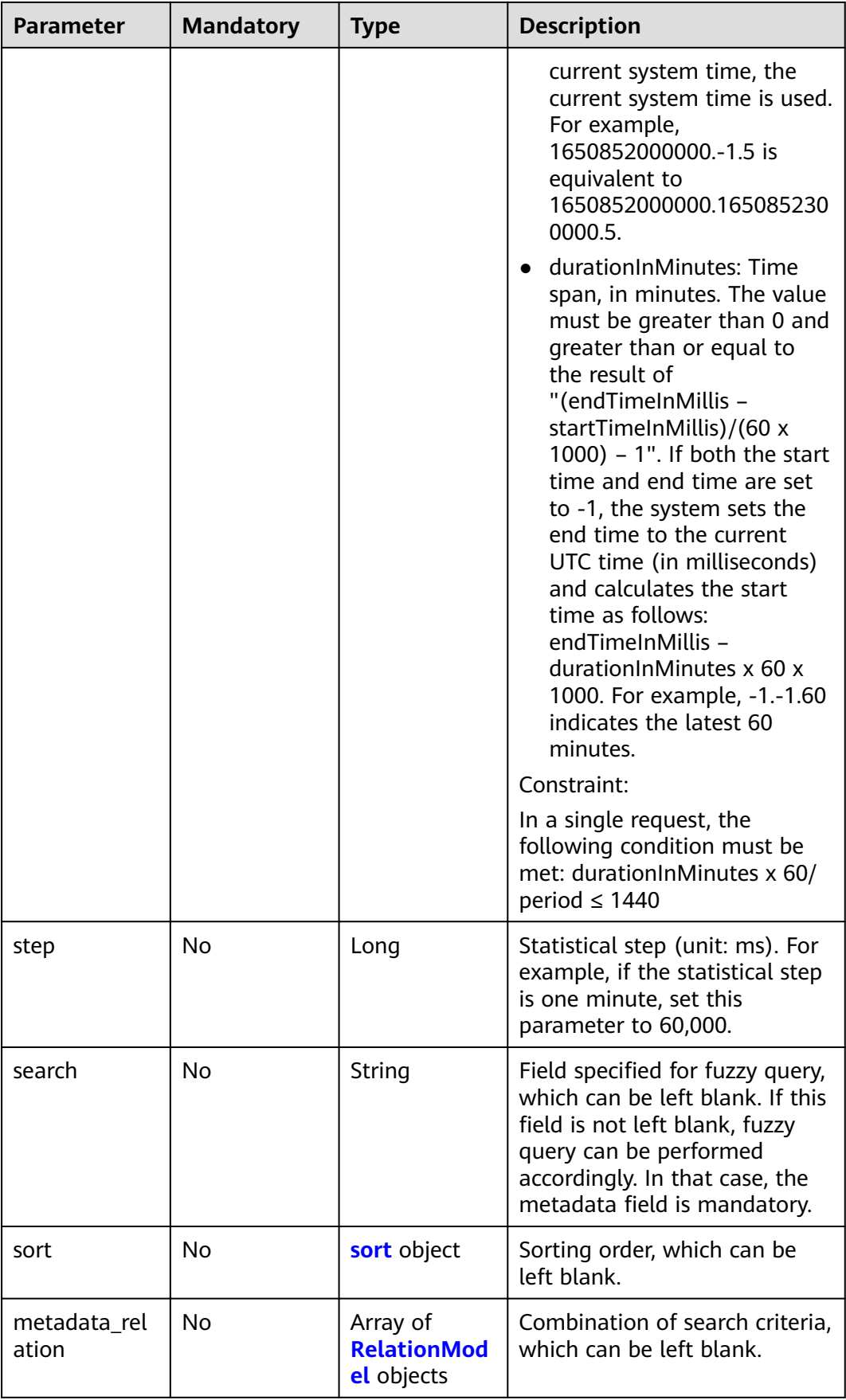

<span id="page-124-0"></span>**Table 4-188** sort

| <b>Parameter</b> | <b>Mandatory</b> | <b>Type</b>         | <b>Description</b>                                                                        |
|------------------|------------------|---------------------|-------------------------------------------------------------------------------------------|
| order_by         | No               | Array of<br>strings | List of sorted fields. Fields in<br>this list are sorted based on<br>the specified order. |
| order            | No.              | String              | Sorting order. asc: ascending<br>order. desc: descending order.                           |
|                  |                  |                     | <b>Enumeration values:</b>                                                                |
|                  |                  |                     | asc                                                                                       |
|                  |                  |                     | desc                                                                                      |

### **Table 4-189** RelationModel

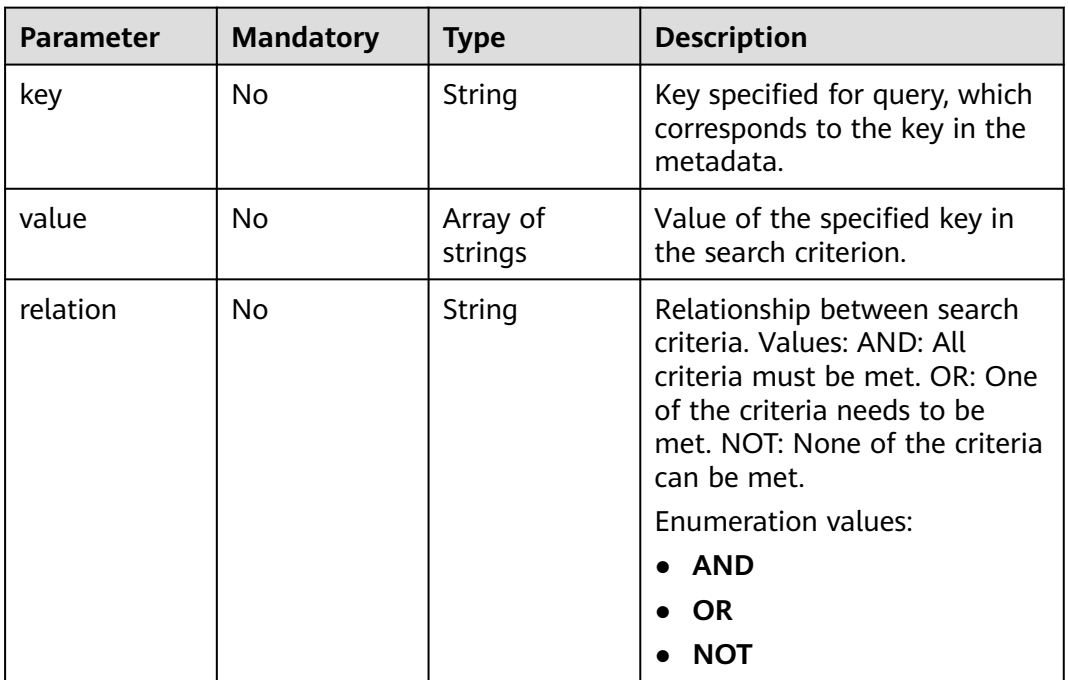

## **Response Parameters**

**Table 4-190** Response body parameters

| <b>Parameter</b> | <b>Type</b>                              | <b>Description</b>      |
|------------------|------------------------------------------|-------------------------|
| events           | Array of<br><b>EventModel</b><br>objects | Event or alarm details. |

### **Table 4-191** EventModel

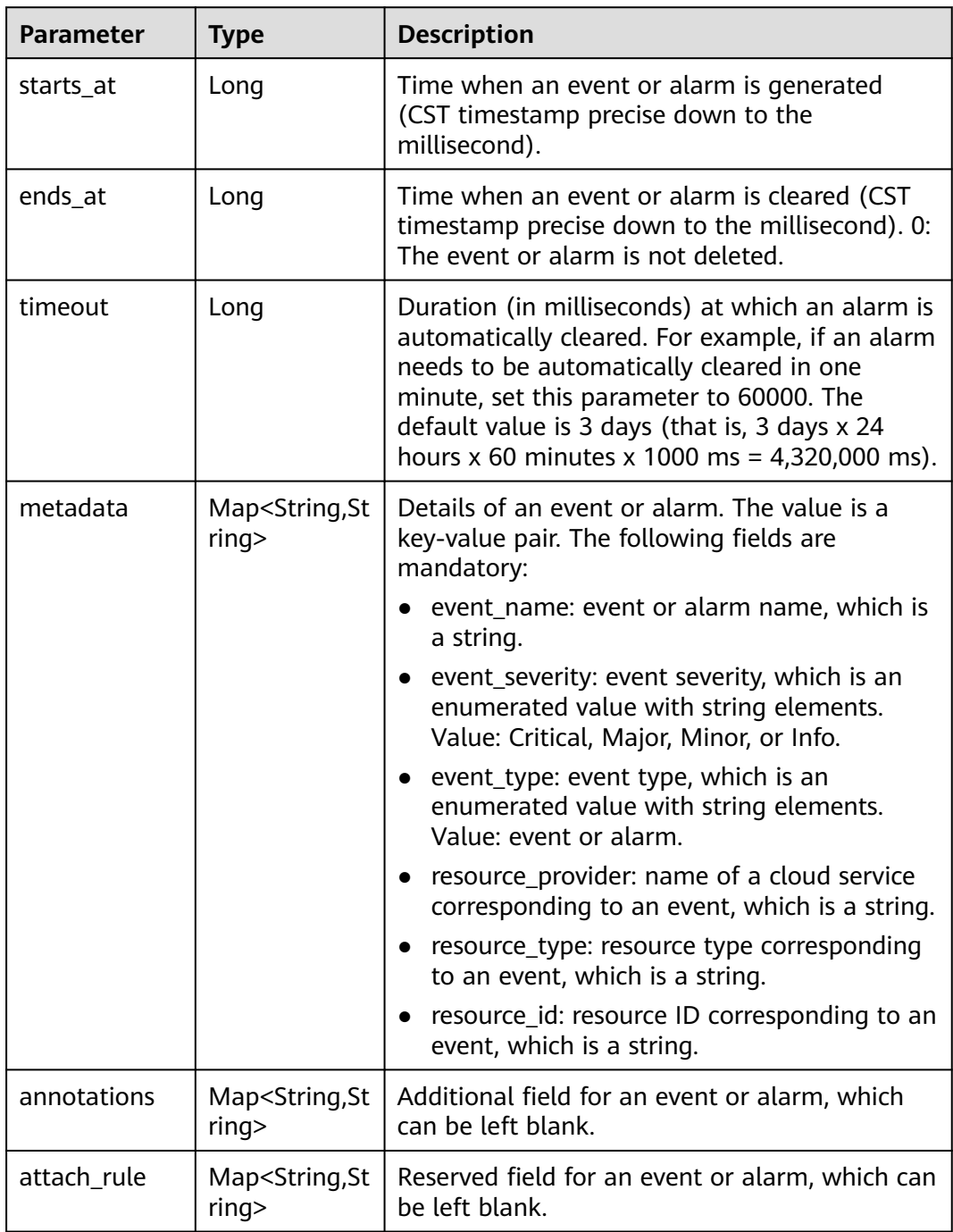

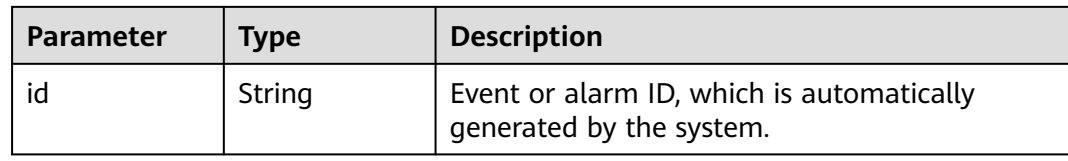

### **Table 4-192** Response body parameters

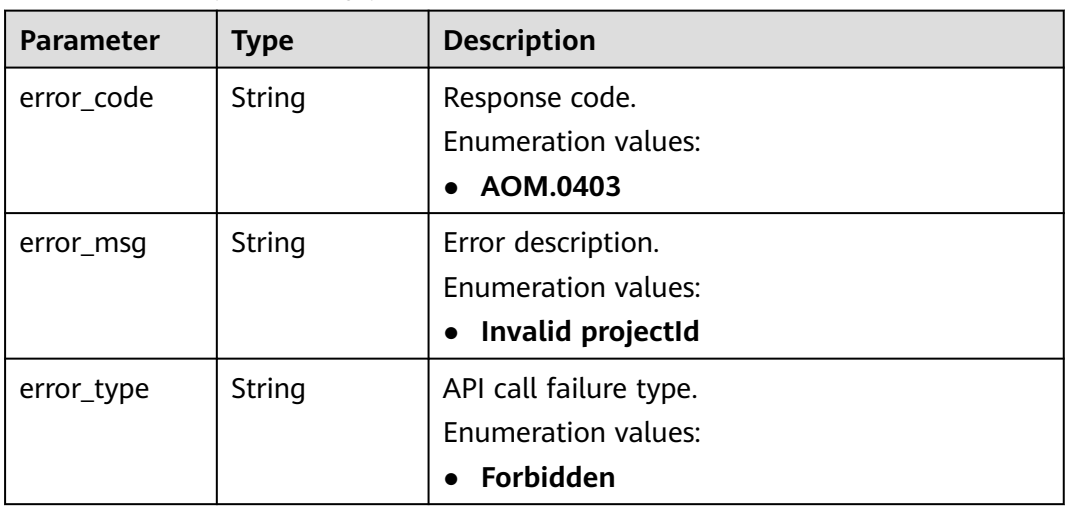

### **Status code: 401**

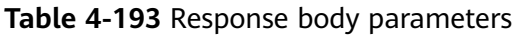

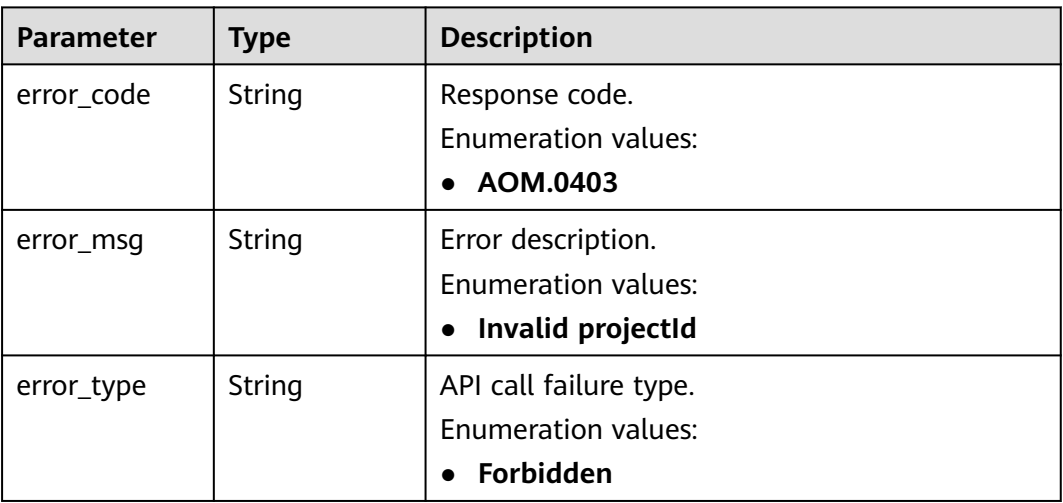

| <b>Parameter</b> | Type   | <b>Description</b>                                                                 |
|------------------|--------|------------------------------------------------------------------------------------|
| error_code       | String | Response code.<br><b>Enumeration values:</b><br>AOM.0403<br>$\bullet$              |
| error msg        | String | Error description.<br><b>Enumeration values:</b><br>Invalid projectid<br>$\bullet$ |
| error_type       | String | API call failure type.<br><b>Enumeration values:</b><br>Forbidden                  |

**Table 4-194** Response body parameters

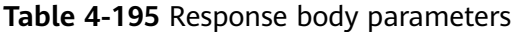

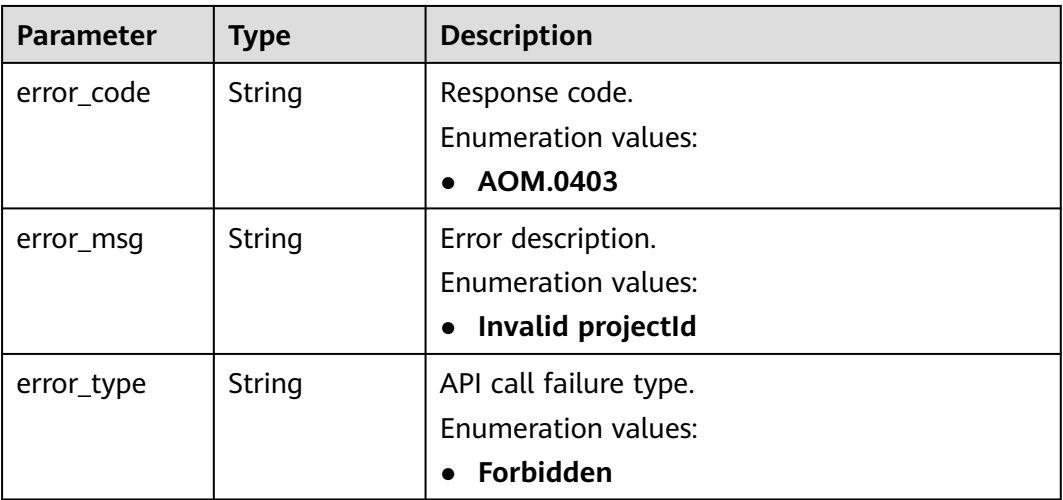

### **Status code: 503**

**Table 4-196** Response body parameters

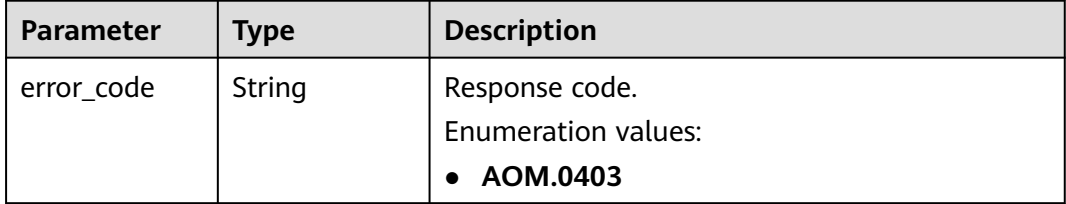

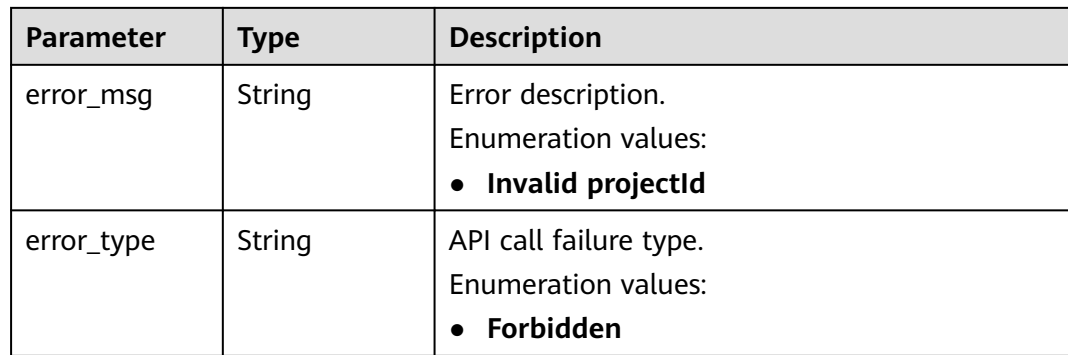

## **Example Requests**

Query the events and alarms of a specified user.

```
https://{endpoint}/v2/{project_id}/events
```

```
{
  "time_range" : "-1.-1.30",
  "metadata_relation" : [ {
   "key" : "event_type",
 "relation" : "AND",
 "value" : [ "alarm" ]
  }, {
  .<br>"key" : "event_severity",
 "relation" : "AND",
 "value" : [ "Critical", "Major", "Minor", "Info" ]
  } ],
  "search" : "",
  "sort" : {
   "order_by" : [ "starts_at" ],
   "order" : "desc"
  }
}
```
## **Example Responses**

### **Status code: 200**

OK: The request is successful.

```
{
 "events" : [ {
   "annotations" : {
    "alarm_probableCause_zh_cn" : "Possible Causes",
    "message" : "Alarm Details",
    "alarm_fix_suggestion_zh_cn" : "Suggestions"
   },
   "attach_rule" : { },
   "ends_at" : 0,
   "id" : "6775161208461480000",
   "metadata" : {
    "event_type" : "alarm",
 "event_severity" : "Major",
 "resource_type" : "vm",
    "event_name" : "test",
    "resource_id" : "ecs123",
    "resource_provider" : "ecs"
   },
   "starts_at" : 16377362908000,
   "timeout" : 60000
```
#### } ] }

### **Status code: 400**

Bad Request: The request is invalid. The client should not repeat the request without modifications.

```
{
  "error_code" : "AOM.0400",
  "error_message" : "param error",
  "error_type" : "SC_BAD_REQUEST"
}
```
#### **Status code: 401**

Unauthorized: The authentication information is incorrect or invalid.

```
{
  "error_code" : "AOM.0401",
  "error_message" : "you dont have permission",
  "error_type" : "SC_UNAUTHORIZED"
}
```
#### **Status code: 403**

Forbidden: The request is rejected. The server has received the request and understood it, but the server refuses to respond to it. The client should not repeat the request without modifications.

```
{
  "error_code" : "AOM.0403",
  "error_message" : "you dont have permission",
  "error_type" : "SC_FORBIDDEN"
}
```
#### **Status code: 500**

Internal Server Error: The server is able to receive the request but unable to understand the request.

```
{
  "error_code" : "AOM.0500",
  "error_message" : "SC_INTERNAL_SERVER_ERROR",
  "error_type" : "SC_INTERNAL_SERVER_ERROR"
}
```
### **Status code: 503**

Service Unavailable: The requested service is invalid. The client should not repeat the request without modifications.

```
{
  "error_code" : "AOM.0503",
 "error_message" : "SC_NOT_IMPLEMENTED",
 "error_type" : "SC_NOT_IMPLEMENTED"
}
```
### **Status Codes**

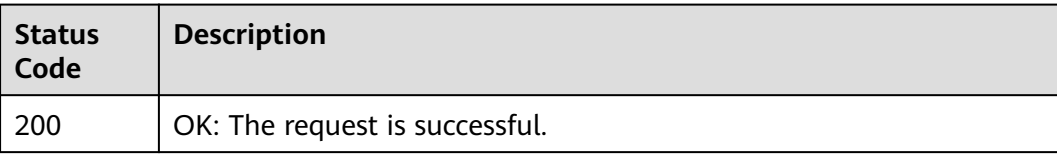

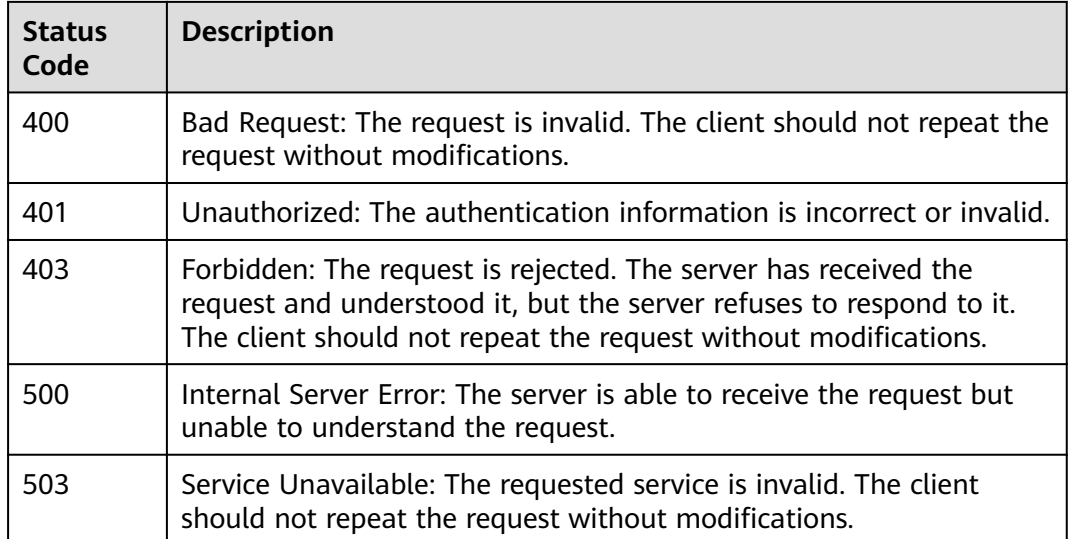

## **Error Codes**

See **[Error Codes](#page-221-0)**.

# **4.4.2 Counting Events and Alarms**

## **Function**

This API is used to count events and alarms that meet specified conditions.

### **URI**

POST /v2/{project\_id}/events/statistic

### **Table 4-197** Path Parameters

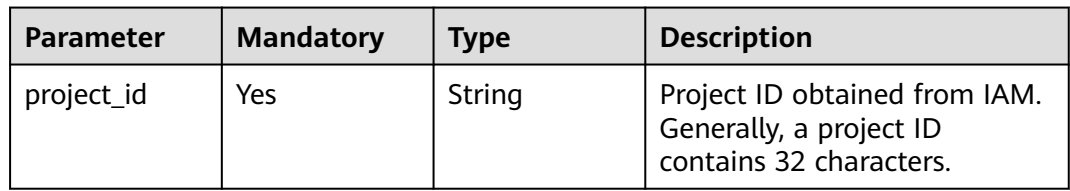

| <b>Parameter</b> | <b>Mandatory</b> | <b>Type</b> | <b>Description</b>                                                                                                    |
|------------------|------------------|-------------|----------------------------------------------------------------------------------------------------|
| type             | No.              | String      | Type of information to be.<br>queried. active_alert: Active<br>alarms are to be queried.<br>history_alert: Historical alarms<br>are to be queried. If this<br>parameter is not transferred or<br>other values are transferred,<br>information that meets the<br>specified search criteria will be<br>returned. |
|                  |                  |             | Enumeration values:                                                                                                    |
|                  |                  |             | history_alert                                                                                                    |
|                  |                  |             | active alert                                                                                                    |

**Table 4-198** Query Parameters

## **Request Parameters**

**Table 4-199** Request header parameters

| <b>Parameter</b> | <b>Mandatory</b> | <b>Type</b> | <b>Description</b>                          |
|------------------|------------------|-------------|---------------------------------------------|
| X-Auth-Token     | Yes              | String      | User token obtained from<br>IAM.            |
| Content-Type     | Yes              | String      | Content type, which is<br>application/json. |
|                  |                  |             | Enumeration values:                         |
|                  |                  |             | application/json                            |

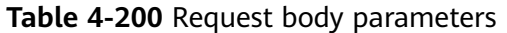

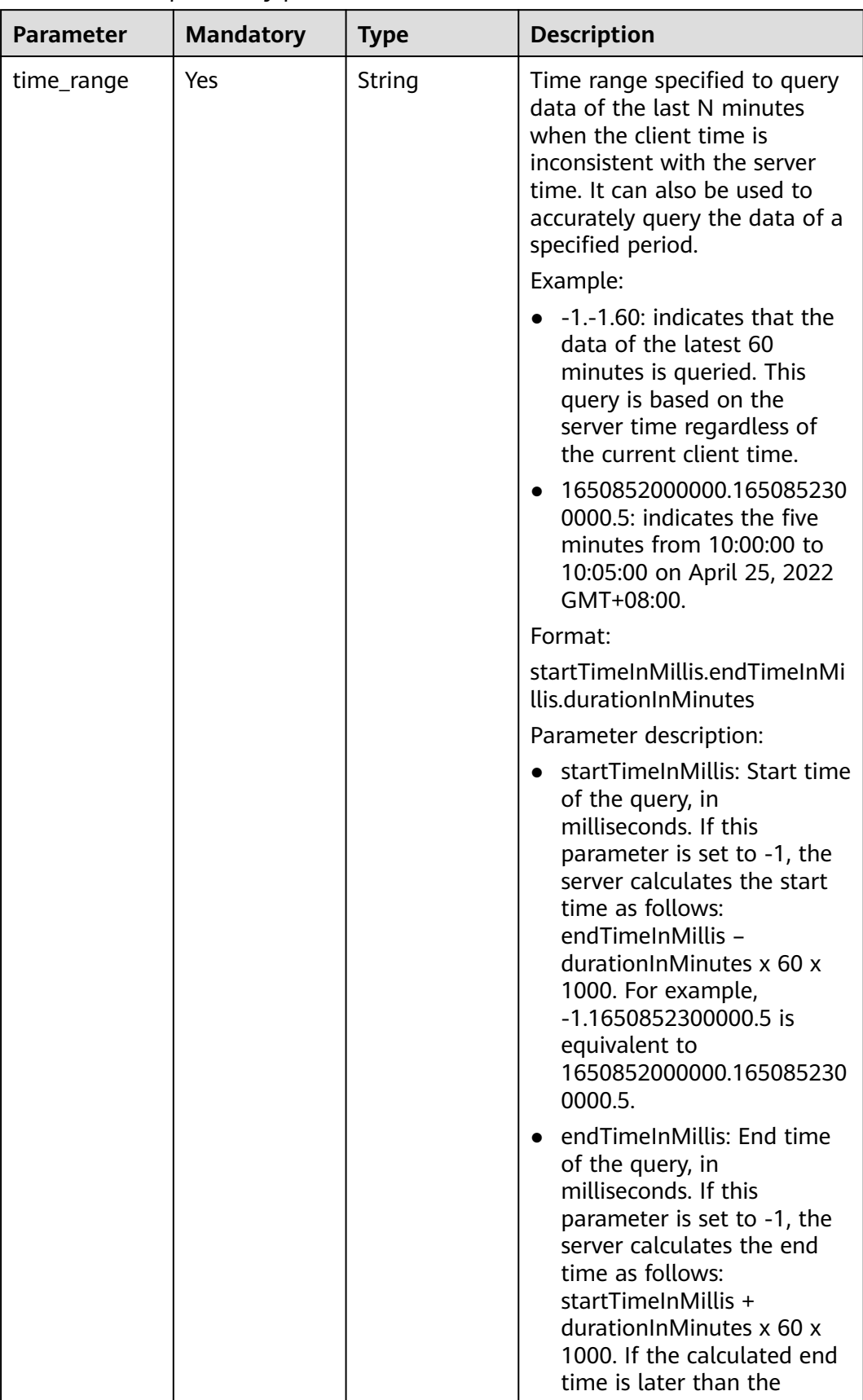

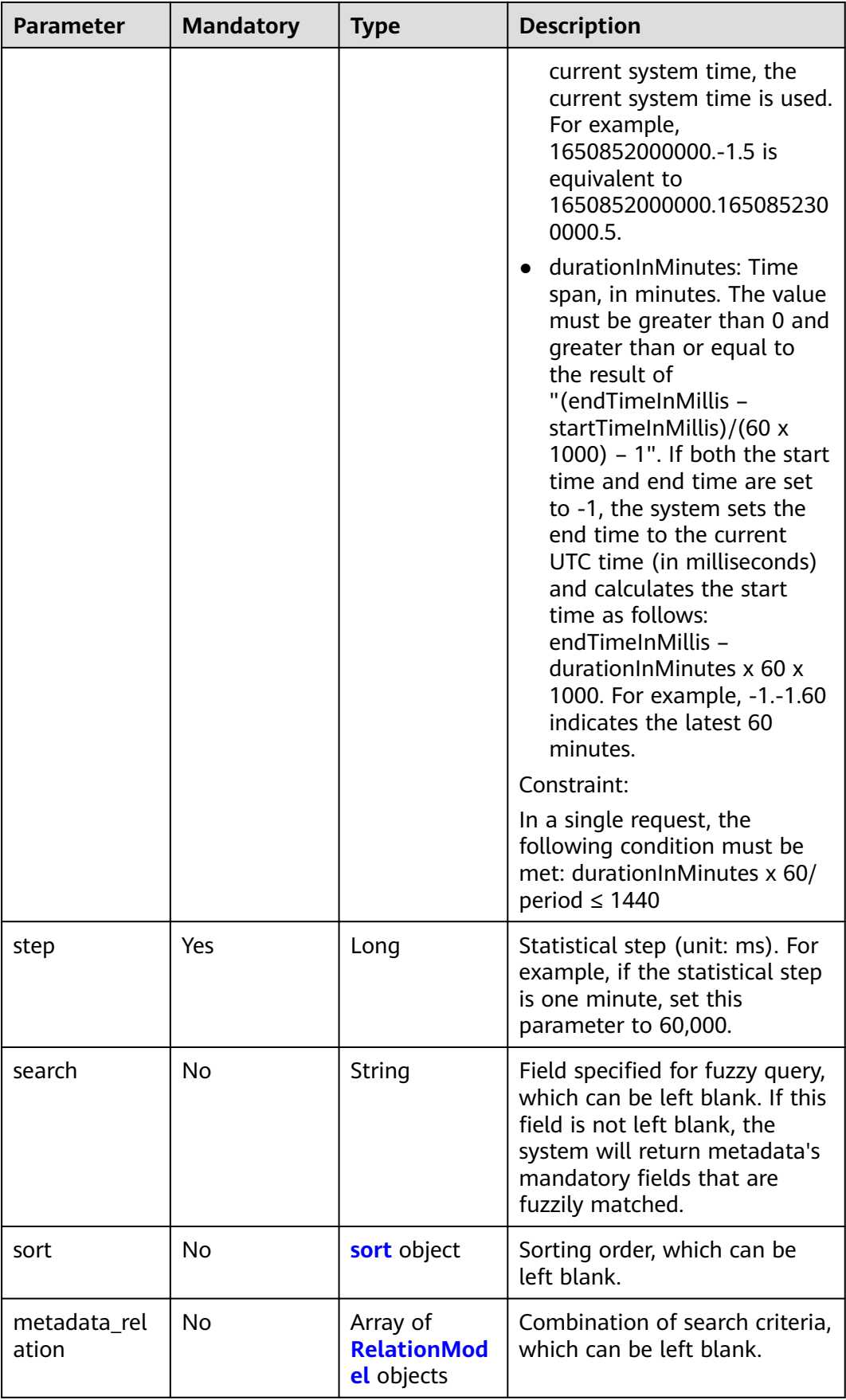

<span id="page-134-0"></span>**Table 4-201** sort

| <b>Parameter</b> | <b>Mandatory</b> | <b>Type</b>         | <b>Description</b>                                                                        |
|------------------|------------------|---------------------|-------------------------------------------------------------------------------------------|
| order_by         | No.              | Array of<br>strings | List of sorted fields. Fields in<br>this list are sorted based on<br>the specified order. |
| order            | No.              | String              | Sorting order. asc: ascending<br>order. desc: descending order.                           |
|                  |                  |                     | Enumeration values:                                                                       |
|                  |                  |                     | asc                                                                                       |
|                  |                  |                     | desc                                                                                      |

### **Table 4-202** RelationModel

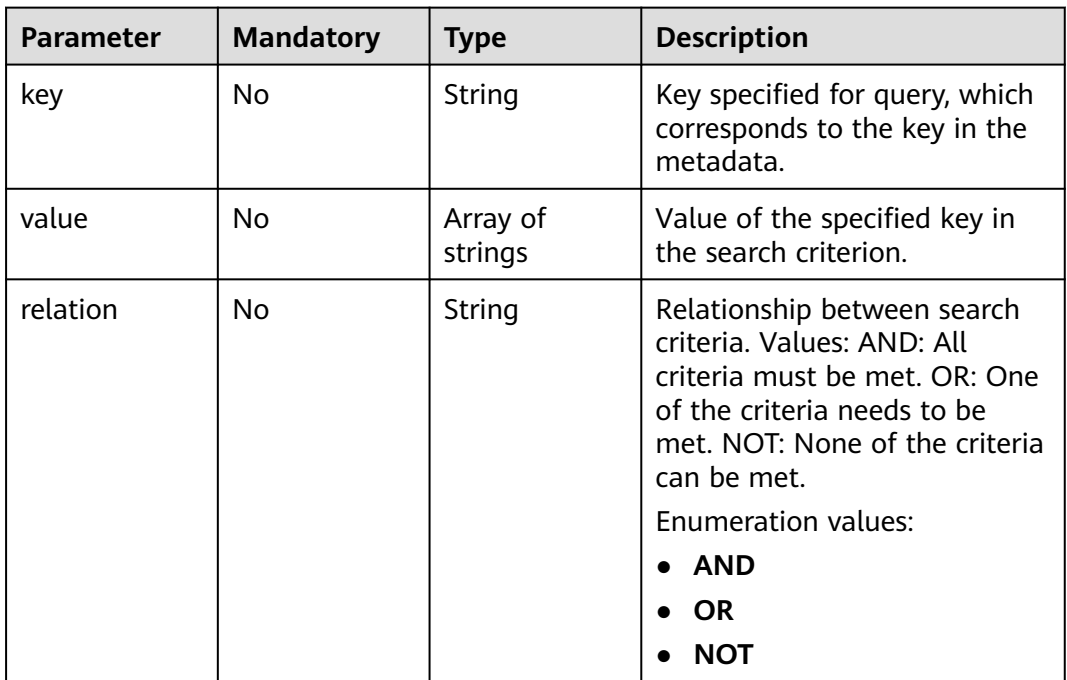

## **Response Parameters**

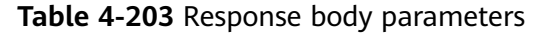

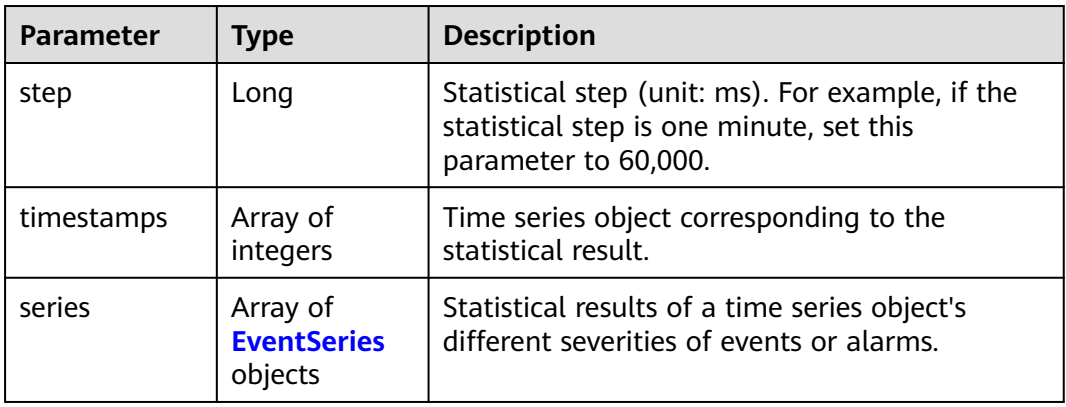

### **Table 4-204** EventSeries

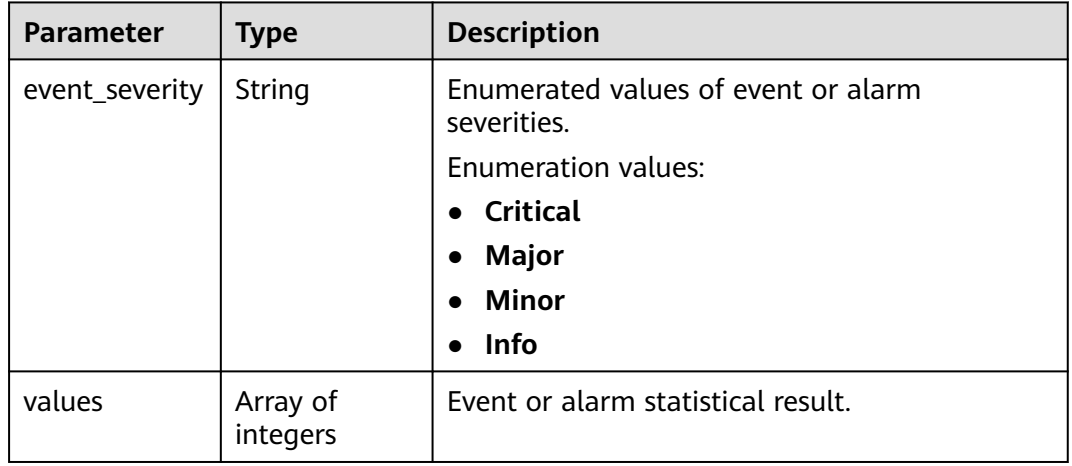

### **Status code: 400**

**Table 4-205** Response body parameters

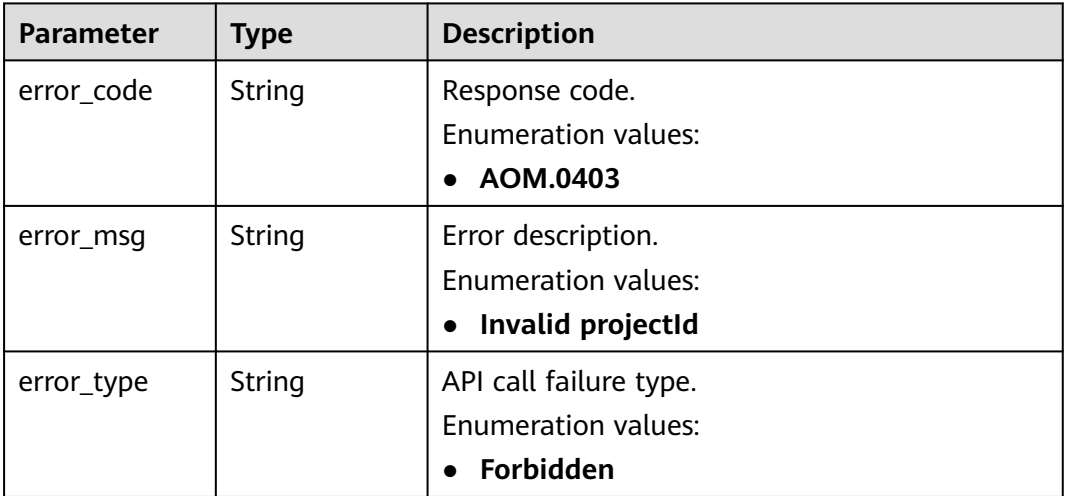

### **Table 4-206** Response body parameters

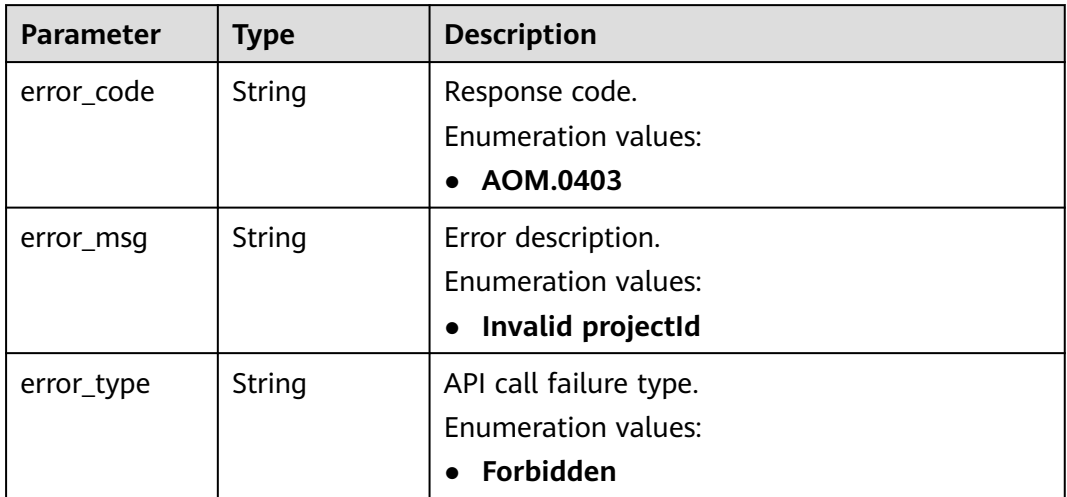

### **Status code: 403**

**Table 4-207** Response body parameters

| <b>Parameter</b> | <b>Type</b> | <b>Description</b>             |  |
|------------------|-------------|--------------------------------|--|
| error_code       | String      | Response code.                 |  |
|                  |             | <b>Enumeration values:</b>     |  |
|                  |             | AOM.0403<br>$\bullet$          |  |
| error_msg        | String      | Error description.             |  |
|                  |             | <b>Enumeration values:</b>     |  |
|                  |             | Invalid projectId<br>$\bullet$ |  |
| error_type       | String      | API call failure type.         |  |
|                  |             | <b>Enumeration values:</b>     |  |
|                  |             | Forbidden                      |  |

#### **Status code: 500**

**Table 4-208** Response body parameters

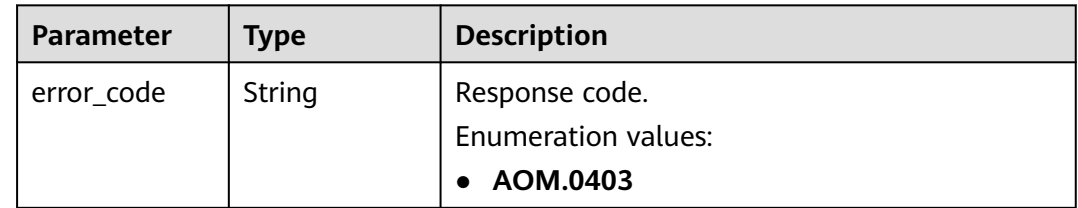

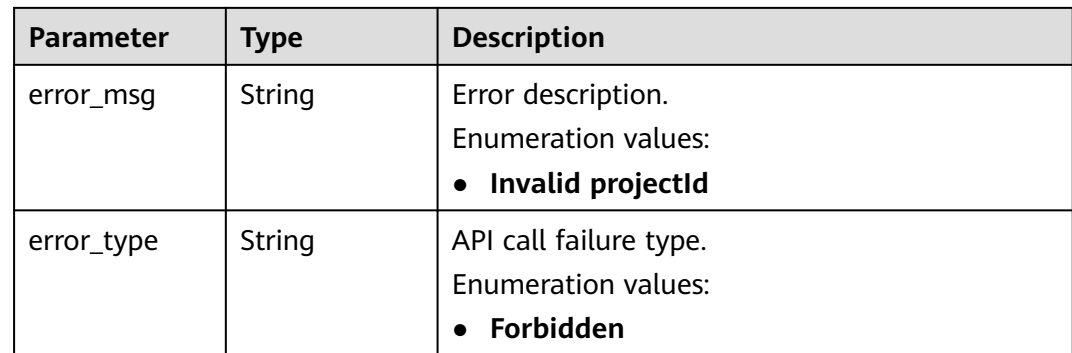

**Table 4-209** Response body parameters

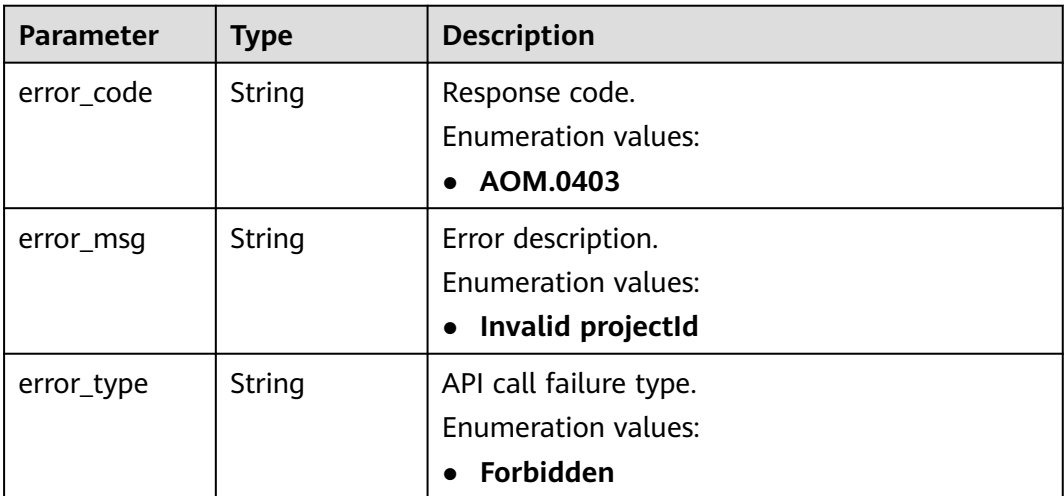

## **Example Requests**

Query the events and alarms on the step basis in a specified time range.

https://{endpoint}/v2/{project\_id}/events/statistic

```
{
 "time_range" : "-1.-1.5",
 "step" : 60000
}
```
## **Example Responses**

### **Status code: 200**

OK: The request is successful.

```
{
 "series" : [ {
   "event_severity" : "Minor",
   "values" : [ 0, 0, 0, 0, 0, 0 ]
 }, {
 "event_severity" : "Info",
```

```
 "values" : [ 0, 0, 0, 0, 0, 0 ]
  } ],
  "step" : 60000,
  "timestamps" : [ 1642820700000, 1642820760000, 1642820820000, 1642820880000, 1642820940000, 
1642821000000 ]
}
```
Bad Request: The request is invalid. The client should not repeat the request without modifications.

```
{
  "error_code" : "AOM.0400",
 "error_message" : "param error",
 "error_type" : "SC_BAD_REQUEST"
}
```
#### **Status code: 401**

Unauthorized: The authentication information is incorrect or invalid.

```
{
  "error_code" : "AOM.0401",
 "error_message" : "you dont have permission",
 "error_type" : "SC_UNAUTHORIZED"
}
```
#### **Status code: 403**

Forbidden: The request is rejected. The server has received the request and understood it, but the server refuses to respond to it. The client should not repeat the request without modifications.

```
{
  "error_code" : "AOM.0403",
 "error_message" : "you dont have permission",
 "error_type" : "SC_FORBIDDEN"
}
```
#### **Status code: 500**

Internal Server Error: The server is able to receive the request but unable to understand the request.

```
{
  "error_code" : "AOM.0500",
  "error_message" : "SC_INTERNAL_SERVER_ERROR",
  "error_type" : "SC_INTERNAL_SERVER_ERROR"
}
```
#### **Status code: 503**

Service Unavailable: The requested service is invalid. The client should not repeat the request without modifications.

```
{
  "error_code" : "AOM.0503",
  "error_message" : "SC_NOT_IMPLEMENTED",
  "error_type" : "SC_NOT_IMPLEMENTED"
}
```
## **Status Codes**

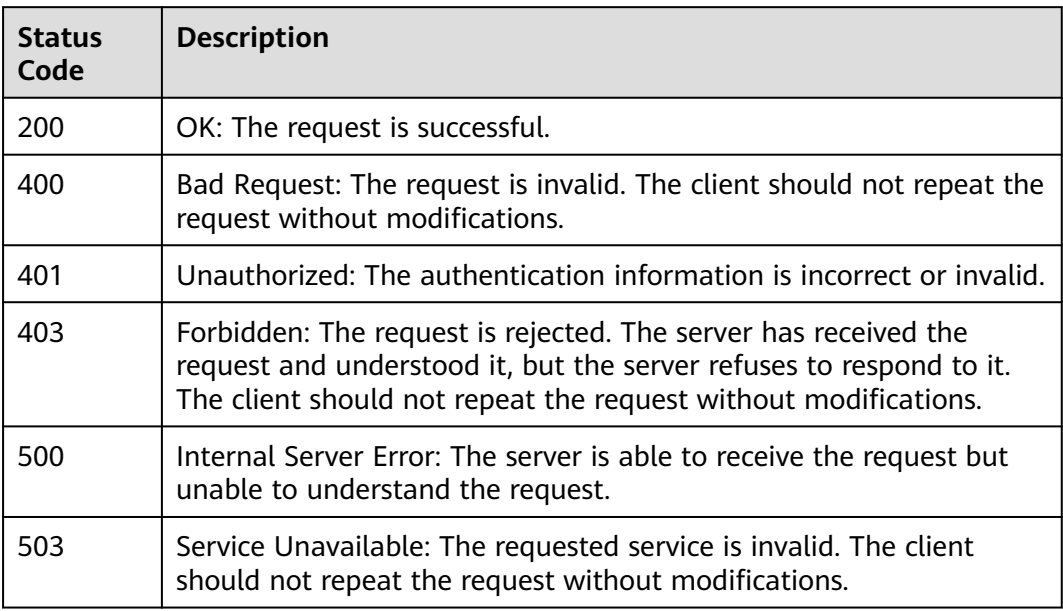

## **Error Codes**

See **[Error Codes](#page-221-0)**.

# **4.4.3 Reporting Events and Alarms**

## **Function**

This API is used to report events and alarms of a user.

### **URI**

PUT /v2/{project\_id}/push/events

### **Table 4-210** Path Parameters

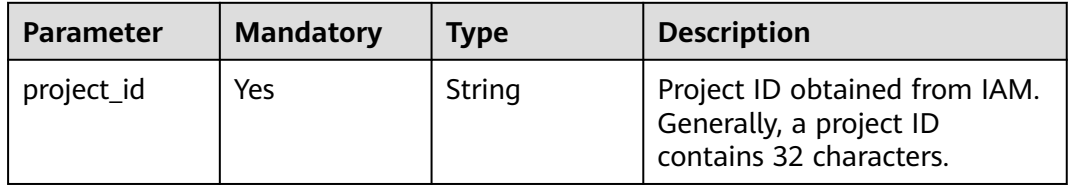

| <b>Parameter</b> | <b>Mandatory</b> | Type   | <b>Description</b>                                                                                                    |
|------------------|------------------|--------|----------------------------------------------------------------------------------------------------|
| action           | No.              | String | Requested action. clear: The<br>alarm is to be cleared. If this<br>parameter is not transferred or<br>other values are transferred,<br>the alarm is reported by<br>default. |
|                  |                  |        | Enumeration values:                                                                                                    |
|                  |                  |        | clear                                                                                                    |

**Table 4-211** Query Parameters

## **Request Parameters**

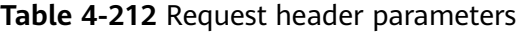

| <b>Parameter</b>           | <b>Mandatory</b> | <b>Type</b> | <b>Description</b>                                                                            |
|----------------------------|------------------|-------------|-----------------------------------------------------------------------------------------------|
| X-Auth-Token               | Yes              | String      | User token obtained from<br>IAM.                                                              |
| Content-Type               | Yes              | String      | Content type, which is<br>application/json.<br><b>Enumeration values:</b><br>application/json |
| x-enterprise-<br>prject-id | No.              | String      | ID of the enterprise project to<br>which the alarm belongs.                                   |

**Table 4-213** Request body parameters

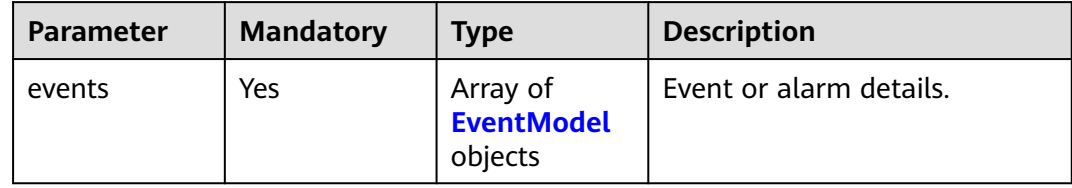

### **Table 4-214** EventModel

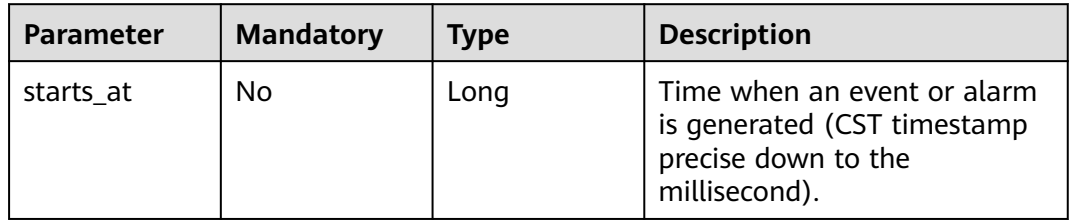

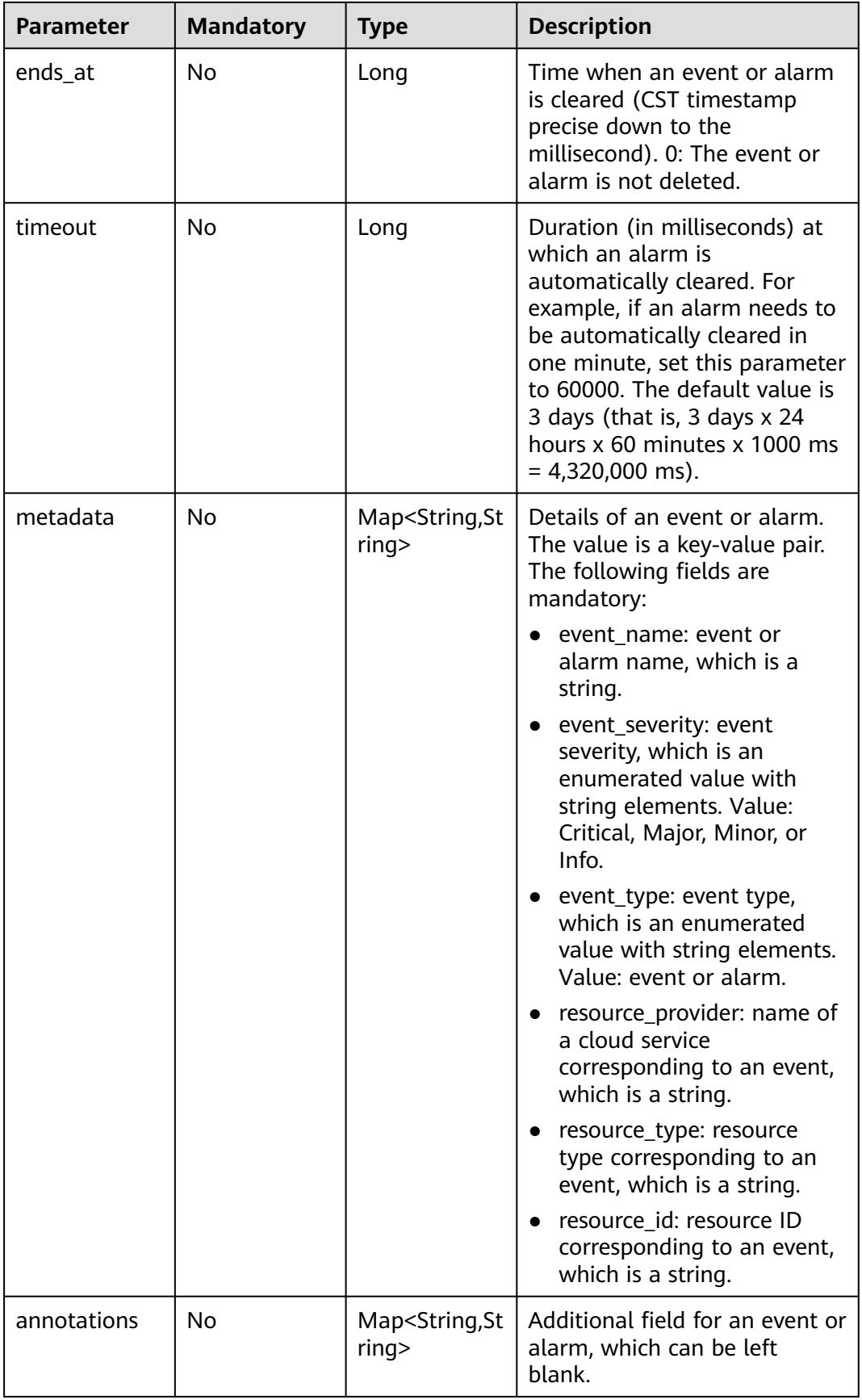

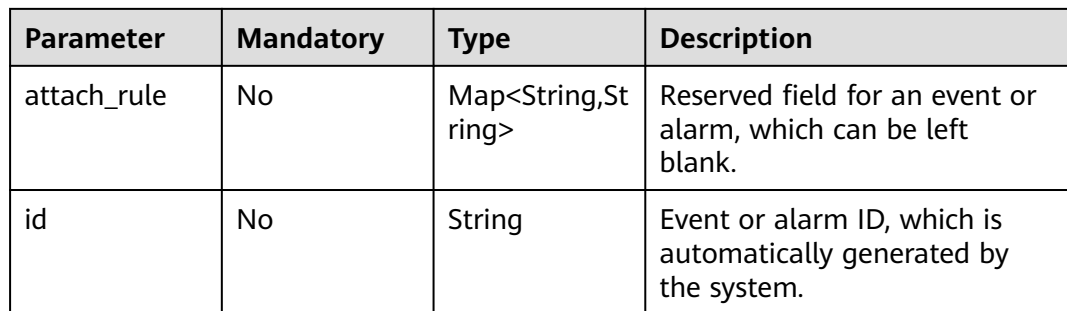

### **Response Parameters**

None

## **Example Requests**

Report an alarm named "test".

https://{EndPoint}/v2/{project\_id}/push/events

```
{
 "events" : [ {
 "starts_at" : 1605232501000,
 "timeout" : 60000,
   "metadata" : {
     "event_name" : "test",
 "event_severity" : "Major",
 "event_type" : "alarm",
     "resource_provider" : "ecs",
    "resource_type" : "vm",
     "resource_id" : "ecs123"
 },
 "annotations" : {
     "alarm_probableCause_zh_cn" : "Possible Causes",
     "alarm_fix_suggestion_zh_cn" : "Suggestions",
     "message" : "Alarm Details"
 },
 "attach_rule" : { }
  } ]
}
```
## **Example Responses**

None

## **Status Codes**

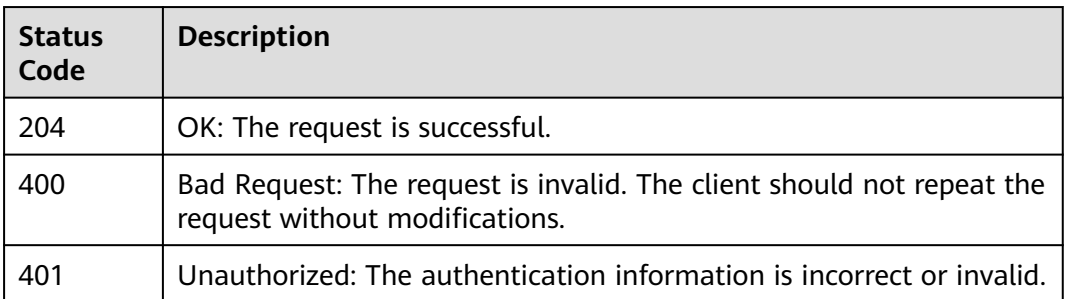

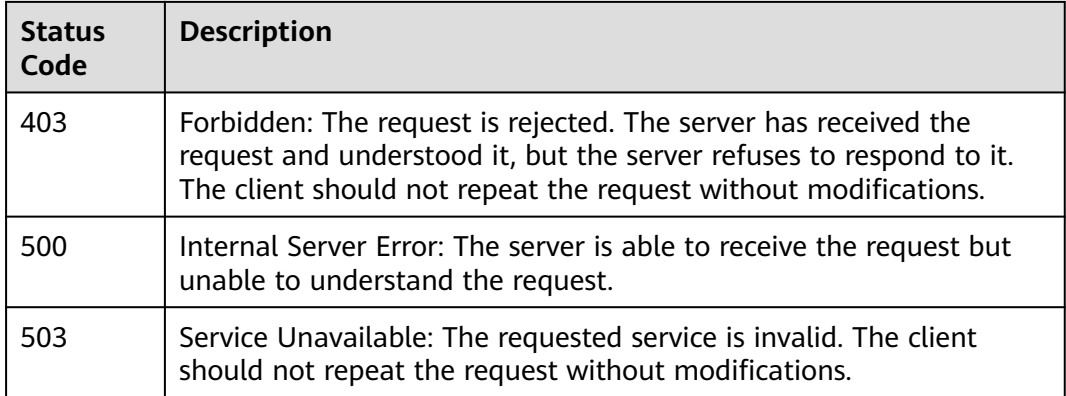

## **Error Codes**

See **[Error Codes](#page-221-0)**.
# **5 Historical APIs**

# **5.1 Auto Scaling APIs (Offline Soon)**

# **5.1.1 Creating a Policy**

# **Function**

This API is used to create a policy.

## **NOTICE**

- The value must be 1 to 64 characters starting with a letter. Only digits, letters, underscores (\_), and hyphens (-) are allowed.
- In an AS group, for the same metric (**metric\_name**), the value of **metric\_threshold** with **metric\_operation** set to **>** must be greater than that with **metric\_operation** set to **<**.
- In an AS group, the **metric\_operation** for a metric must be unique.
- In a policy, the logic of **conditions** of metrics with the same **metric\_name** cannot conflict.
- The year in the trigger time (launch time) of a scheduled policy cannot be later than 2099.
- The year in the start time (**start\_time**) and end time (**end\_time**) of a periodic policy cannot be later than 2099.
- An AS group supports a maximum of 10 scheduled and periodic policies, and 10 alarm policies.
- In an AS group, alarm policies cannot affect each other.

**URI**

POST /v1/{project\_id}/pe/policy

# **Request**

#### **Request headers**

**Table 5-1** describes the request headers.

#### **Table 5-1** Request headers

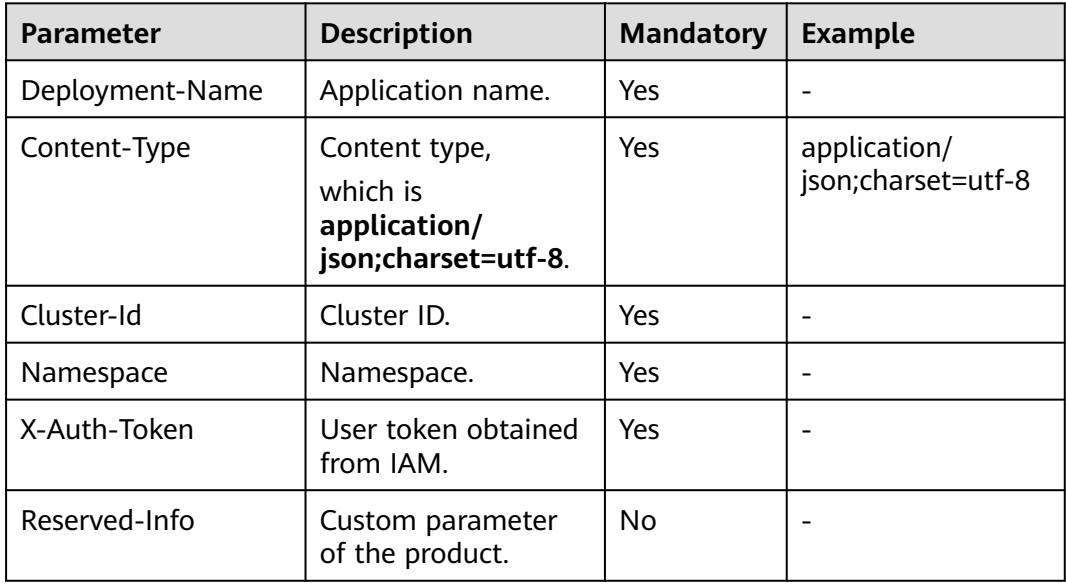

#### **Request parameters**

**Table 5-2** describes the request parameters.

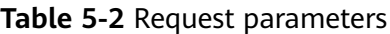

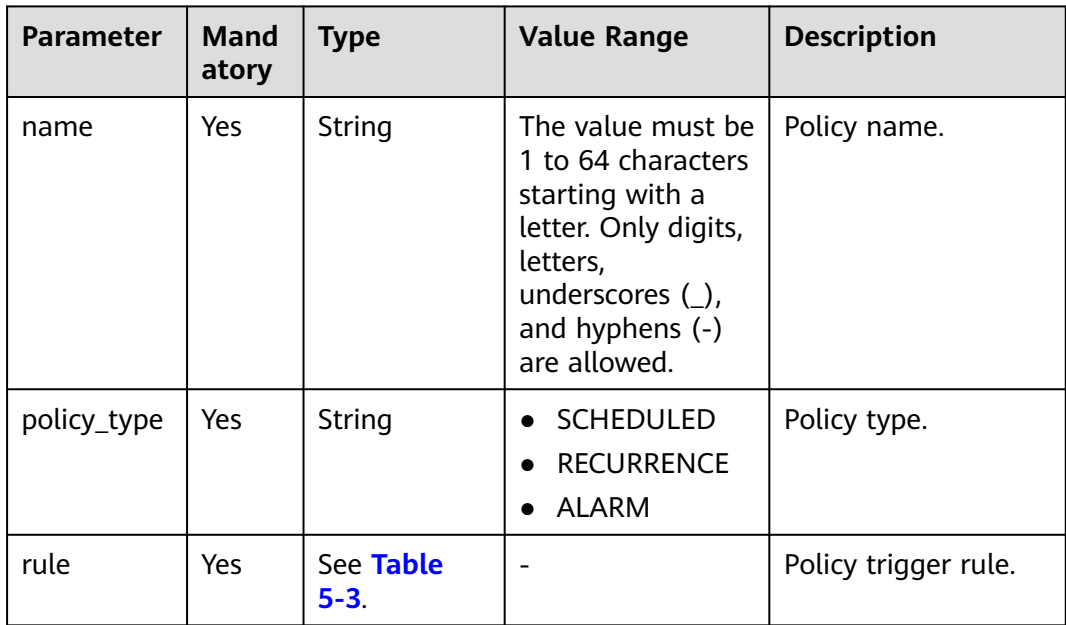

<span id="page-146-0"></span>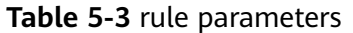

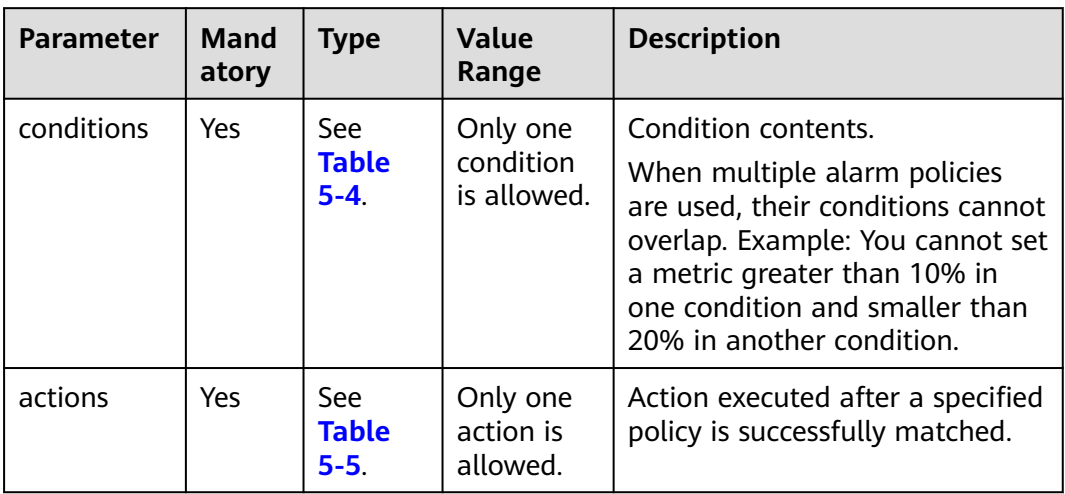

# **Table 5-4** conditions parameters

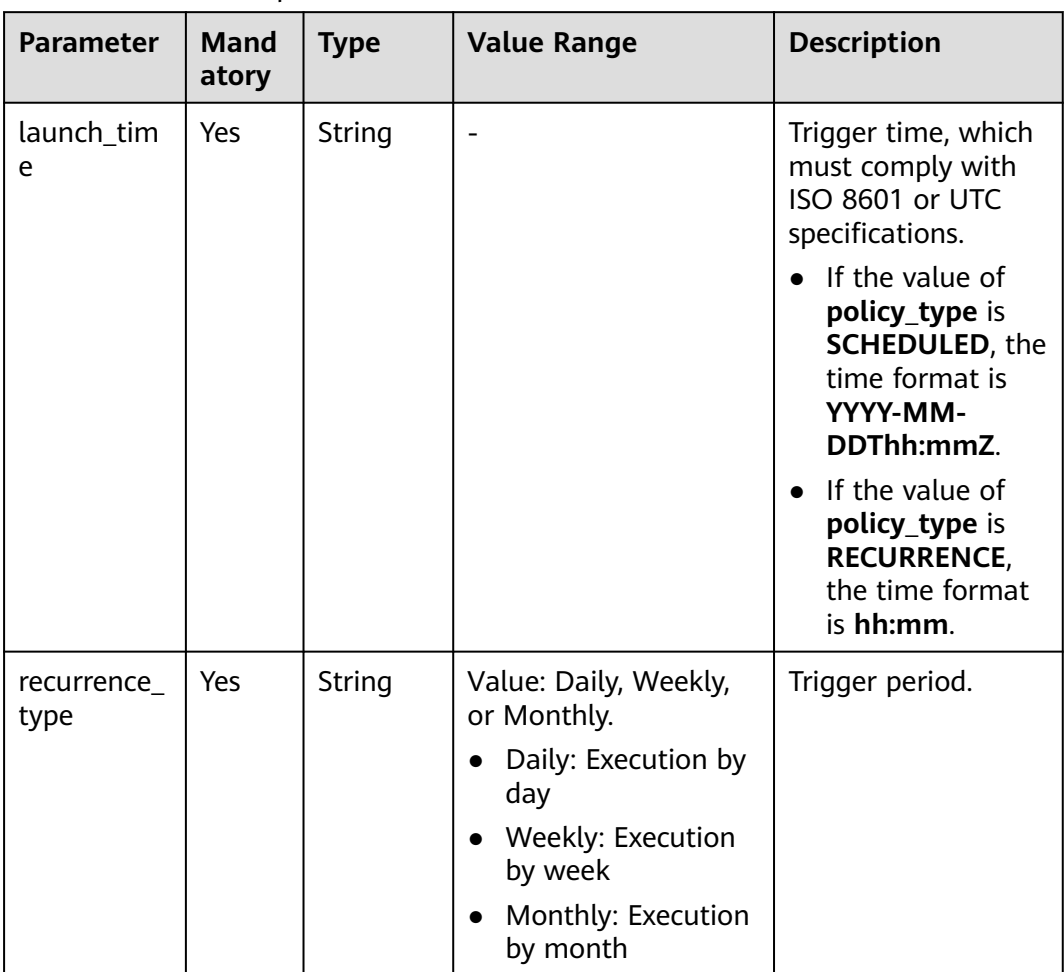

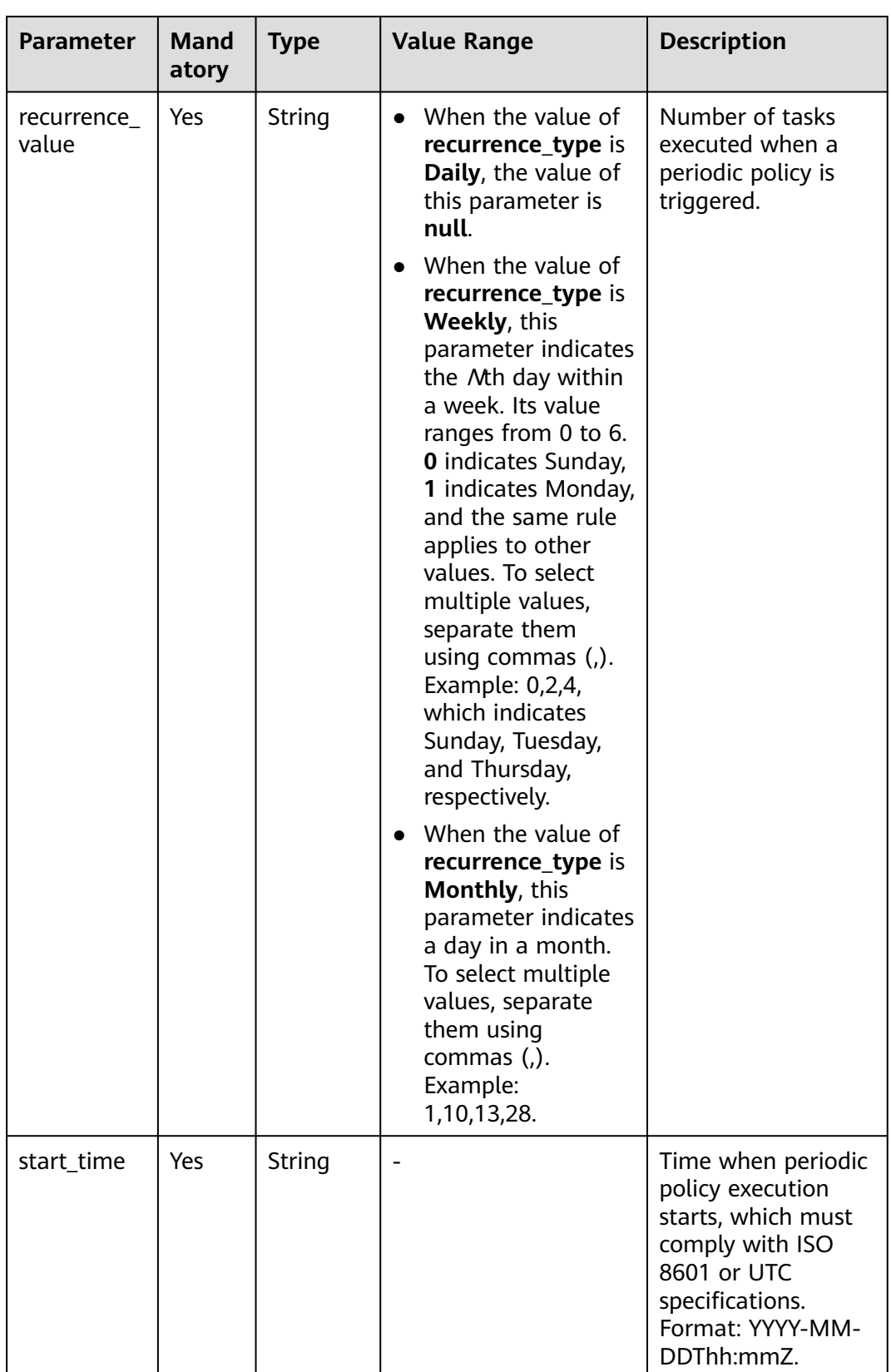

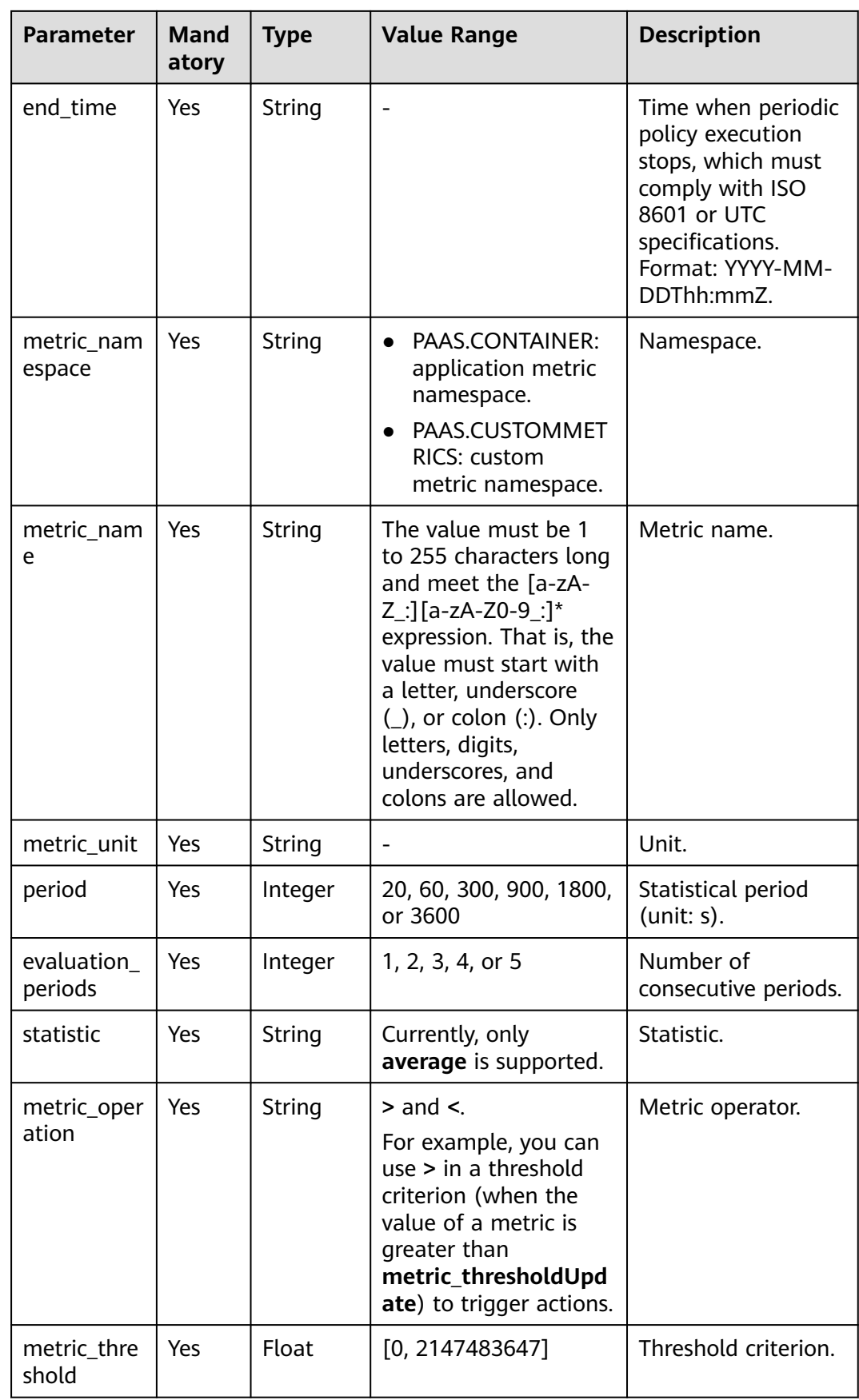

<span id="page-149-0"></span>The following describes the meaning of each field in the **conditions** parameter.

```
"conditions": [{
 "metric_namespace" : "PAAS.CONTAINER", 
 "metric_name" : "cpuUsage", 
 "metric_unit" : "Percent", 
 "period" : 300, 
 "evaluation_periods" : 2, 
 "statistic" : "average", 
 "metric_operation" : ">", 
   "metric_threshold" : 70 
  }]
```
For **cpuUsage** (**metric\_name**) in **PAAS.CONTAINER** (**metric\_namespace**), when its **average** value (**statistic**) exceeds 70% (**metric\_threshold**) for two (**evaluation\_periods**) consecutive periods (with a duration of 300s), the policy is triggered.

| <b>Parameter</b> | <b>Mand</b><br>atory | <b>Type</b>           | <b>Value Range</b>                                                                                         | <b>Description</b>                                                                                                    |
|------------------|----------------------|-----------------------|----------------------------------------------------------------------------------------------------|----------------------------------------------------------------------------------------------------|
| type             | Yes                  | String                | scale_out_k8s<br>scale_out_vm<br>$\bullet$<br>scale_in_k8s<br>scale_in_vm<br>scale_set_k8s<br>scale_set_vm | scale_out_k8s<br>and<br>scale_out_vm<br>indicate a scale-<br>out.<br>scale_in_k8s<br>$\bullet$<br>and scale_in_vm<br>indicate a scale-<br>in.<br>scale_set_k8s<br>and<br>scale_set_vm<br>indicate the<br>number of<br>application<br>instances.<br><b>NOTE</b><br>The value containing<br>k8s indicates a<br>container application<br>and that containing<br>vm indicates a<br>process application. |
| parameters       | Yes                  | See Table<br>$5 - 6.$ |                                                                                                    | Number of scale-in<br>or -out instances.                                                                                                    |

**Table 5-5** actions parameters

| Parameter  | <b>Mand</b><br>atory | Type    | <b>Value Range</b>                                                                               | <b>Description</b>                       |
|------------|----------------------|---------|--------------------------------------------------------------------------------------------------|------------------------------------------|
| scale_unit | Yes                  | Integer | Minimum number<br>of instances to<br>the maximum<br>number of<br>instances in a<br>policy group. | Number of scale-in<br>or -out instances. |

<span id="page-150-0"></span>**Table 5-6** parameters

#### **Example request**

Example of a scheduled policy

```
{
        "name" : "policy1",
        "policy_type" : "SCHEDULED",
        "rule" : {
           "conditions" : [{
                "launch_time" : "2017-03-04T03:37Z",
                "recurrence_type" : null,
                "recurrence_value" : null,
      "start_time" : null,
      "end_time" : null
             }
           ],
           "actions" : [{
                "type" : "scale_set_k8s",
                "parameters" : {
                   "scale_unit" : 1
     \qquad \qquad \} }
          ]
        }
     }
● Example of a periodic policy
     {
        "name" : "policy_2",
        "policy_type" : "RECURRENCE",
        "rule" : {
           "conditions" : [{
                "launch_time" : "13:45",
                "recurrence_type" : "Weekly",
      "recurrence_value" : "0,1,4",
      "start_time" : "2017-01-26T03:33Z",
      "end_time" : "2099-01-31T03:33Z"
             }
           ],
           "actions" : [{
                "type" : "scale_set_k8s",
      "parameters" : {
      "scale_unit" : 1
                }
             }
          ]
        }
     }
     Example of an alarm policy
     {
        "name" : "policy_1",
      "policy_type" : "ALARM",
      "rule" : {
```

```
 "conditions" : [{
         "metric_namespace" : "PAAS.CONTAINER",
 "metric_name" : "cpuUsage",
 "metric_unit" : "Percent",
 "period" : 60,
 "evaluation_periods" : 1,
 "statistic" : "average",
 "metric_operation" : ">",
 "metric_threshold" : 70
      }
     ],
 "actions" : [{
 "type" : "scale_out_k8s",
 "parameters" : {
           "scale_unit" : 1
         }
      }
    ]
  }
```
## **Response**

#### **Response parameters**

}

**Table 5-7** describes the response parameters.

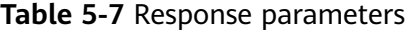

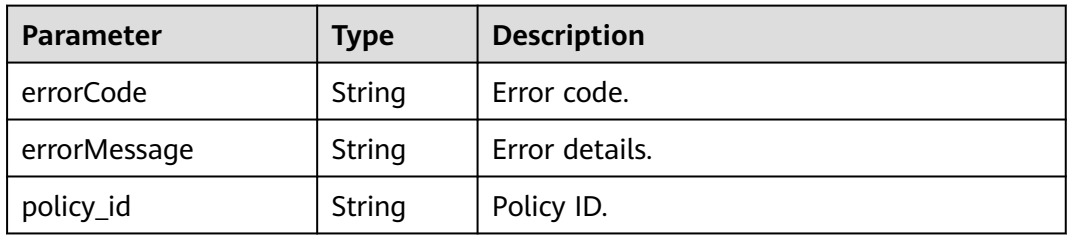

#### **Example response**

```
{ 
   "errorCode": 0, 
 "errorMessage": "", 
 "policy_id": "1b9994f0-847a-45e4-aeee-e8b604dddb34" 
}
```
# **Error Code**

#### **Table 5-8** Error codes

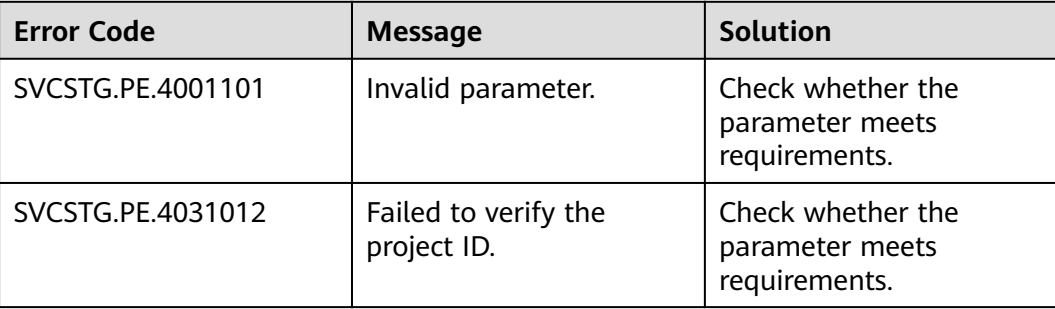

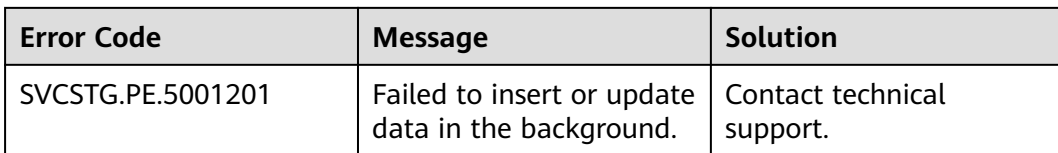

# **5.1.2 Deleting a Policy**

# **Function**

This API is used to delete a specified policy.

# **URI**

DELETE /v1/{project\_id}/pe/policy

#### **Request**

#### **Request headers**

**Table 5-9** describes the request headers.

#### **Table 5-9** Request headers

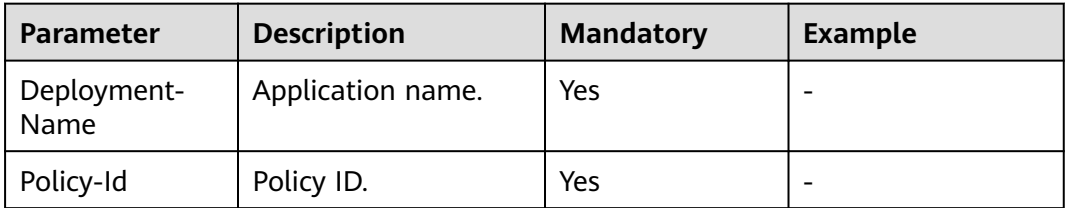

#### **Request parameters**

None

**Example request**

None

#### **Response**

#### **Response parameters**

If a policy is successfully deleted, only **204** is returned. If a policy fails to be deleted, the response body containing error information is returned.

**[Table 5-10](#page-153-0)** describes the response parameters.

#### <span id="page-153-0"></span>**Table 5-10** Response parameters

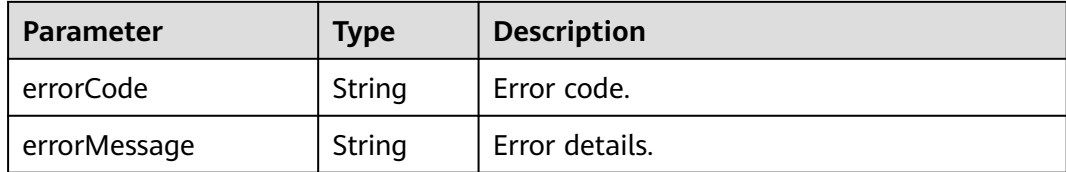

#### **Example response**

None

# **Error Code**

#### **Table 5-11** Error codes

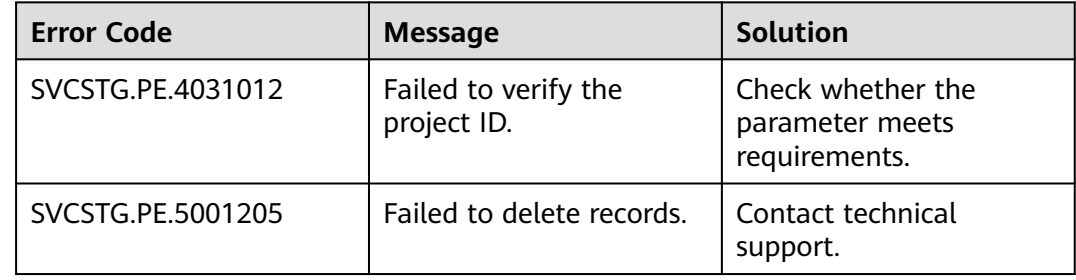

# **5.1.3 Modifying a Policy**

# **Function**

This API is used to modify a policy.

#### **NOTICE**

Alarm policies can be modified, but scheduled and periodic policies cannot.

#### **URI**

PUT /v1/{project\_id}/pe/policy/{policy\_id}

**Table 5-12** describes the parameters.

#### **Table 5-12** Parameters

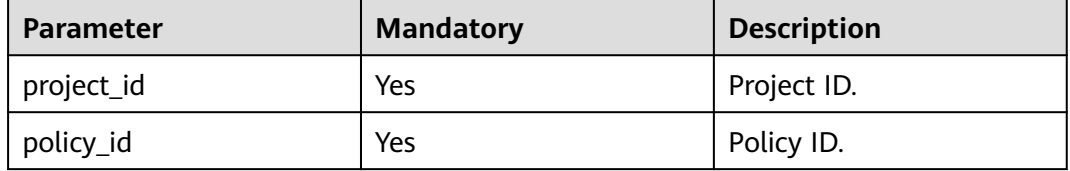

# **Request**

#### **Request headers**

**Table 5-13** describes the request headers.

#### **Table 5-13** Request headers

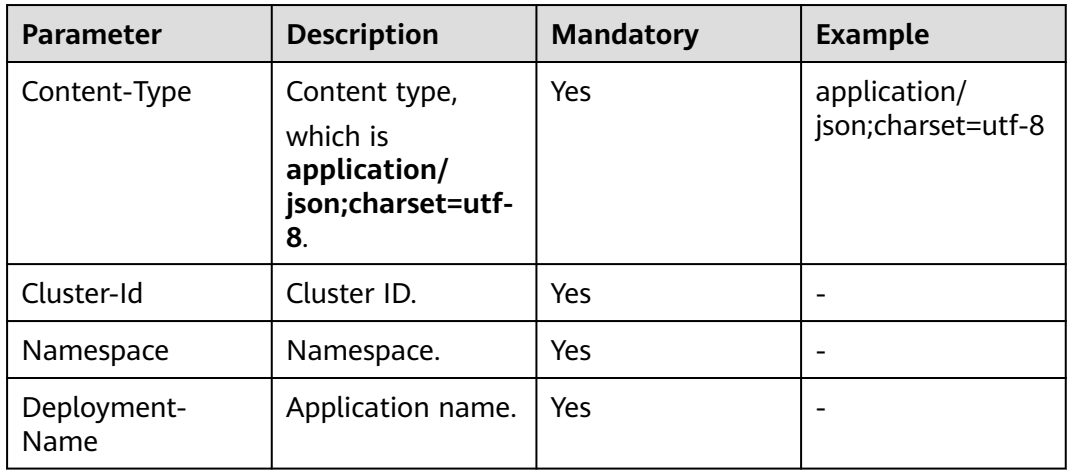

#### **Request parameters**

**Table 5-14** describes the request parameters.

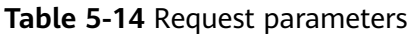

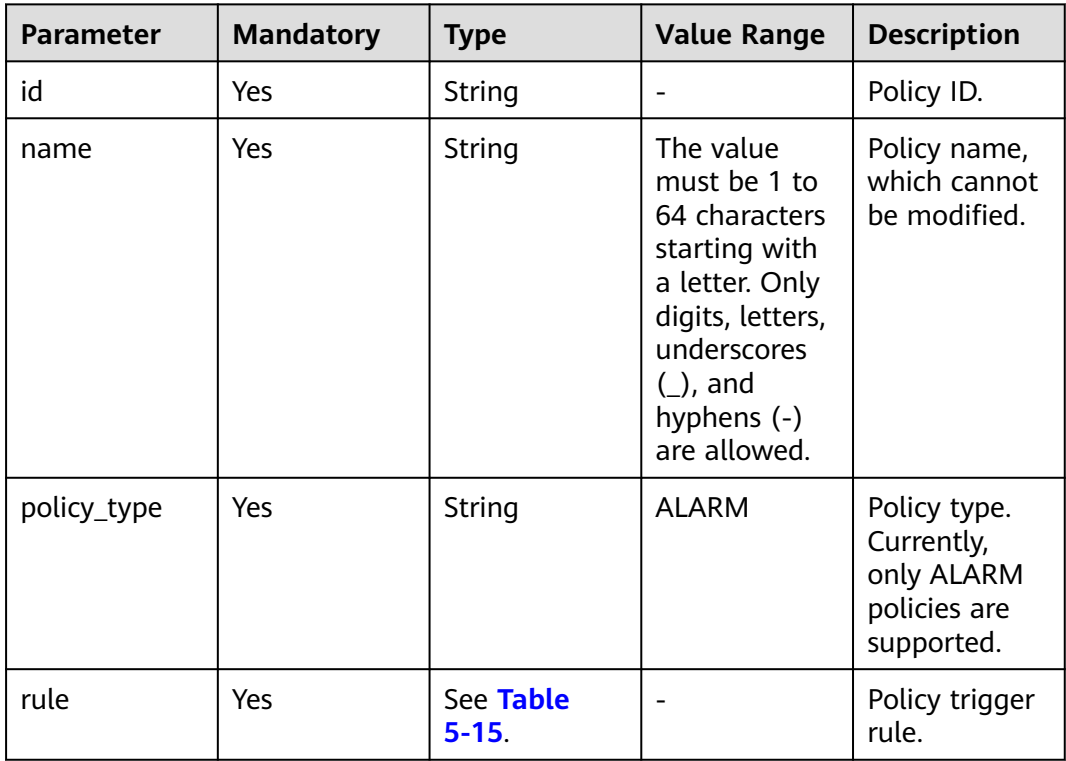

| <b>Parameter</b> | <b>Mandatory</b> | <b>Type</b>            | <b>Value Range</b> | <b>Description</b>                                                                                                    |
|------------------|------------------|------------------------|--------------------|----------------------------------------------------------------------------------------------------|
| conditions       | Yes              | See Table<br>$5 - 16.$ | $1 - 5$            | Condition<br>contents. A<br>rule can<br>contain<br>multiple<br>conditions in<br>AND<br>relationships.<br>One condition<br>describes the<br>matching<br>method of<br>one metric. |
| actions          | Yes              | See Table<br>$5 - 17.$ | $1 - 5$            | Action<br>executed after<br>a specified<br>policy is<br>successfully<br>matched.                                                                                                |

<span id="page-155-0"></span>**Table 5-15** rule parameters

**Table 5-16** conditions parameters

| <b>Parameter</b>     | <b>Mandatory</b> | <b>Type</b> | <b>Value Range</b>                                                                                                    | <b>Description</b>   |
|----------------------|------------------|-------------|----------------------------------------------------------------------------------------------------|----------------------|
| metric_names<br>pace | Yes              | String      | PAAS.CON<br>$\bullet$<br>TAINER:<br>application<br>metric<br>namespace<br>PAAS.CUST<br>$\bullet$<br><b>OMMETRI</b><br>CS: custom<br>metric<br>namespace | Metric<br>namespace. |

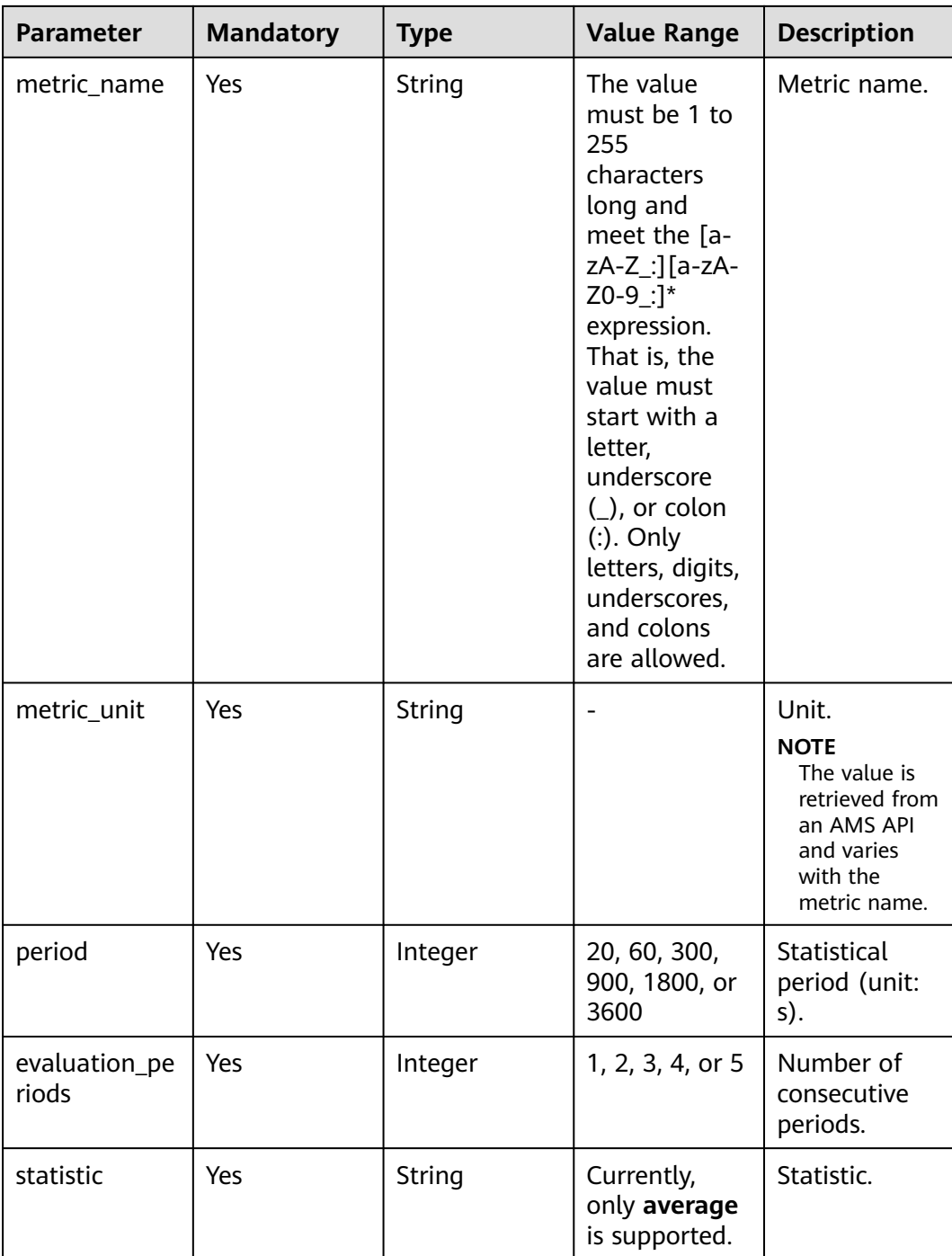

<span id="page-157-0"></span>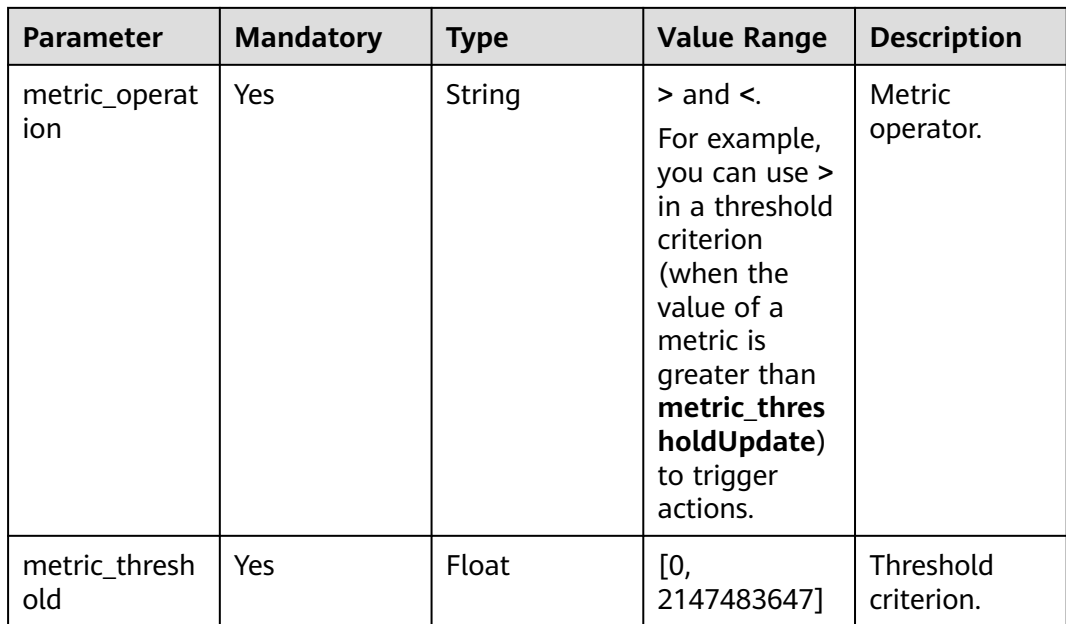

# **Table 5-17** actions parameters

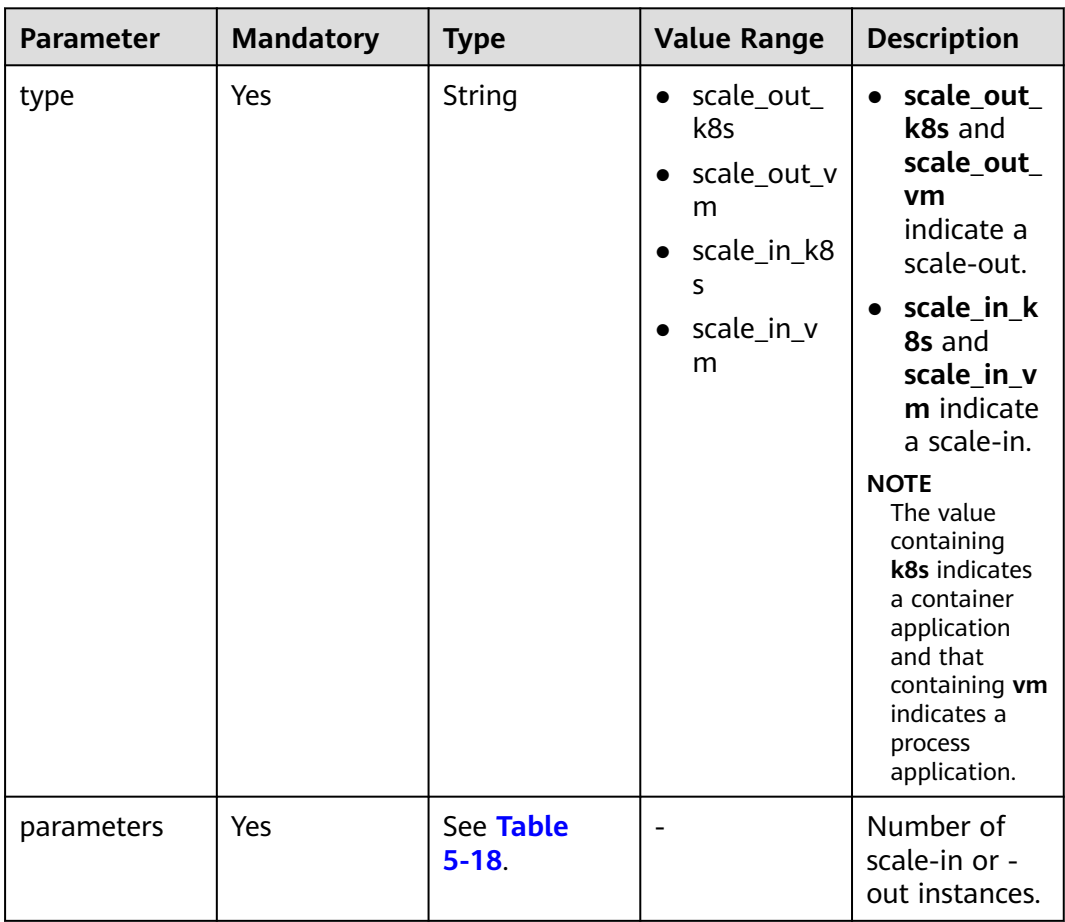

| <b>Parameter</b> | <b>Mandatory</b> | Type    | <b>Value Range</b>                                                                                  | <b>Description</b>                           |
|------------------|------------------|---------|----------------------------------------------------------------------------------------------------|----------------------------------------------|
| scale unit       | Yes              | Integer | Minimum<br>number of<br>instances to<br>the maximum<br>number of<br>instances in a<br>policy group. | Number of<br>scale-in or -<br>out instances. |

<span id="page-158-0"></span>**Table 5-18** parameters

#### **Example request**

Example of an alarm policy

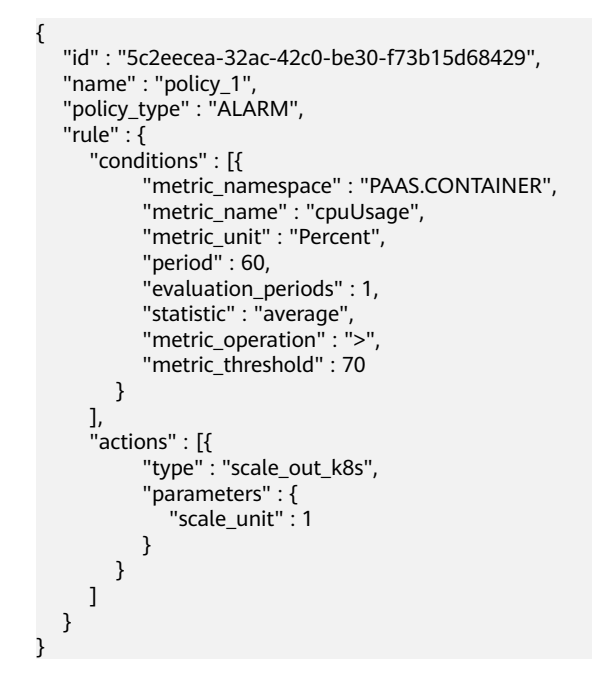

# **Response**

#### **Response parameters**

**Table 5-19** describes the response parameters.

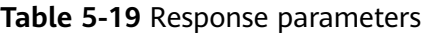

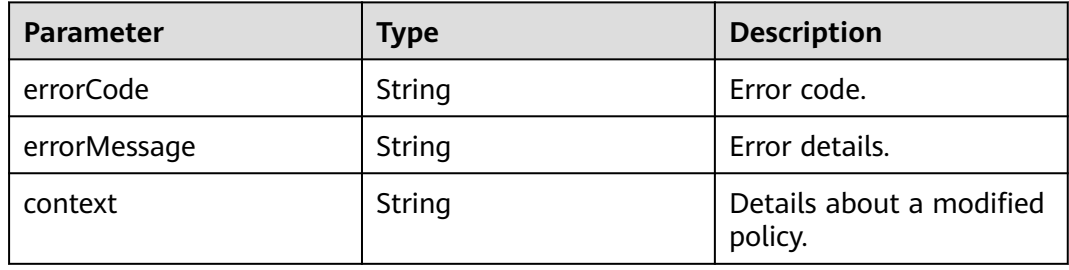

#### **Example response**

```
{
  "errorCode": 0, 
  "errorMessage": "",
  "context": { 
 "id" : "5c2eecea-32ac-42c0-be30-f73b15d68429", 
 "name" : "policy_1", 
 "policy_type" : "ALARM", 
 "rule" : { 
        "conditions" : [{ 
 "metric_namespace" : "PAAS.CONTAINER", 
 "metric_name" : "cpuUsage", 
 "metric_unit" : "Percent", 
            "period" : 60, 
 "evaluation_periods" : 1, 
 "statistic" : "average", 
 "metric_operation" : ">", 
            "metric_threshold" : 70 
          } 
\blacksquare, \blacksquare, \blacksquare"actions" : [{
 "type" : "scale_out_k8s", 
 "parameters" : { 
 "scale_unit" : 1 
 } 
\qquad \qquad \}\blacksquare } 
 } 
}
```
# **Error Code**

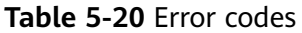

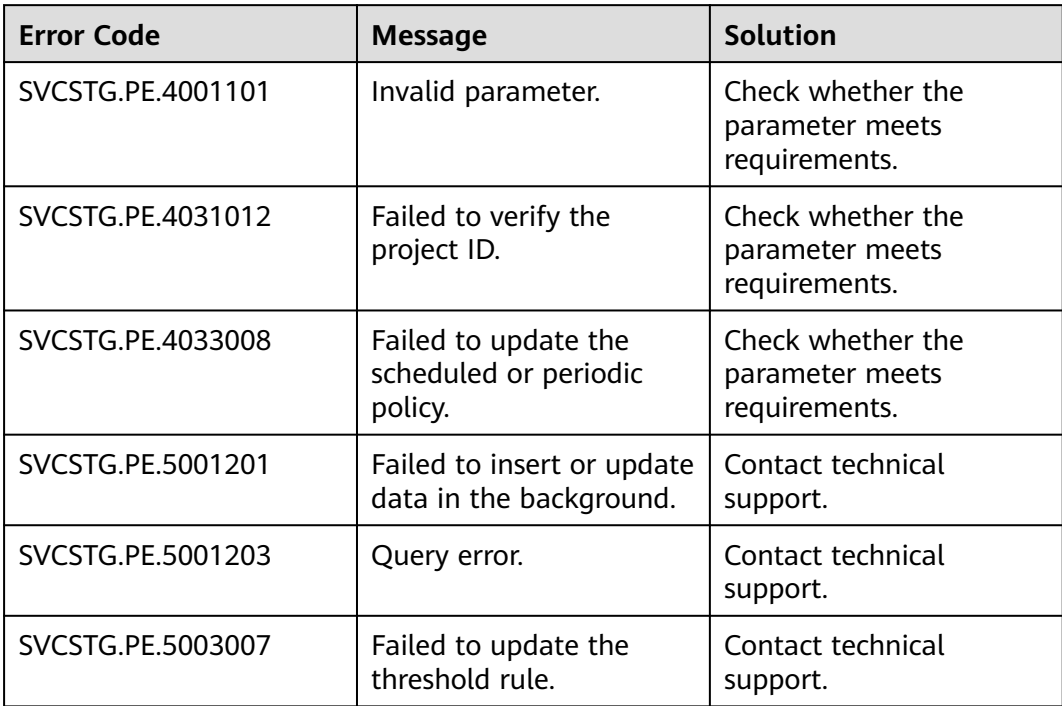

# **5.1.4 Querying a Policy List**

# **Function**

This API is used to query details about all policies of a specified project.

# **URI**

GET /v1/{project\_id}/pe/policy

**Table 5-21** describes the parameters.

#### **Table 5-21** Parameters

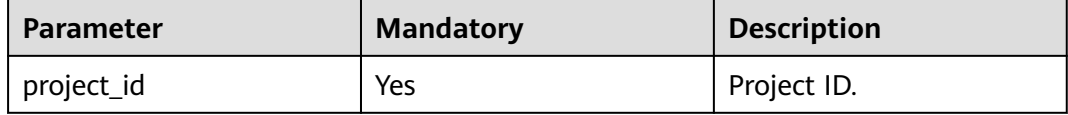

# **Request**

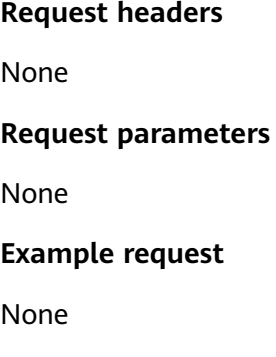

# **Response**

#### **Response parameters**

**Table 5-22** describes the response parameters.

#### **Table 5-22** Response parameters

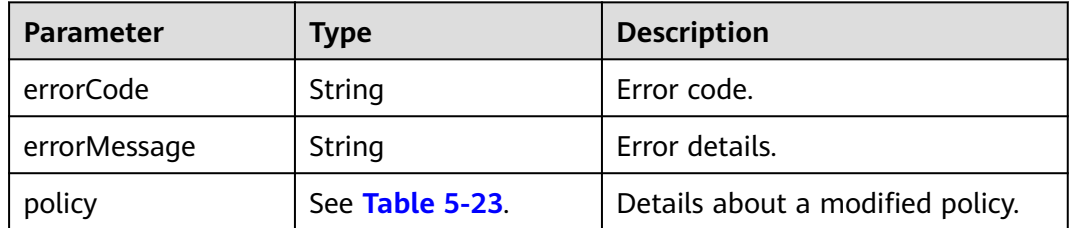

#### <span id="page-161-0"></span>**Table 5-23** policy parameters

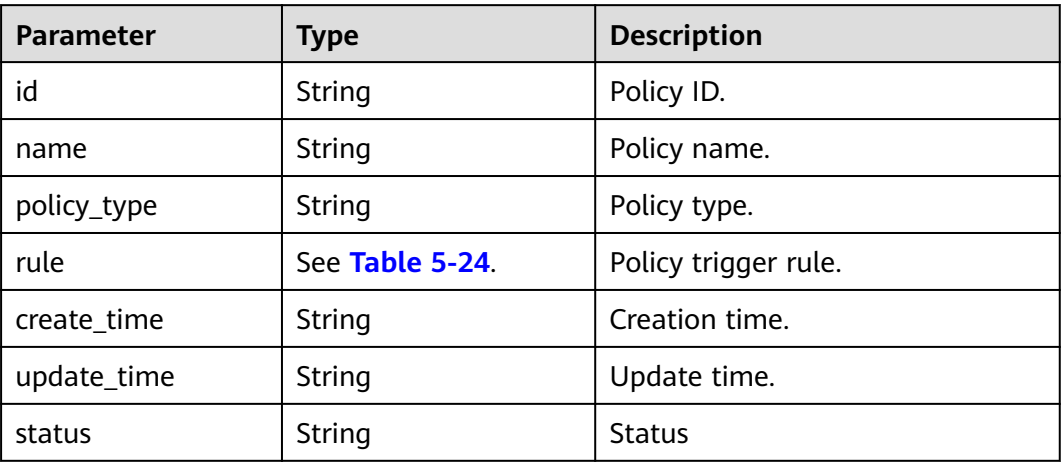

#### **Table 5-24** rule parameters

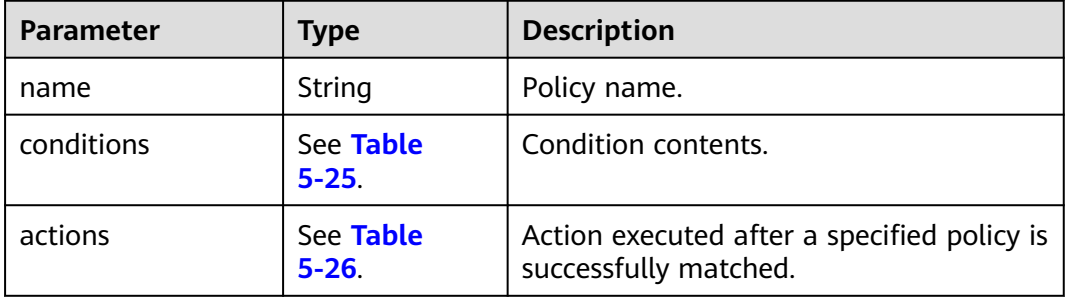

# **Table 5-25** conditions parameters

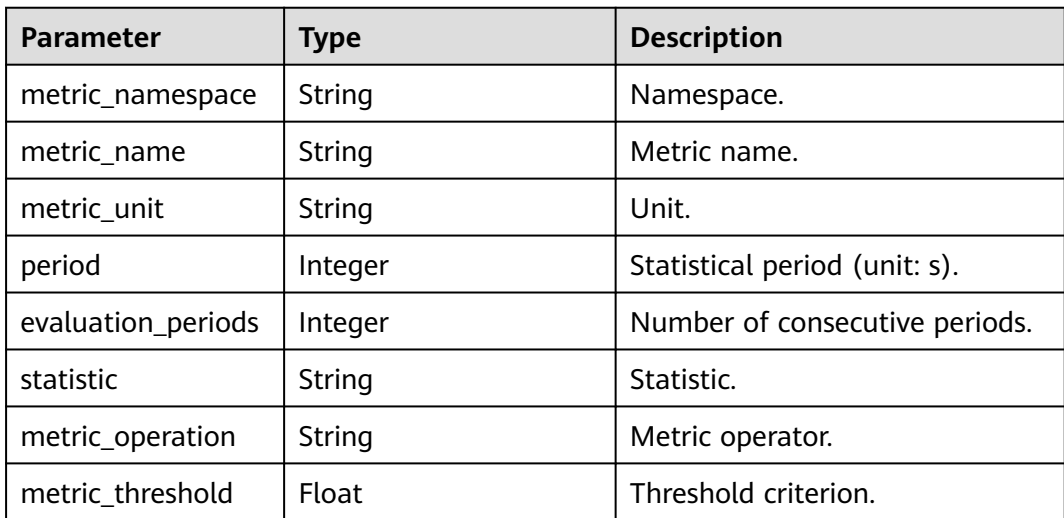

#### <span id="page-162-0"></span>**Table 5-26** actions parameters

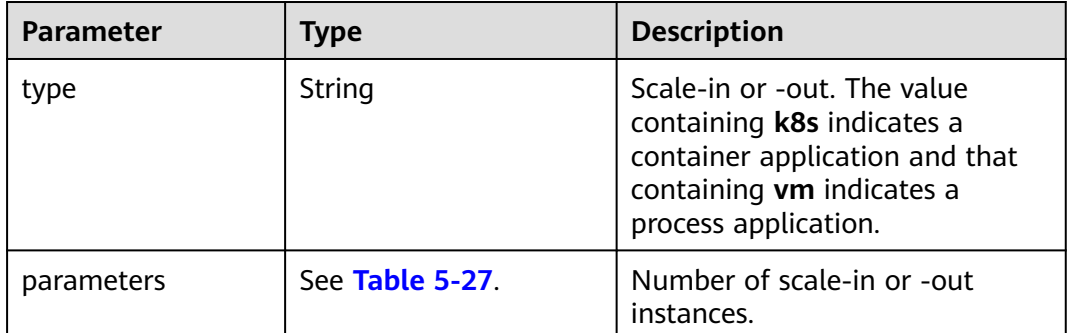

#### **Table 5-27** parameters

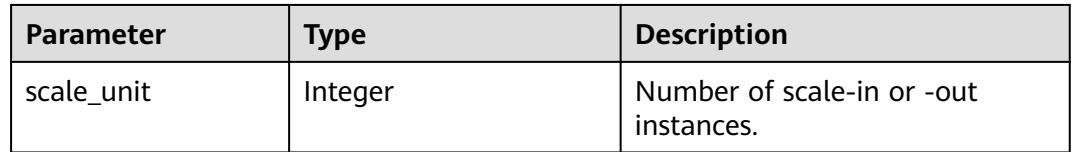

#### **Example response**

```
{
   "errorCode" : "SVCSTG.PE.0",
   "errorMessage" : "",
   "policies" : [{
     "id" : "8accffb6-e0ed-4433-b216-ccf6960eb1ad",
       "name" : "alarm",
        "group_id" : "77c37e1f-aa0c-438d-8445-39b3997786a2",
        "policy_type" : "ALARM",
       "rule" : {
          "name" : "",
          "conditions" : [{
               "metric_namespace" : "PAAS.CONTAINER",
               "metric_name" : "cpuCoreLimit",
 "metric_unit" : "Percent",
 "period" : 60,
 "evaluation_periods" : 1,
 "statistic" : "average",
 "metric_operation" : "\u003e",
 "metric_threshold" : 100,
               "metric_dimensions" : null
            }
          ],
         "actions" : [{
               "type" : "scale_out_k8s",
               "parameters" : {
                 "scale_unit" : 1
 }
            }
          ]
       },
 "create_time" : "2017-12-21T09:13:42Z",
 "update_time" : "2017-12-21T09:13:42Z",
       "status" : "enabled"
\}, {
 "id" : "9aafbd3d-eac4-4a92-a342-5b6f8d60fff2",
       "name" : "dingshi2",
       "group_id" : "77c37e1f-aa0c-438d-8445-39b3997786a2",
       "policy_type" : "SCHEDULED",
```

```
 "rule" : {
         "name" : "",
         "conditions" : [{
              "launch_time" : "2017-12-22T06:30Z",
              "recurrence_type" : "",
             "recurrence_value" : "",
 "start_time" : "",
 "end_time" : ""
\qquad \qquad \} ],
 "actions" : [{
 "type" : "scale_set_k8s",
 "parameters" : {
 "scale_unit" : 1
 }
           }
         ]
\qquad \qquad \} "create_time" : "2017-12-21T09:14:00Z",
 "update_time" : "2017-12-21T09:14:00Z",
       "status" : "enabled"
     }
  ]
```
# **Error Code**

## **Table 5-28** Error codes

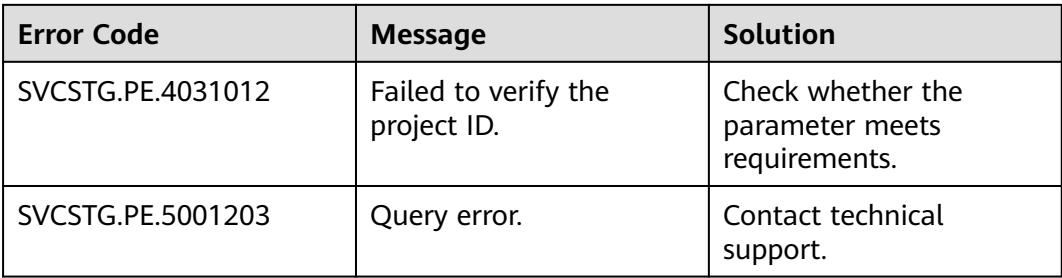

# **5.1.5 Querying a Policy**

}

# **Function**

This API is used to query details about a policy of a specified project.

## **URI**

GET /v1/{project\_id}/pe/policy/{policy\_id}

**Table 5-29** describes the parameters.

#### **Table 5-29** Parameters

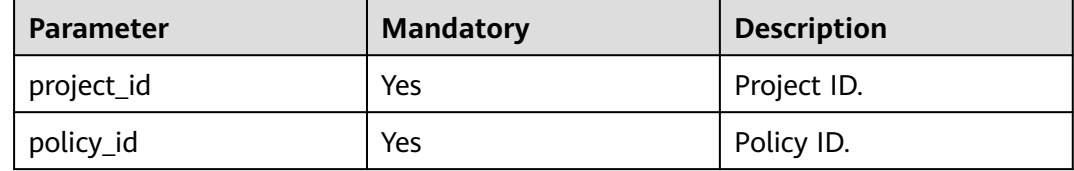

# **Request**

**Request headers**

None

**Request parameters**

None

## **Example request**

None

# **Response**

#### **Response parameters**

**Table 5-30** describes the response parameters.

#### **Table 5-30** Response parameters

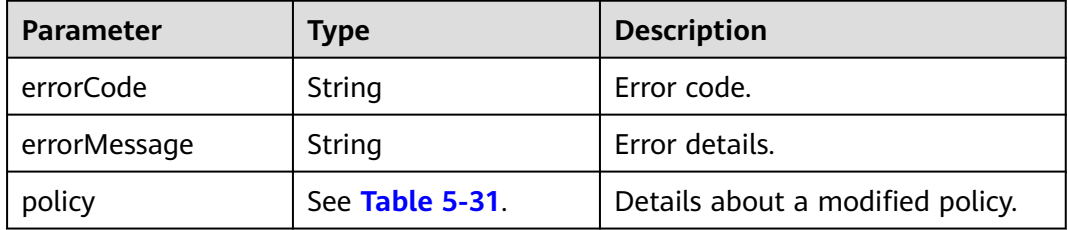

#### **Table 5-31** policy parameters

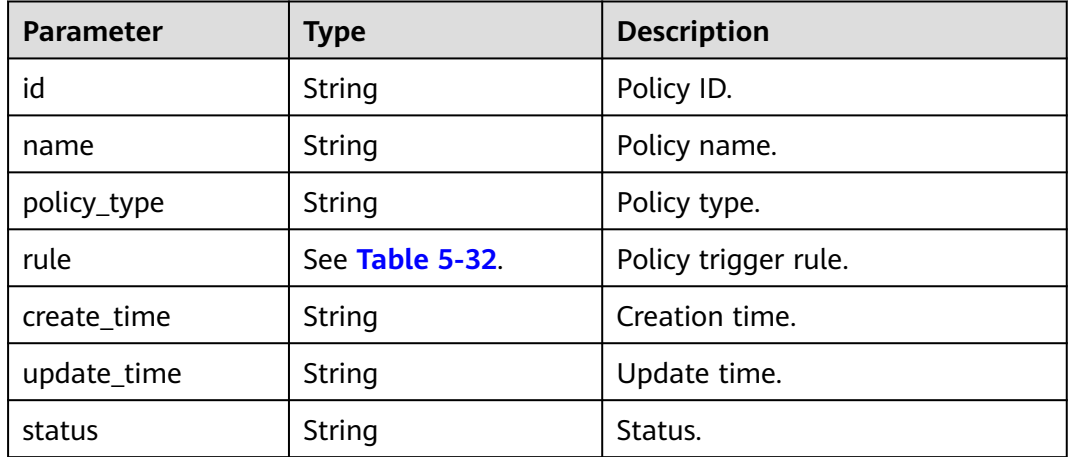

#### <span id="page-165-0"></span>**Table 5-32** rule parameters

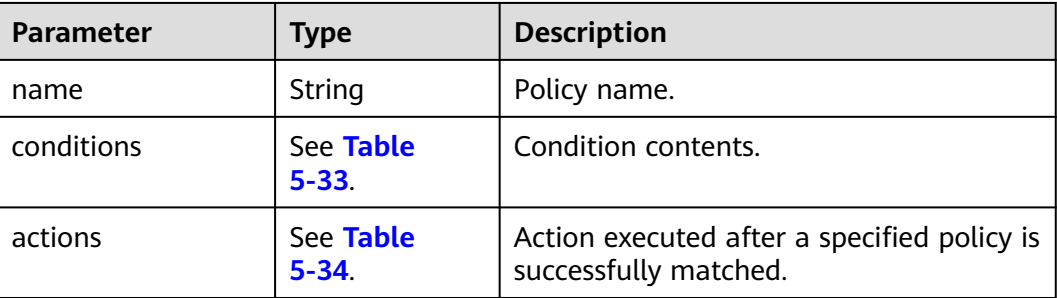

# **Table 5-33** conditions parameters

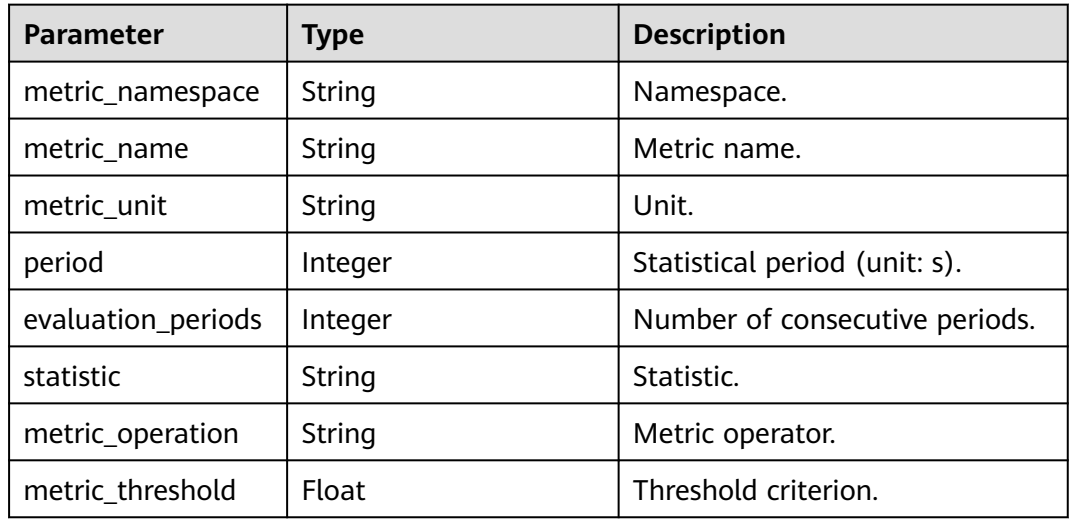

#### **Table 5-34** actions parameters

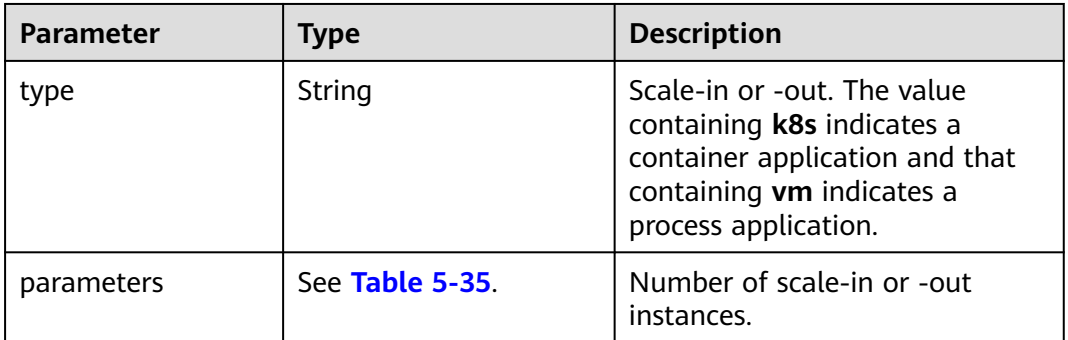

#### **Table 5-35** parameters

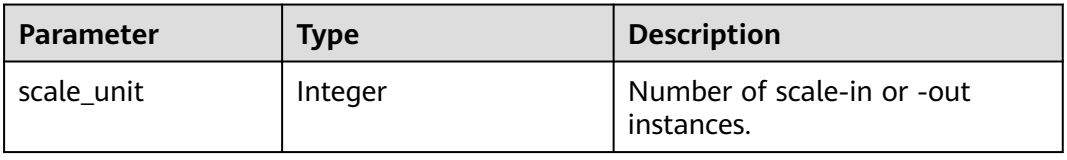

#### **Example response**

```
{
   "errorCode" : "SVCSTG.PE.0",
   "errorMessage" : "",
 "policy" : {
 "id" : "8accffb6-e0ed-4433-b216-ccf6960eb1ad",
     "name" : "alarm",
      "group_id" : "77c37e1f-aa0c-438d-8445-39b3997786a2",
      "policy_type" : "ALARM",
      "rule" : {
        "name" : "",
        "conditions" : [{
             "metric_namespace" : "PAAS.CONTAINER",
 "metric_name" : "cpuCoreLimit",
 "metric_unit" : "Percent",
            "period": 60,
             "evaluation_periods" : 1,
 "statistic" : "average",
 "metric_operation" : "\u003e",
 "metric_threshold" : 100,
             "metric_dimensions" : null
          }
        ],
 "actions" : [{
 "type" : "scale_out_k8s",
             "parameters" : {
                "scale_unit" : 1
             }
          }
        ]
 },
 "create_time" : "2017-12-21T09:13:42Z",
      "update_time" : "2017-12-21T09:13:42Z",
      "status" : "enabled"
   }
}
```
# **Error Code**

#### **Table 5-36** Error codes

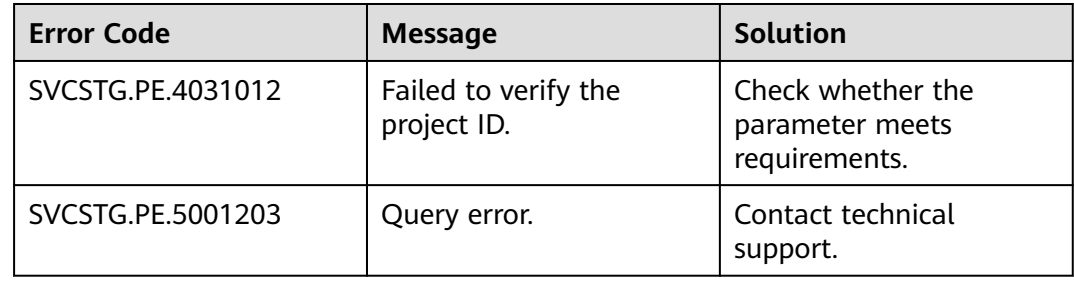

# **5.1.6 Modifying Policy Group Attributes**

# **Function**

This API is used to modify policy group attributes.

**URI**

PUT /v1/{project\_id}/pe/policy/config

**Table 5-37** describes the parameters.

#### **Table 5-37** Parameters

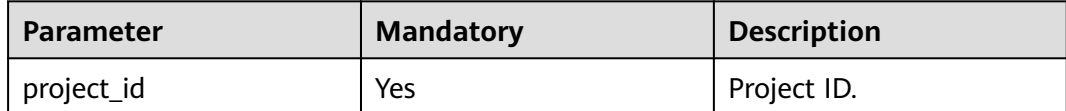

# **Request**

#### **Request headers**

**Table 5-38** describes the request headers.

#### **Table 5-38** Request headers

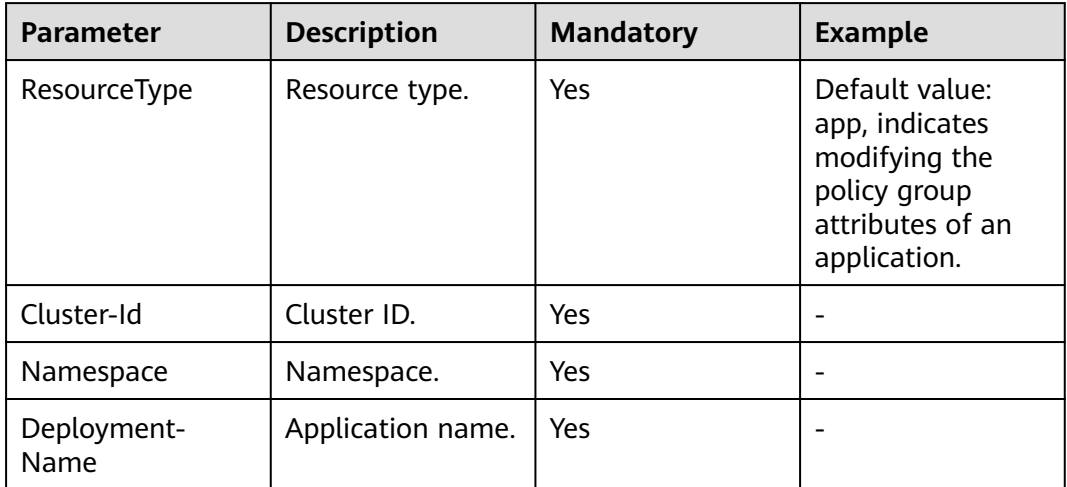

#### **Request parameters**

**Table 5-39** describes the request parameters.

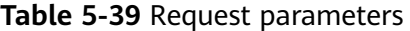

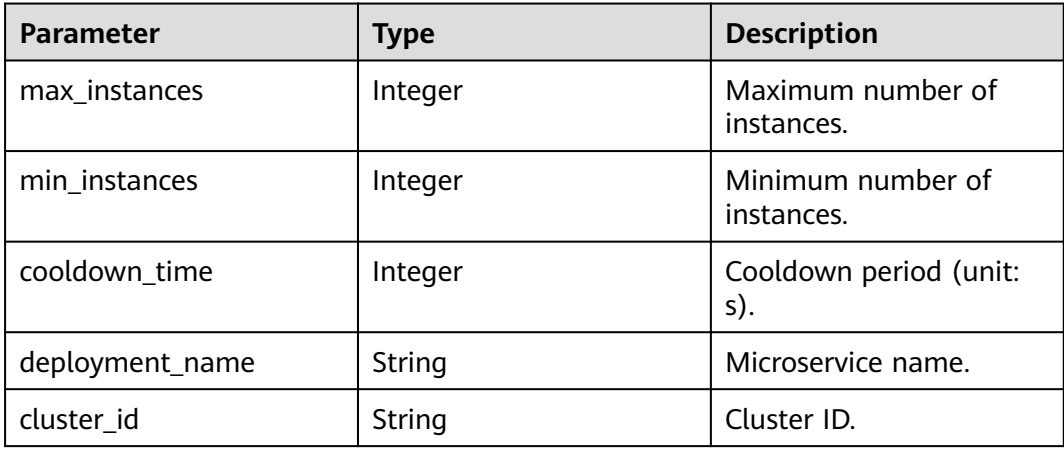

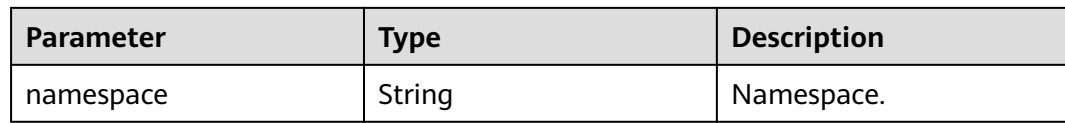

#### **Example request**

}

}

{ "max\_instances": 100,//Maximum number of instances

- "min\_instances": 1,//Minimum number of instances
- "cooldown\_time": 60//Cooldown period, which is the execution interval between two policies.

#### **Response**

#### **Response parameters**

**Table 5-40** describes the response parameters.

#### **Table 5-40** Response parameters

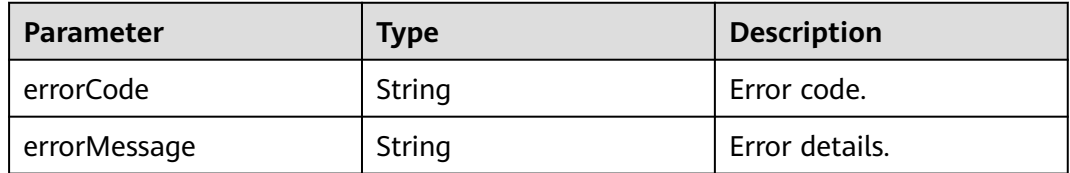

#### **Example response**

{ "errorCode": "SVCSTG.PE.0", "errorMessage": ""

# **Error Code**

#### **Table 5-41** Error codes

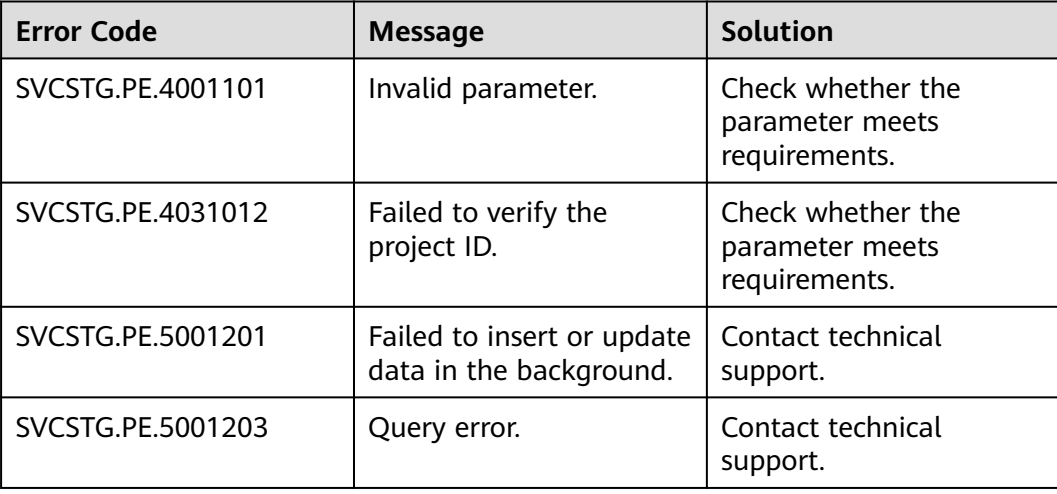

# **5.1.7 Querying Policy Group Attributes**

# **Function**

This API is used to query policy group attributes.

# **URI**

GET /v1/{project\_id}/pe/policy/config

**Table 5-42** describes the parameters.

## **Table 5-42** Parameters

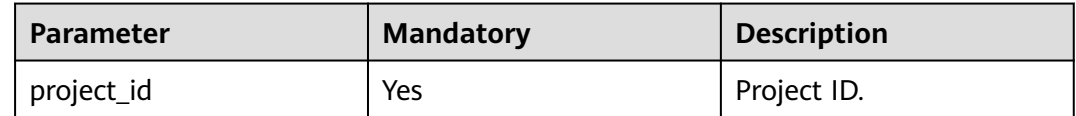

# **Request**

#### **Request headers**

**Table 5-43** describes the request headers.

#### **Table 5-43** Request headers

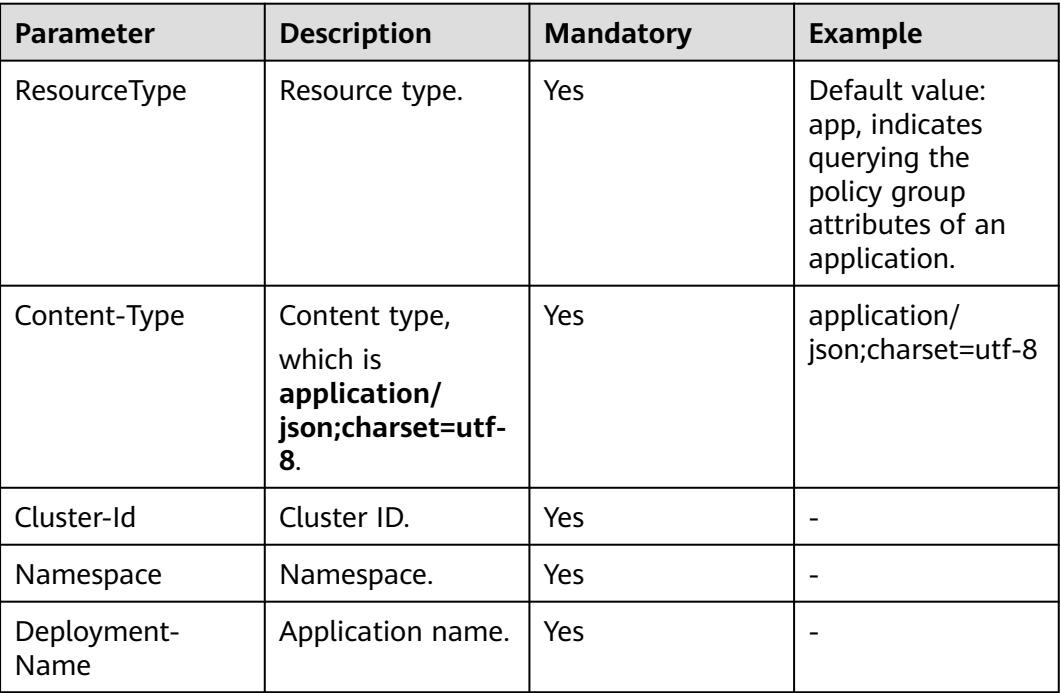

# **Response**

#### **Response parameters**

#### **Table 5-44** describes the response parameters.

#### **Table 5-44** Response parameters

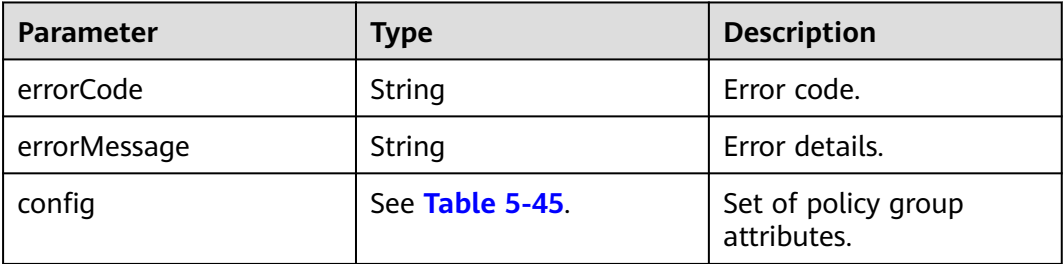

#### **Table 5-45** config parameters

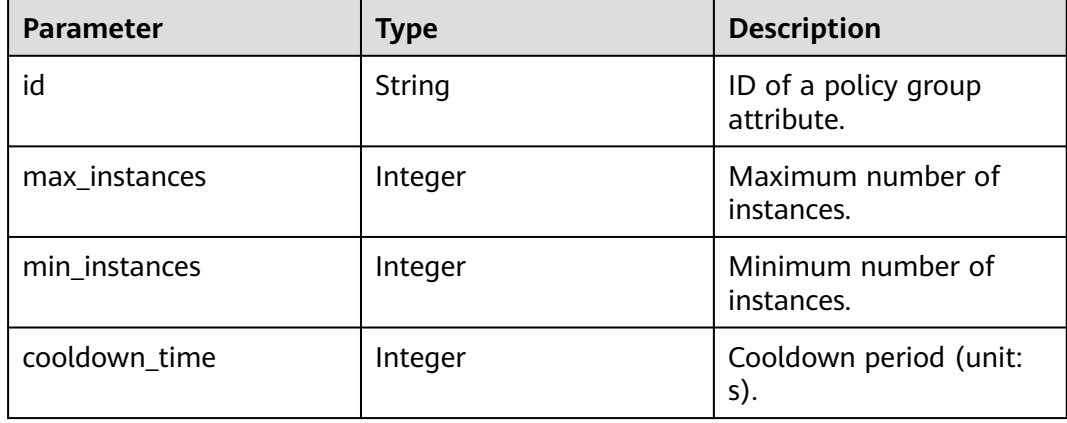

#### **Example response**

{

```
 "errorCode": "SVCSTG.PE.0",
     "errorMessage": "",
     "config": {
       "id":"f9c7f57e-b1dc-4ef0-a009-ff2848776803",
       "max_instances": 100,//Maximum number of instances
       "min_instances": 1,//Minimum number of instances
       "cooldown_time": 60//Cooldown period, which is the execution interval between two policies.
     }
}
```
# **Error Code**

#### **Table 5-46** Error codes

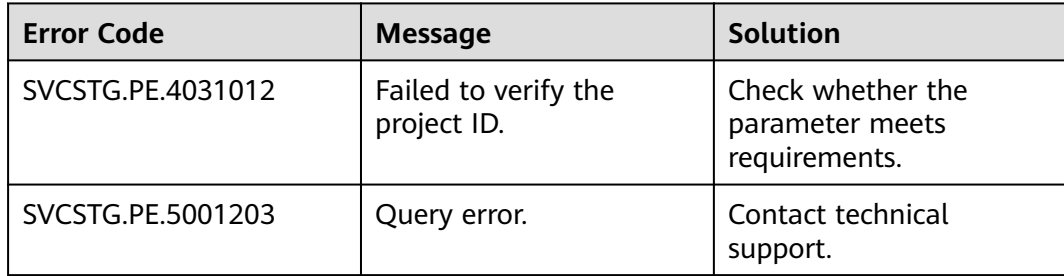

# **5.2 Common Monitoring APIs (Offline Soon)**

# **5.2.1 Adding or Modifying One or More Application Discovery Rules (Offline Soon)**

# **Function**

This API is used to add or modify one or more application discovery rules. A maximum of 100 rules can be added to a project.

# **URI**

PUT /v1/{project\_id}/inv/servicediscoveryrules

# **Request**

#### **Request parameters**

**Table 5-47** describes the request parameter.

#### **Table 5-47** Request parameter

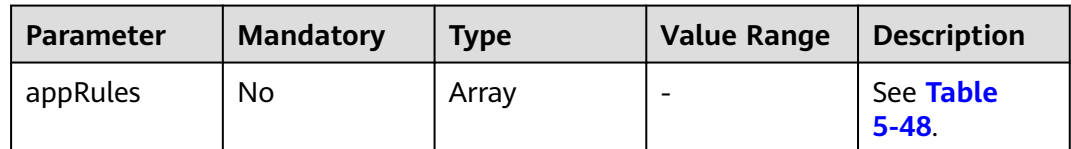

#### **Table 5-48** appRules parameters

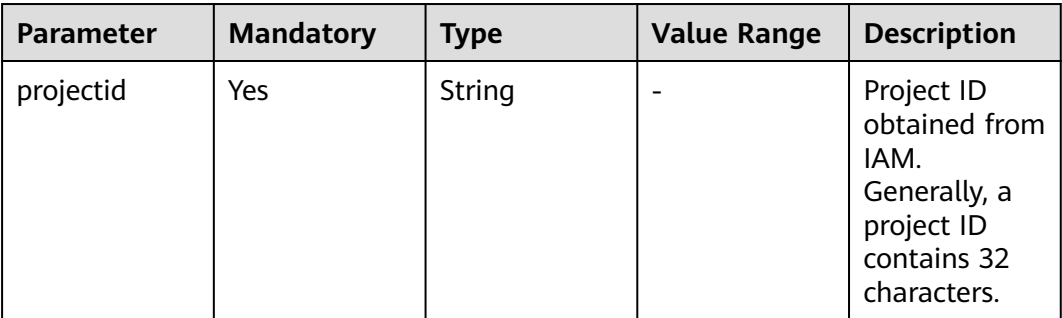

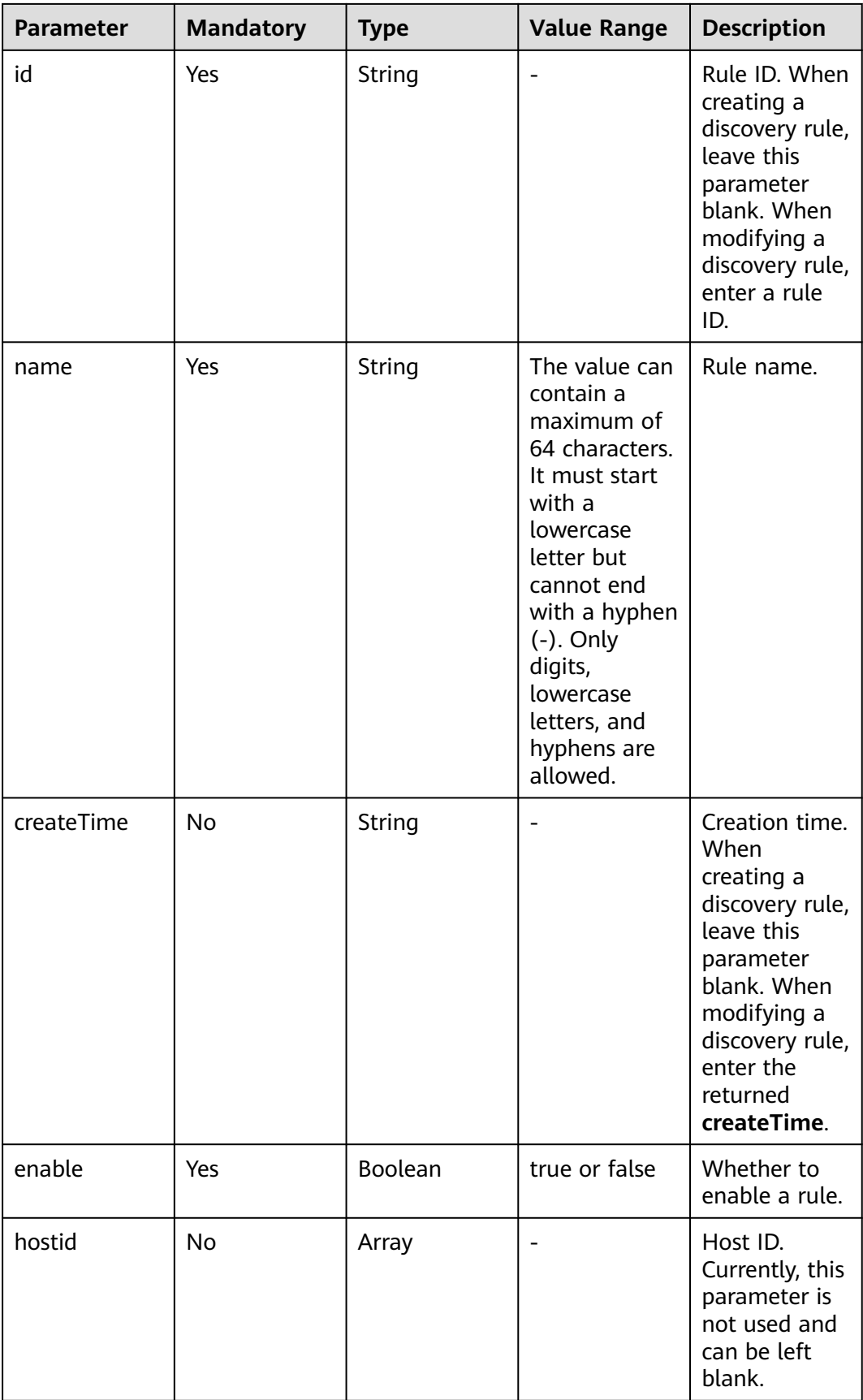

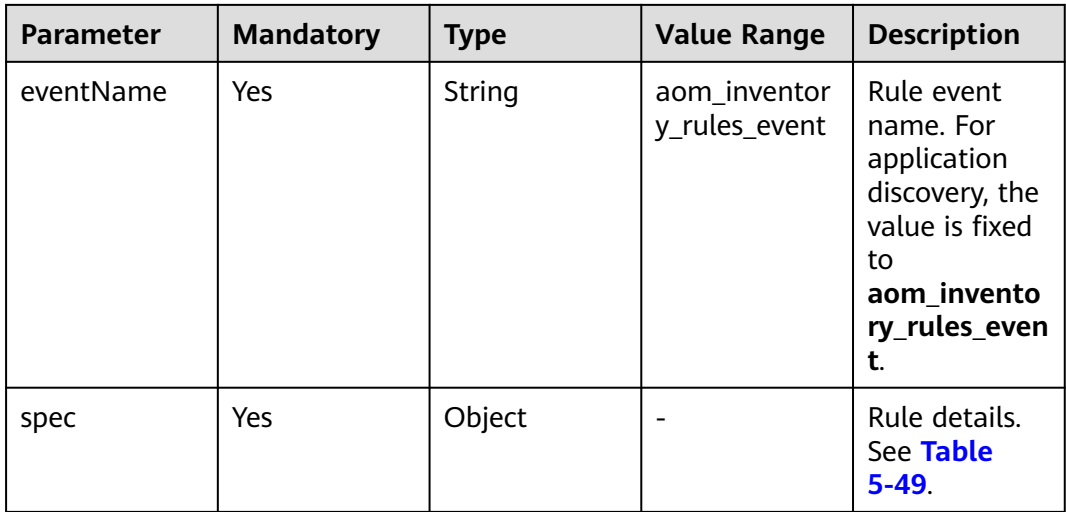

# **Table 5-49** spec parameters

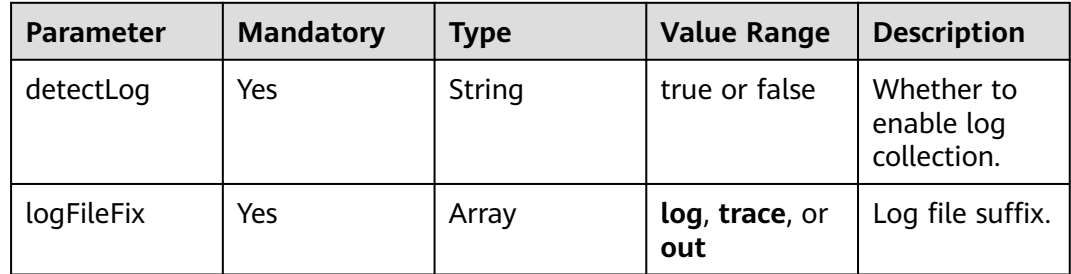

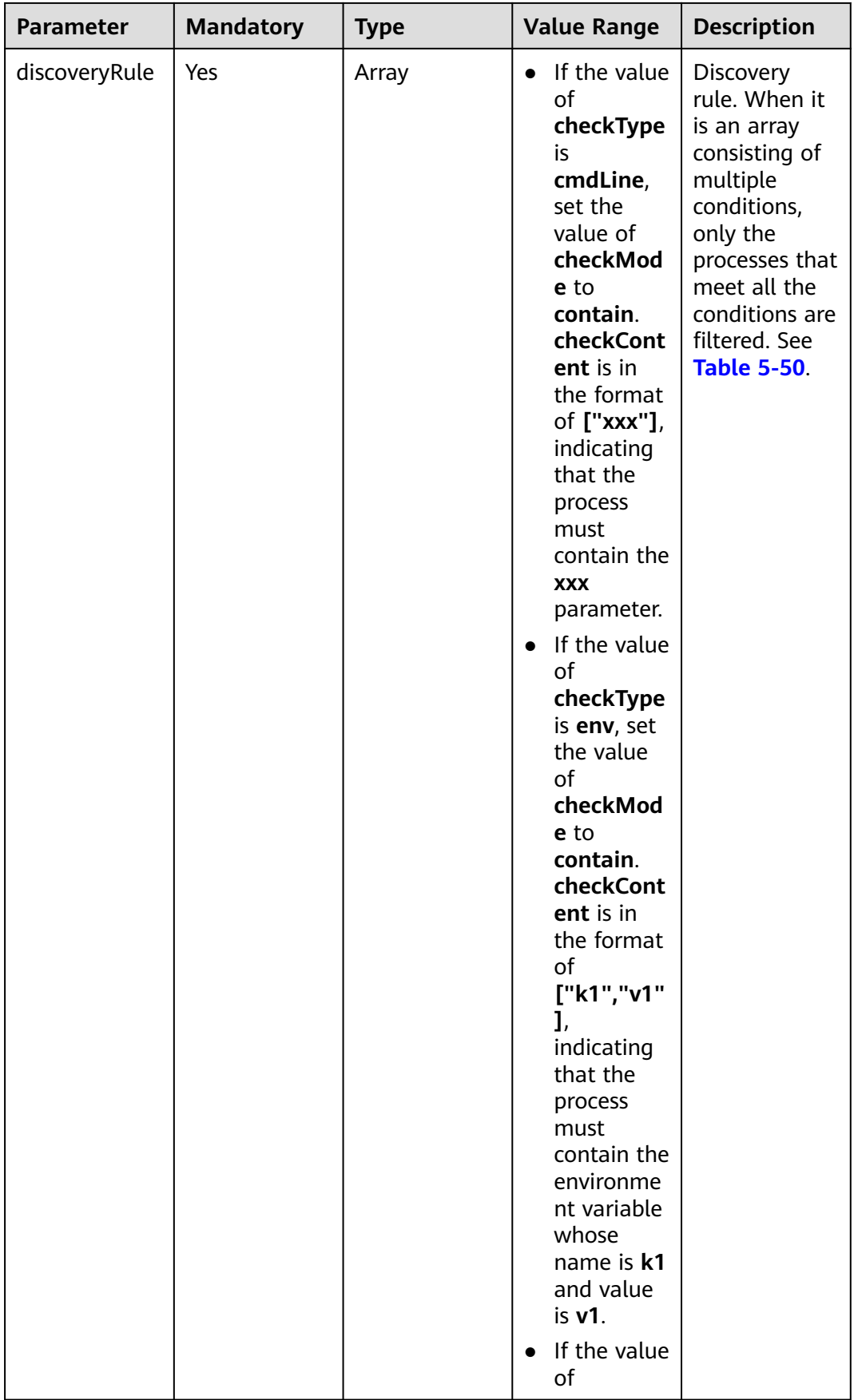

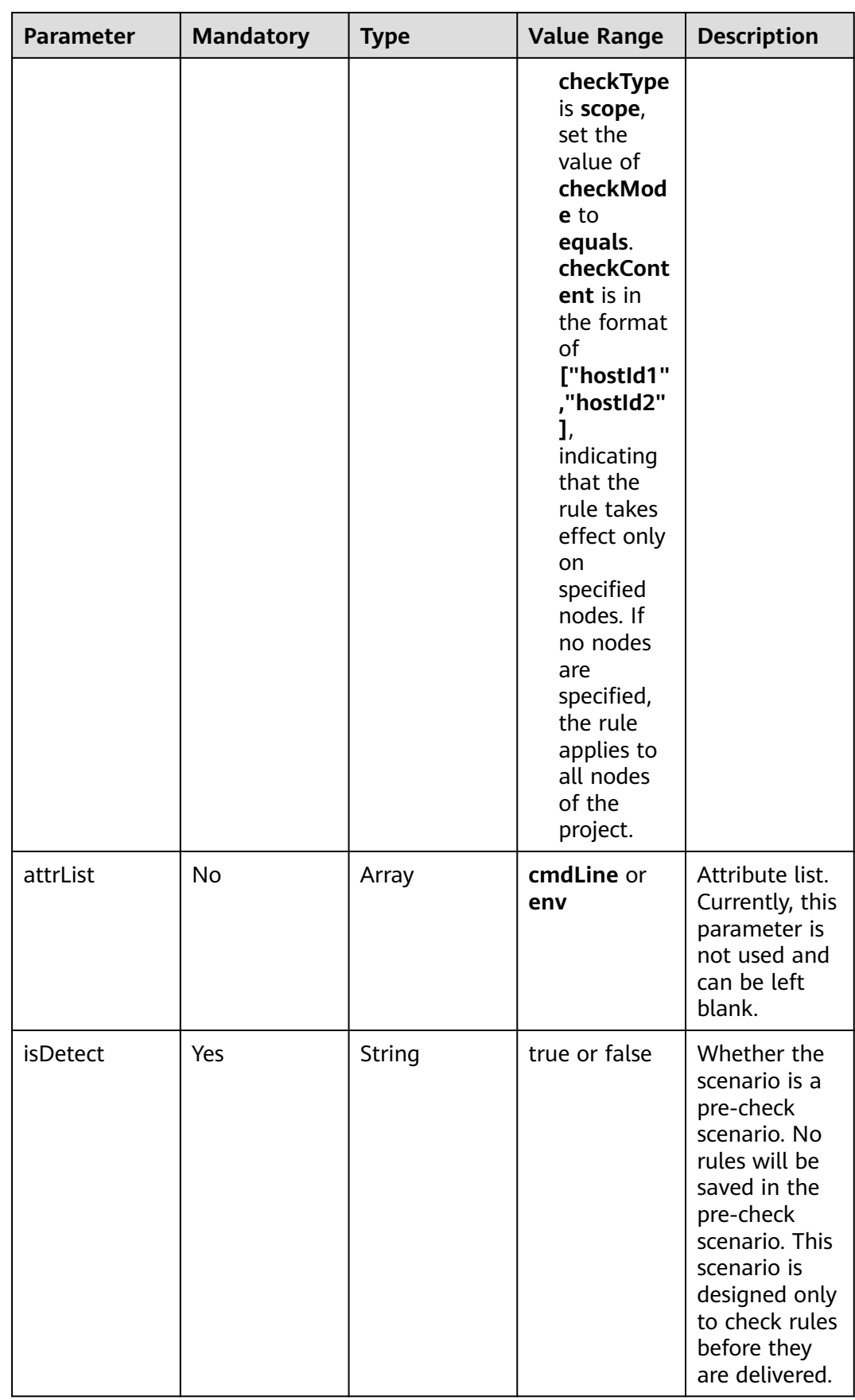

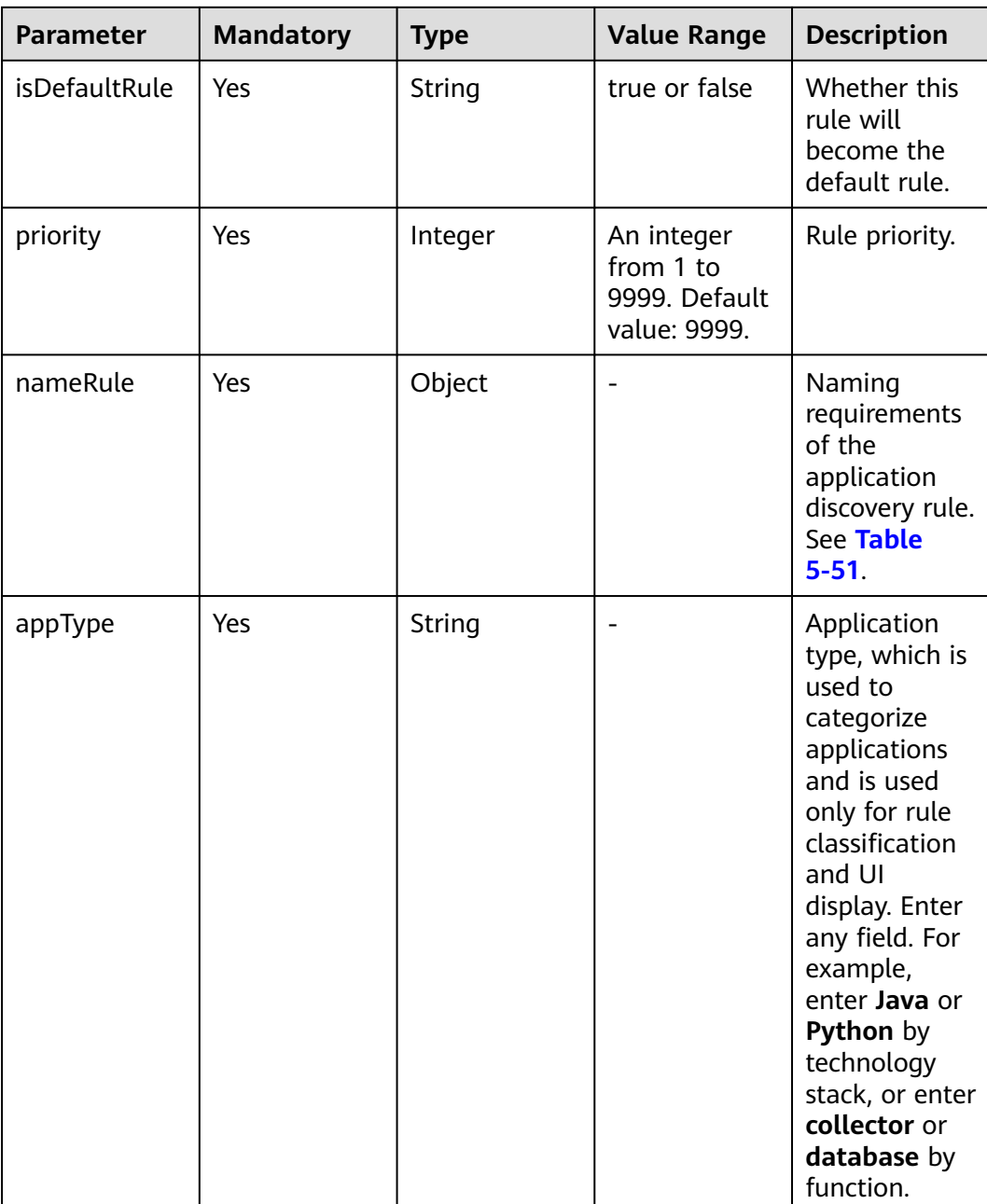

<span id="page-177-0"></span>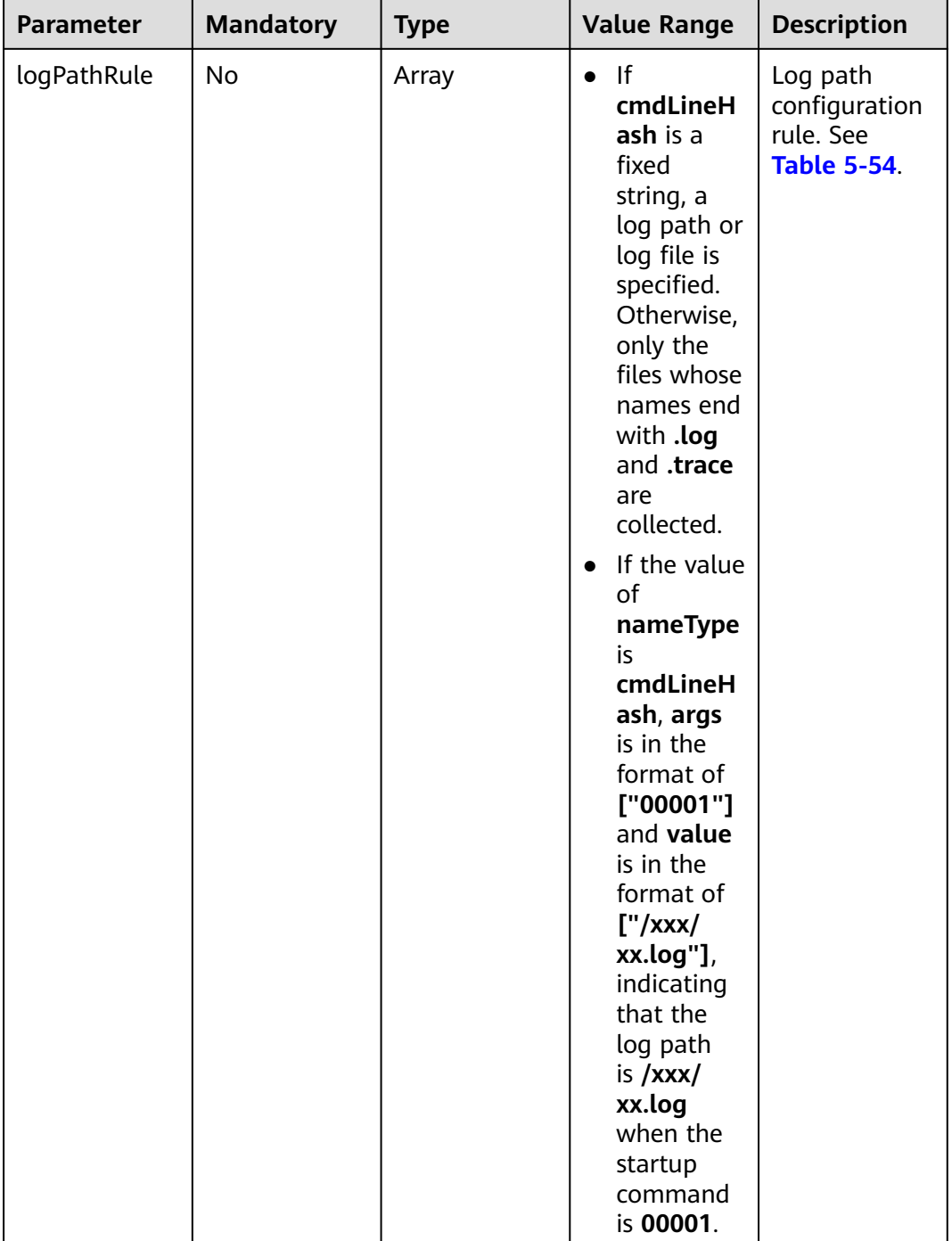

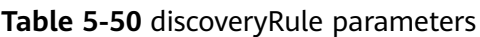

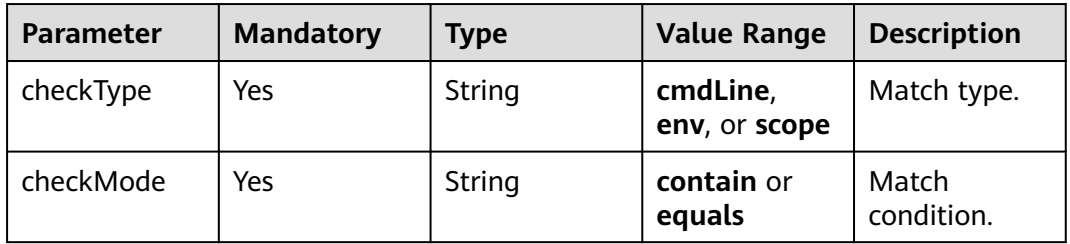

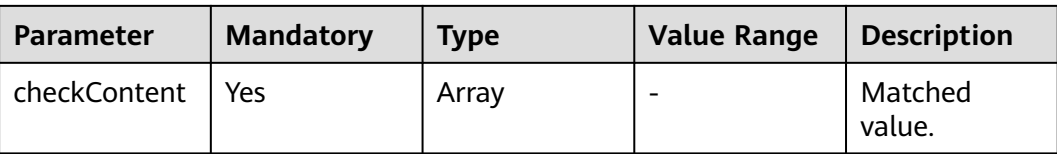

<span id="page-179-0"></span>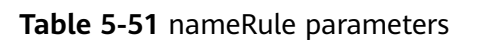

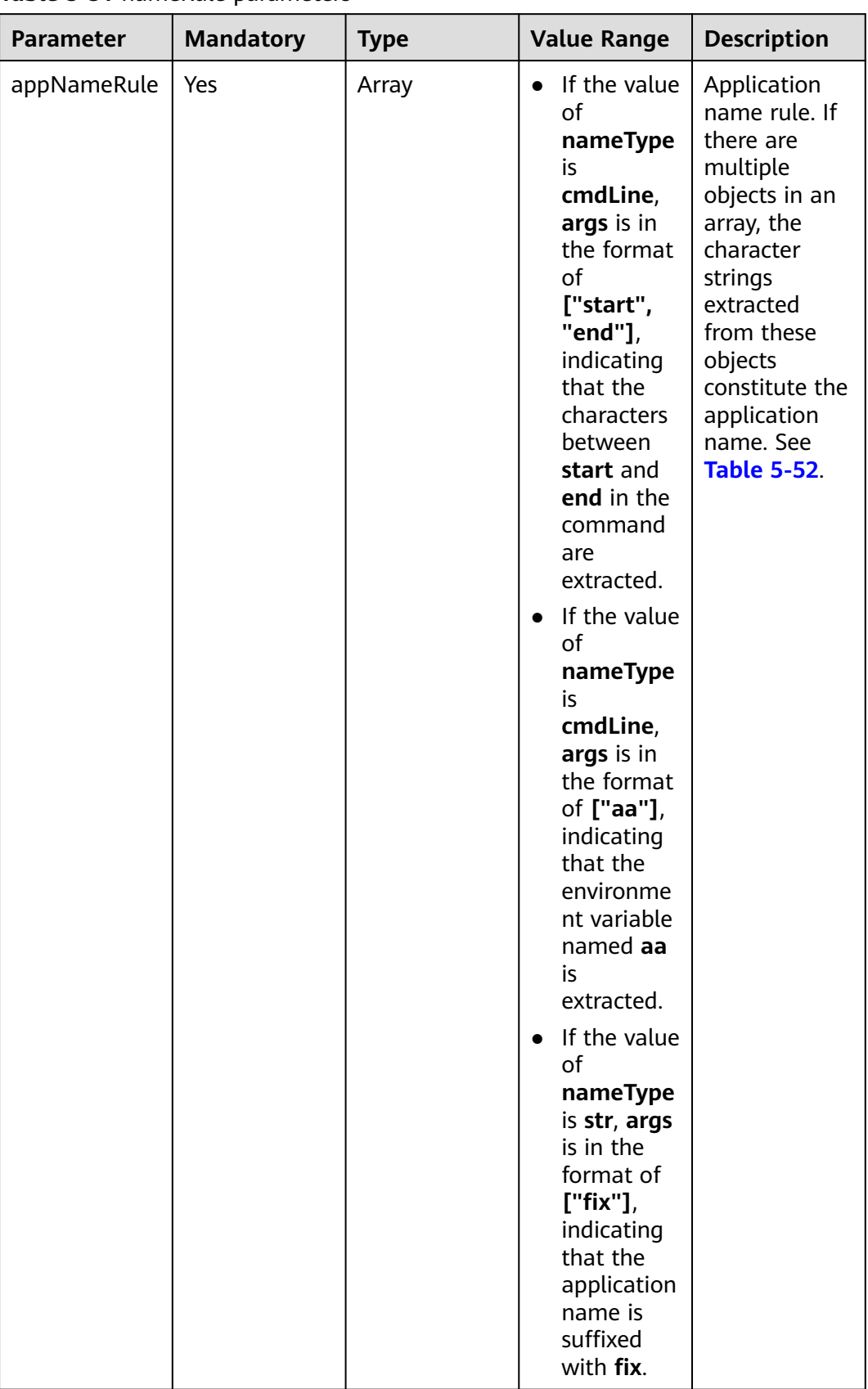
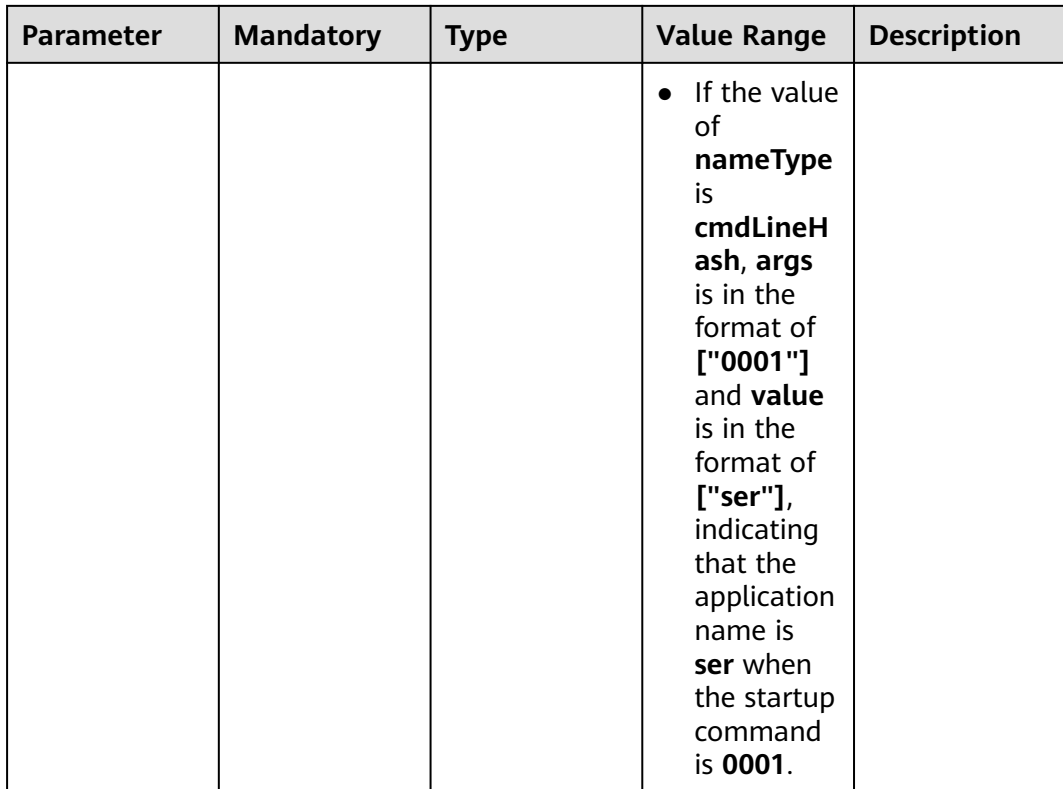

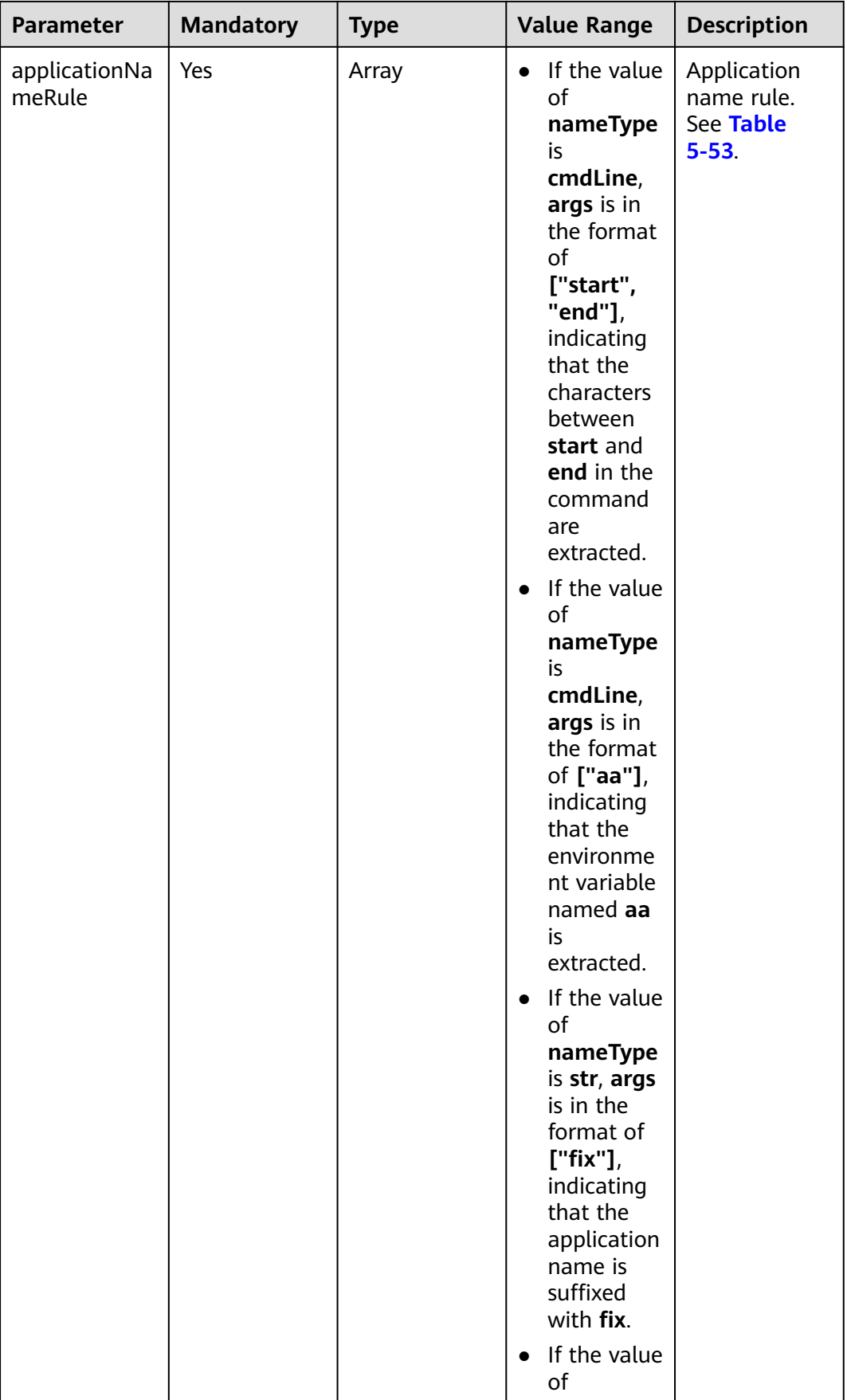

<span id="page-182-0"></span>

| <b>Parameter</b> | <b>Mandatory</b> | <b>Type</b> | <b>Value Range</b>                                                                                                    | <b>Description</b> |
|------------------|------------------|-------------|----------------------------------------------------------------------------------------------------|--------------------|
|                  |                  |             | nameType<br>is.<br>cmdLineH<br>ash, args<br>is in the<br>format of<br>['0001"]<br>and value<br>is in the<br>format of<br>["ser"],<br>indicating<br>that the<br>application<br>name is<br>ser when<br>the startup<br>command<br>is 0001. |                    |

**Table 5-52** appNameRule parameters

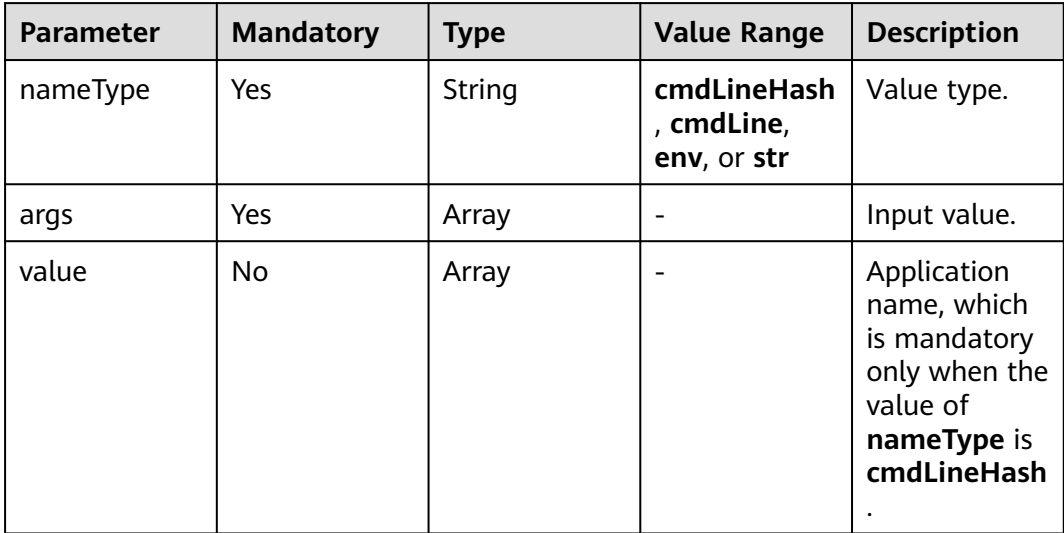

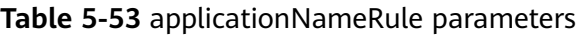

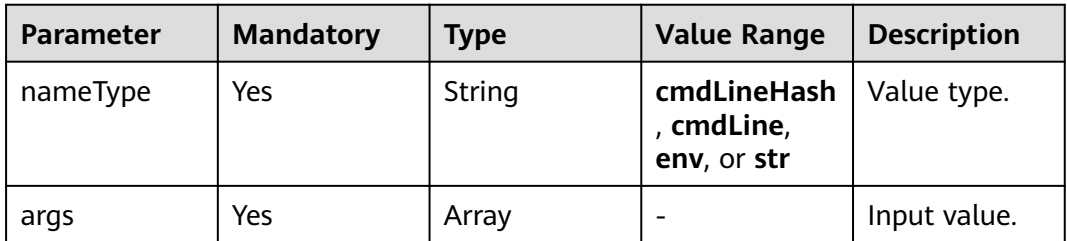

| <b>Parameter</b> | <b>Mandatory</b> | <b>Type</b> | <b>Value Range</b>       | <b>Description</b>                                                                                    |
|------------------|------------------|-------------|--------------------------|----------------------------------------------------------------------------------------------------|
| value            | No               | Array       | $\overline{\phantom{0}}$ | Application<br>name, which<br>is mandatory<br>only when the<br>value of<br>nameType is<br>cmdLineHash |

**Table 5-54** logPathRule parameters

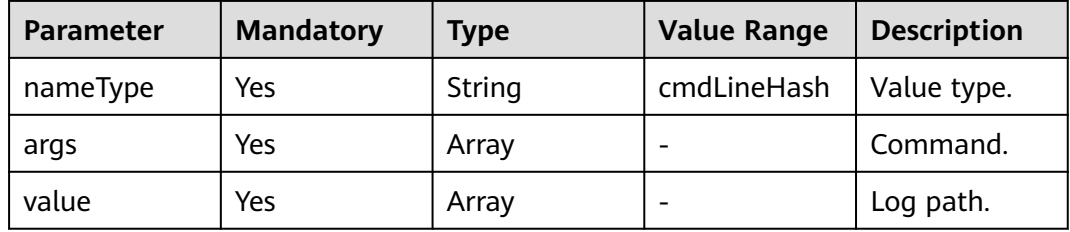

#### **Request headers**

**Table 5-55** describes the request headers.

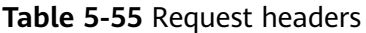

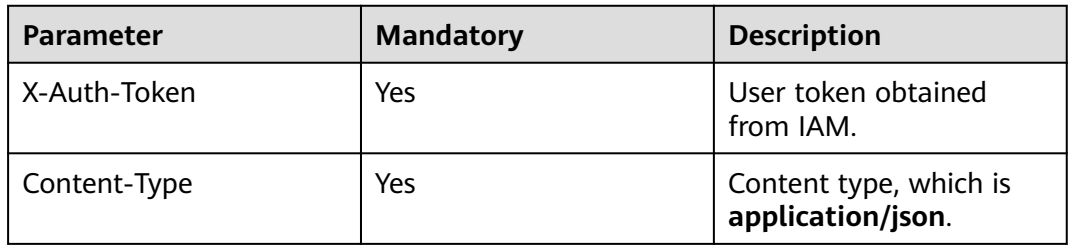

#### **Example request**

{

```
 "appRules": [
     {
       "id": "",
 "name": "bytest",
 "createTime": "",
       "projectid": "5a6036f48e954fcd84d198cb28db311a",
       "enable": true,
 "hostid": [],
 "eventName": "aom_inventory_rules_event",
       "spec": {
 "detectLog": "true",
 "logFileFix": ["log","trace"],
          "discoveryRule": [
            {
              "checkType": "cmdLine",
```

```
 "checkMode": "contain",
             "checkContent": ["default"]
\}, \{ "checkType": "scope",
 "checkMode": "equals",
 "checkContent": [
               "44d6c4bb-f673-4bf4-8d33-313832f37b28"
 ]
          }
\sim \sim \sim \sim \sim \sim \sim \sim "attrList": ["cmdLine"],
 "isDetect": "false",
 "priority": "1",
         "nameRule": {
           "appNameRule": [
\{ "nameType":"cmdLineHash",
 "args":["00000000001"],
 "value":["serviceName1"]
             },
\{ "nameType": "cmdLine",
               "args": [
                 "/var/paas/kubernetes/","/kubeconfig"
\sim \sim \sim \sim \sim \sim \sim },
\{ "nameType": "env",
               "args": ["APP_NAME"]
             },
\{ "nameType": "str",
               "args": ["kube"]
 }
           ],
           "applicationNameRule": [
\{ "nameType":"cmdLineHash",
 "agrs":["00000000001"],
 "value":["applicationName1"]
             },
\{ "nameType": "str",
               "args": ["kubeproxy"]
 }
           ]
, and the state \} "appType": "",
         "isDefaultRule":"false",
         "logPathRule": [
 {
             "nameType":"cmdLineHash",
 "agrs":["00000000001"],
 "value":["/xx/xxx/xx.log","/xx/xxx/xx"]
           }
        ]
      }
    }
```
#### **Response**

#### **Response parameters**

 ] }

**[Table 5-56](#page-185-0)** describes the response parameters.

#### <span id="page-185-0"></span>**Table 5-56** Response

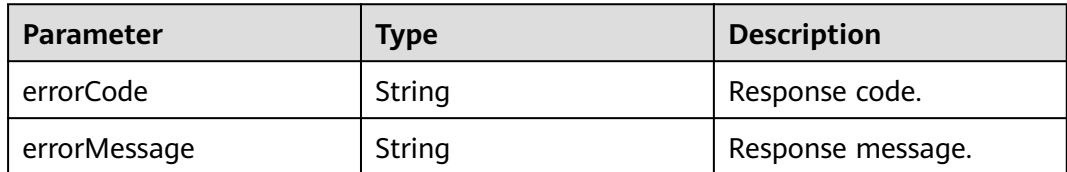

#### **Example response**

```
{
    "errorCode":"SVCSTG.INV.2000000",
    "errorMessage":""
}
```
#### **Status Code**

● Success response

**Table 5-57** describes the status code.

#### **Table 5-57** Status code

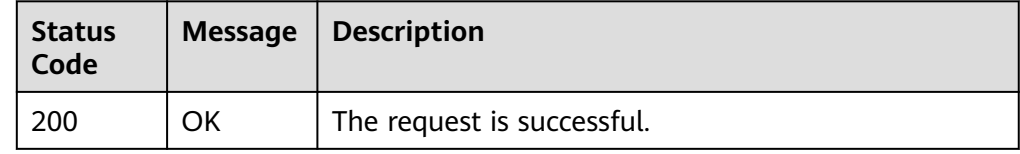

● Error response

**Table 5-58** describes the status codes. For more information, see **[Status](#page-215-0) [Codes](#page-215-0)**.

**Table 5-58** Status codes

| <b>Status</b><br>Code | <b>Message</b>              | <b>Description</b>                                                                                                    |
|-----------------------|-----------------------------|----------------------------------------------------------------------------------------------------|
| 400                   | Bad<br>Request              | Invalid request.<br>The client should not repeat the request without<br>modifications.                                                                                                    |
| 401                   | Unautho<br>rized            | The authentication information is incorrect or<br>invalid.                                                                                                    |
| 403                   | Forbidde<br>n               | The request is rejected.<br>The server has received the request and understood<br>it, but the server refuses to respond to it. The client<br>should not repeat the request without<br>modifications. |
| 500                   | Internal<br>Server<br>Error | The server is able to receive the request but unable<br>to understand the request.                                                                                                    |

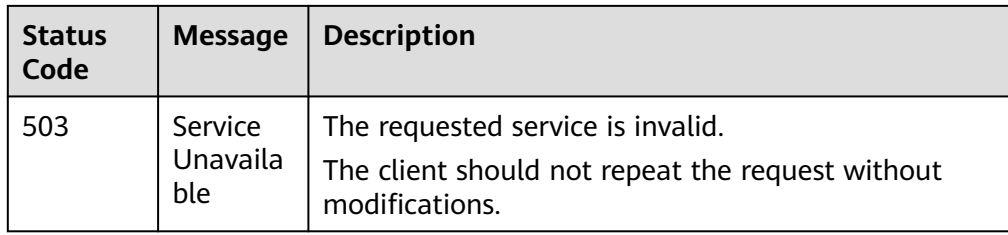

#### **Error Code**

#### **Table 5-59** Error codes

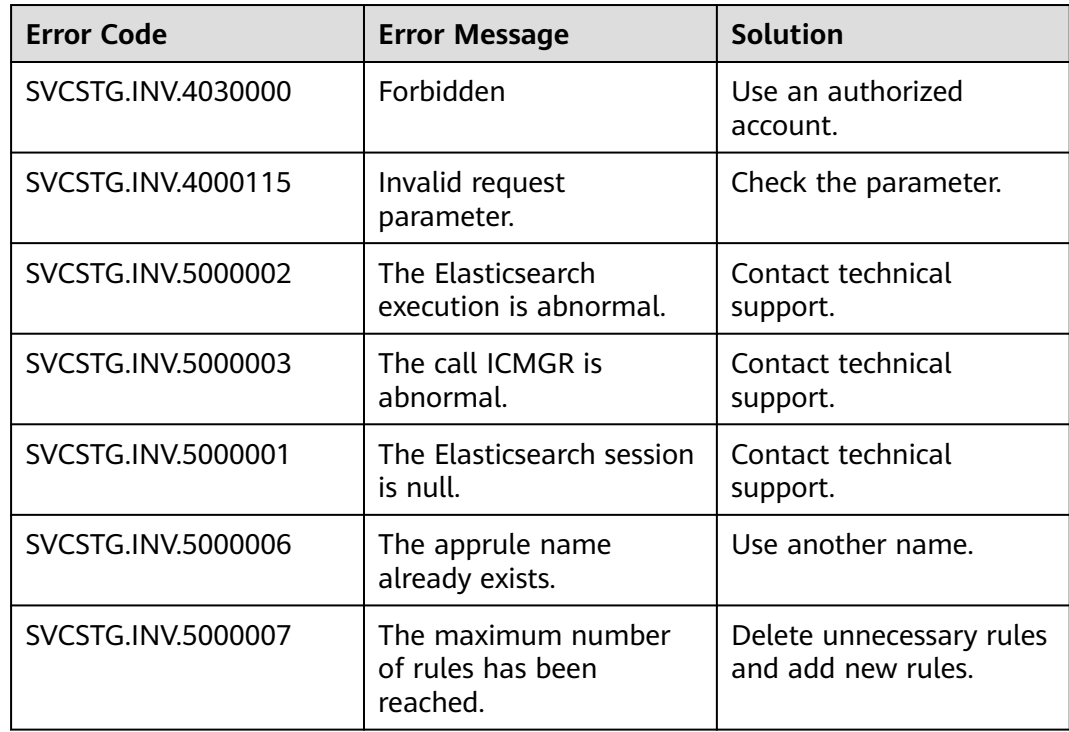

# **5.2.2 Querying Threshold Rules (Offline Soon)**

#### **Function**

This API is used to query a threshold rule list.

#### **URI**

GET /v1/{project\_id}/ams/alarms

For details about the substitute of this API, see **[Querying the Threshold Rule List](#page-67-0)**.

#### **Request**

#### **Request parameters**

**Table 5-60** describes the request parameters.

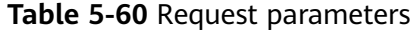

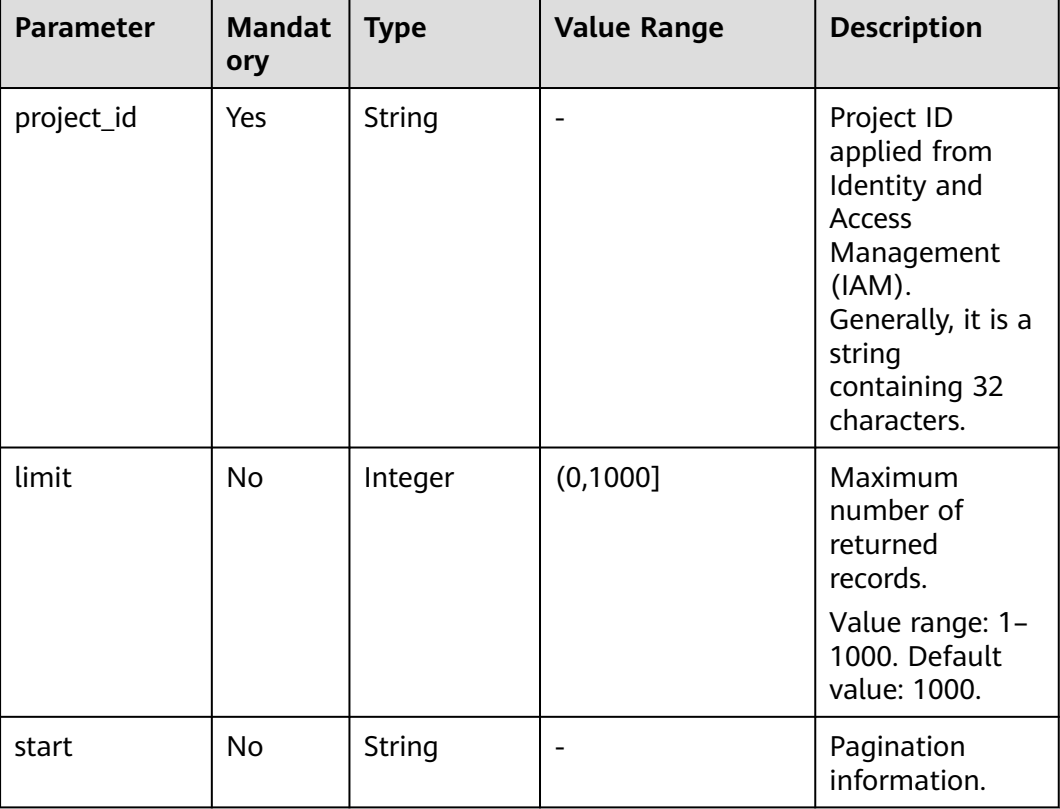

#### **Request headers**

**Table 5-61** describes the request headers.

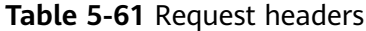

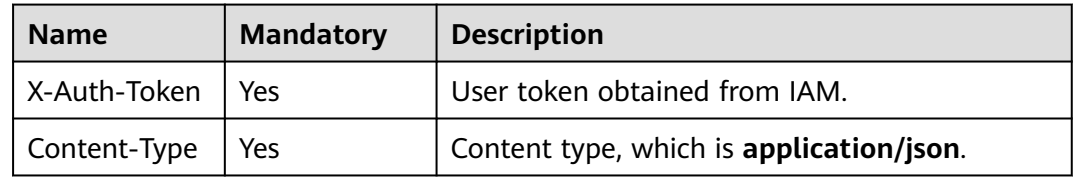

#### **Response**

#### **Response parameters**

**[Table 5-62](#page-188-0)** describes the response parameters.

#### <span id="page-188-0"></span>**Table 5-62** Response parameters

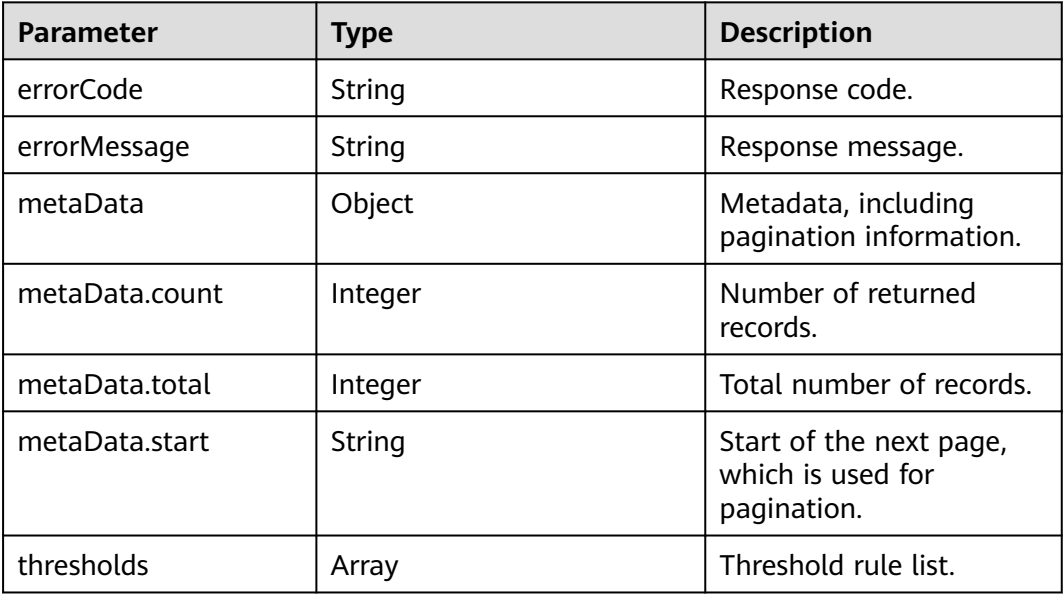

#### **Example response**

```
{ 
   "errorCode": "SVCSTG.AMS.2000", 
    "errorMessage": "success", 
   "metaData": { 
     "count": 10, 
     "start": null, 
     "total": 100 
 }, 
 "thresholds": 
  \lbrack { 
      "id": "2137", 
      "alarmName": "aaaaaaaa", 
     "alarmDescription": ""
      "actionEnabled": false, 
      "okActions": [], 
      "alarmActions": [], 
      "insufficientDataActions": [], 
 "stateValue": "alarm", 
 "stateReason": "", 
      "stateUpdatedTimestamp": null, 
 "metricName": "cpuCoreLimit", 
 "namespace": "PAAS.CONTAINER", 
      "statistic": "average", 
      "dimensions": [ 
         { 
 "name": "appName", 
 "value": "rhm-broker" 
         } 
\Box "period": 60000, 
      "evaluationPeriods": 1, 
 "unit": "Core", 
 "threshold": "0", 
      "comparisonOperator": ">=", 
       "alarmAdvice": "", 
       "alarmLevel": 3 
   } 
   ] 
}
```
#### **Status Code**

● Success response

**Table 5-63** describes the status code.

#### **Table 5-63** Status code

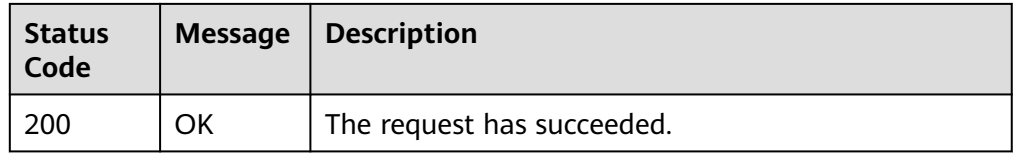

● Error response

**Table 5-64** describes the status codes. For more information, see **[Status](#page-215-0) [Codes](#page-215-0)**.

#### **Table 5-64** Status codes

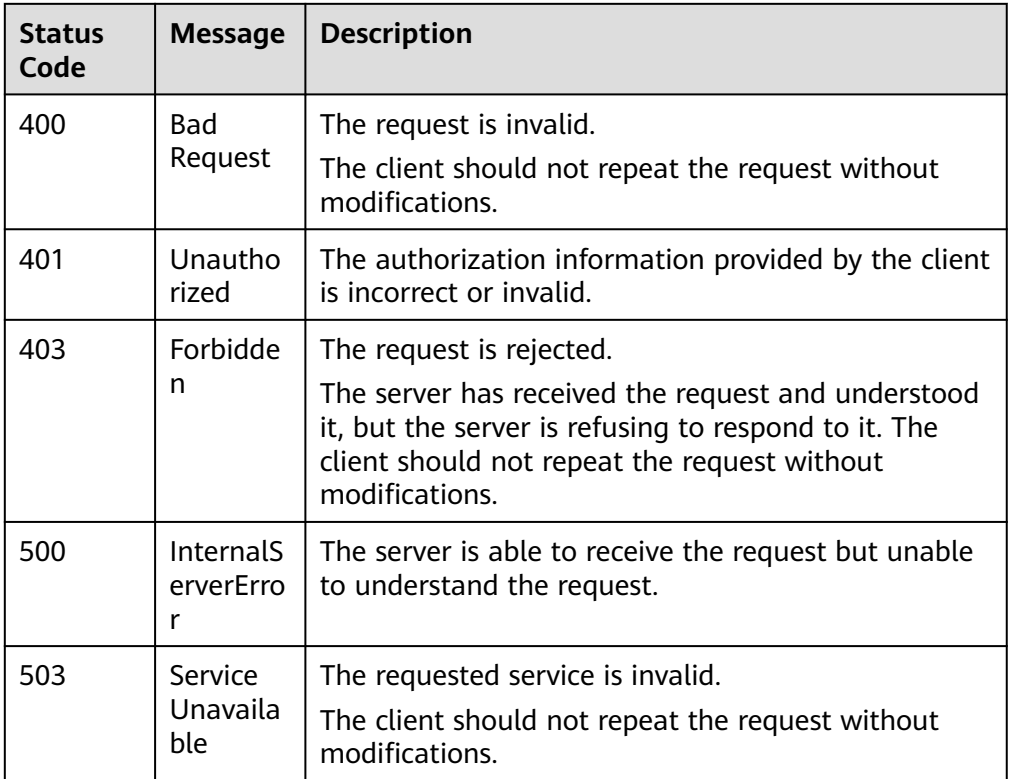

#### **Error Code**

#### **Table 5-65** Error codes

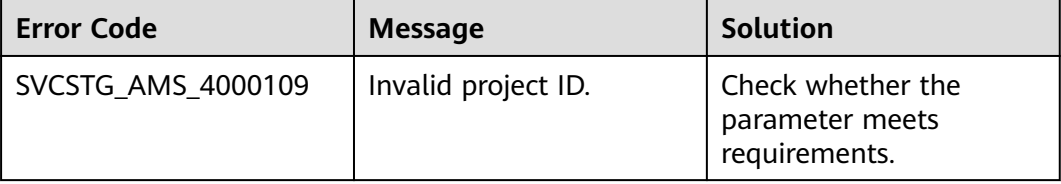

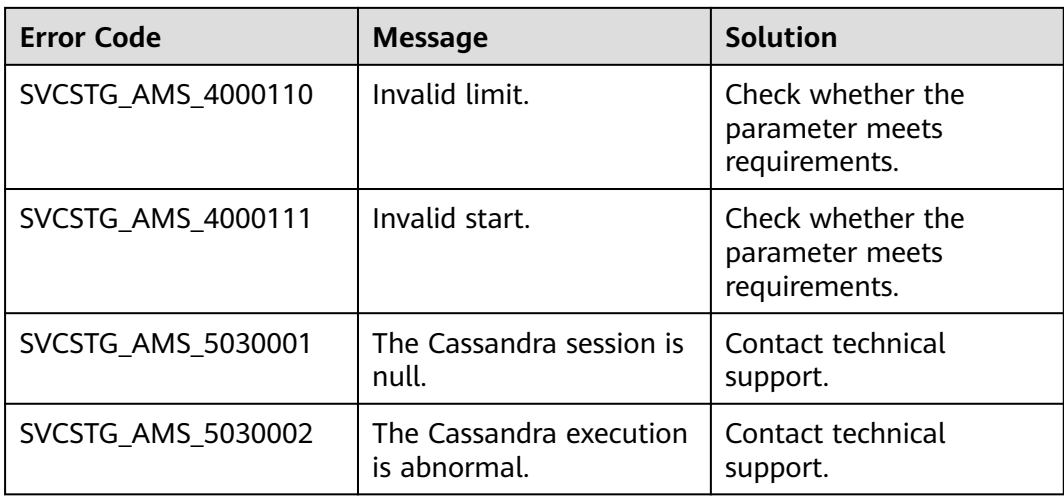

### **5.2.3 Modifying a Threshold Rule (Offline Soon)**

#### **Function**

This API is used to modify a threshold rule.

#### **URI**

PUT /v1/{project\_id}/ams/alarms

For details about the substitute of this API, see **[Modifying a Threshold Rule](#page-72-0)**.

#### **Request**

#### **Request parameters**

**Table 5-66** describes the request parameters.

**Table 5-66** Request parameters

| <b>Parameter</b> | <b>Mandat</b><br>ory | <b>Type</b> | <b>Value Range</b>                                       | <b>Description</b>                                                                                                    |
|------------------|----------------------|-------------|----------------------------------------------------------|----------------------------------------------------------------------------------------------------|
| project_id       | Yes                  | String      |                                                          | Project ID applied<br>from Identity and<br>Access<br>Management<br>(IAM). Generally,<br>it is a string<br>containing 32<br>characters. |
| statistic        | <b>Yes</b>           | String      | maximum,<br>minimum,<br>average, sum, or<br>sampleCount. | Statistic.                                                                                                    |

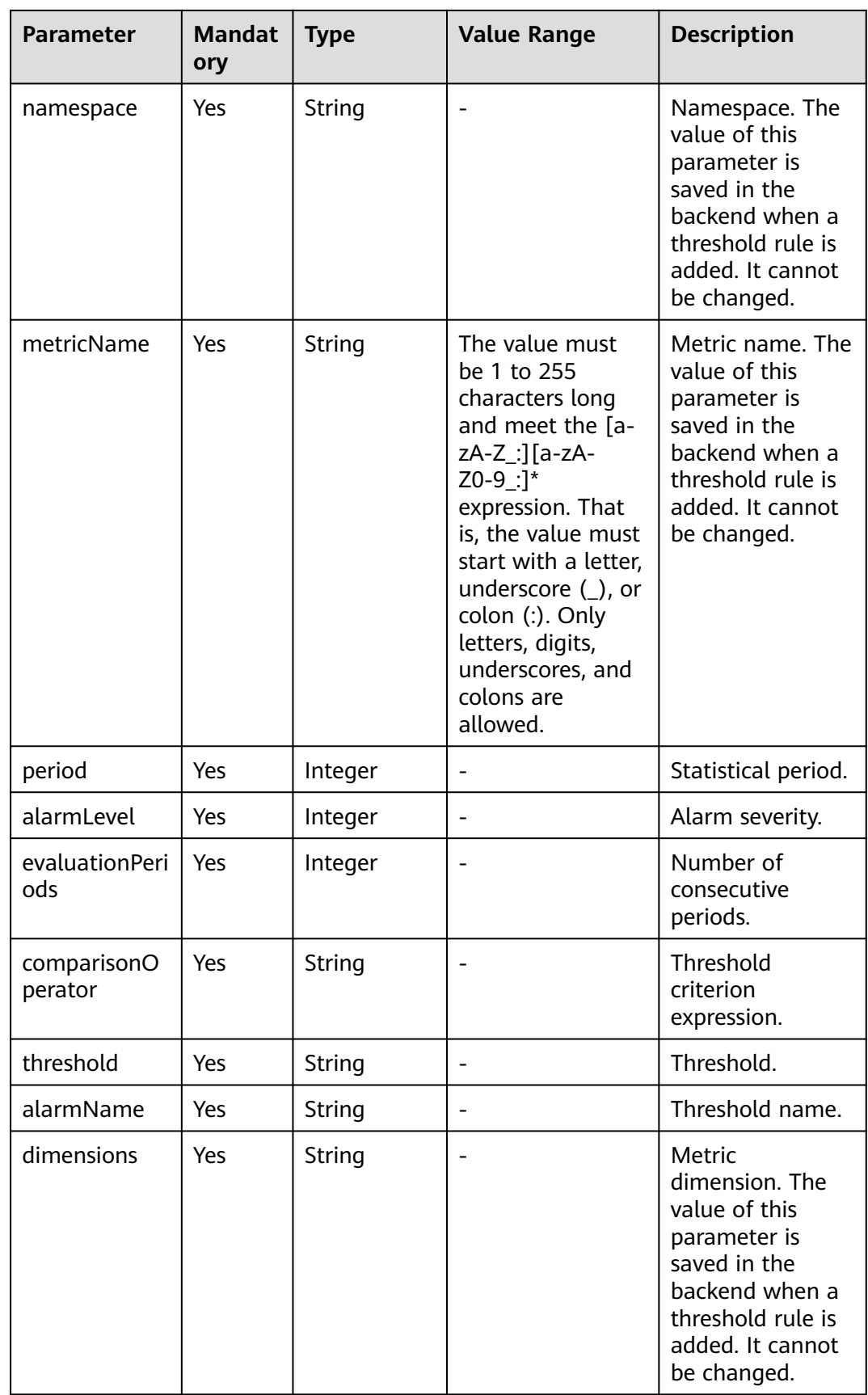

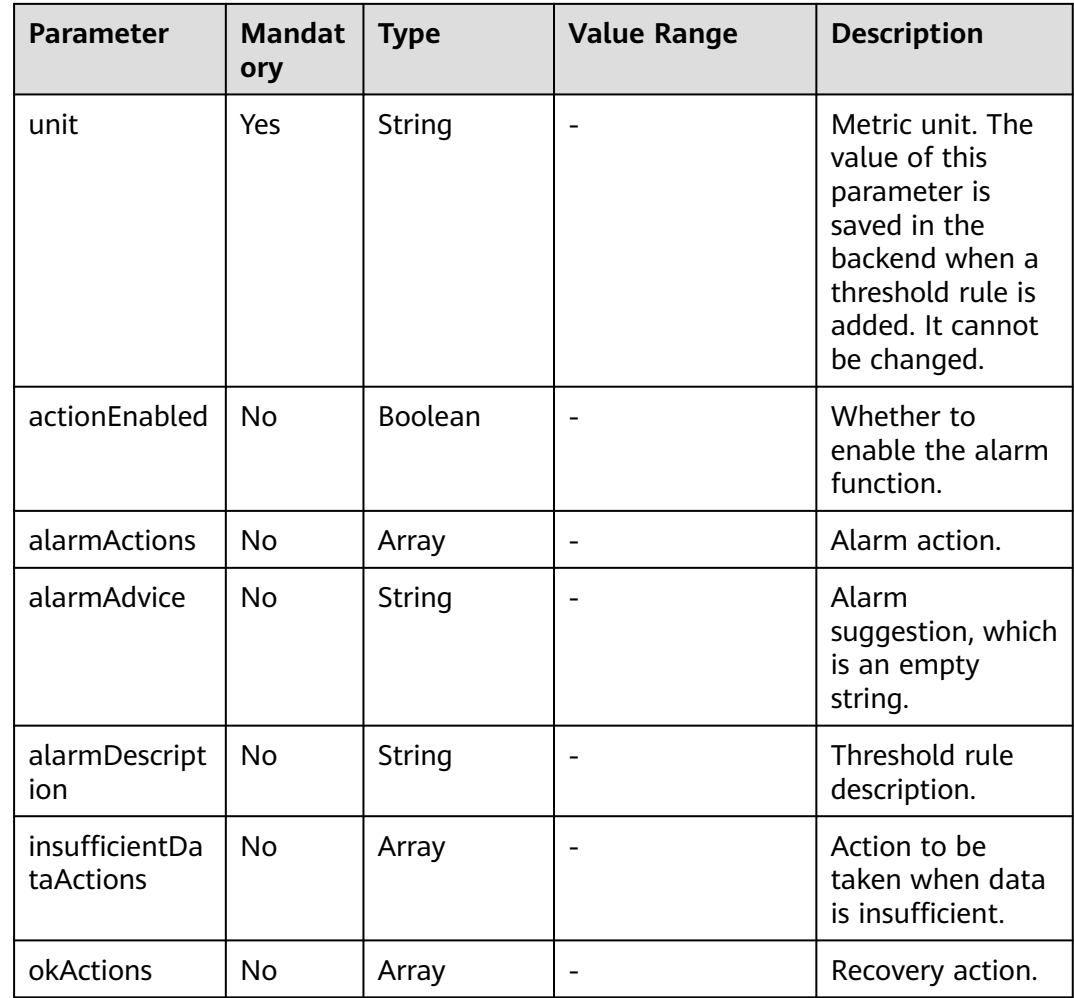

#### **Request headers**

**Table 5-67** describes the request headers.

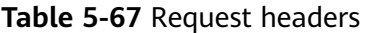

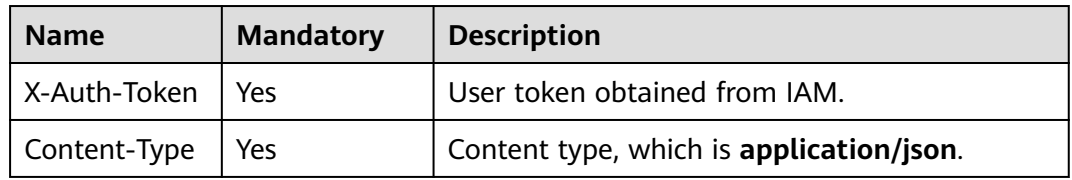

#### **Example request**

```
{
   "actionEnabled": false,
 "alarmActions": [],
 "alarmAdvice": "",
 "alarmDescription": "",
 "alarmLevel": 3,
 "alarmName": "aaaaaaaa",
 "comparisonOperator": ">=",
```

```
 "dimensions": [
     {
 "name": "appName",
 "value": "rhm-broker"
     }
   ],
   "evaluationPeriods": 1,
   "insufficientDataActions": [],
 "metricName": "cpuCoreLimit",
 "namespace": "PAAS.CONTAINER",
   "okActions": [],
   "period": 60000,
   "statistic": "average",
   "threshold": 0,
   "unit": "Core"
```
#### **Response**

}

#### **Response parameters**

**Table 5-68** describes the response parameters.

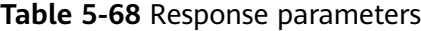

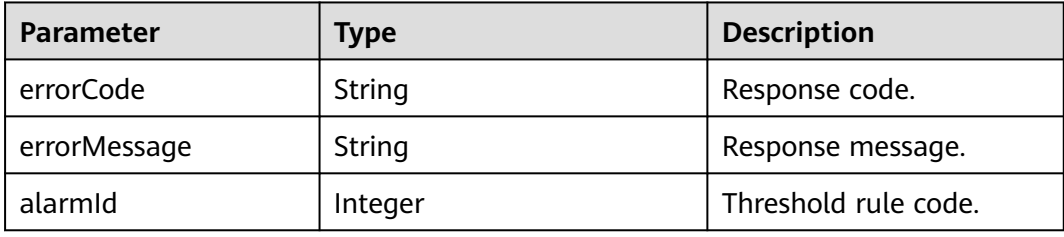

#### **Example response**

```
{
   "errorCode": "SVCSTG.AMS.2000",
   "errorMessage": "success",
   "alarmId": 12345678
}
```
#### **Status Code**

● Success response

**Table 5-69** describes the status code.

#### **Table 5-69** Status code

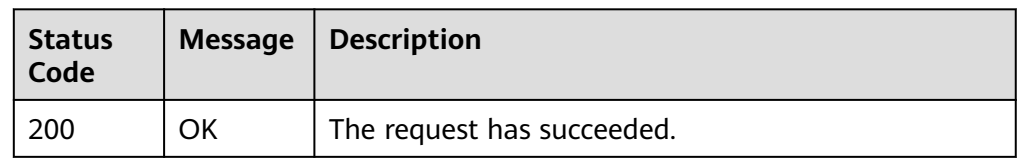

Error response

**[Table 5-70](#page-194-0)** describes the status codes. For more information, see **[Status](#page-215-0) [Codes](#page-215-0)**.

<span id="page-194-0"></span>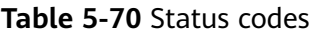

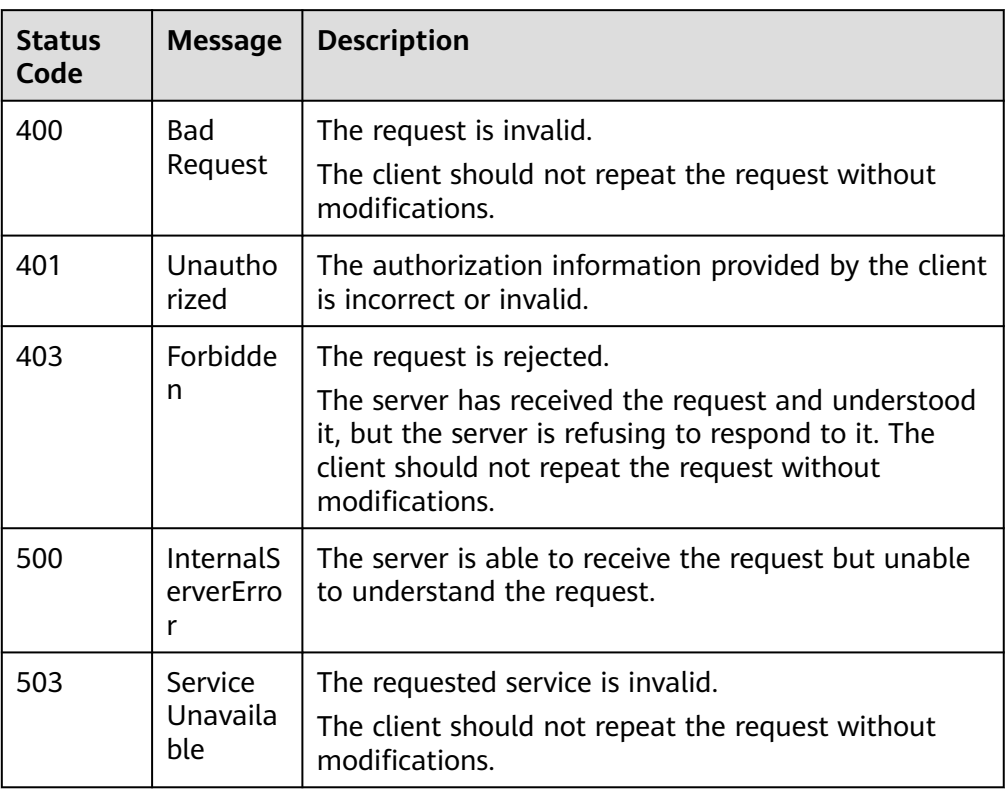

#### **Error Code**

**Table 5-71** Error codes

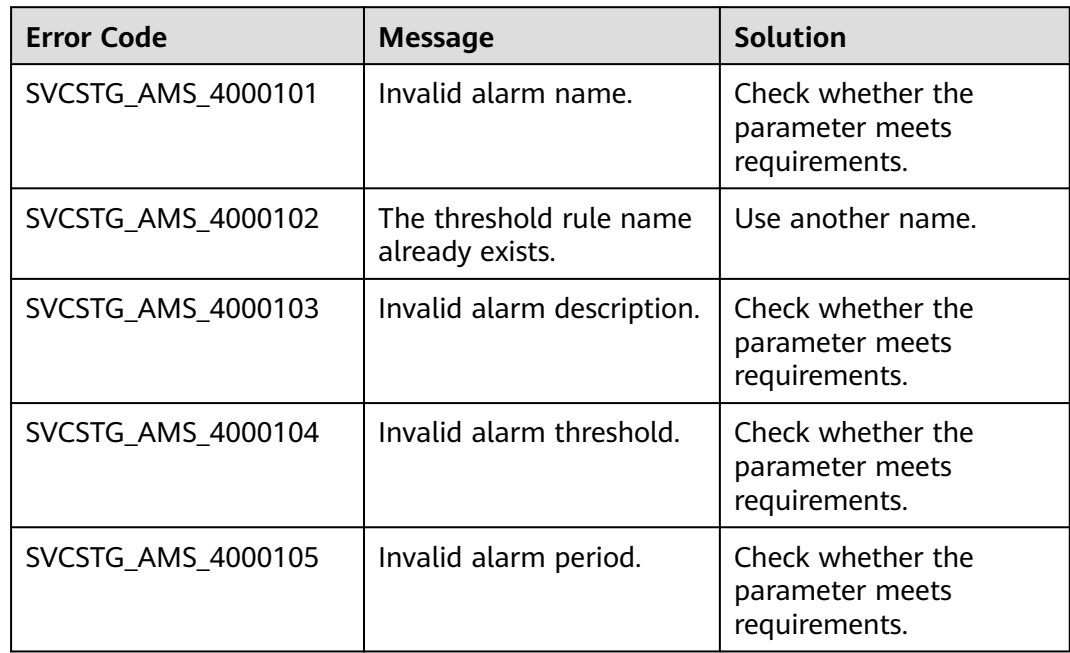

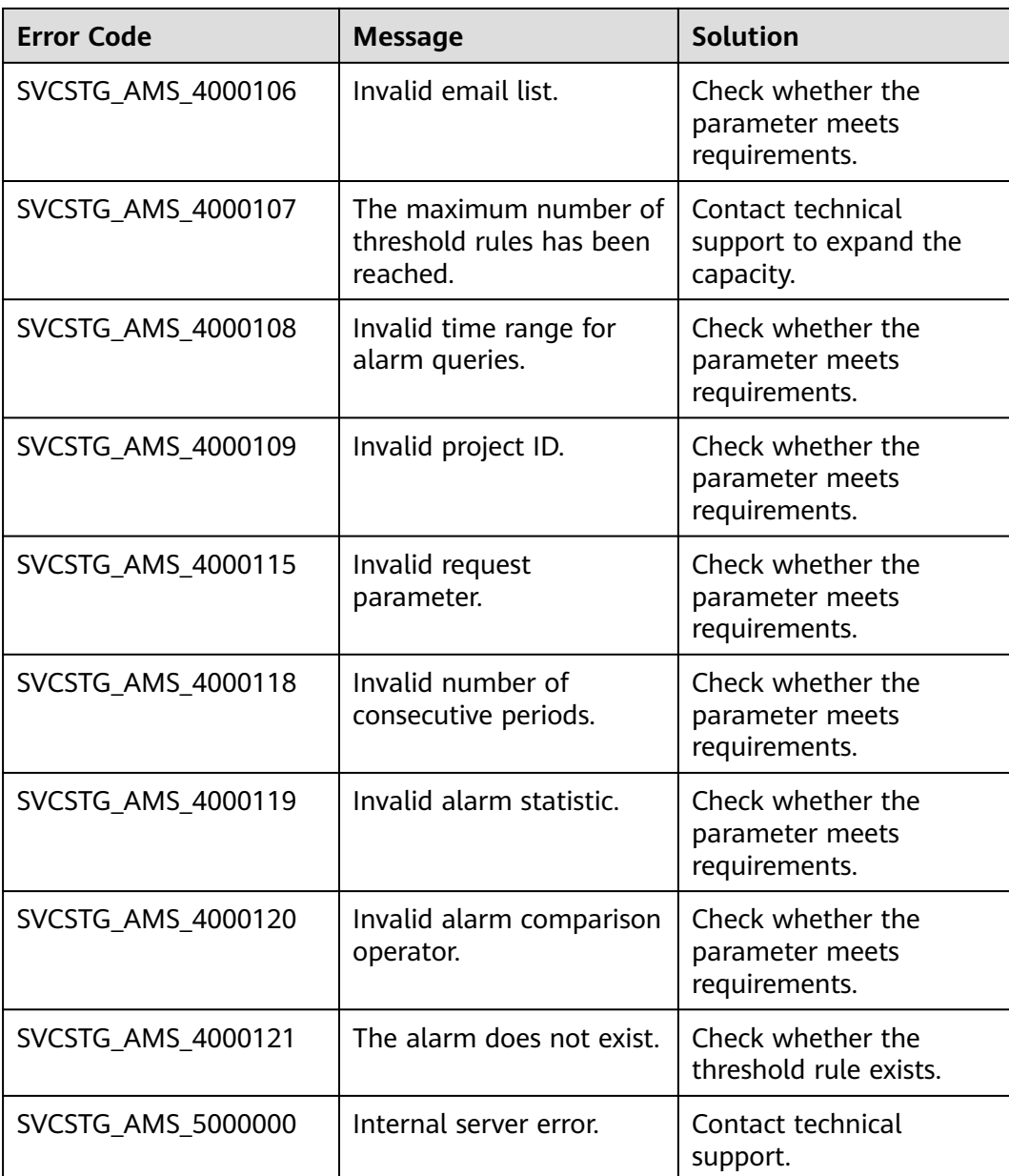

# **5.2.4 Adding a Threshold Rule (Offline Soon)**

#### **Function**

This API is used to add a threshold rule.

#### **URI**

POST /v1/{project\_id}/ams/alarms

For details about the substitute of this API, see **[Adding a Threshold Rule](#page-62-0)**.

#### **Request**

#### **Request parameters**

**Table 5-72** describes the request parameters.

#### **Table 5-72** Request parameters

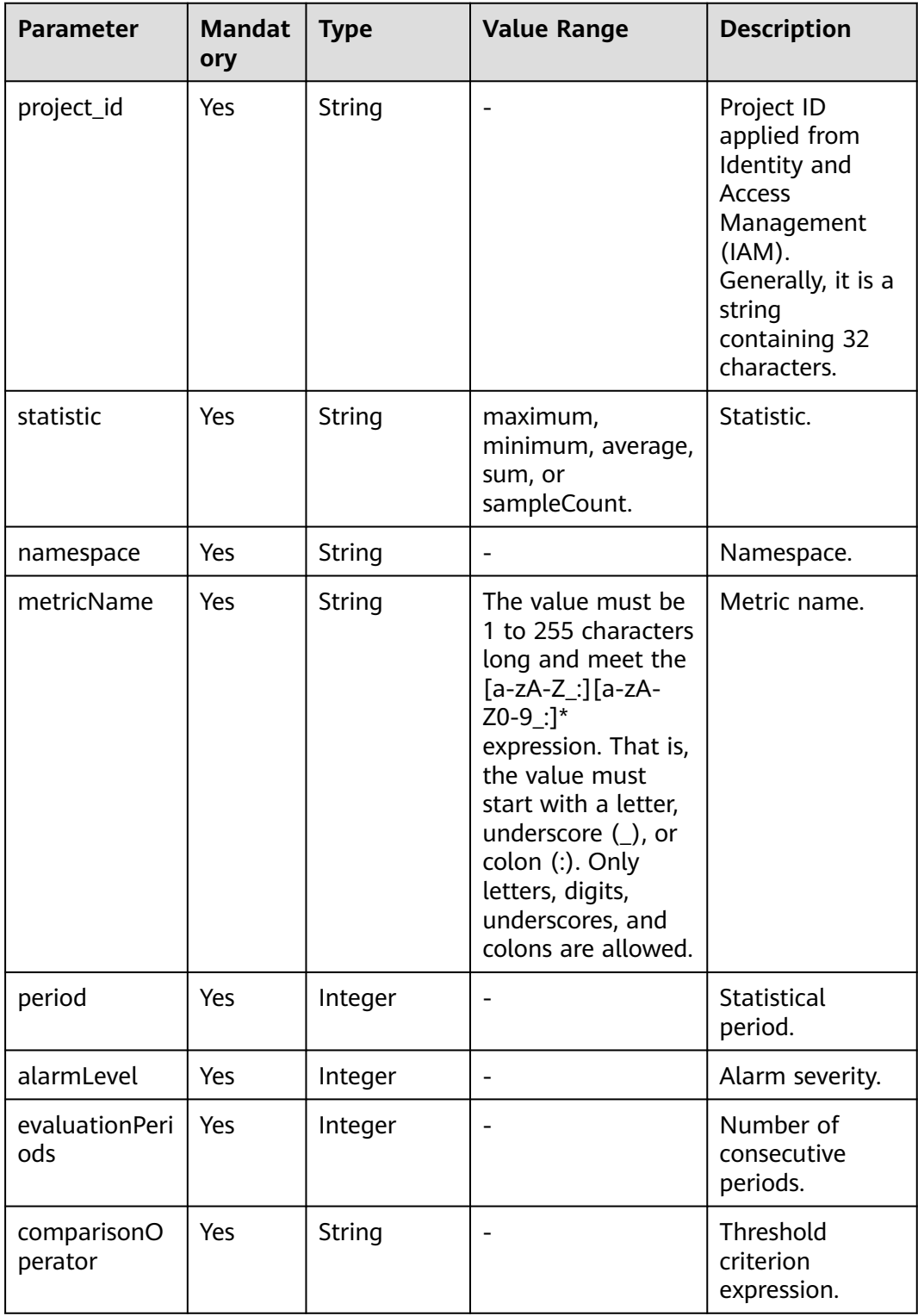

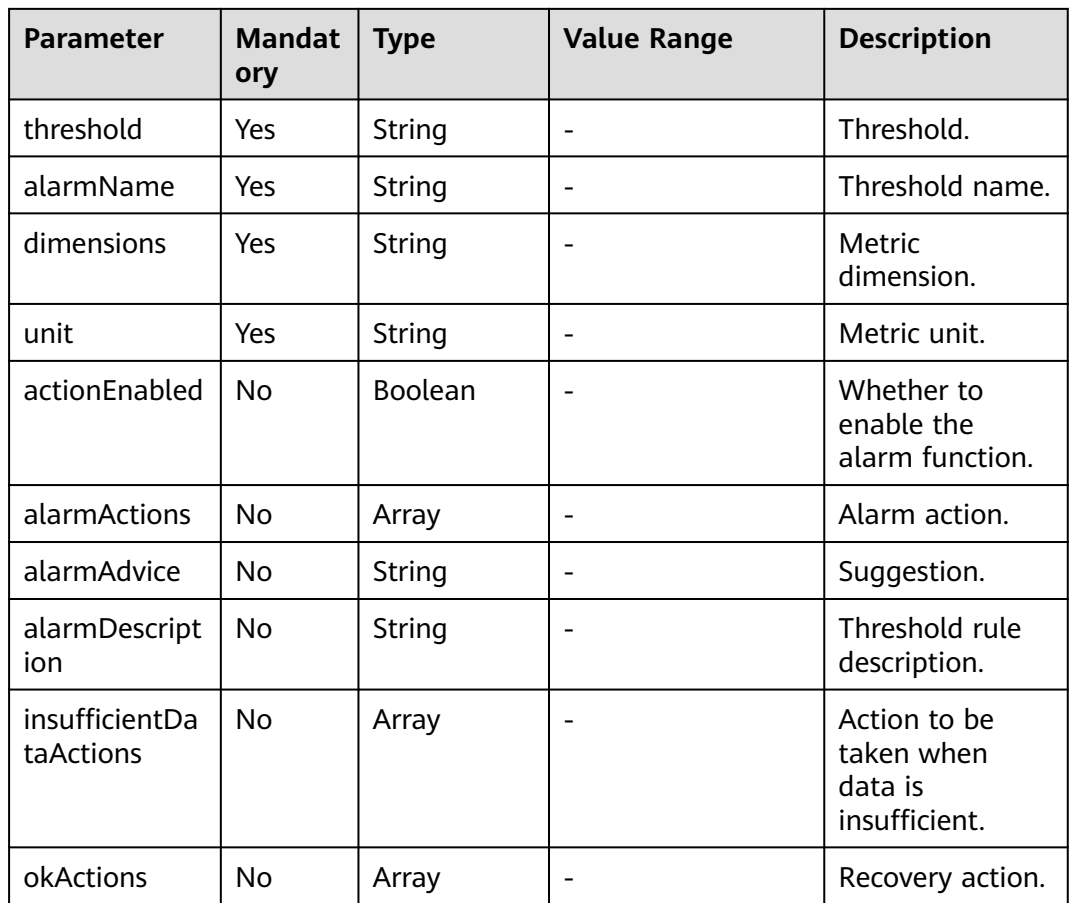

#### **Request headers**

**Table 5-73** describes the request headers.

#### **Table 5-73** Request headers

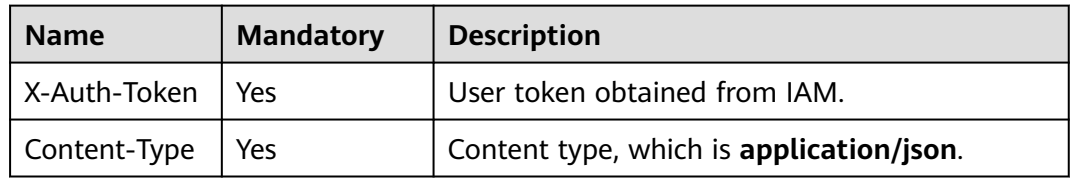

#### **Example request**

```
{ 
   "actionEnabled": false, 
  "alarmActions": [], 
  "alarmAdvice": "", 
 "alarmDescription": "", 
 "alarmLevel": 3, 
 "alarmName": "aaaaaaaa", 
 "comparisonOperator": ">=", 
 "dimensions": [ 
     { 
 "name": "appName", 
 "value": "rhm-broker"
```

```
 } 
   ], 
   "evaluationPeriods": 1, 
 "insufficientDataActions": [], 
 "metricName": "cpuCoreLimit", 
 "namespace": "PAAS.CONTAINER", 
   "okActions": [], 
 "period": 60000, 
 "statistic": "average", 
   "threshold": 0, 
   "unit": "Core"
```
#### **Response**

}

#### **Response parameters**

**Table 5-74** describes the response parameters.

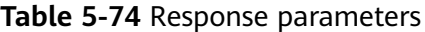

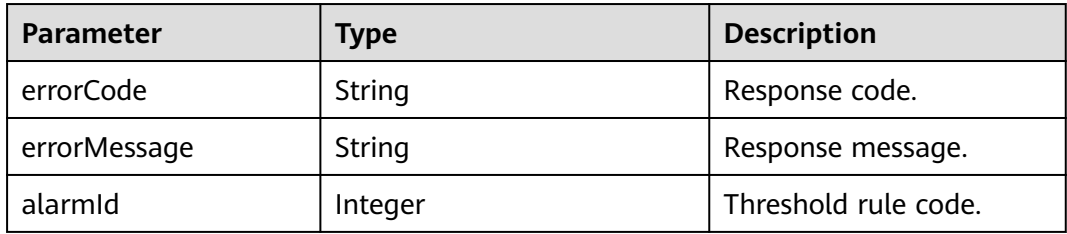

#### **Example response**

```
{ 
   "errorCode": "SVCSTG.AMS.2000", 
   "errorMessage": "success", 
   "alarmId": 12345678 
}
```
#### **Status Code**

● Success response

**Table 5-75** describes the status code.

#### **Table 5-75** Status code

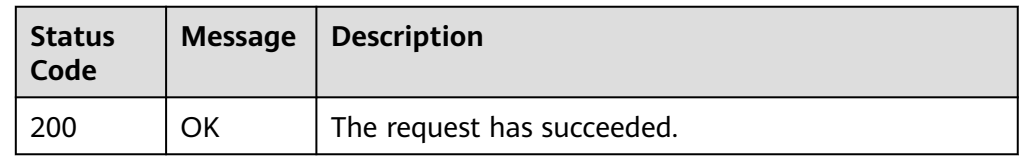

Error response

**[Table 5-76](#page-199-0)** describes the status codes. For more information, see **[Status](#page-215-0) [Codes](#page-215-0)**.

<span id="page-199-0"></span>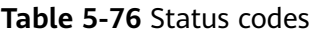

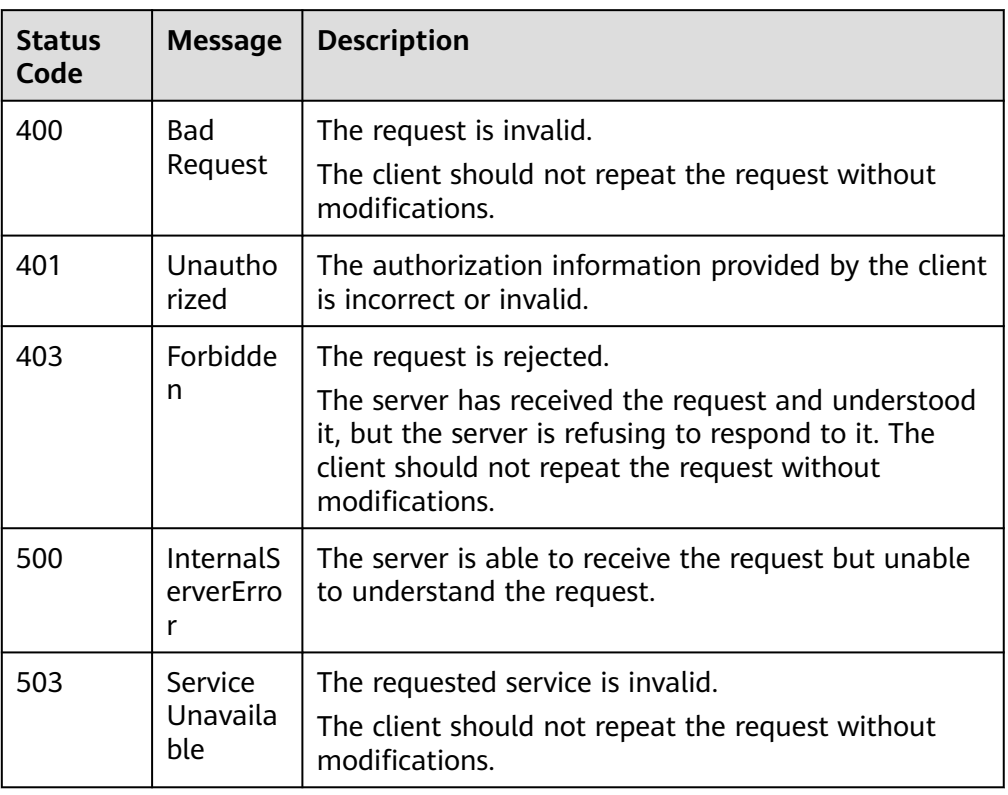

#### **Error Code**

**Table 5-77** Error codes

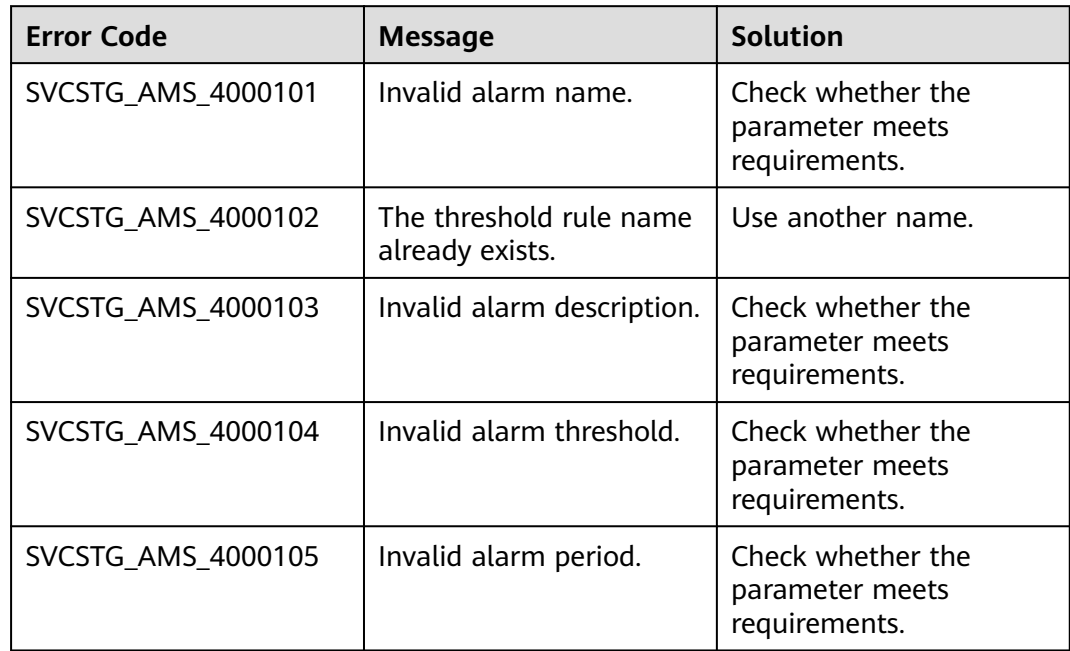

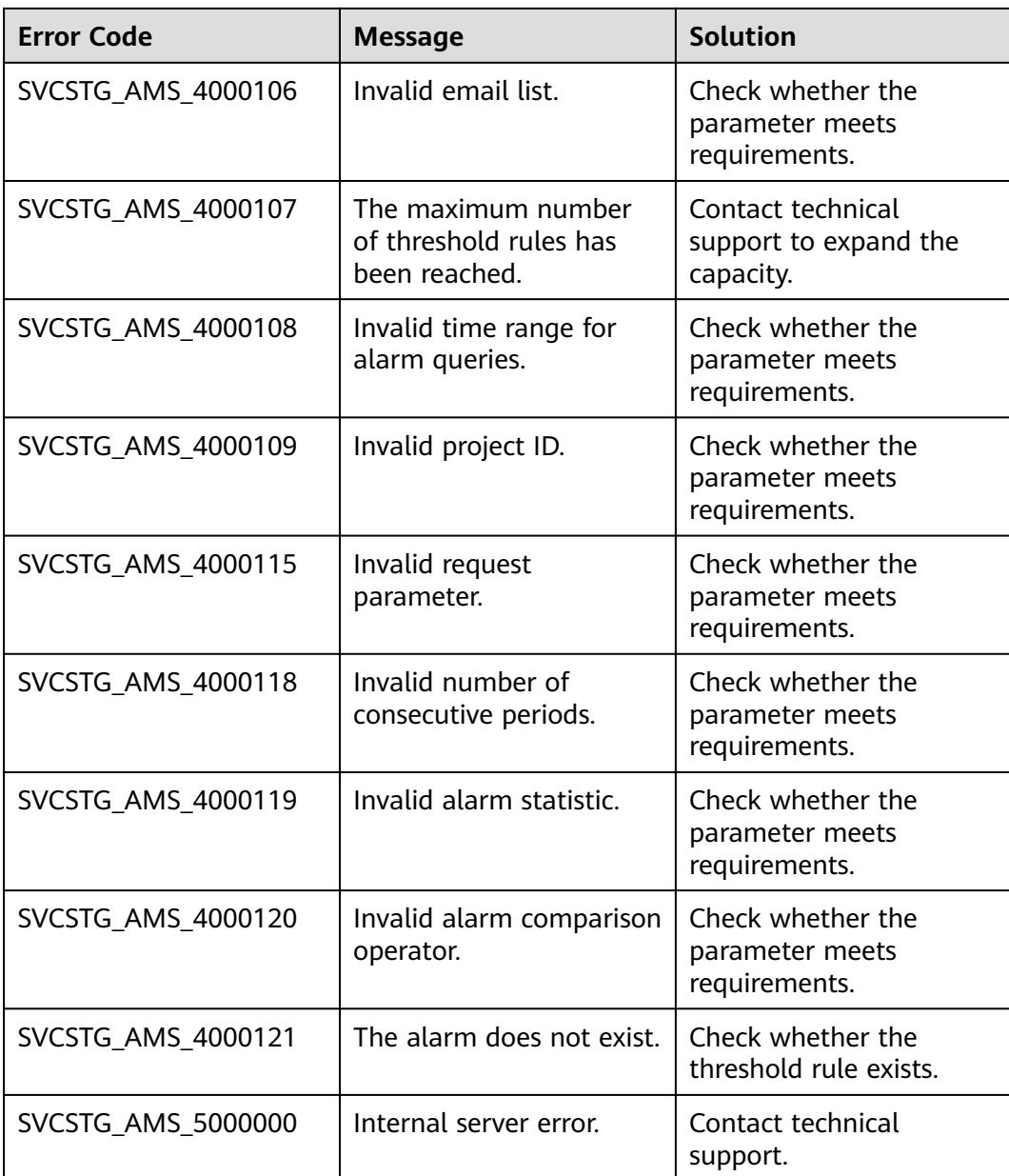

# **5.2.5 Querying Monitoring Data (Offline Soon)**

#### **Function**

This API is used to query monitoring data of metrics within a specified time period. You can specify a dimension or period to query data.

#### **URI**

POST /v1/{project\_id}/ams/metricdata?fillValue=xx

For details about the substitute API, see **[Querying Monitoring Data](#page-33-0)**.

**[Table 5-78](#page-201-0)** describes the parameters.

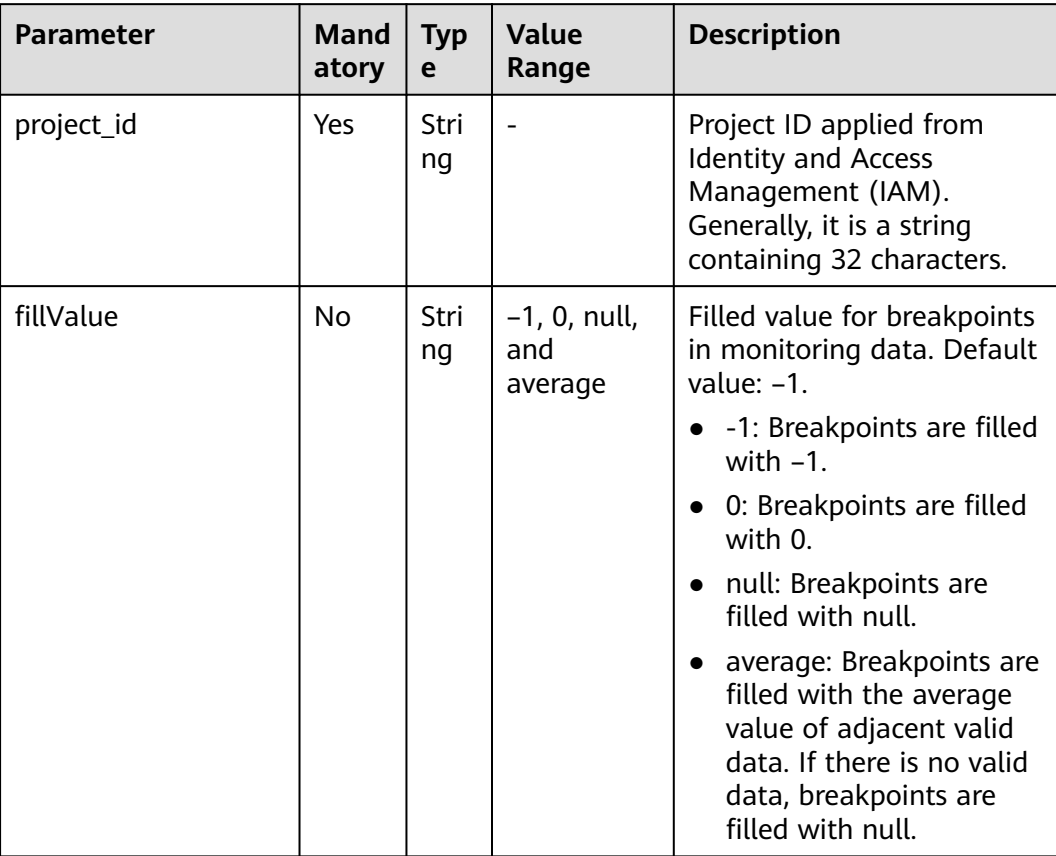

#### <span id="page-201-0"></span>**Table 5-78** Parameters

#### **Request**

#### **Request parameters**

**Table 5-79** describes the request parameters.

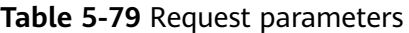

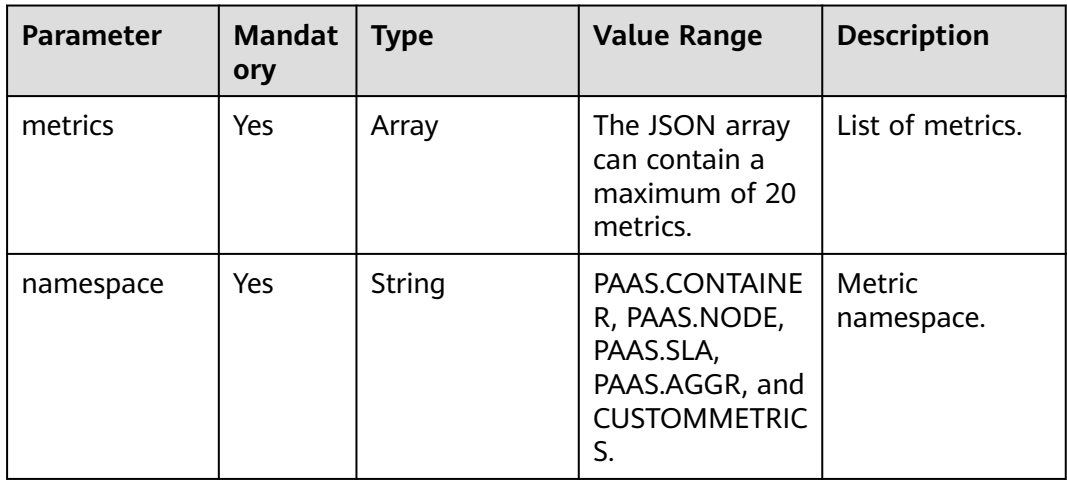

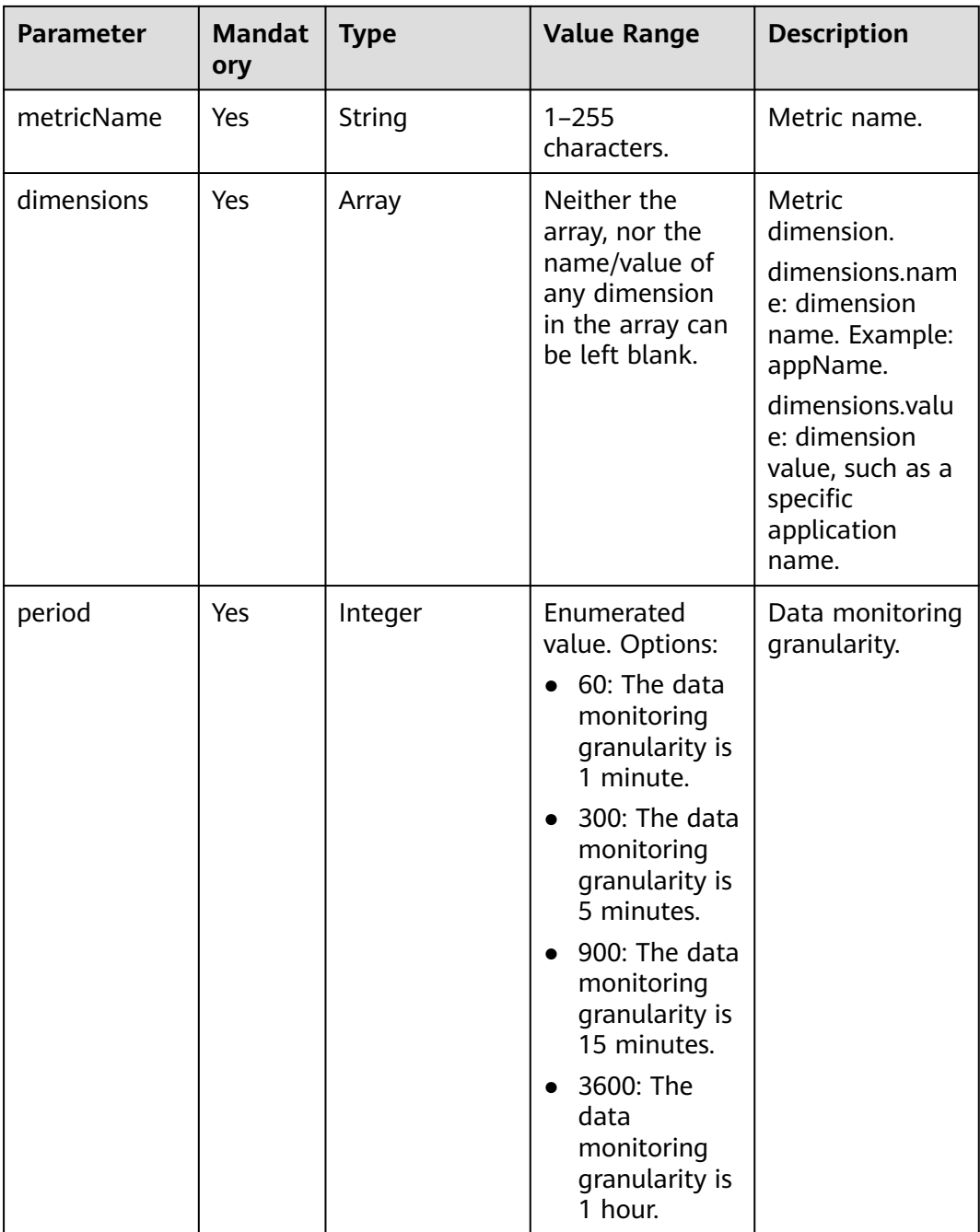

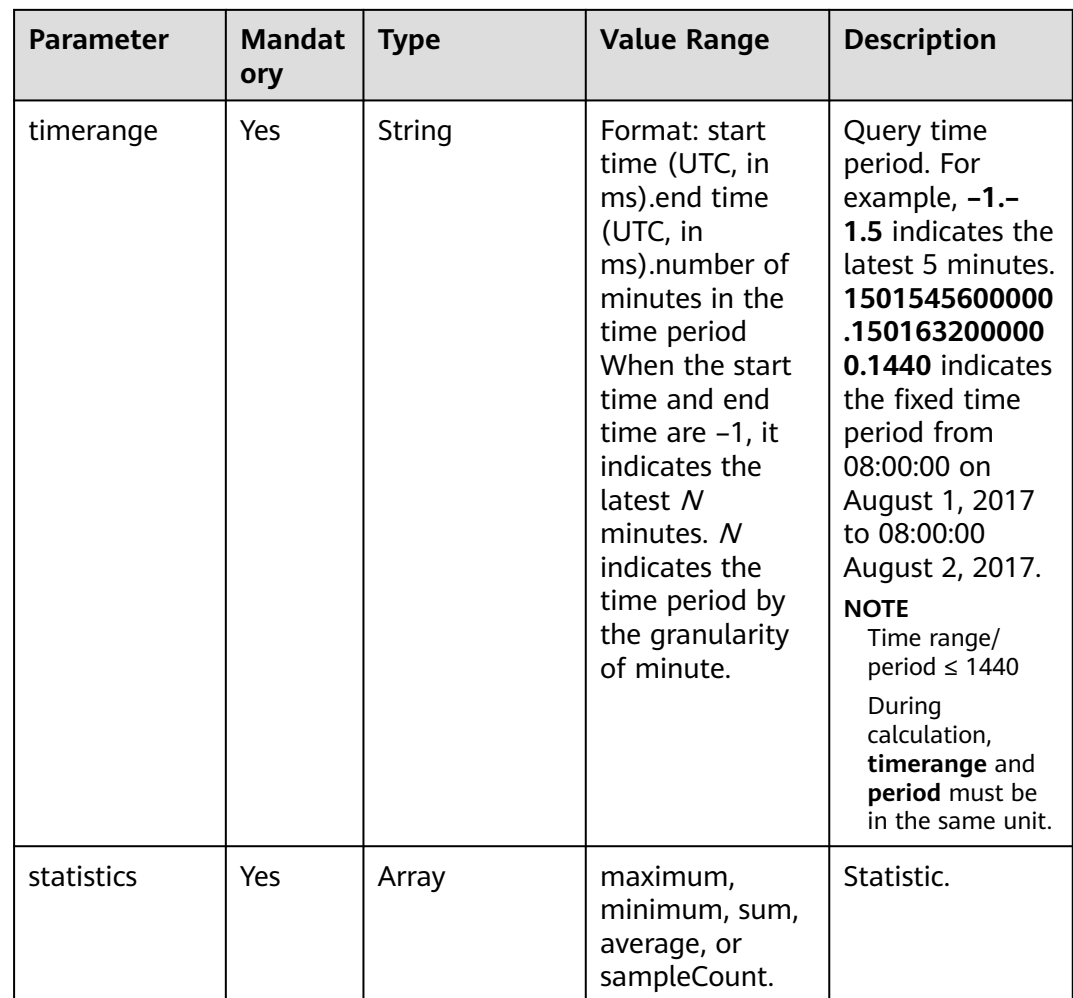

#### **Request headers**

**Table 5-80** describes the request headers.

**Table 5-80** Request headers

| <b>Name</b>  | <b>Mandatory</b> | <b>Description</b>                       |  |
|--------------|------------------|------------------------------------------|--|
| X-Auth-Token | Yes              | User token obtained from IAM.            |  |
| Content-Type | Yes              | Content type, which is application/json. |  |

#### **Example request**

```
{ 
   "metrics": [ 
     { 
 "namespace": "abc", 
 "metricName": "def", 
 "dimensions": [ 
          { 
            "name": "instance_id",
```

```
 "value": "demo1" 
           } 
        ] 
     } 
   ], 
   "period": 60, 
   "timerange": "-1.-1.5",//Last 5 minutes
 "statistics": [ 
 "maximum", 
      "minimum", 
      "sum" 
   ]
```
#### **Response**

}

#### **Response parameters**

**Table 5-81** describes the response parameters.

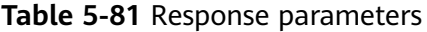

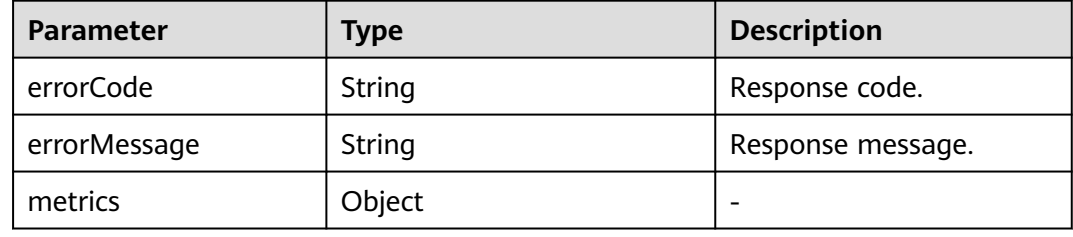

#### **Example response**

```
{ 
   "errorCode": "SVCSTG.AMS.2000", 
   "errorMessage": "success", 
    "metrics": [{ 
     "metric": { 
 "namespace": "abc", 
 "metricName": "def", 
      "dimensions": [{ 
       "name": "ghi", 
        "value": "lmn" 
      }] 
 }, 
 "dataPoints": [{ 
      "timestamp": 1467892800000, 
      "unit": "Percent", 
 "statistics": [{ 
 "statistic": "maximum", 
        "value": 23
      }] 
    }] 
   }] 
}
```
#### **Status Code**

● Success response

**[Table 5-82](#page-205-0)** describes the status code.

#### <span id="page-205-0"></span>**Table 5-82** Status code

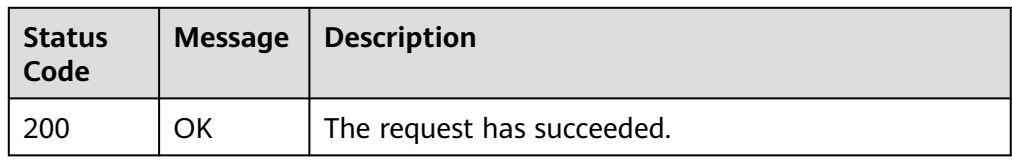

● Error response

**Table 5-83** describes the status codes. For more information, see **[Status](#page-215-0) [Codes](#page-215-0)**.

**Table 5-83** Status codes

| <b>Status</b><br>Code | <b>Message</b>                     | <b>Description</b>                                                                                                    |
|-----------------------|------------------------------------|----------------------------------------------------------------------------------------------------|
| 400                   | <b>Bad</b><br>Request              | The request is invalid.<br>The client should not repeat the request without                                                                                                    |
| 401                   | Unautho<br>rized                   | modifications.<br>The authorization information provided by the client<br>is incorrect or invalid.                                                                                                    |
| 403                   | Forbidde<br>n                      | The request is rejected.<br>The server has received the request and understood<br>it, but the server is refusing to respond to it. The<br>client should not repeat the request without<br>modifications. |
| 500                   | <b>InternalS</b><br>erverErro<br>r | The server is able to receive the request but unable<br>to understand the request.                                                                                                    |
| 503                   | Service<br>Unavaila<br>ble         | The requested service is invalid.<br>The client should not repeat the request without<br>modifications.                                                                                                  |

#### **Error Code**

#### **Table 5-84** Error codes

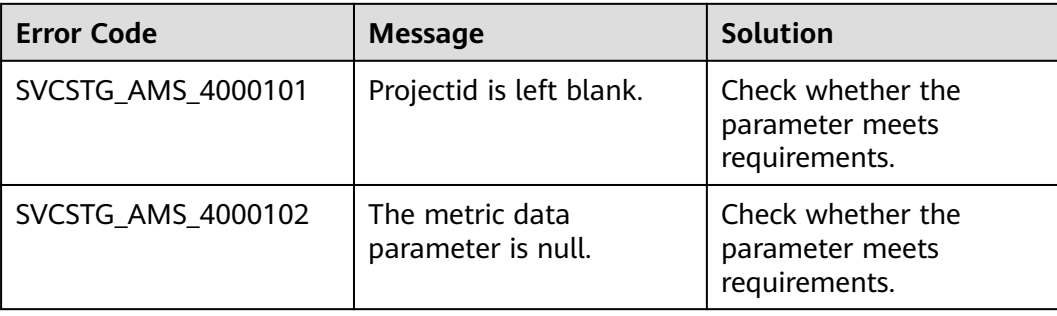

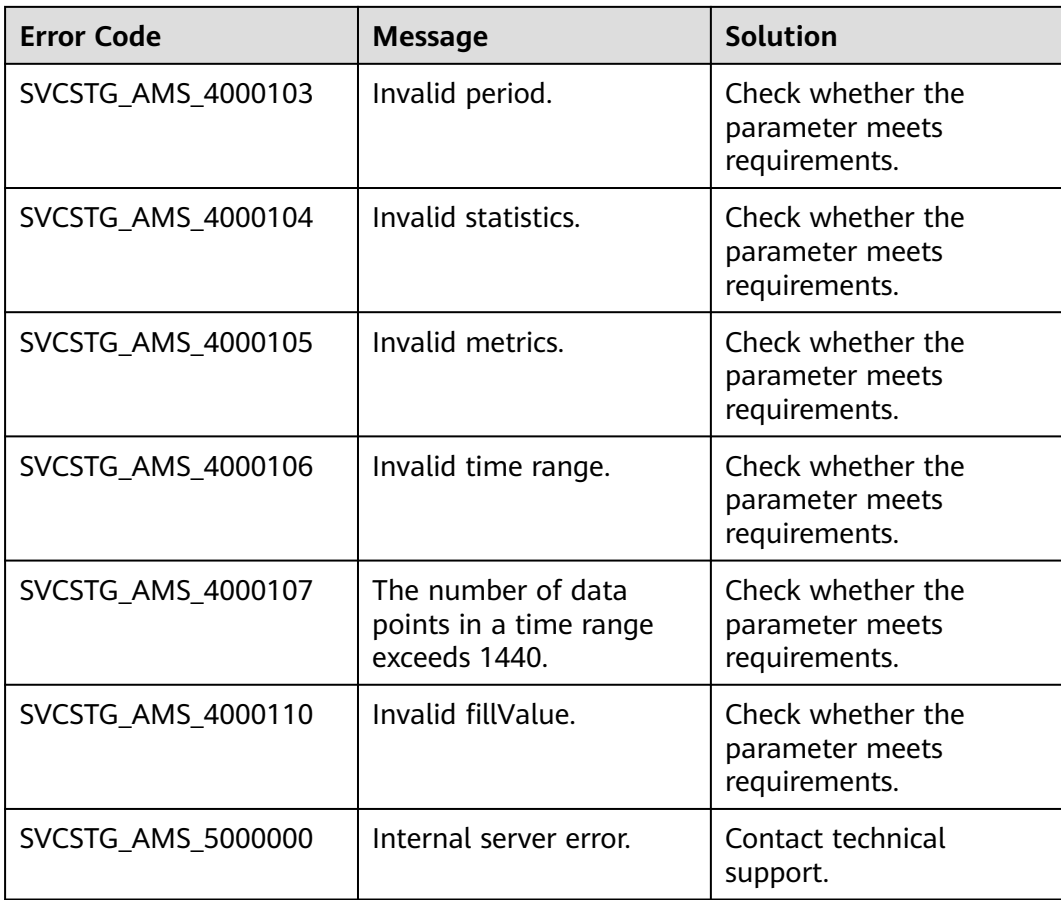

# **6 Examples**

# **6.1 Example 1: Querying Time Series Objects**

#### **Scenario**

This section describes how to query time series objects about a node's CPU usage.

#### **Obtaining Basic Information**

Before querying time series, obtain the node ID from **dimensions** on the ECS console, and the cluster ID from **dimensions** on the cluster management page of the CCE console.

For details about the CPU usage metric, see table 1 in **[Host Metrics and](https://support.huaweicloud.com/eu/productdesc-aom/aom_06_0009.html) [Dimensions](https://support.huaweicloud.com/eu/productdesc-aom/aom_06_0009.html)**. For details about the name corresponding to the cluster or node ID, see table 2 in **[Host Metrics and Dimensions](https://support.huaweicloud.com/eu/productdesc-aom/aom_06_0009.html)**. For details about the namespace, see **[Table 4 QuerySeriesOptionParam](#page-16-0)**.

#### **Querying Time Series Objects**

- **URI** format
	- **POST /v2/**{project\_id}**/series**
- Example request

**POST https://**{aom\_endpoint}**/v2/**{project\_id}**/series**

To obtain the value of *{aom\_endpoint}*, see Regions and Endpoints.

Body:

{

```
 "series": [
     {
        "namespace": "PAAS.NODE",
        "metric_name": "cpuUsage",
        "dimensions":[
 {
             "name":"clusterId",
              "value":"4fae3587-0202-11eb-9ba9-0255ac100b02"
           },
           {
             "name":"hostID",
```

```
 "value":"4100f512-c4e9-4b65-b0dd-2b94ea5e1a84"
            }
        ]
      }
   ]
}
Example response
{
  "meta_data": {
      "count": 0,
      "offset": 0,
      "total": 1,
      "nextToken": 9007148492074133276
   },
    "series": [{
      "namespace": "PAAS.NODE",
      "metric_name": "cpuUsage",
      "unit": "Percent",
      "dimensions": [{
         "name": "clusterId",
         "value": "4fae3587-0202-11eb-9ba9-0255ac100b02"
      },
      {
         "name": "clusterName",
         "value": "testdiskrate"
      },
      {
         "name": "hostID",
         "value": "4100f512-c4e9-4b65-b0dd-2b94ea5e1a84"
      },
      {
         "name": "nameSpace",
         "value": "default"
      },
      {
         "name": "nodeIP",
         "value": "192.168.0.123"
      },
      {
         "name": "nodeName",
         "value": "192.168.0.123"
      }]
   }]
}
```
# **6.2 Example 2: Querying Time Series Data**

#### **Scenario**

This section describes how to query the time series data about a node's CPU usage.

#### **Obtaining Basic Information**

Before querying time series data, obtain the node ID from **dimensions** on the ECS console, and the cluster ID from **dimensions** on the cluster management page of the CCE console.

For details about the CPU usage metric, see table 1 in **[Host Metrics and](https://support.huaweicloud.com/eu/productdesc-aom/aom_06_0009.html) [Dimensions](https://support.huaweicloud.com/eu/productdesc-aom/aom_06_0009.html)**. For details about the name corresponding to the cluster or node ID, see table 2 in **[Host Metrics and Dimensions](https://support.huaweicloud.com/eu/productdesc-aom/aom_06_0009.html)**. For details about the namespace, see **[Table 4 QuerySample](#page-24-0)**

#### **Querying Time Series Data**

- URI format **POST /v2/**{project\_id}**/samples**
- Example request
	- **POST https://**{aom\_endpoint}**/v2/**{project\_id}**/samples**

To obtain the value of *{aom\_endpoint}*, see Regions and Endpoints.

Body:

```
{ 
   "samples": [ 
      { 
 "namespace": "PAAS.NODE", 
 "metric_name": "cpuUsage",
           "dimensions": [ { 
              "name": "clusterId", 
               "value": "4fae3587-0202-11eb-9ba9-0255ac100b02" 
            },
            { 
              "name": "hostID", 
               "value": "4100f512-c4e9-4b65-b0dd-2b94ea5e1a84" 
            }
        ] 
      } 
   ], 
   "period": 60, 
    "time_range": "-1.-1.2", 
    "statistics": [ 
      "maximum", 
      "minimum", 
      "sum" 
   ] 
}
Example response
{
   "samples": [{
      "sample": {
 "namespace": "PAAS.NODE",
 "metric_name": "cpuUsage",
         "dimensions": [{
            "name": "clusterId",
            "value": "4fae3587-0202-11eb-9ba9-0255ac100b02"
         },
         {
            "name": "hostID",
            "value": "4100f512-c4e9-4b65-b0dd-2b94ea5e1a84"
         }]
      },
 "data_points": [{
 "timestamp": 1608191880000,
         "unit": "Percent",
         "statistics": [{
            "statistic": "maximum",
            "value": 14.5
         },
         {
            "statistic": "minimum",
            "value": 14.5
         },
         {
            "statistic": "sum",
            "value": 14.5
         }]
      },
      {
         "timestamp": 1608191940000,
```

```
 "unit": "Percent",
 "statistics": [{
 "statistic": "maximum",
 "value": 12.0
\qquad \qquad \} {
          "statistic": "minimum",
          "value": 12.0
        },
        {
 "statistic": "sum",
 "value": 12.0
   \begin{array}{c} H \\ H \end{array} }]
 }]
}
```
# **7 Permissions Policies and Supported Actions**

# **7.1 Introduction**

This section describes fine-grained permissions management for AOM. If your cloud account does not need individual IAM users, then you may skip over this section.

By default, new IAM users do not have any permissions assigned. You need to add a user to one or more groups, and assign permissions policies or roles to these groups. The user then inherits permissions from the groups it is a member of. This process is called authorization. After authorization, the user can perform specified operations on AOM.

You can grant users permissions by using roles**[roles](https://support.huaweicloud.com/eu/usermanual-iam/iam_01_0601.html)** and policies**[policies](https://support.huaweicloud.com/eu/usermanual-iam/iam_01_0017.html)**. Roles are a type of coarse-grained authorization mechanism that defines permissions related to user responsibilities. Policies define API-based permissions for operations on specific resources under certain conditions, allowing for more finegrained, secure access control of cloud resources.

#### $\Box$  note

Policy-based authorization is recommended if you want to allow or deny the access to an API.

Each account has all the permissions required to call all APIs, but IAM users must be assigned the required permissions. The permissions required for calling an API are determined by the actions supported by the API. Only users who have been granted permissions can call the API successfully. For example, if an IAM user queries metrics using an API, the user must have been granted permissions that allow the **aom:metric:get** action.

#### **Supported Actions**

There are two kinds of policies: system-defined policies and custom policies. If the permissions preset in the system do not meet your requirements, you can create custom policies and apply these policies to user groups for refined access control.

Operations supported by policies are specific to APIs. The following are common concepts related to policies:

- Permissions: Defined by actions in a custom policy.
- APIs: REST APIs that can be called in a custom policy.
- Actions: Added to a custom policy to control permissions for specific operations.
- IAM projects and enterprise projects: Type of projects for which an action will take effect. Policies that contain actions supporting both IAM and enterprise projects can be assigned to user groups and take effect in both IAM and Enterprise Management. Policies that only contain actions supporting IAM projects can be assigned to user groups and only take effect for IAM. Such policies will not take effect if they are assigned to user groups in Enterprise Management. For details about the differences between IAM and enterprise projects, see **[What Are the Differences Between IAM and Enterprise](https://support.huaweicloud.com/eu/iam_faq/iam_01_0101.html) [Management](https://support.huaweicloud.com/eu/iam_faq/iam_01_0101.html)**.

AOM supports the following actions that can be defined in custom policies:

- **Monitoring Actions:** includes the actions supported by monitoring APIs, such as the APIs for querying metrics and monitoring data.
- **[Log Actions](#page-214-0):** includes the actions supported by log APIs, such as the API for querying logs.
- [Alarm Actions](#page-214-0): includes the actions supported by alarm APIs, such as the API for querying events and alarms.

# **7.2 Monitoring Actions**

#### $\Box$  Note

√: supported; x: not supported

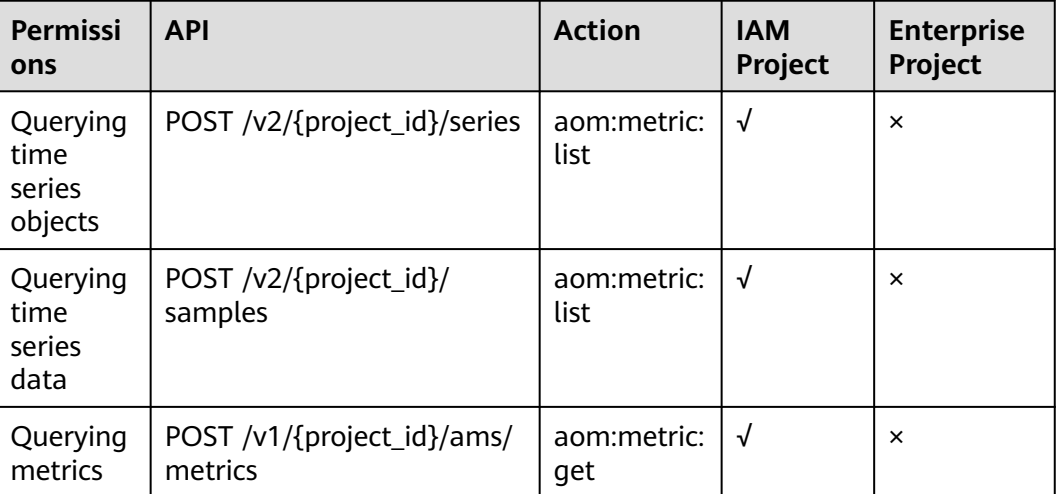

#### **Table 7-1** Monitoring actions

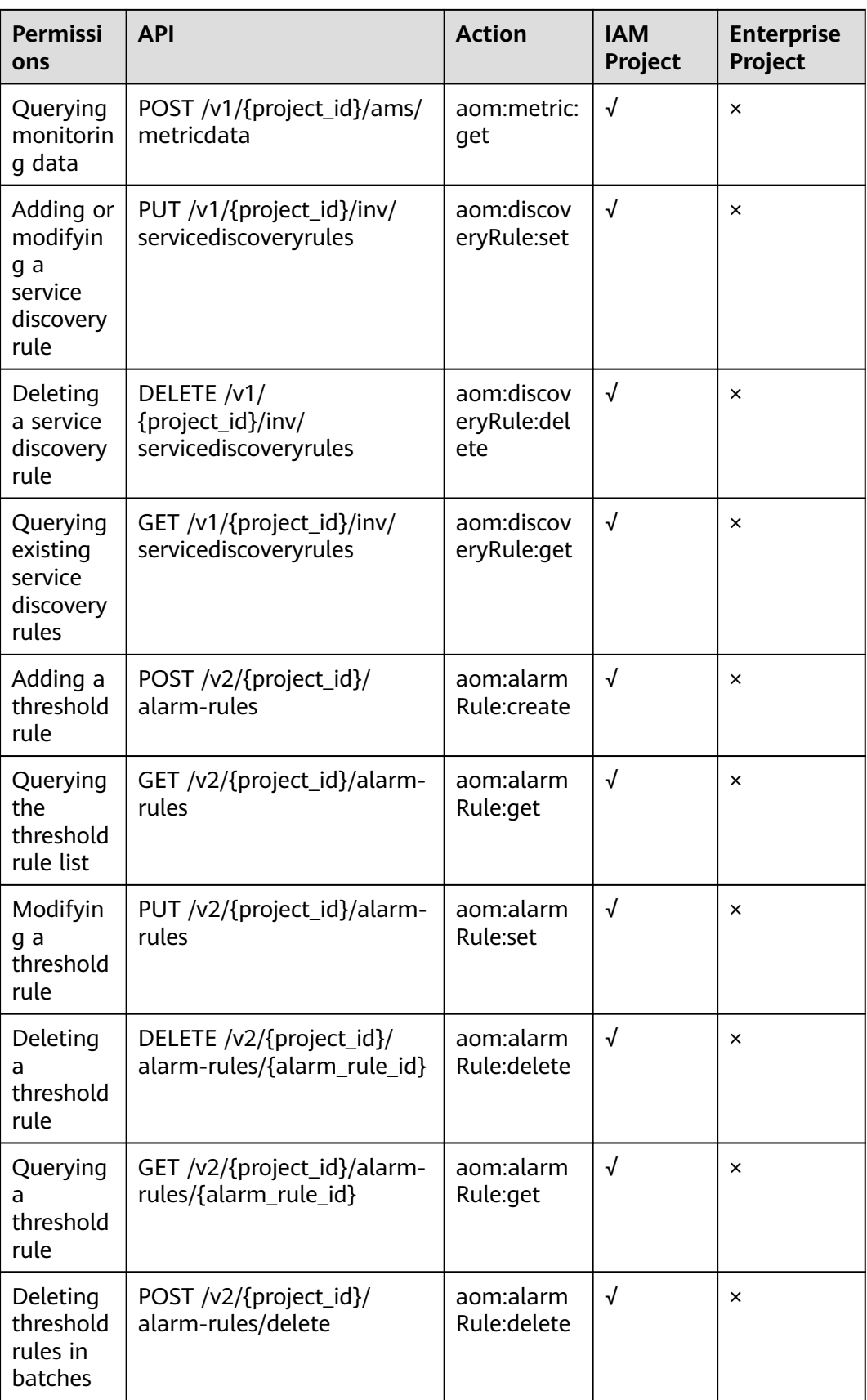

# <span id="page-214-0"></span>**7.3 Log Actions**

#### $\Box$  Note

√: supported; x: not supported

#### **Table 7-2** Log actions

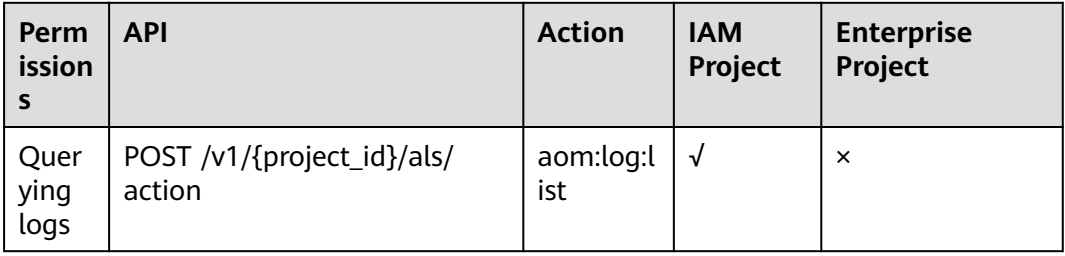

# **7.4 Alarm Actions**

#### $\Box$  Note

√: supported; x: not supported

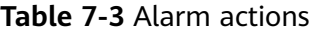

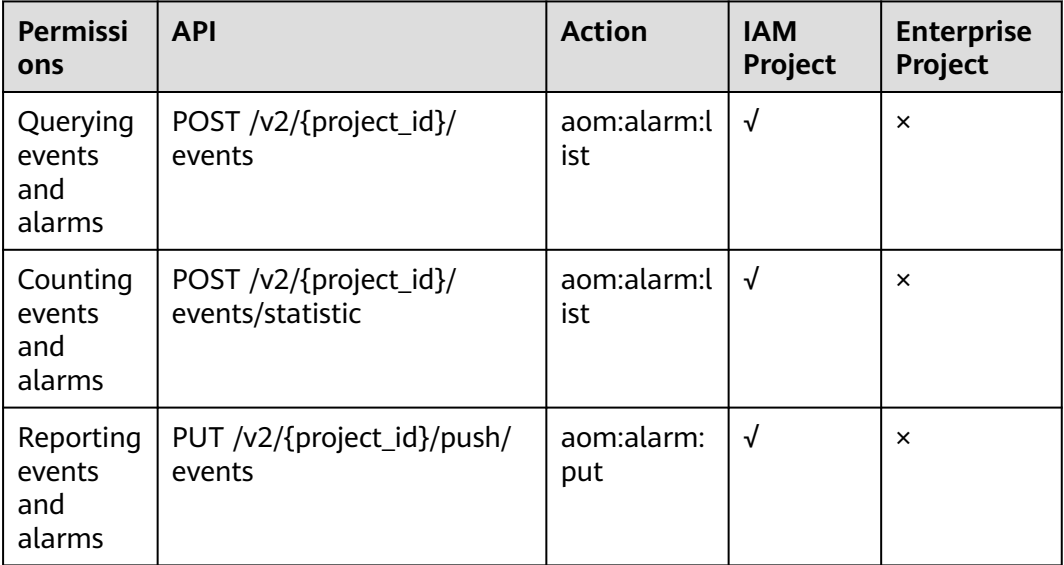

# **8 Appendix**

# <span id="page-215-0"></span>**8.1 Status Codes**

**Table 8-1** describes status codes.

#### **Table 8-1** Status codes

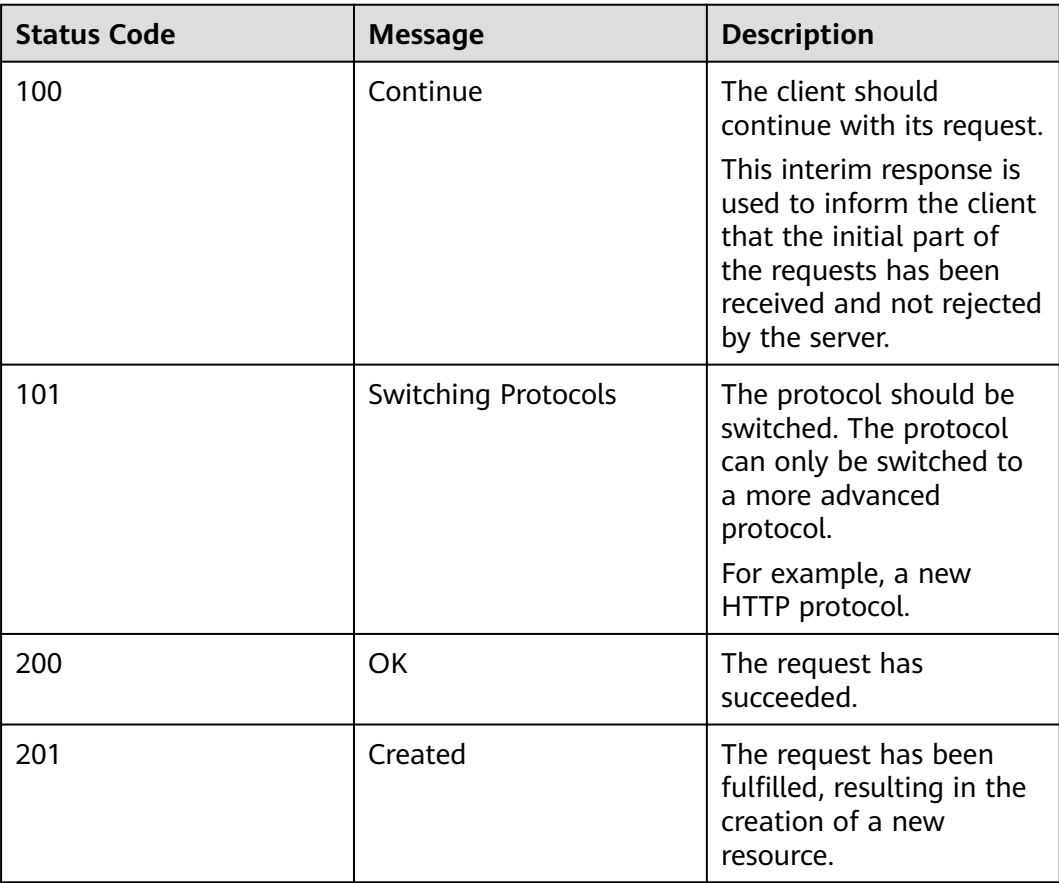
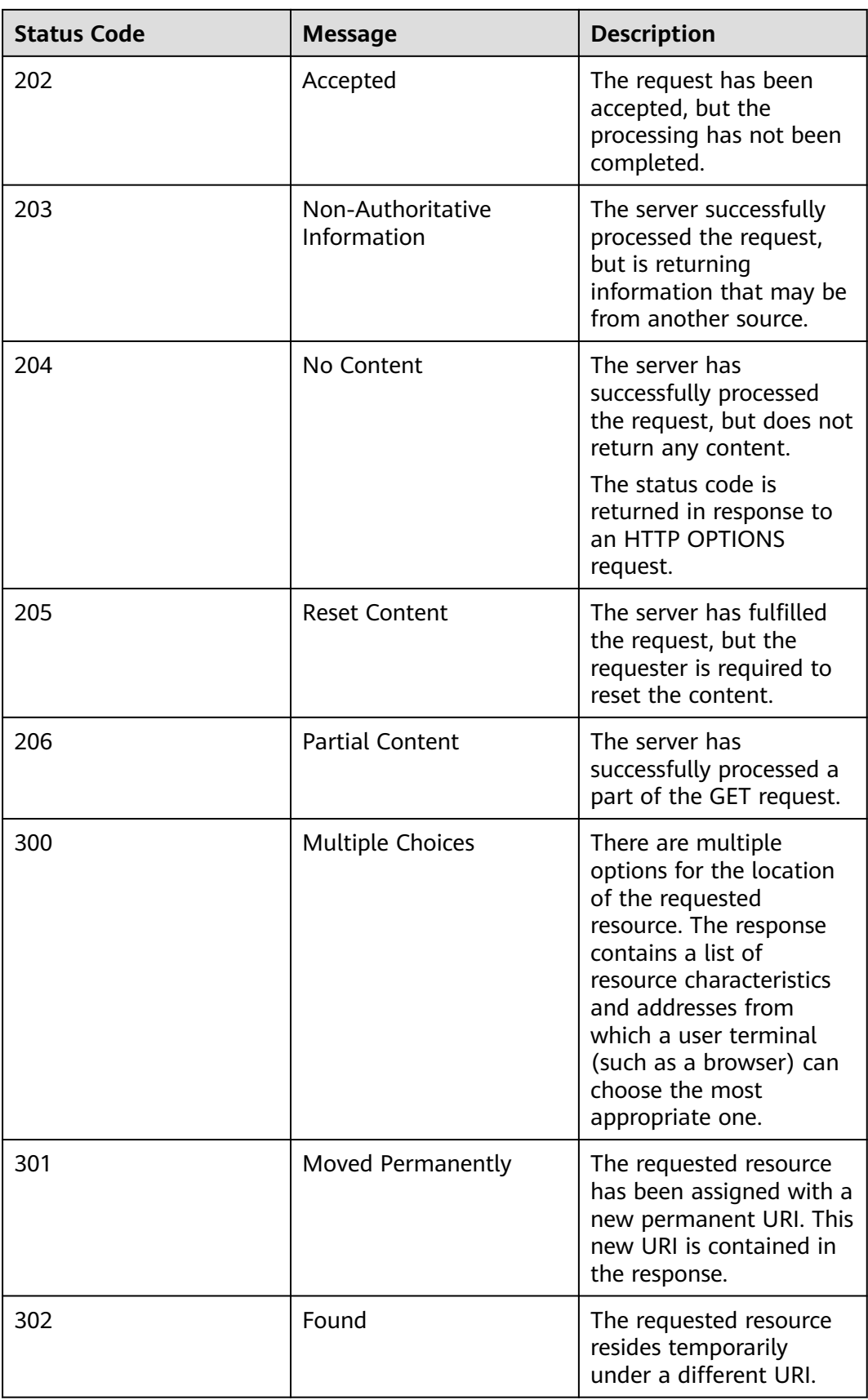

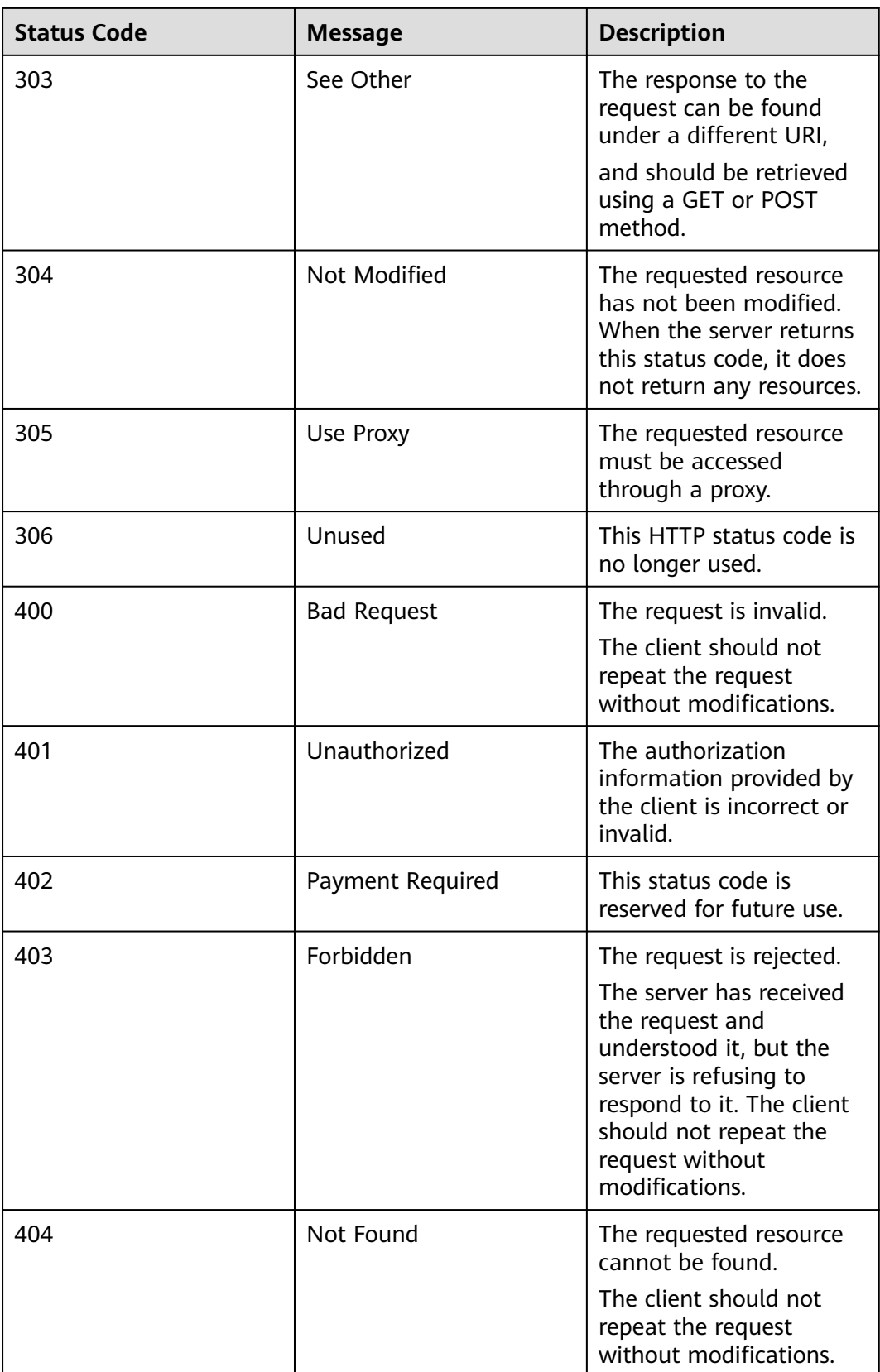

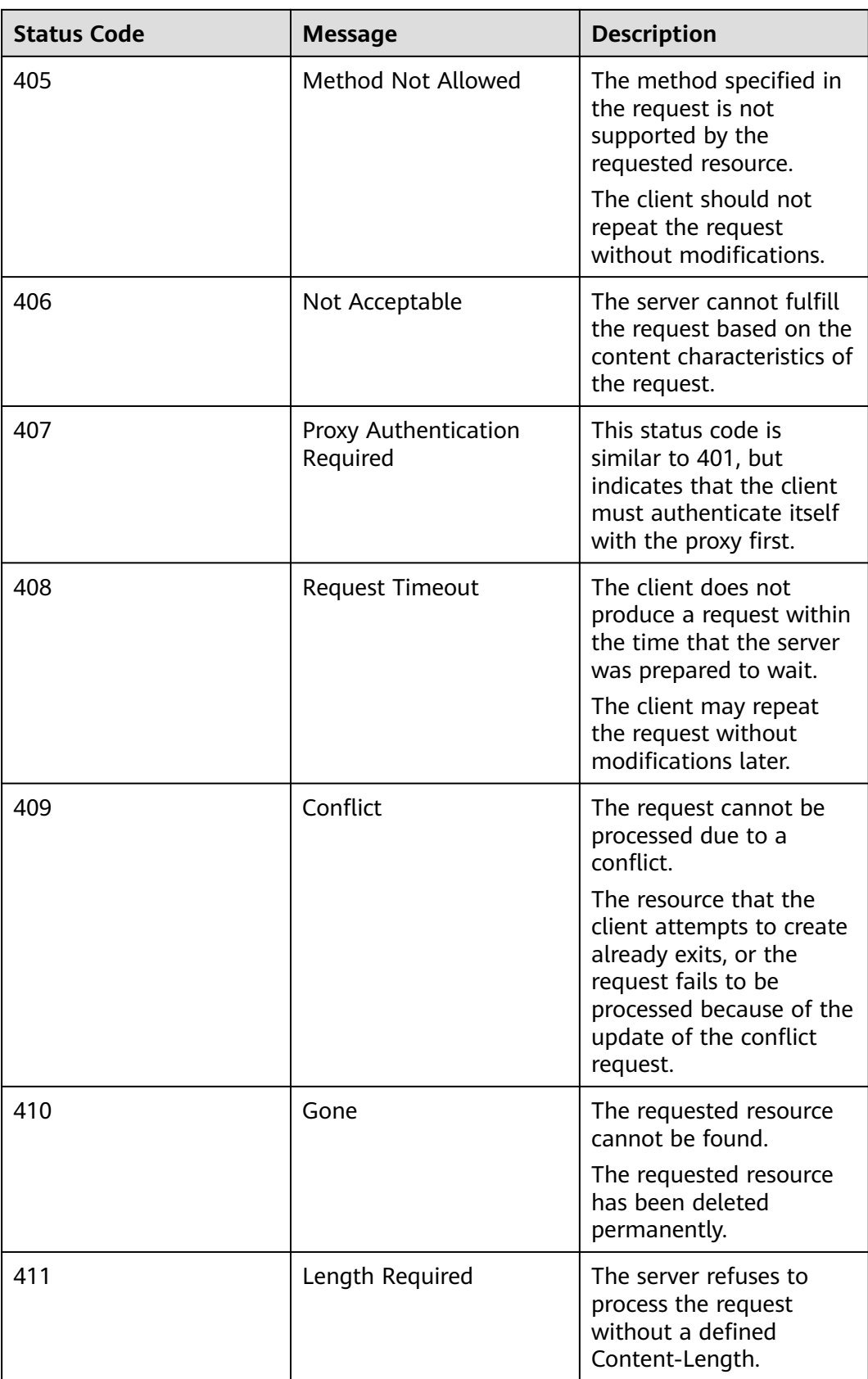

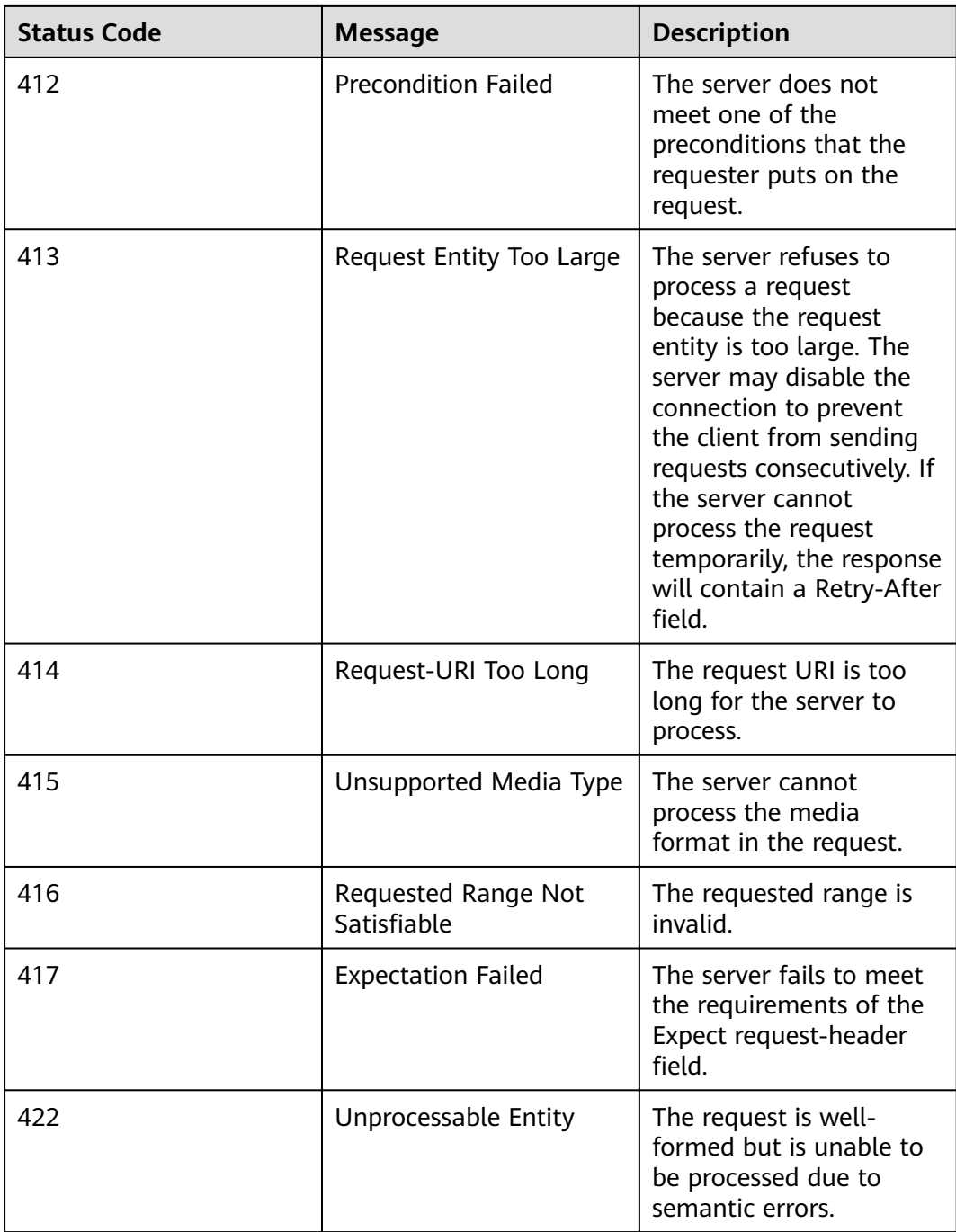

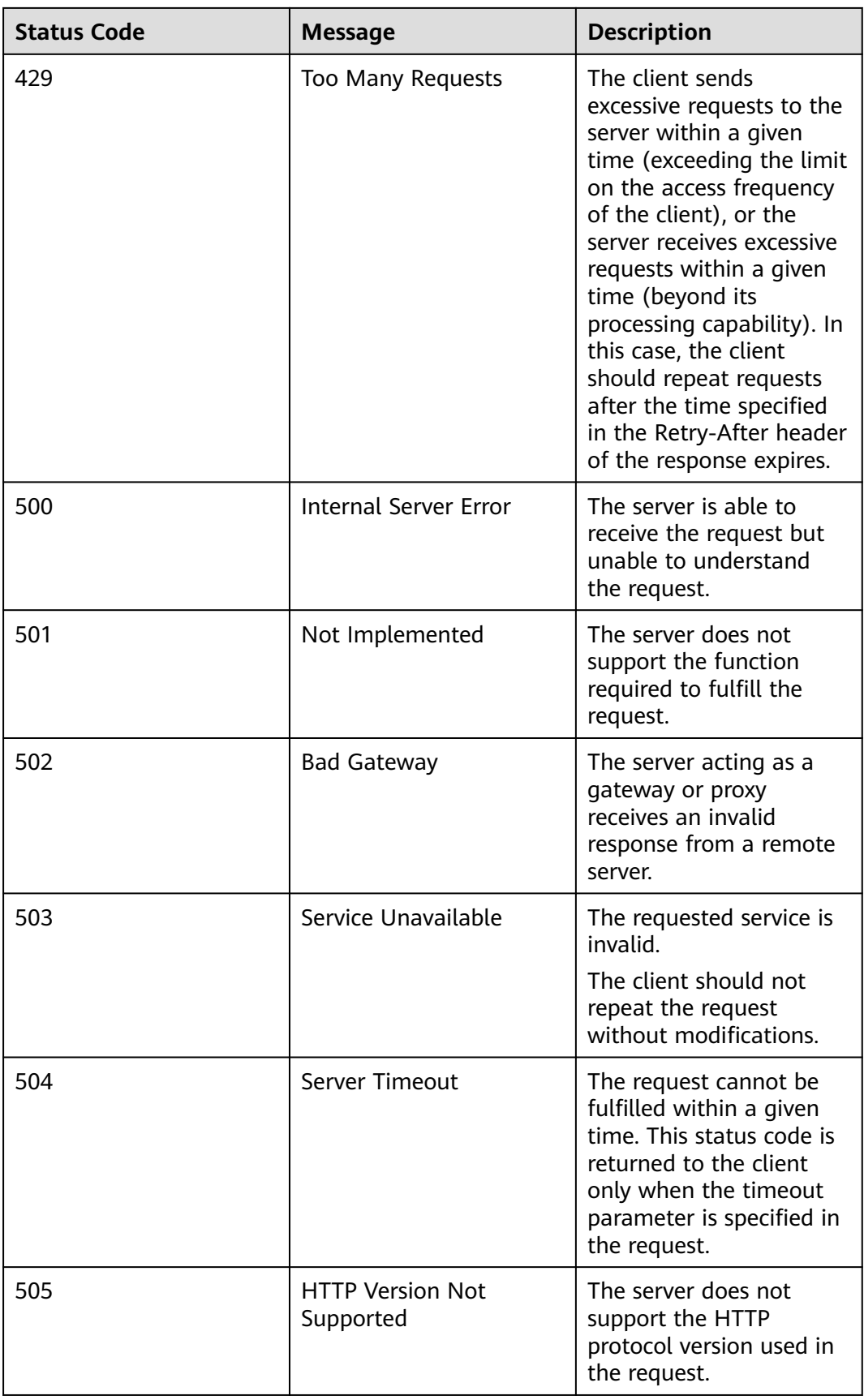

# **8.2 Error Codes**

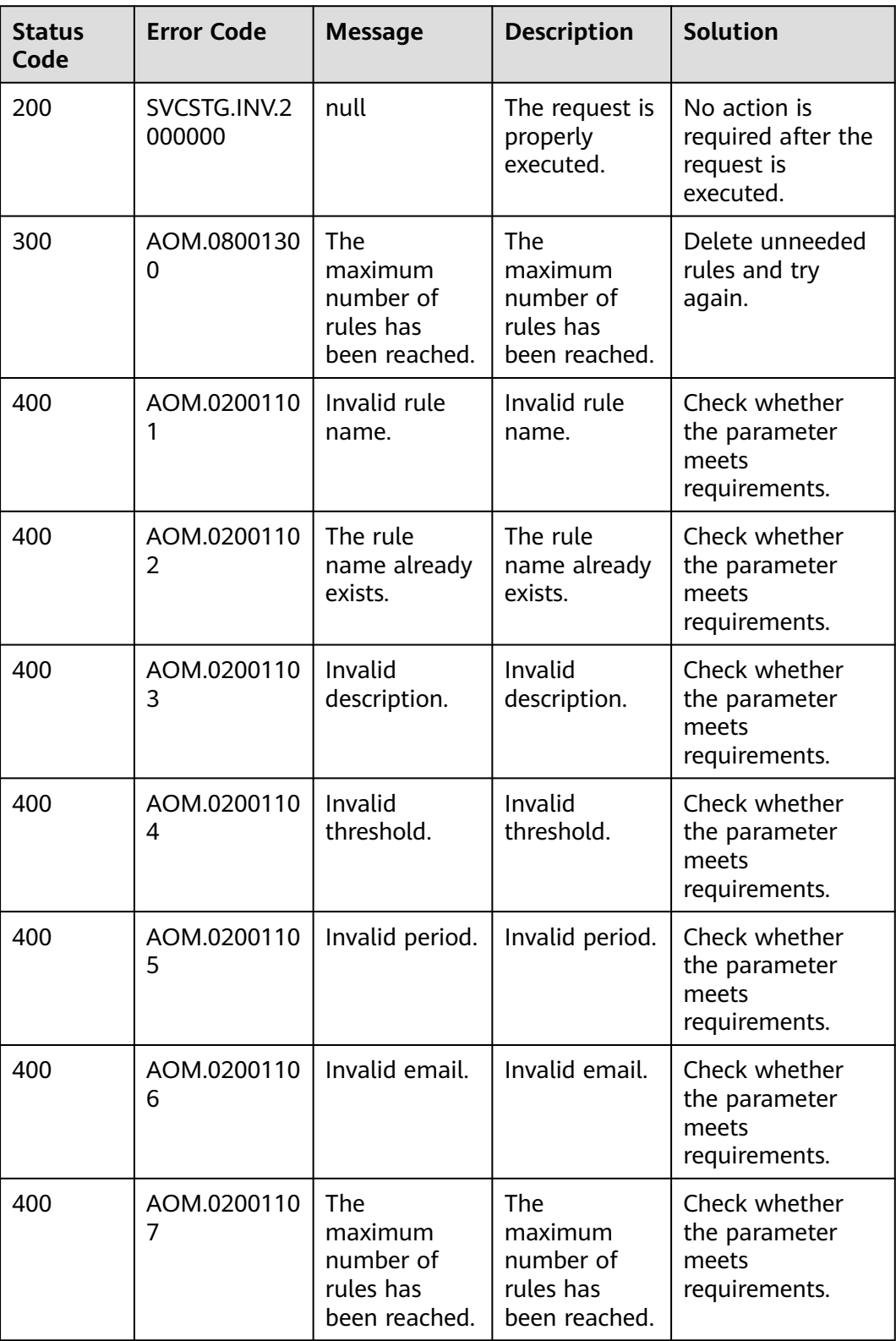

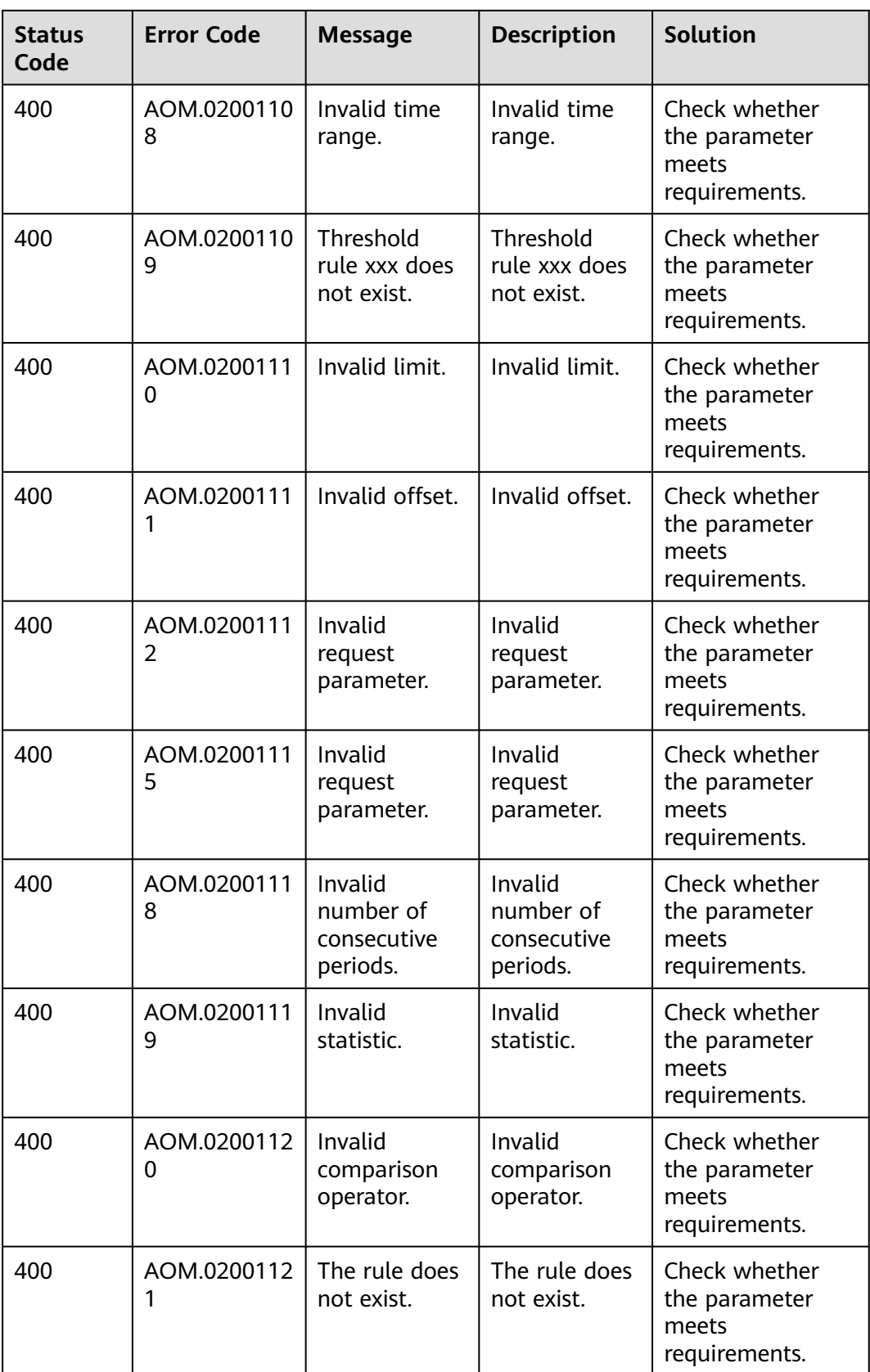

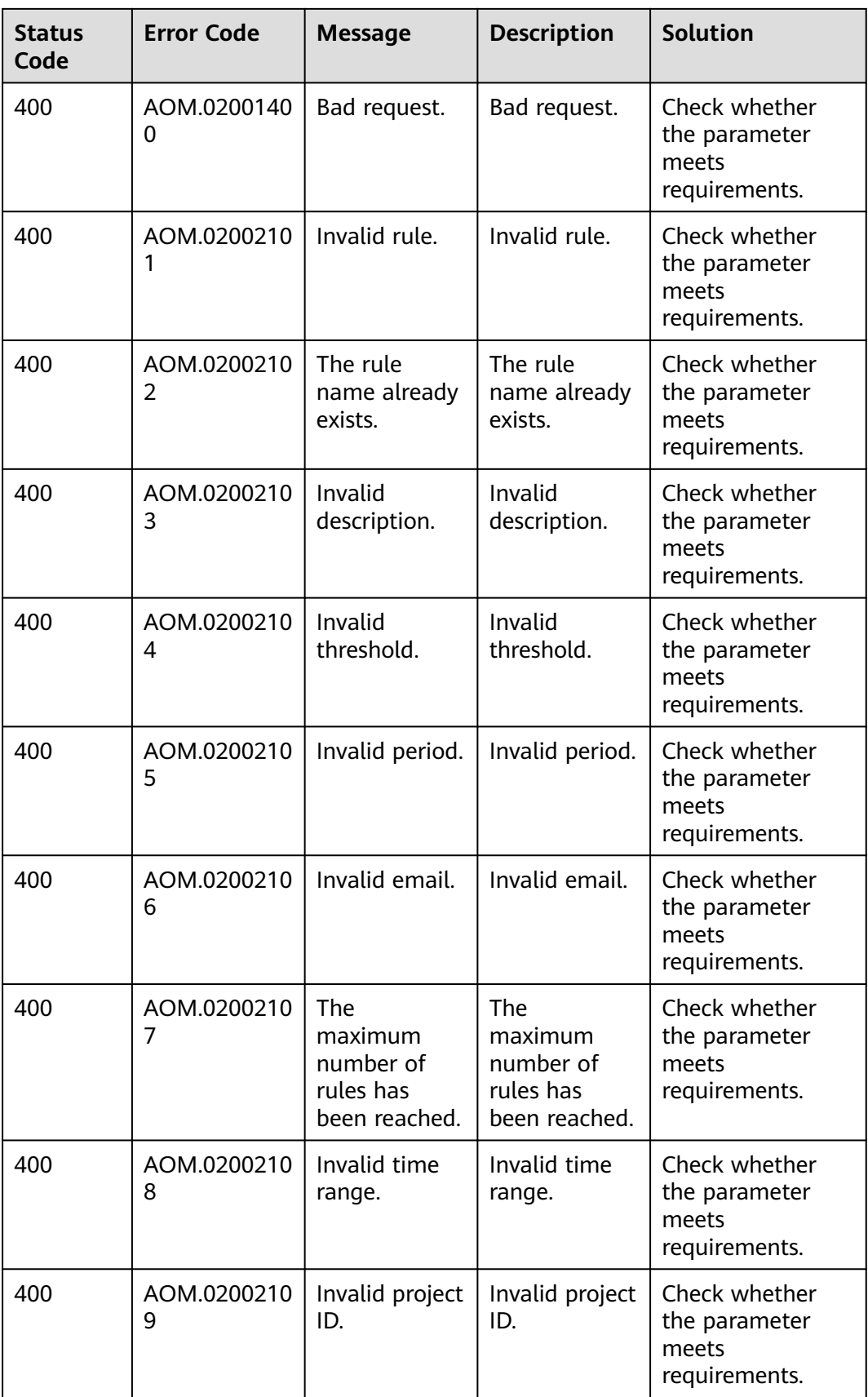

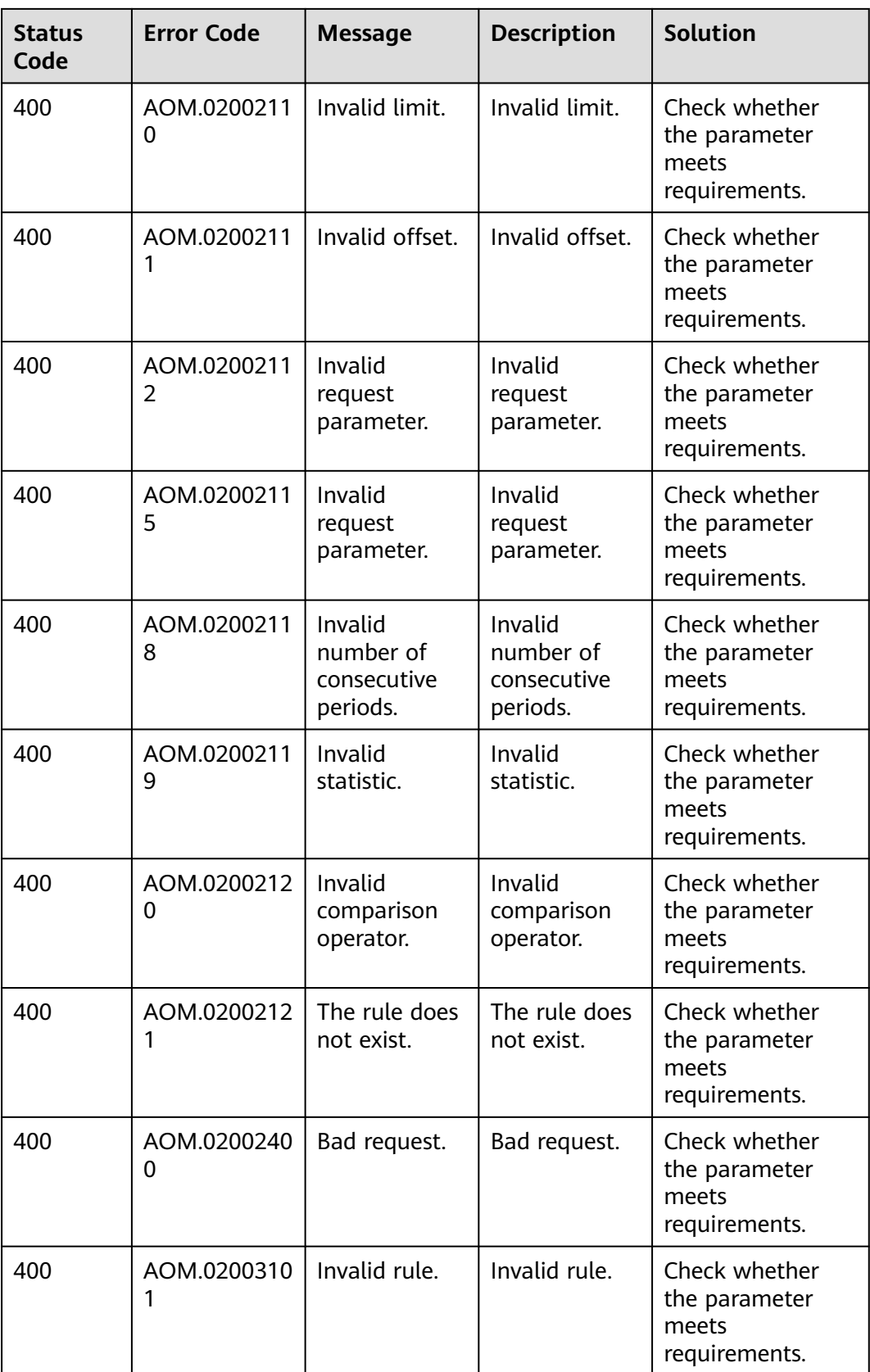

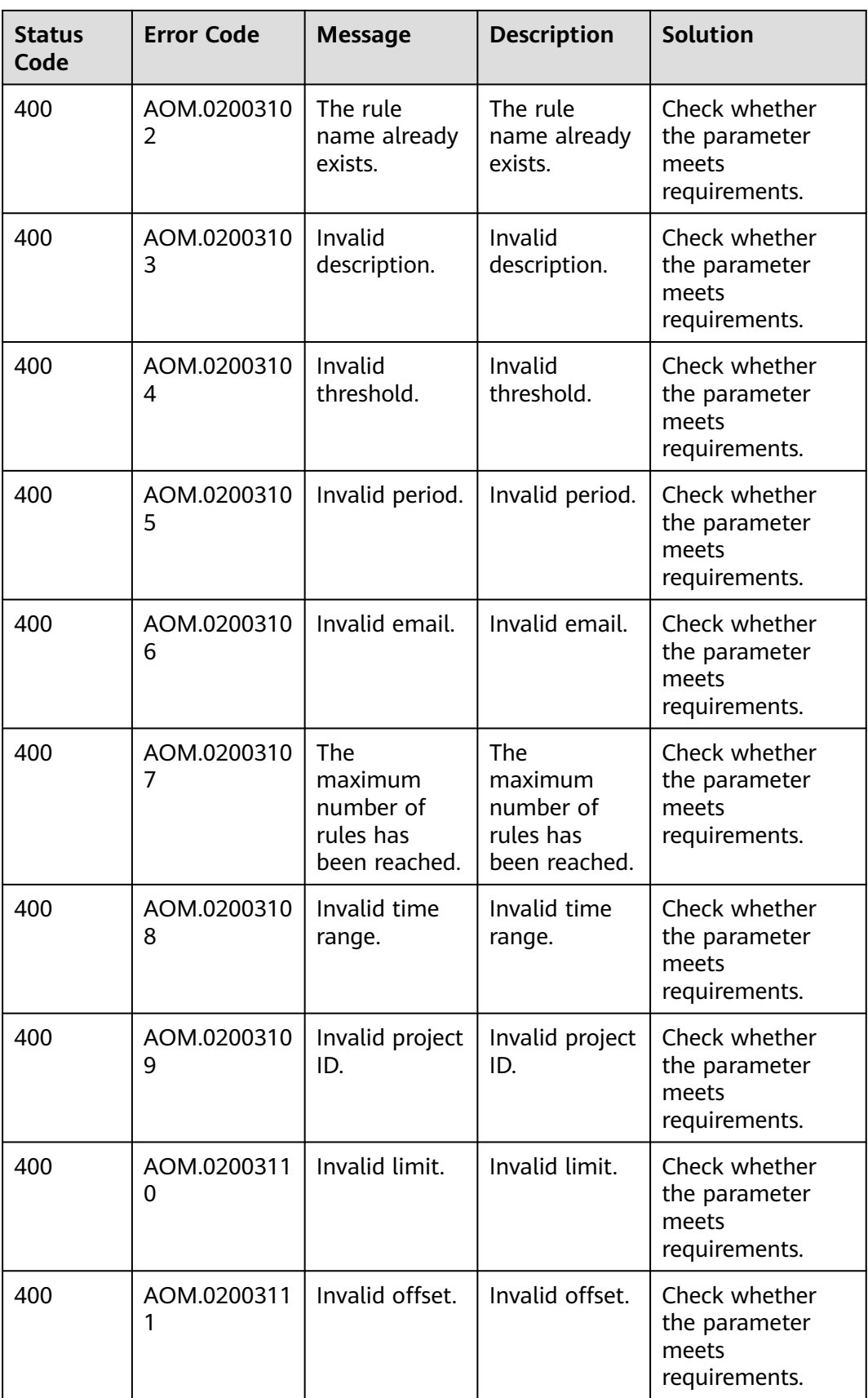

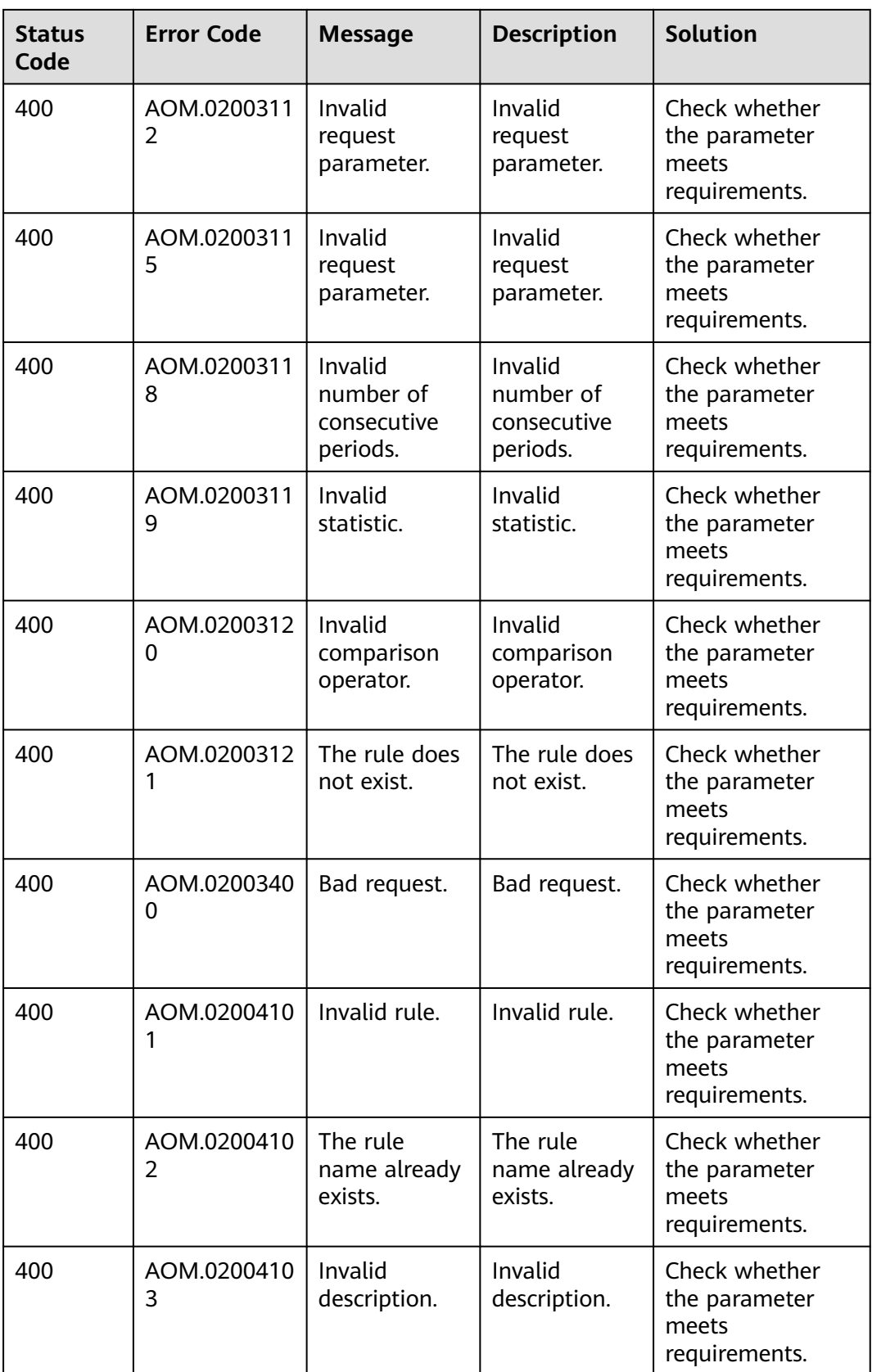

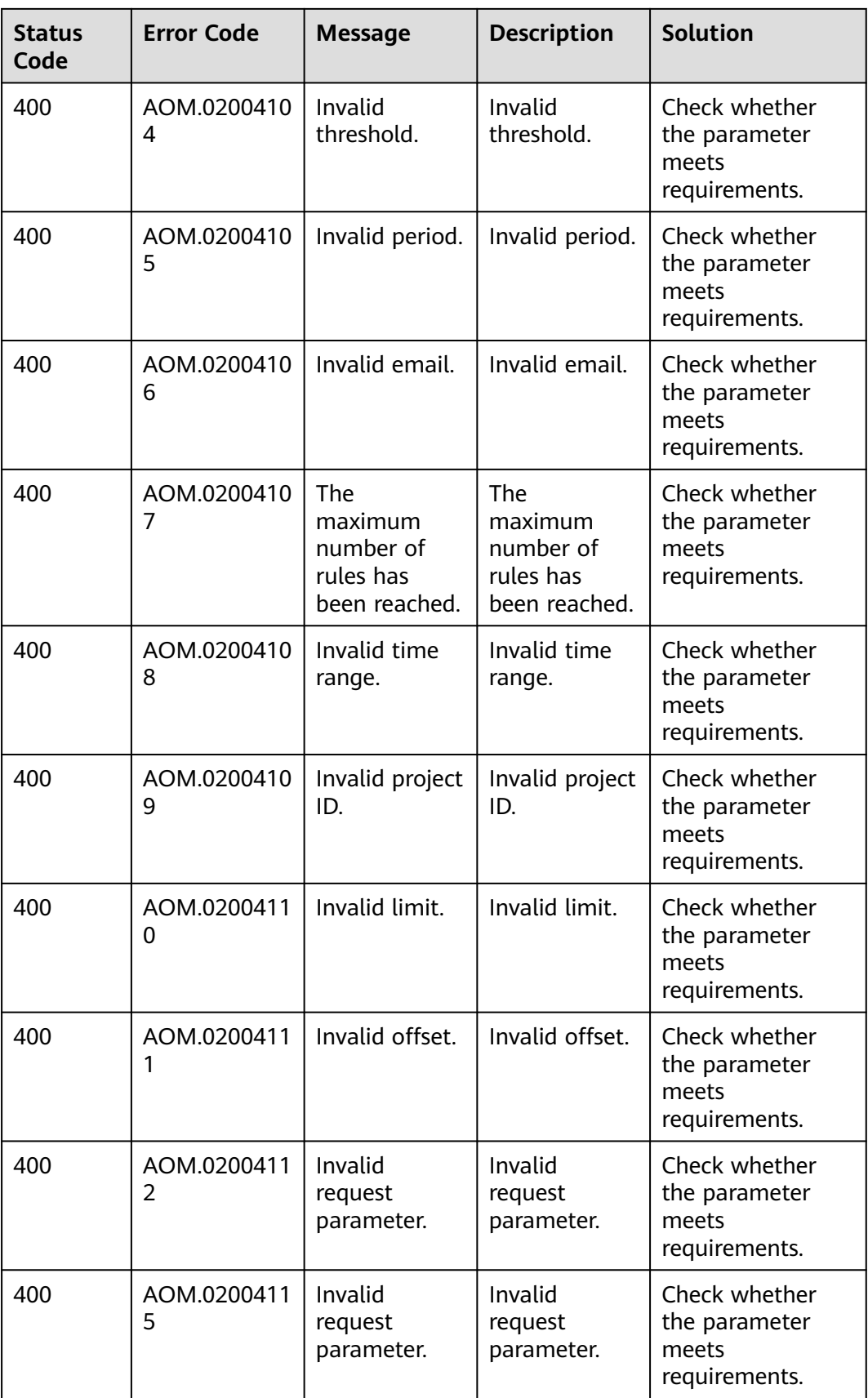

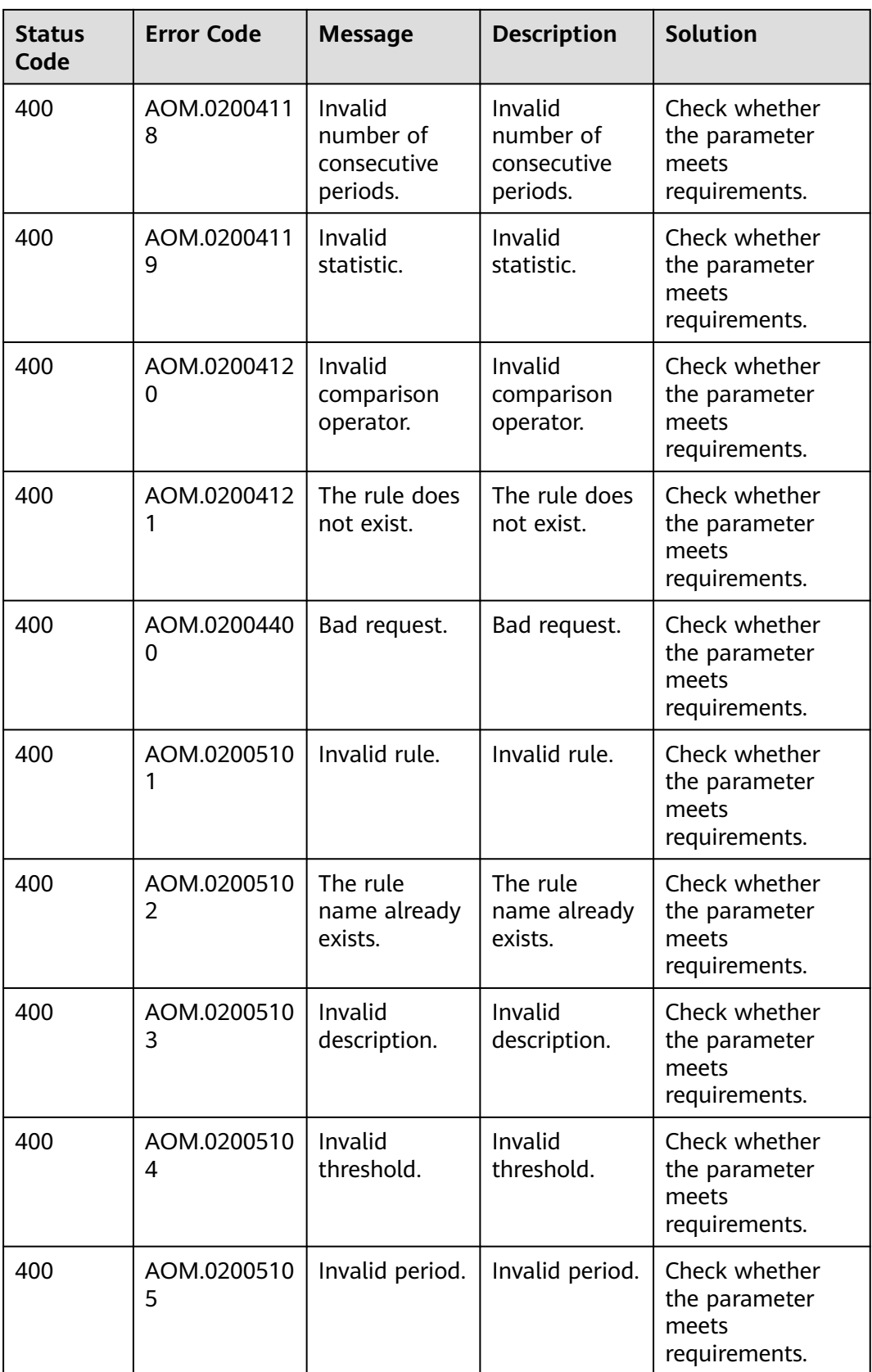

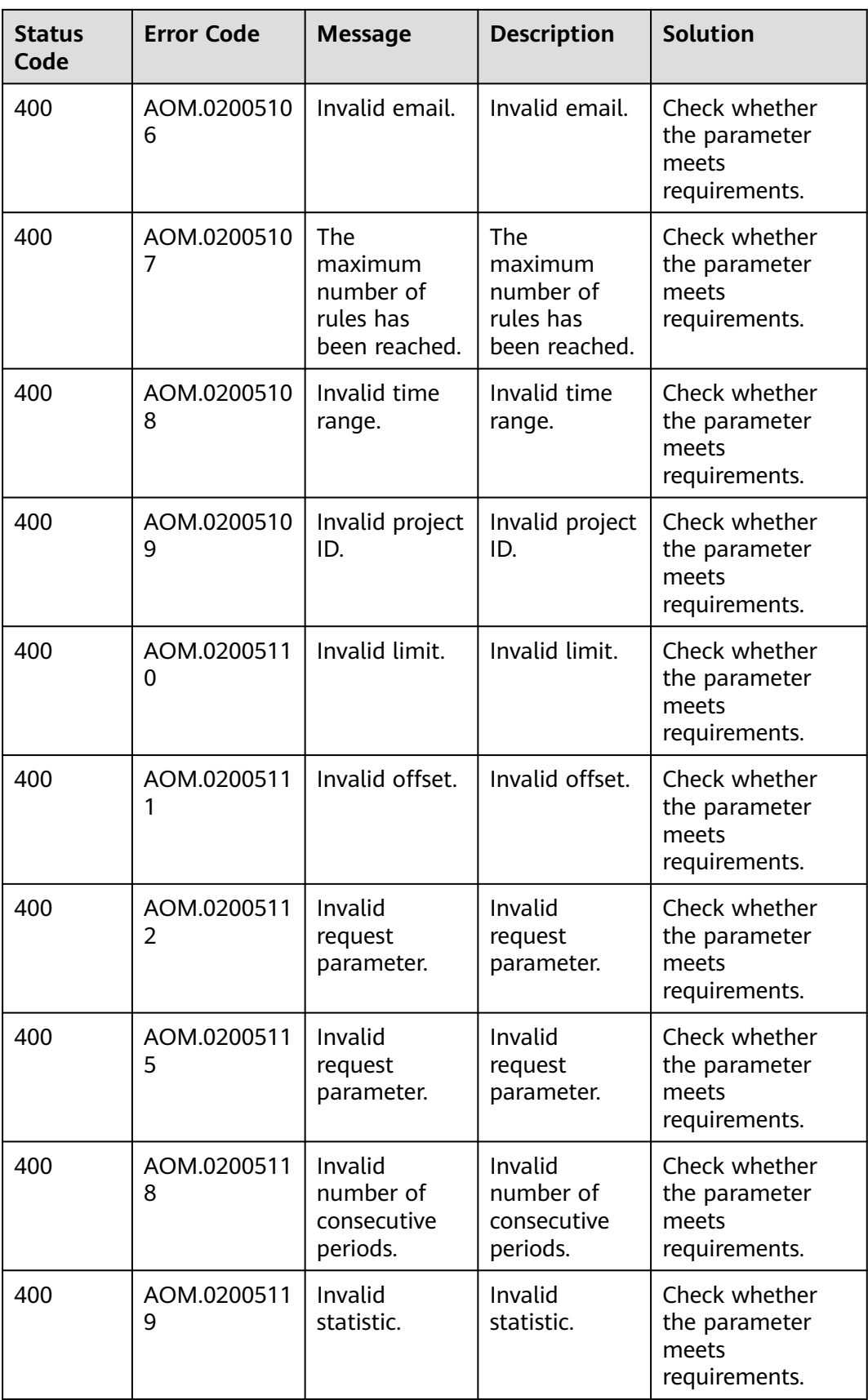

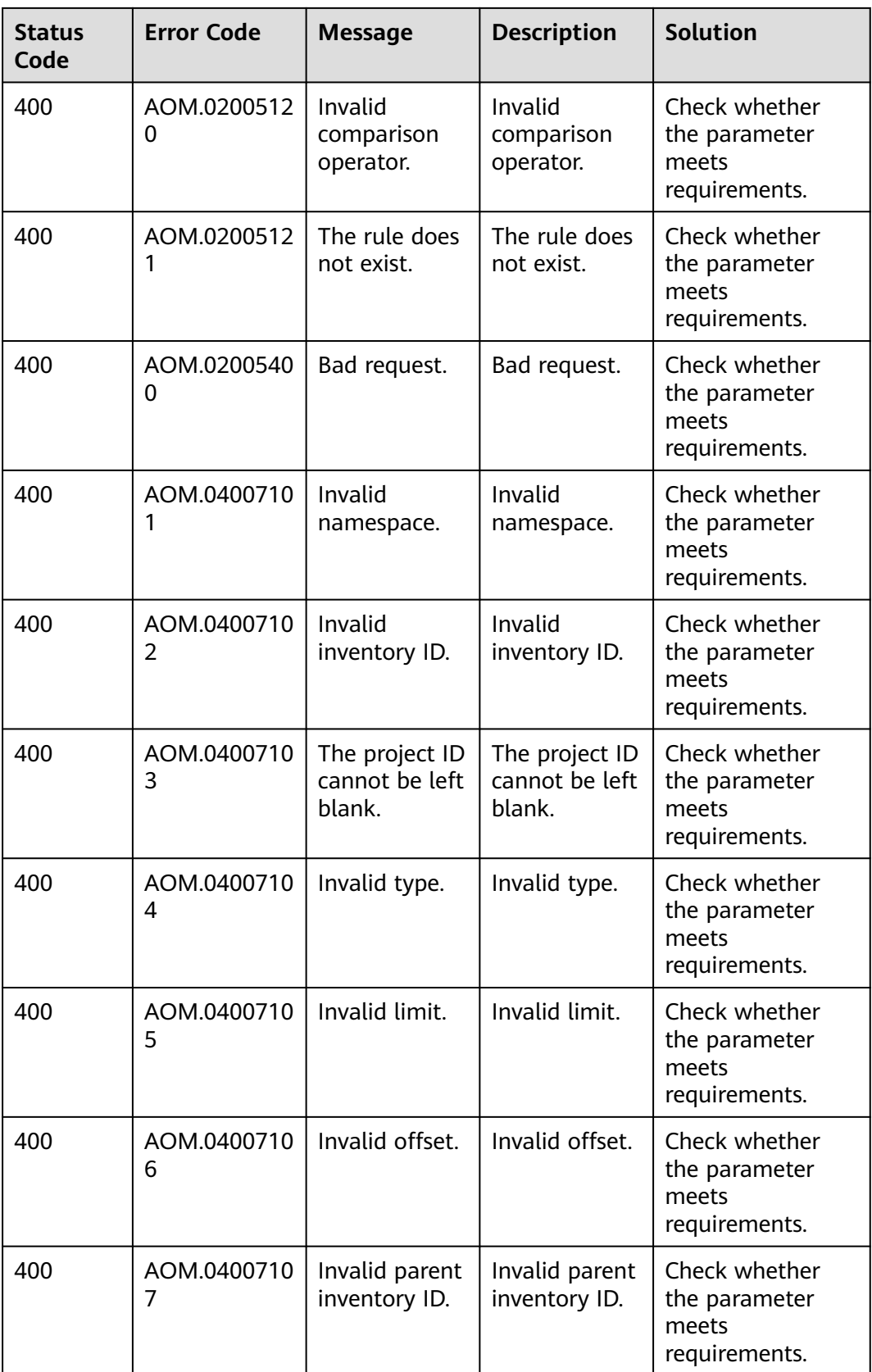

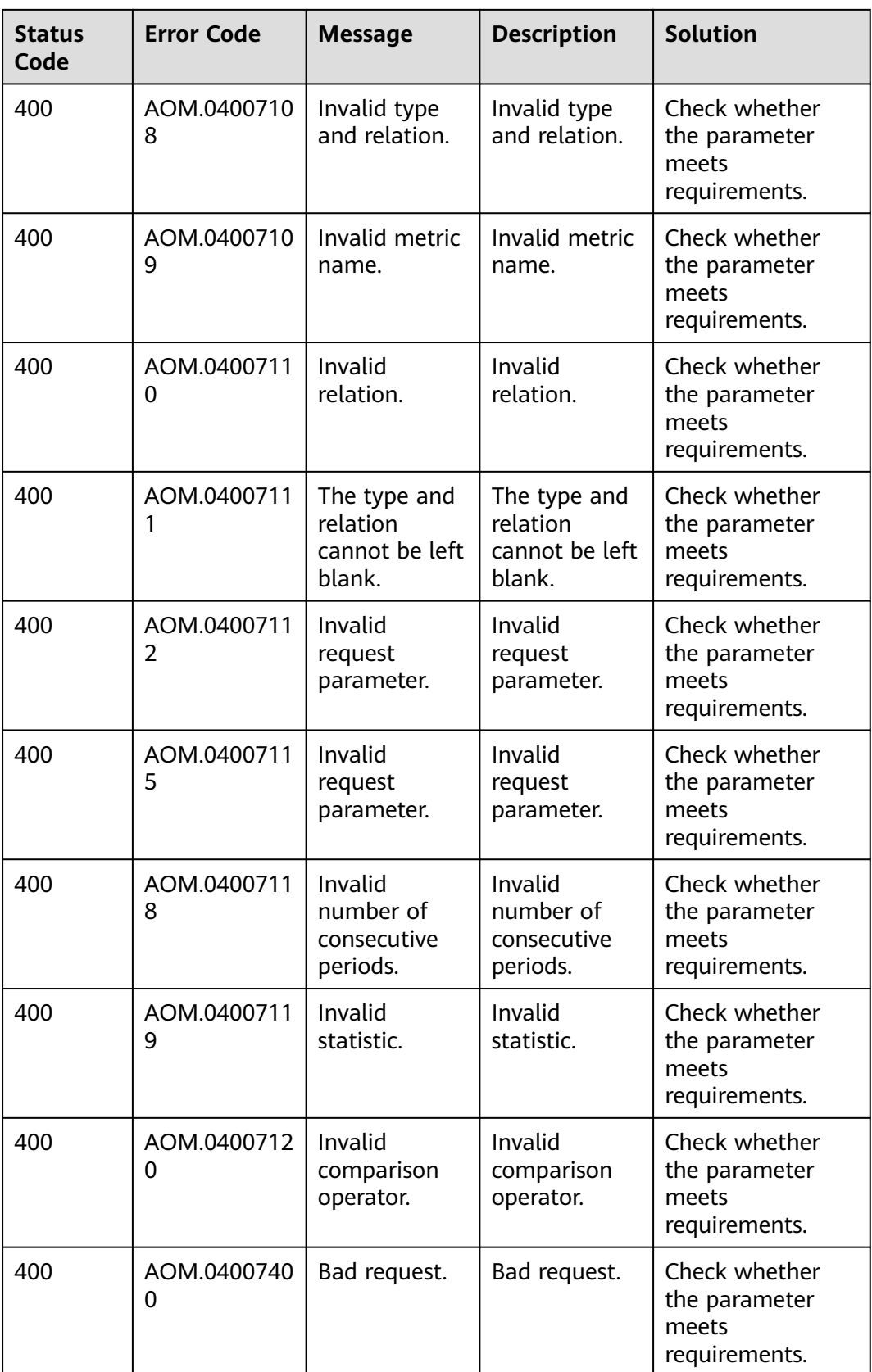

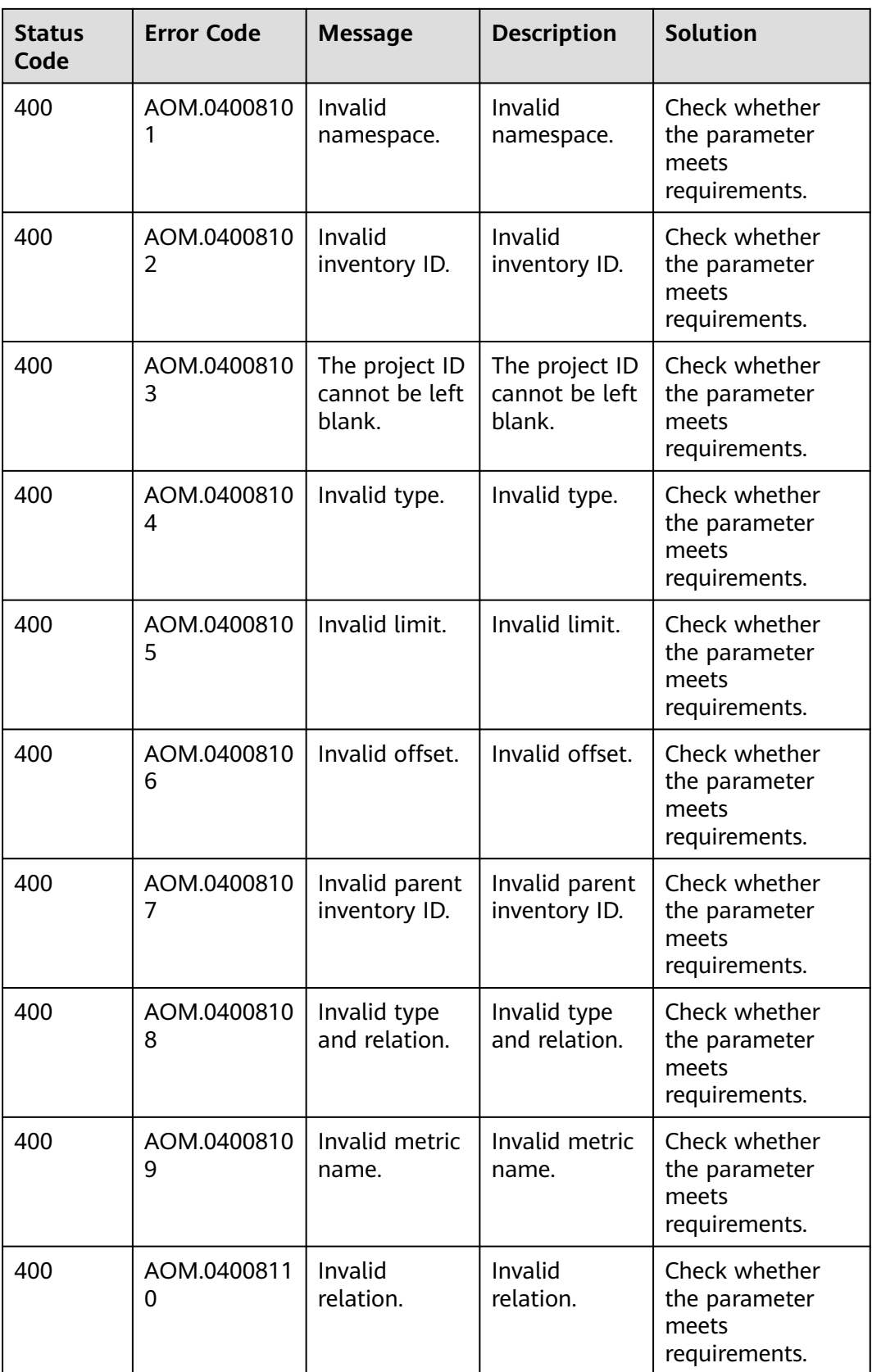

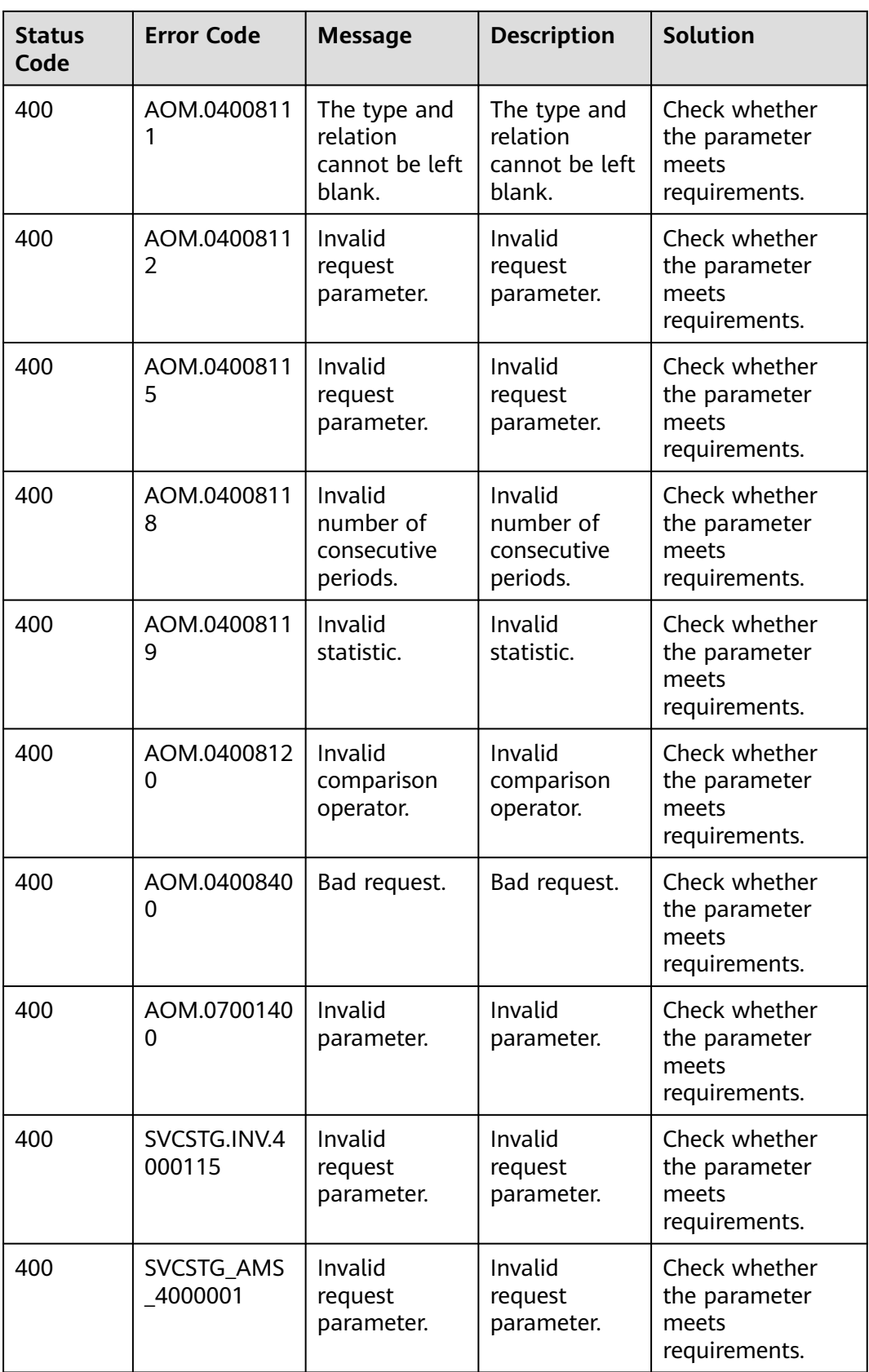

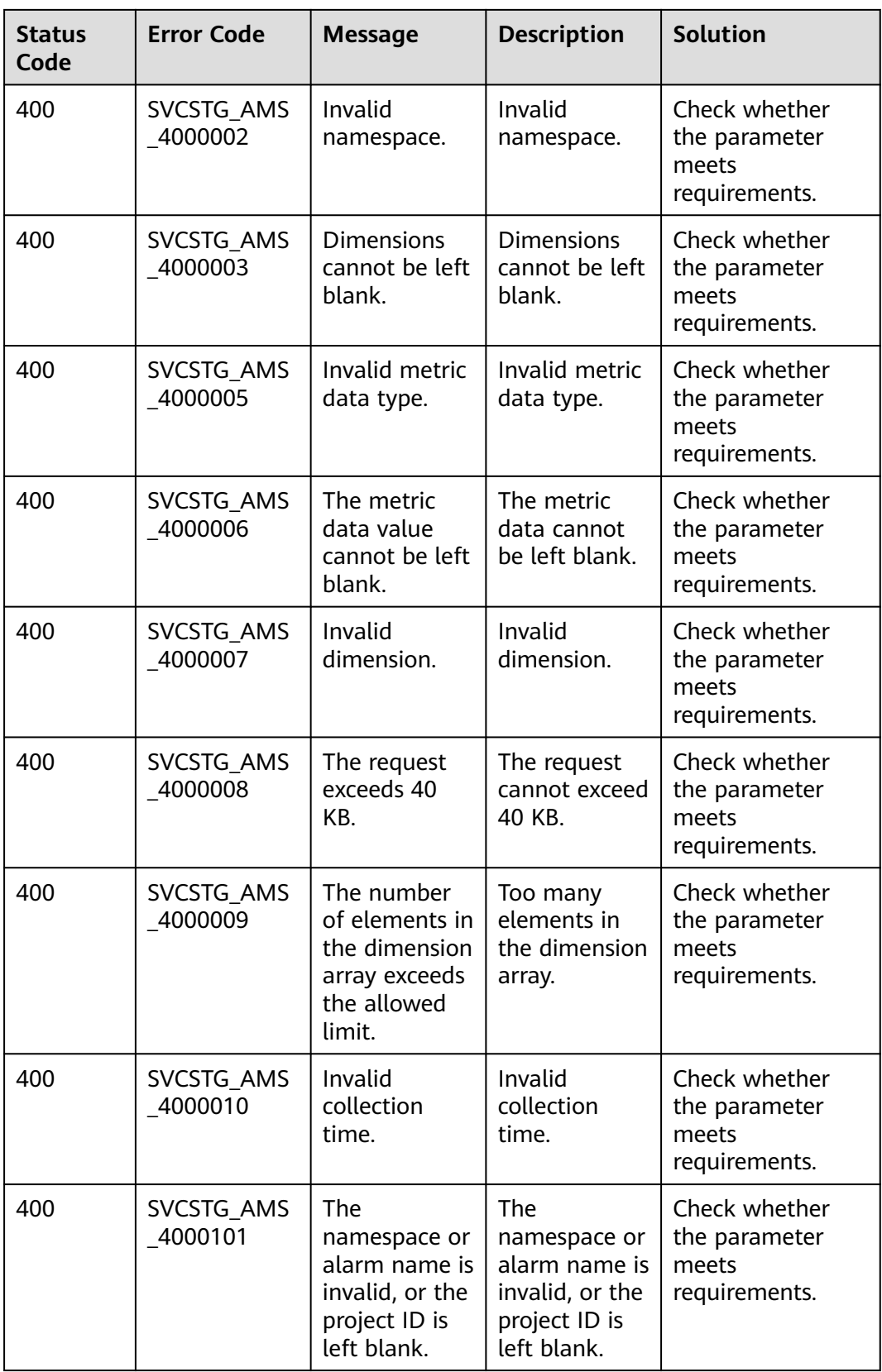

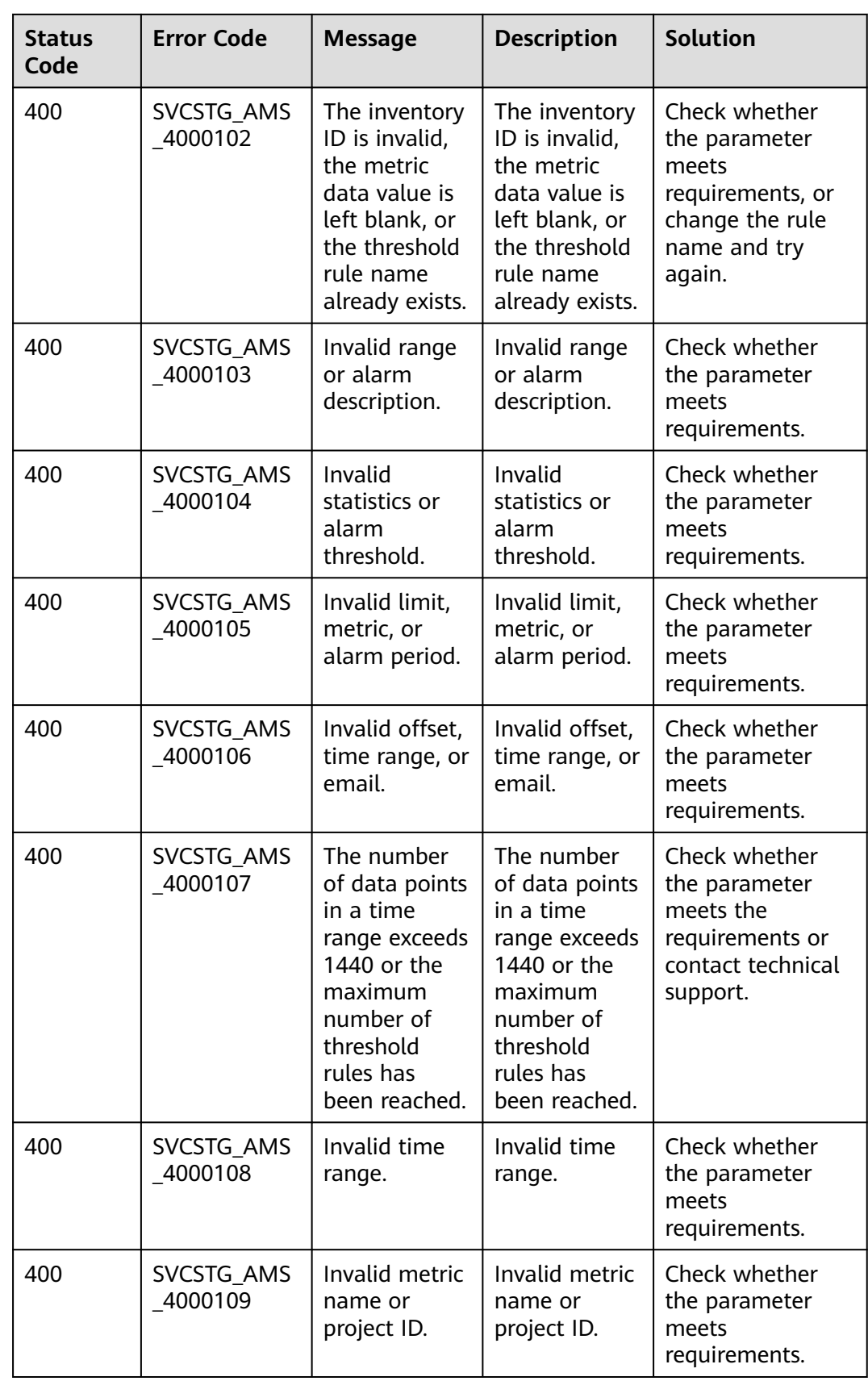

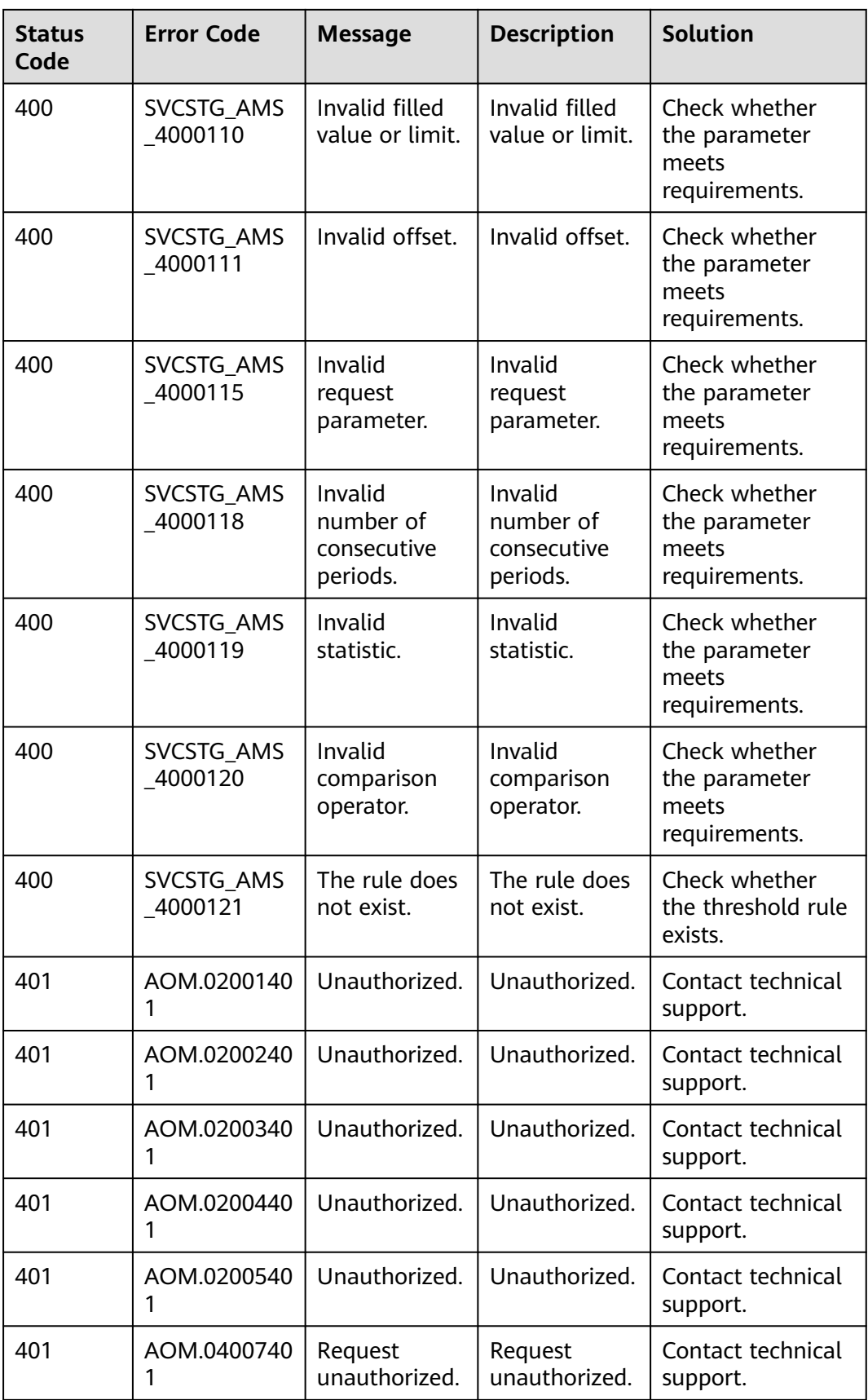

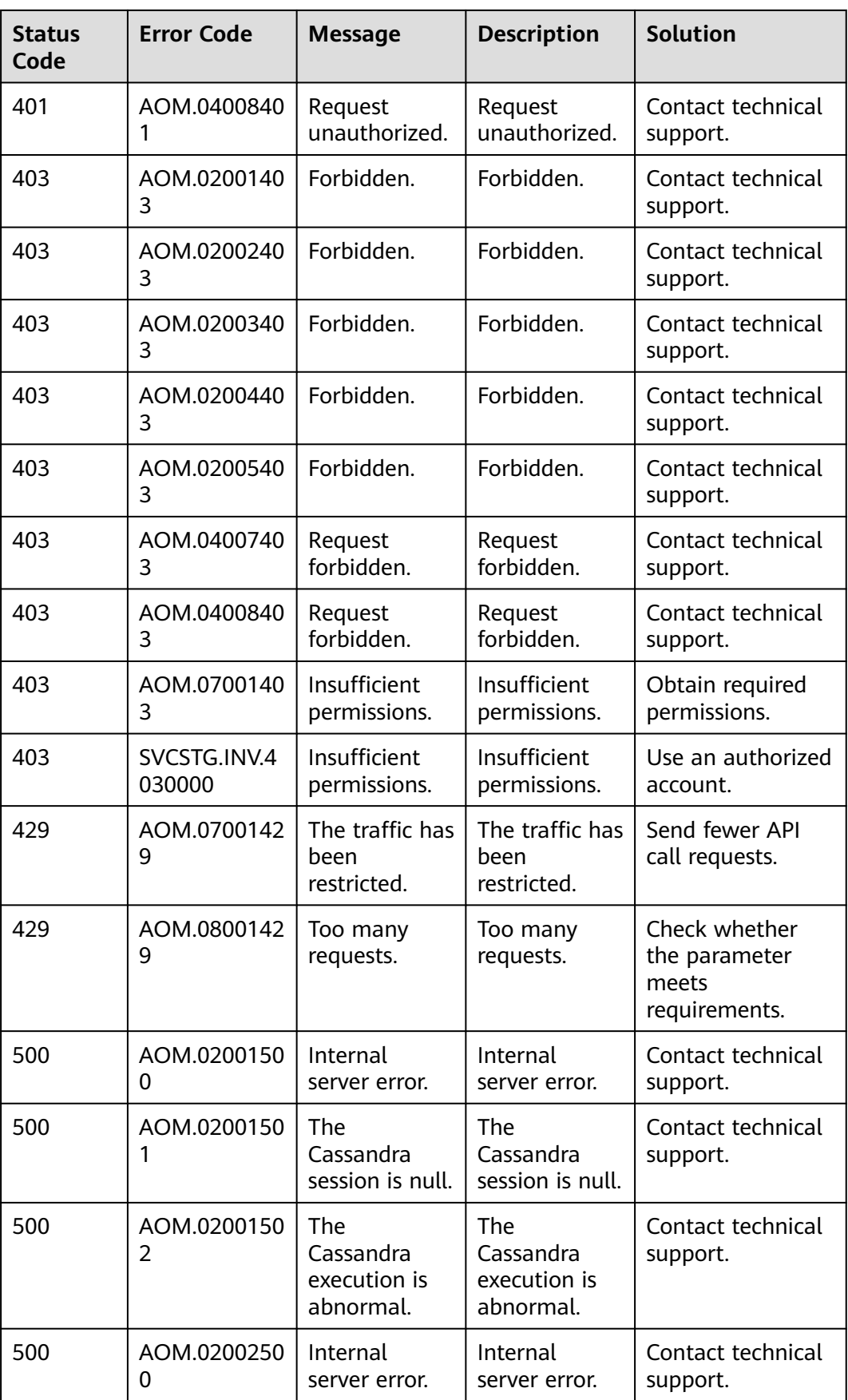

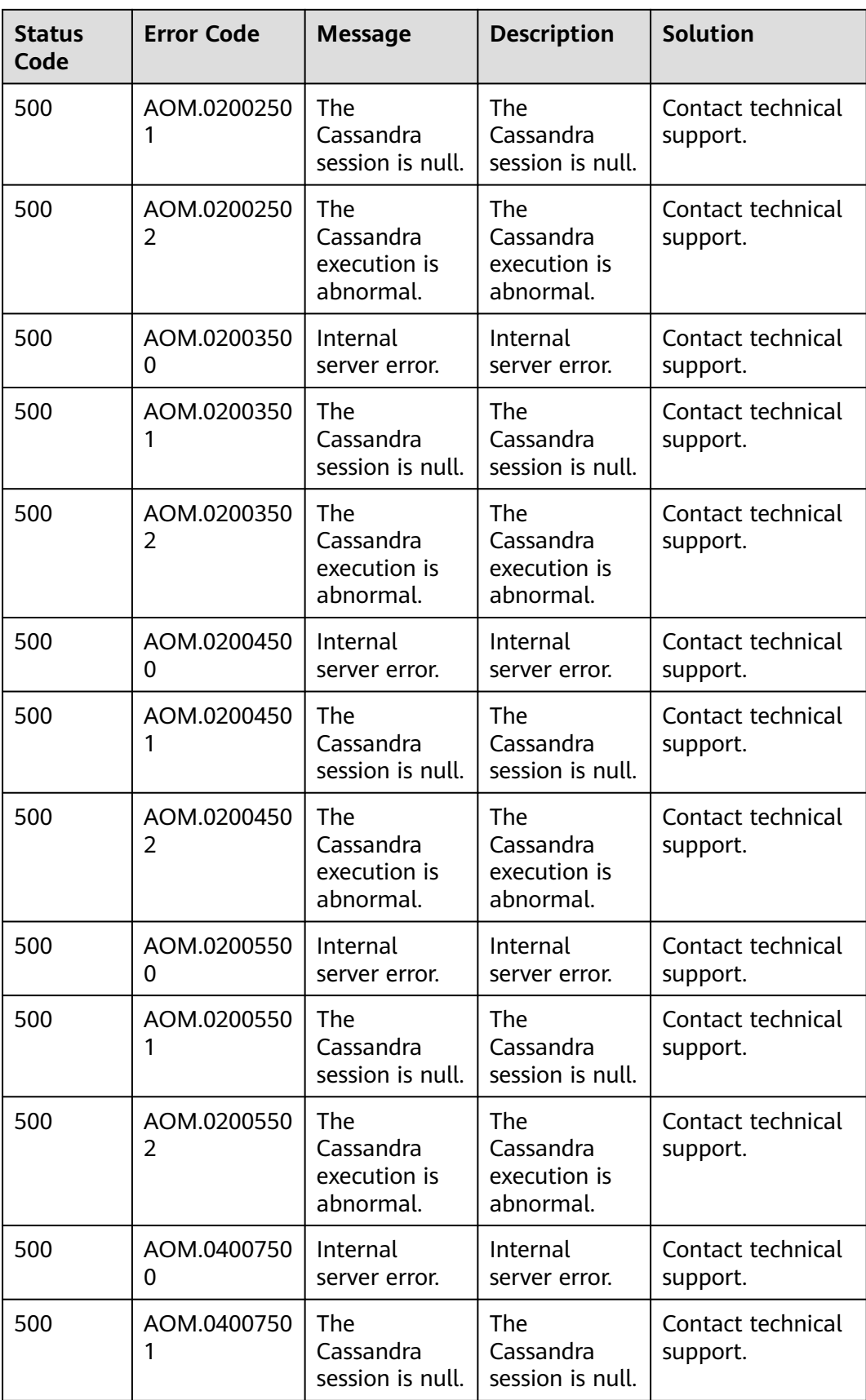

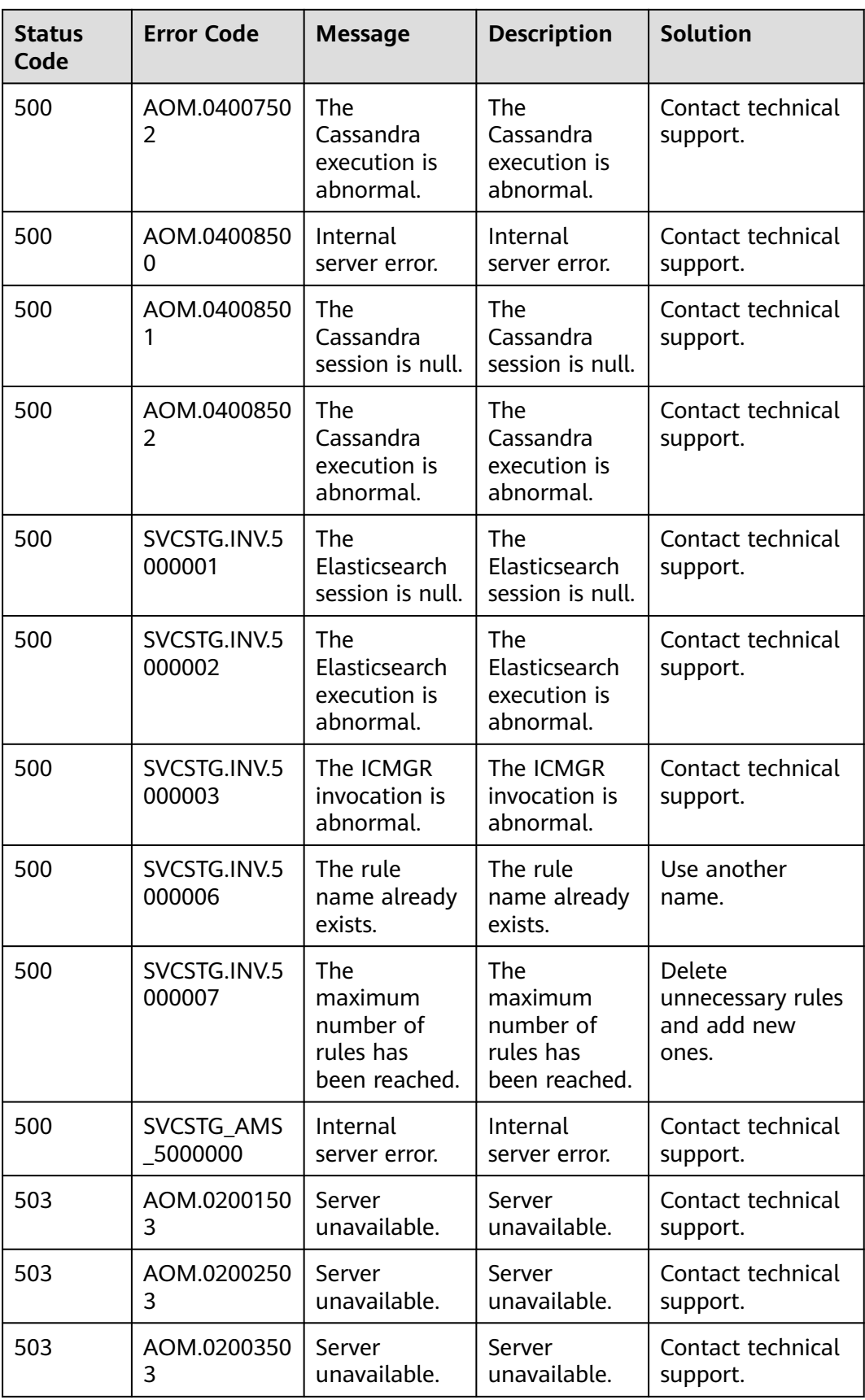

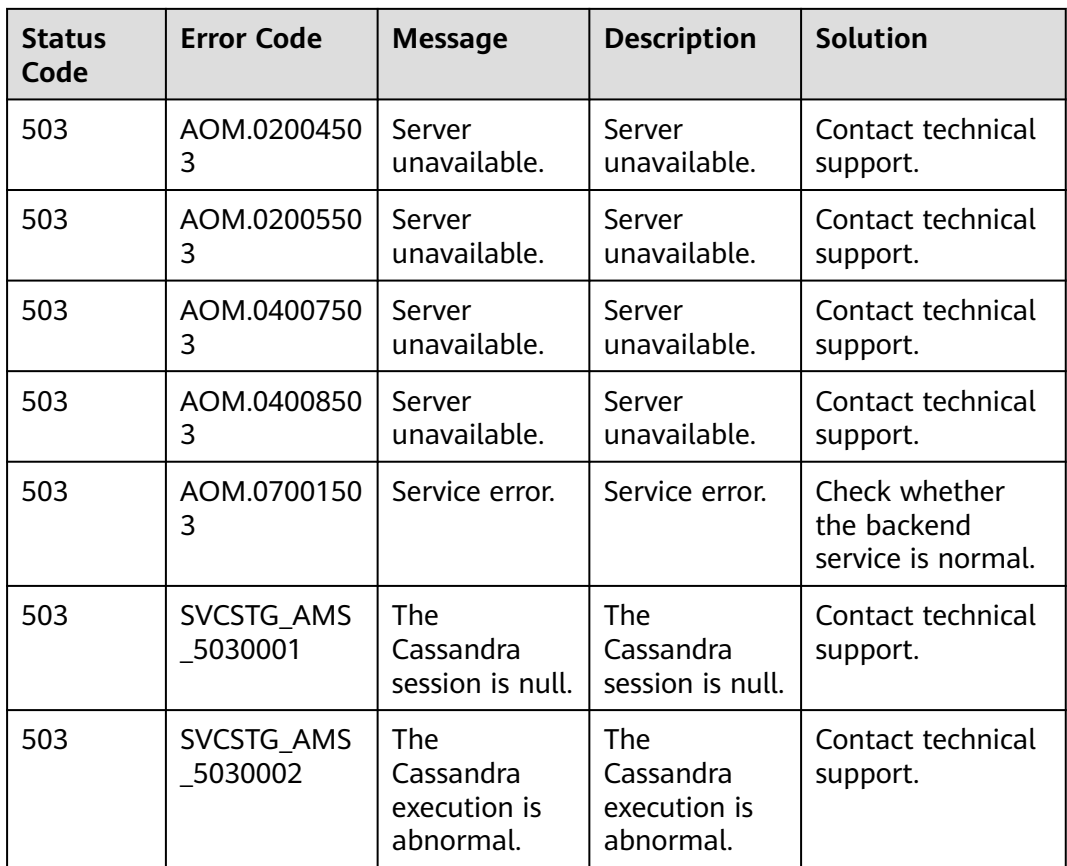

# **8.3 Obtaining a Project ID**

### **Obtaining a Project ID from the Console**

A project ID is required for some URLs when an API is called. To obtain a project ID, perform the following operations:

- **Step 1** Log in to the management console.
- **Step 2** Click the username and select **Basic Information** from the drop-down list.
- **Step 3** On the **Account Info** page, click **Manage**.

On the **API Credentials** page, view project IDs in the project list.

#### **Figure 8-1** Viewing project IDs

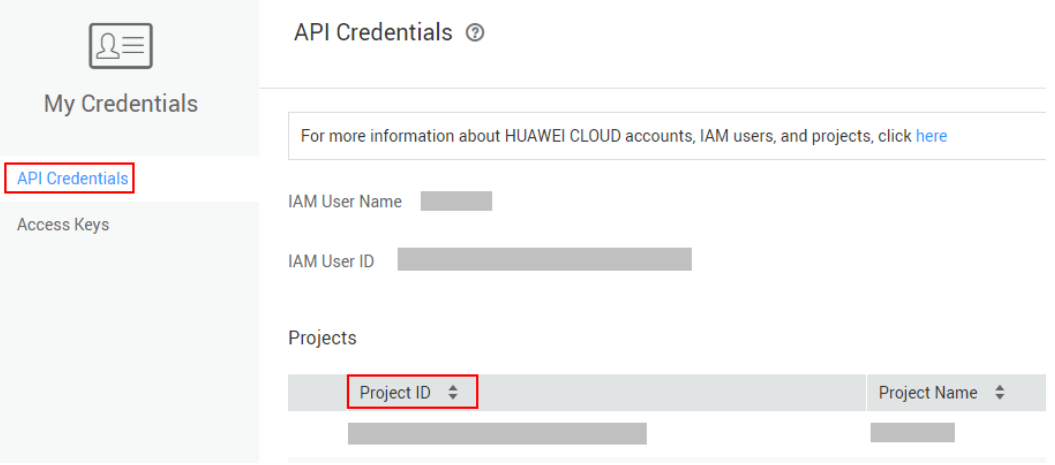

If there are multiple projects in one region, expand **Region** and view subproject IDs in the **Project ID** column.

**----End**

### **Obtaining a Project ID by Calling an API**

You can also call the API for **[querying project information](https://support.huaweicloud.com/eu/api-iam/iam_06_0001.html)** to obtain a project ID.

The API is **GET https://**{Endpoint}**/v3/projects/**, where {Endpoint} indicates the Identity and Access Management (IAM) endpoint. For details, see Regions and Endpoints. For details about API authentication, see **[Authentication](#page-12-0)**.

In the following example, **id** indicates the project ID.

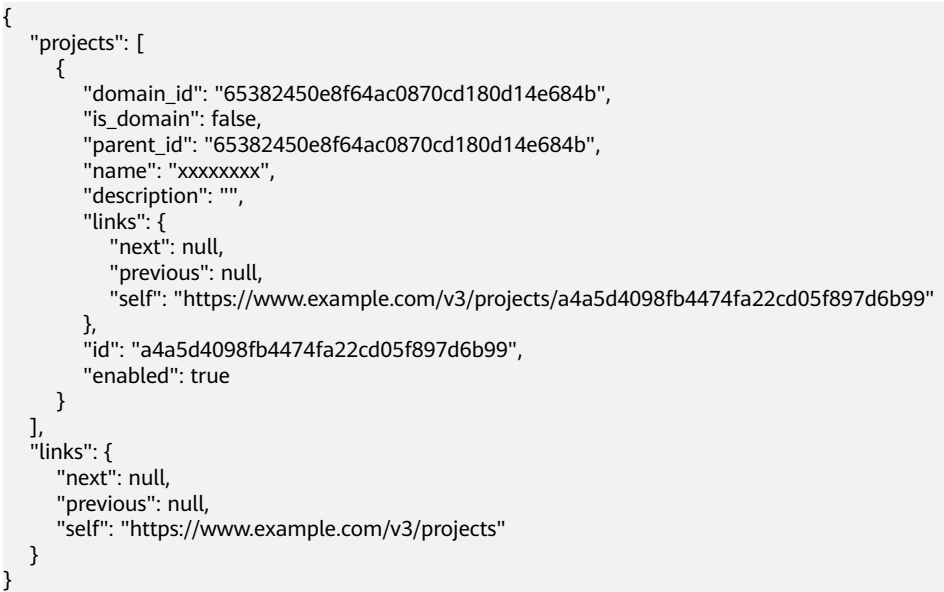

## **8.4 Obtaining an Account ID**

An account ID is required for some URLs when an API is called. To obtain an account ID, perform the following operations:

- **Step 1** Log in to the management console.
- **Step 2** Click the username and select **My Credentials** from the drop-down list. On the **API Credentials** page, view **Account ID**.

#### **Figure 8-2** Obtaining an account ID

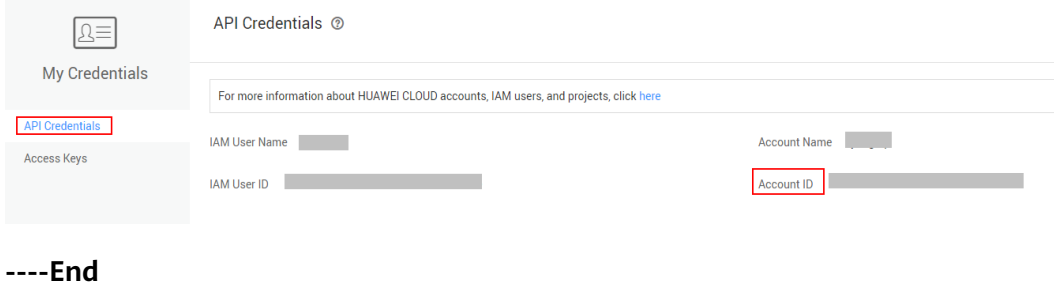

## **8.5 Common Request Headers**

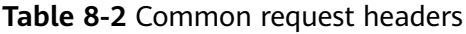

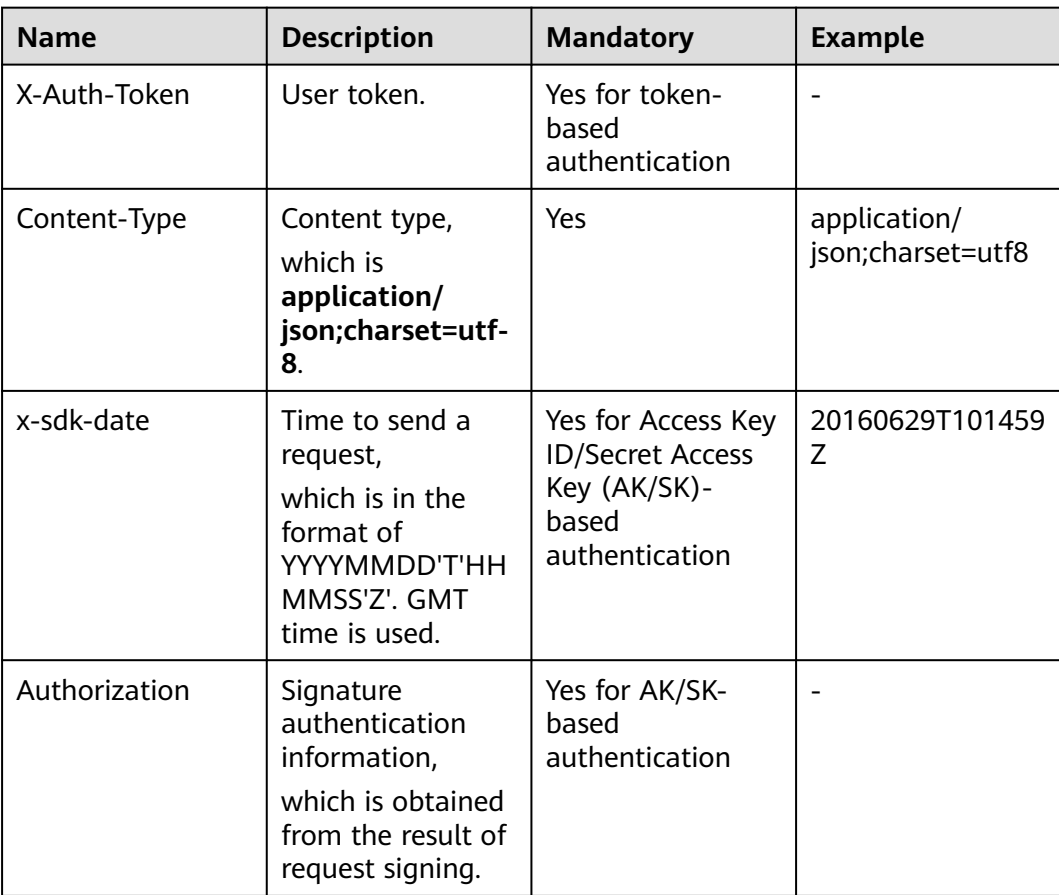

AOM

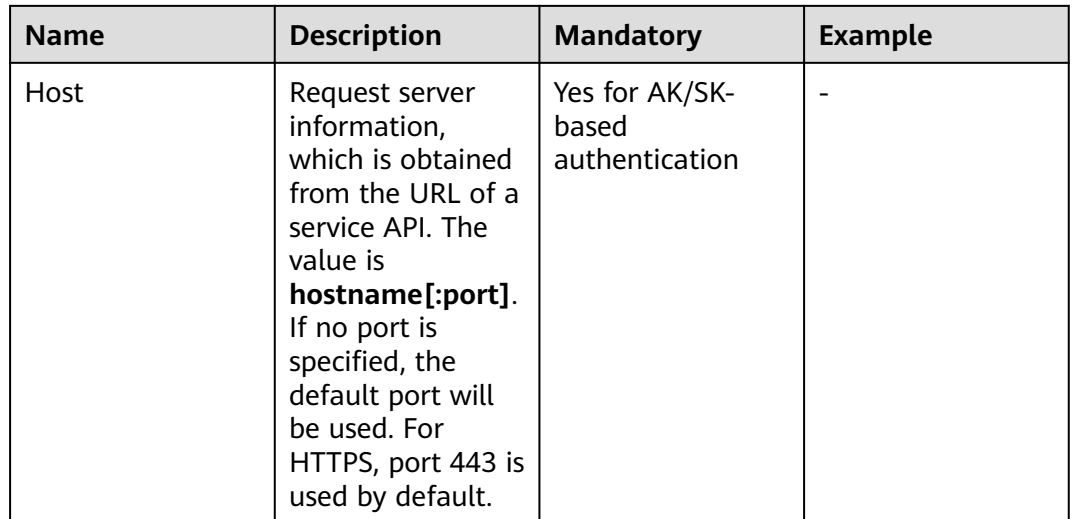

# **8.6 Common Response Headers**

A response usually contains the following headers:

### **Table 8-3** Response headers

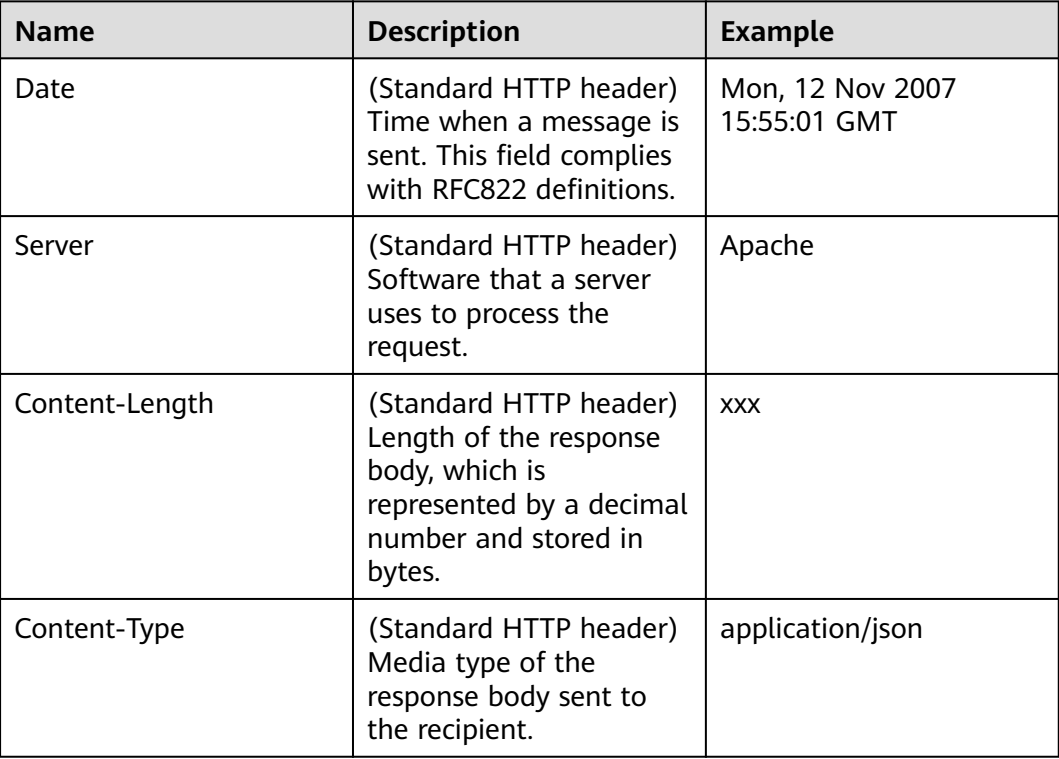